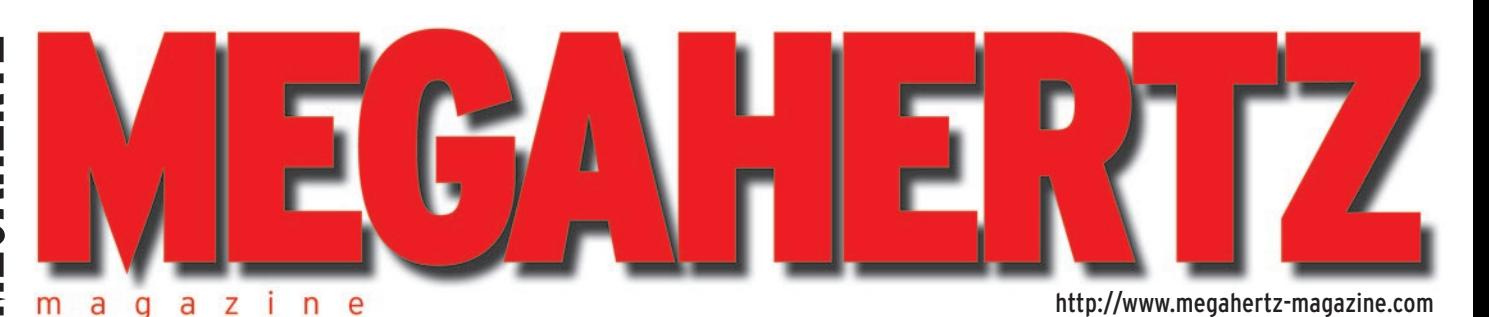

Octobre 2001 223

# **Reportage 3ème Convention WLH Album photo de Marennes 2001**

# **Expédition**

**Iles du Frioul : EU-095 Agalega 3B6RF mai 2001**

# **Réalisation matériel**

**Un filtre à quartz 36 MHz (1ère partie)**

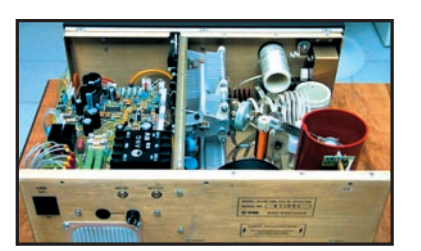

**Essai matériel Ampli HF/50 MHz ACOM 1000**

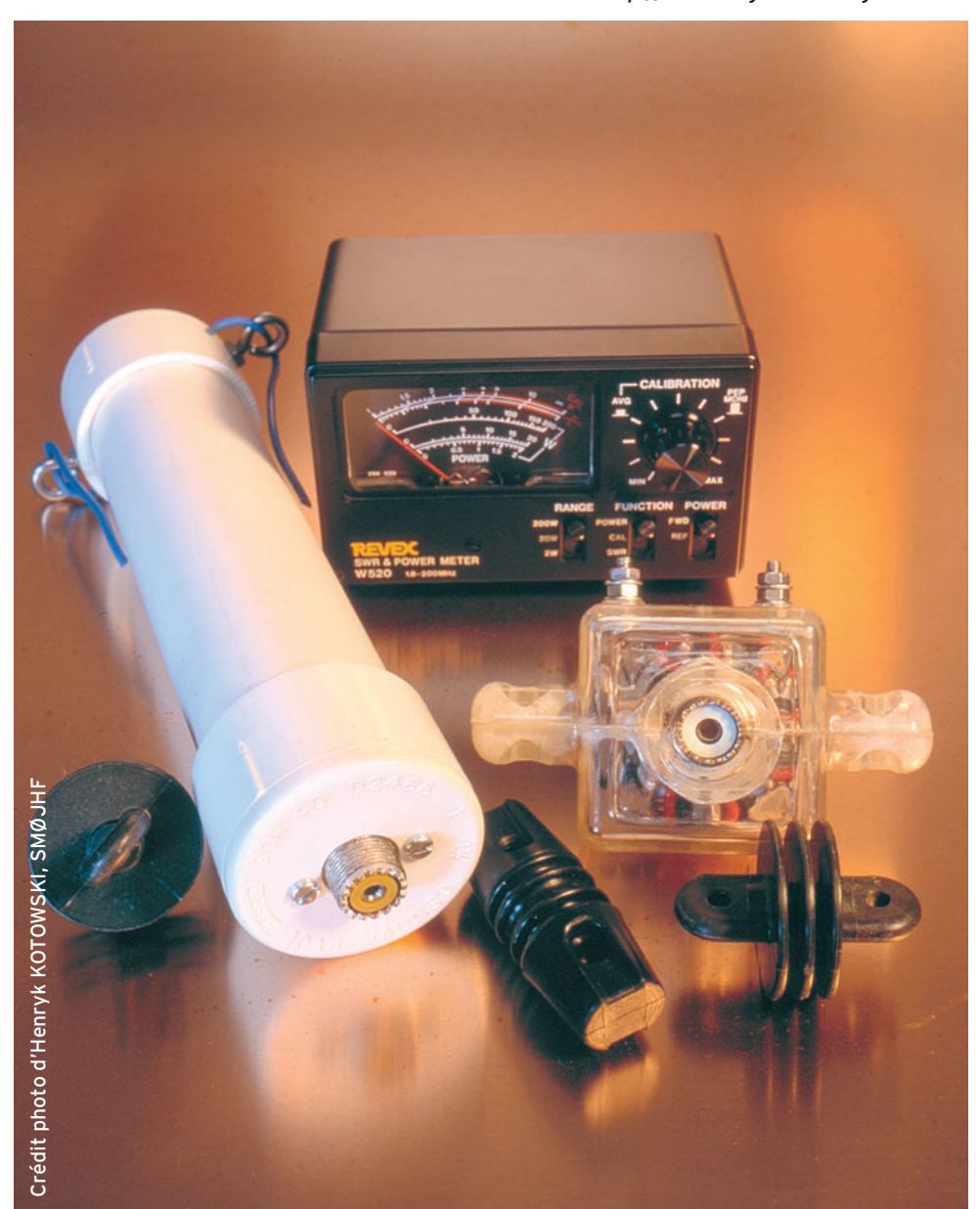

# Réalisez un modulateur ATV FM pour 1255 MHz et au-delà

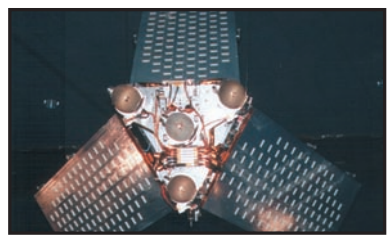

**Espace Flares des satellites Iridium**

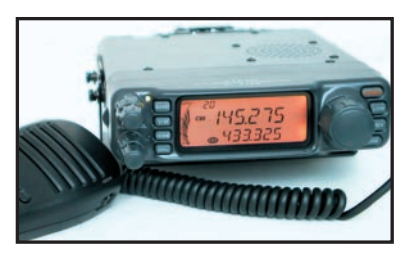

**Essai matériel Yaesu FT-7100M bibande 144/430 MHz**

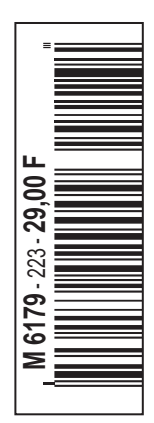

# LA METEOROLOGIE AVEC DAVISE

**Les STATIONS METEOROLOGIQUES DAVIS offrent précision et miniaturisation, alliées à une technologie de pointe. Que vos besoins soient d'ordre professionnel ou privé, l'un de nos modèles vous offrira une solution pratique et souple.**

Icônes de prévision

**6150 – VANTAGE PRO –** Station météo de nouvelle génération conçue selon les toutes dernières technologies. Grand afficheur LCD de 90 x 150 mm rétro-éclairé avec affichage simultané des mesures de tous les capteurs, icônes, graphiques historiques, messages. Intervalle de mesure: 2,5 secondes. Algorithme sophistiqué de prévision prenant également en compte le vent et la température. Capteurs déportés à transmission radio jusqu'à 250 m (et plus avec relais). 80 graphiques et 35 alarmes disponibles sans ordinateur.

Mesures : • Pression barométrique • Prévisions • Températures intérieure et extérieure •Humidité intérieure et extérieure • Index de cha-

Indication de donnée ins-

leur •Point de rosée •Phases de la lune •Pluviométrie avec cumul minutes, heures, jours, mois, années et tempêtes • Pluviométrie des 24 dernières tempêtes • Direction et vitesse du vent • Abaissement de température dû au vent • Heure et date •Heures des levers et couchers de soleil.

Avec capteur solaire optionnel: • Evapotranspiration journalière, mensuelle, annuelle · Intensité d'irradiation solaire · Index températurehumidité-soleil-vent.

Avec capteur UV optionnel : • Dose UV • Index d'exposition UV.<br>6150-C – Station identique mais et capteurs avec liaison filaire. **6150-C – Station identique mais** 

Icône des phases de la

Affichage date et heure courante ou des mini/maxi ou heure des

Flèche de tendance de variation de la pression barométrique à 5 positions.

Zone d'affichage fixe montrant en permanence les variations les plus

Zone d'affichage variable: • température interne ou additionnelle ou humidité du sol; • humidité interne ou additionnelle, index UV ou arrosage foliaire; • refroidissement dû au vent, point de rosée ou deux indices différents de chaleur.

Touches permettant le déplacement dans les graphiques ou affichage des mini/maxi.

Total mensuel ou annuel des précipitations, taux de précipitation, évapotranspiration ou intensité d'irradia-

• Alarmes température, vitesse du vent, chute de température due au vent, humidité et heure

#### Icône désignant la donnée affichée sur le graphique.

Rose des vents à 16 directions avec direction instantanée du vent et direction du vent dominant.

Affichage de la direction du vent (résolution 1°) ou de la vitesse du vent.

Icône d'alarme pour 35 fonctions simultanées avec indicateur sonore.

Graphique des mini ou maxi des dernières 24 heures, jours ou mois. Environ 80 graphiques incluant l'analyse additionnelle des températures, précipitations, vents, pressions barométriques sans la nécessité d'un ordinateur.

Echelle verticale variant selon le type de graphique.

Message détaillé de prévision (environ 40 messages).

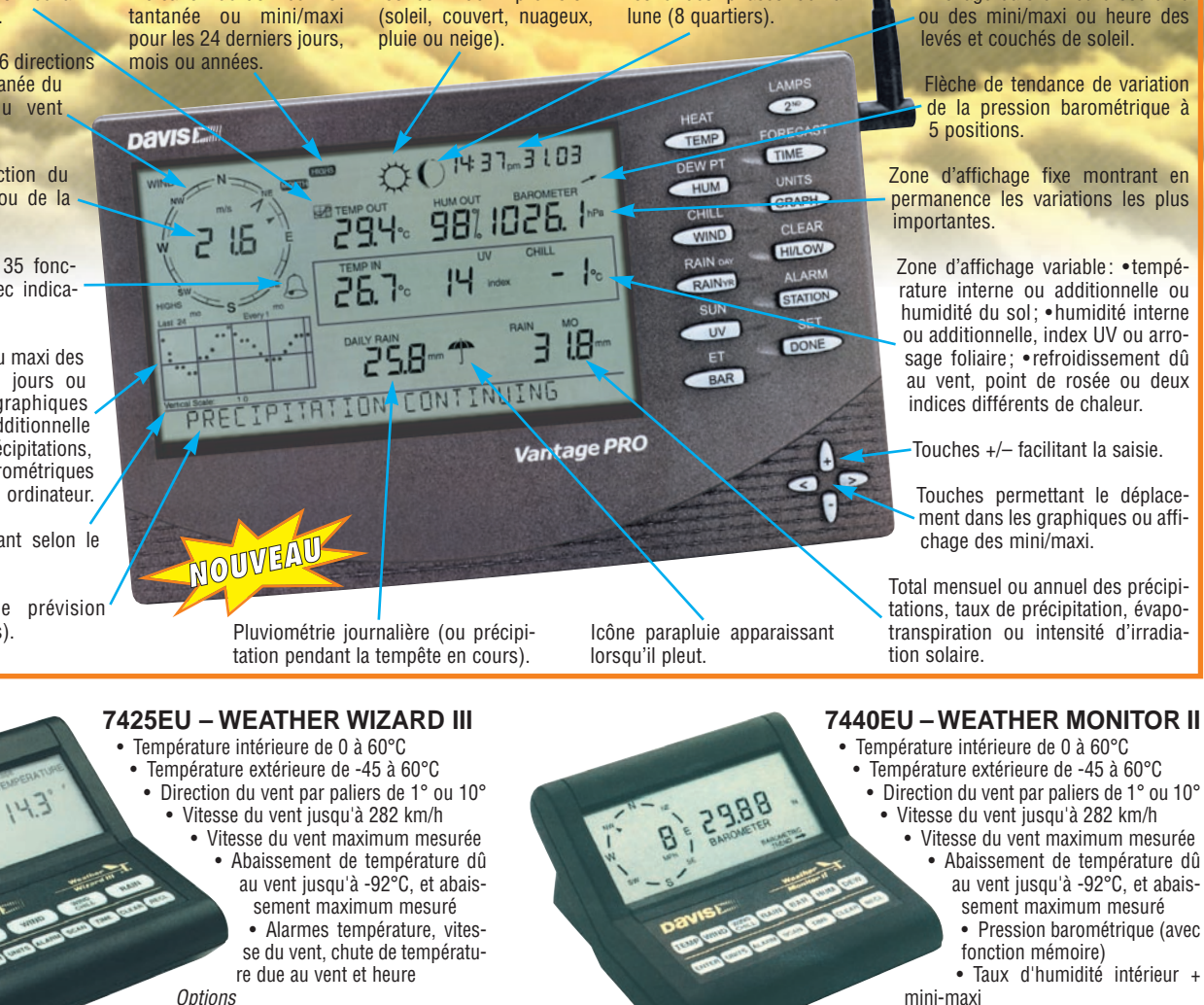

**Options** 

**• Relevé journalier et cumulatif des précipita- Monitor II Monitor II Monitor II** tions en utilisant le pluviomètre

#### **CARACTERISTIQUES COMMUNES Wizard III, Monitor II**

- Températures mini-maxi
- Tous les mini-maxi enregistrés avec dates et heures
- Pendule 12 ou 24 heures + Date • Dimensions 148 x 133 x 76 mm
- Fonctions supplémentaires
- Données visualisées par "scanning" Lecture en système métrique ou unités de mesure américaines
- Alimentation secteur et sauvegarde mémoire par pile
- Support de fixation réversible pour utilisation sur un bureau, une étagère ou
- murale **Options**
- Mémorisation sur ordinateur, analyse et tracés de courbes en utilisant **Weatherlink**

• Alarme de tendance barométrique pour variation de 0,5 mm, 1,0 mm ou 1,5 mm de mercure par heure

• Eclairage afficheur

**Options** 

- Relevé journalier et cumulatif des précipitations en utilisant le pluviomètre
- Taux d'humidité extérieure et point de rosée en utilisant le capteur de température et d'humidité extérieures
- MRT-0101-1-C MRT•0101•1•C
- *Catalogue DAVIS sur demande —*

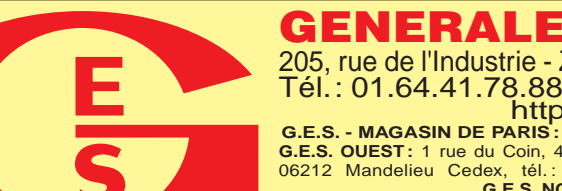

**GENERALE ELECTRONIQUE SERVICES** 205, rue de l'Industrie - Zone Industrielle - B.P. 46 - 77542 SAVIGNY-LE-TEMPLE Cedex Tél.: 01.64.41.78.88 - Télécopie: 01.60.63.24.85 - Minitel: 3617 code GES<br>http://www.ges.fr — e-mail : info@ges.fr<br>G.E.S. - MAGASIN DE PARIS: 212, avenue Daumesnil - 75012 PARIS - TEL.: 01.43.41.23.15 - FAX: 01.43.45.40.04

**G.E.S. OUEST:** 1 rue du Coin, 49300 Cholet, tél.: 02.41.75.91.37 **G.E.S. COTE D'AZUR:** 454 rue Jean Monet - B.P. 87 - 06212 Mandelieu Cedex, tél.: 04.93.49.35.00 **G.E.S. LYON:** 22 rue Tronchet, 69006 Lyon, tél.: 04.78.93.

monétaires internationaux. Les spécifications techniques peuvent être modifiées sans préavis des constructeurs.

# **DECAPOWER/HB Le TOP des antennes émission-réception…A**

# **• Professionnelle large bande de 1,5 à 52 MHz + VHF**

- **Radioamateur toutes bandes + VHF**
- **Marine et militaire HB**
- **Spéciale haute impédance pour voiliers…**

# **CARACTERISTIQUES TECHNIQUES CARACTERISTIQUES TECHNIQUES**

- **Radioamateur double tores de 1,8 à 52 MHz 500 W**
- **Militaire 2 x 2 tores de 1,5 à 52 MHz + VHF 700 W**
- **Marine HB 3 x 2 tores de 1,2 à 52 MHz +120/160 900 W**

**Fabrication française**

**• Marine LB spéciale étanche pour coupleur long fil**

*Une antenne professionnelle au service des amateurs*

> **OPTIONS :** Couronne de fixation du haubanage pour brin n°2 avec 3 cosses cœur en acier inox. Radians filaires accordés.

Tr a n s f o r m a t e u r adaptateur haute impédance. 13 selfs intégrées pour adaptation des bandes. Coupleur magnétique 2 à 6 tores selon puissance. Bobinages réalisés en mode "auto capacitif". Selfs d'accords réalisées en cuivre de  $4.5 \times 1$  mm. Couplage antistatique à la masse. Connecteurs N ou PL. Antenne fibre de verre renforcée. Raccords vissables en laiton chromé. Longueur totale 7 mètres. Démontable en 3 sections. Poids total 4,700 kg. Support en acier inoxydable massif, épaisseur 2 mm. Brides de fixation pour tubes jusqu'à 42 mm de diamètre. Sortie brin rayonnant par presse-étoupe (bronze ou PVC). Utilisation depuis le sol.

# **Nombreuses options disponibles.**

**Largeur de bande r de 1.8 à 32 MHz avec bo évolutionnnaire de 32 à 144 MHz sans bo îte de couplage îte de couplage**

**Consultez**<br> **MOUIVIEAU**<br>
Sire 4 *http://www .wincker.fr* **MEGAPOW** 

*Consultez*

*site !*

 $0,4 \, \text{m}$ 

SRC pub

*notre NOUVEAU*

# **CARACTÉRISTIQUES TECHNIQUES :**

Folded-Dipôle chargé de conception inédite. **L**ongueur 22 m. **C**ouvre de 1,8 à 52 MHz. **F**orte omnidirectionnalité. **P**uissance 1 000 W pep. **G**ain proche de 8 dB en fonction du nombre de longueurs d'ondes développées sur la longueur de l'antenne. **T**OS 1 :1 (avec boîte de couplage) 2,8 :1 (sans boîte de couplage). **C**âble en acier

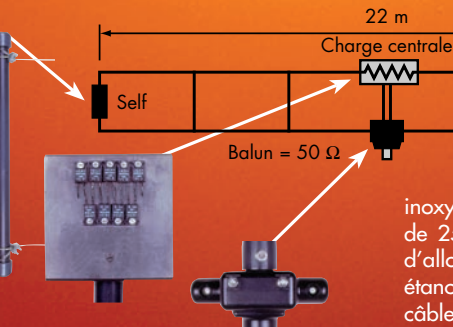

inoxydable toronné **C**harge monobloc non selfique de 250 watts sur substrat haute technologie, **S**elfs d'allongement de qualité professionnelle, **B**alun étanche sur ferrite fermée, **A**limentation directe par câble coaxial 50 ohms. **Un must !**

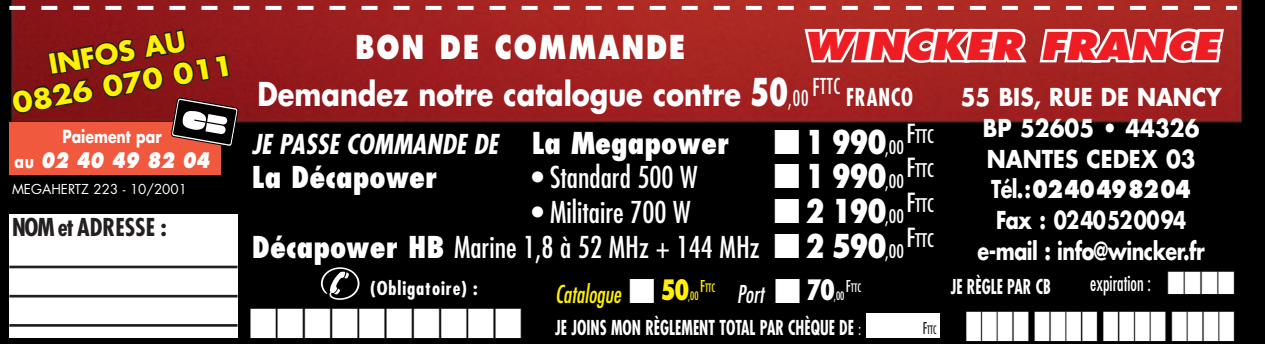

**M O D E L E**

**N T E N N E**

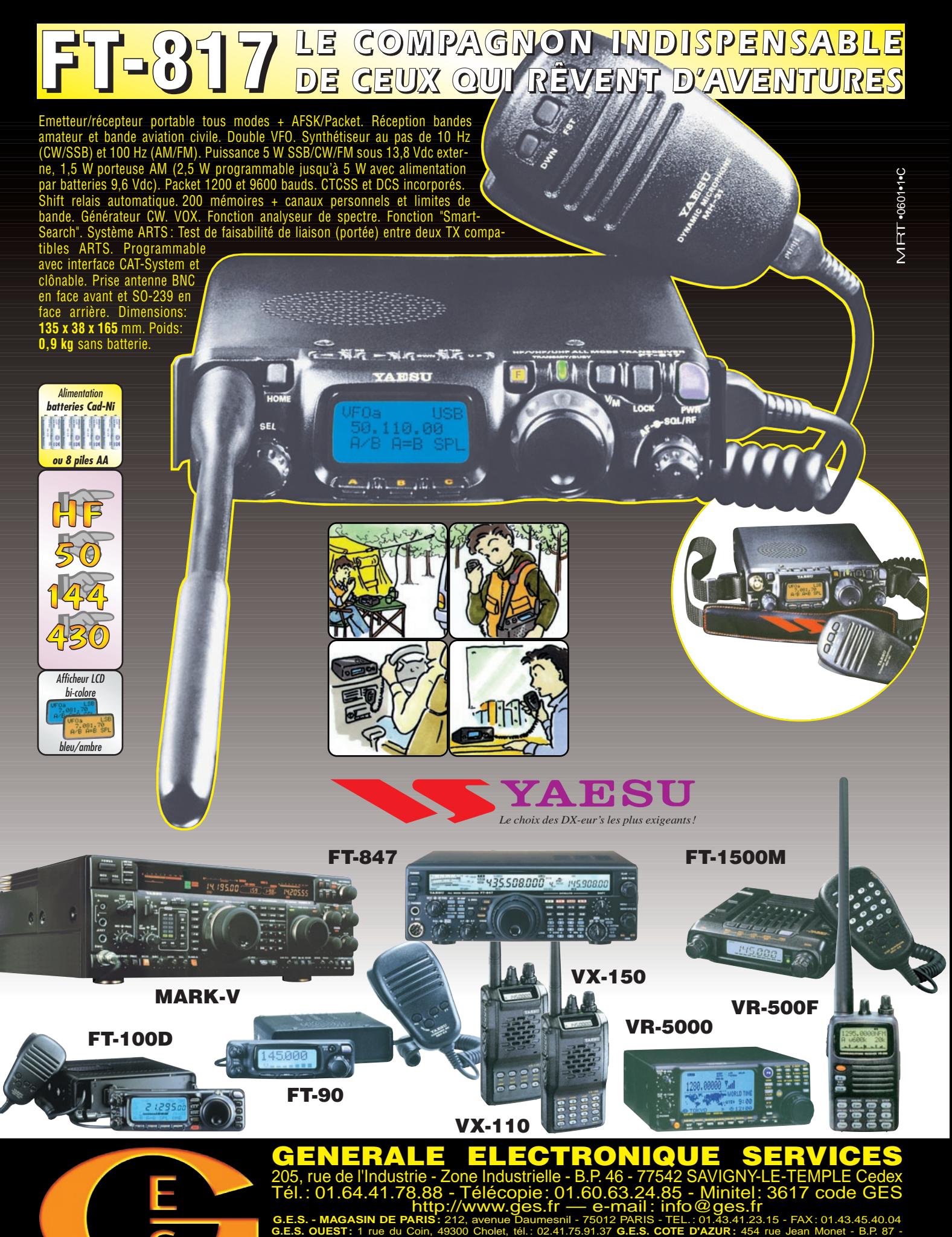

06212 Mandelieu Cedex, tél.: 04.93.49.35.00 **G.E.S. LYON:** 22 rue Tronchet, 69006 Lyon, tél.: 04.78.93.99.55 **G.E.S. NORD:** 9 rue de l'Alouette, 62690 Estrée-Cauchy, tél. : 03.21.48.09.30 Prix revendeurs et exportation. Garantie et service après-vente assurés par nos soins. Vente directe ou par correspondance aux particuliers et

aux revendeurs. Nos prix peuvent varier sans préavis en fonction des cours monétaires internationaux. Les spécifications techniques peuvent être modifiées sans préavis des constructeurs. L'acquisition des récepteurs est soumise à autorisation ministérielle (article R226-7 du Code Pénal).

# SOMMAIRE EDITORIAL

**14**

טעט

# **Ampli HF + 50 MHz ACOM 1000**

#### Denis BONOMO, F6GKQ

**L'ACOM 1000 est un ampli linéaire d'un kilowatt qui possède la particularité de couvrir l'ensemble des bandes HF… et le 6 mètres** 

**(50 MHz) idéal pour suivre un transceiver moderne couvrant de 1,8 à 50 MHz. Une fabrication bulgare de bon goût.**

# **Modulateur ATV FM**

#### André DUCROS, F5AD

**Sur 1255 MHz et au-delà, la télévision d'amateur se pratique en modulation de fréquence. Sur ces fréquences, on utilise aussi au moins une sous-porteuse son, le signal** 

**signal vidéo plus sous-porteuse(s) son. Réalisation !**

# **Flares des satellites Iridium**

### Daniel DEAK

**Bien que ce sujet ne soit pas directement lié à la radio, il satisfera les nombreux amateurs de satellites qui n'hésitent pas, à chaque fois que le ciel est clair, à lever les yeux pour tenter de les observer visuellement. Avec les Iridium, le spectacle est garanti ! 50**

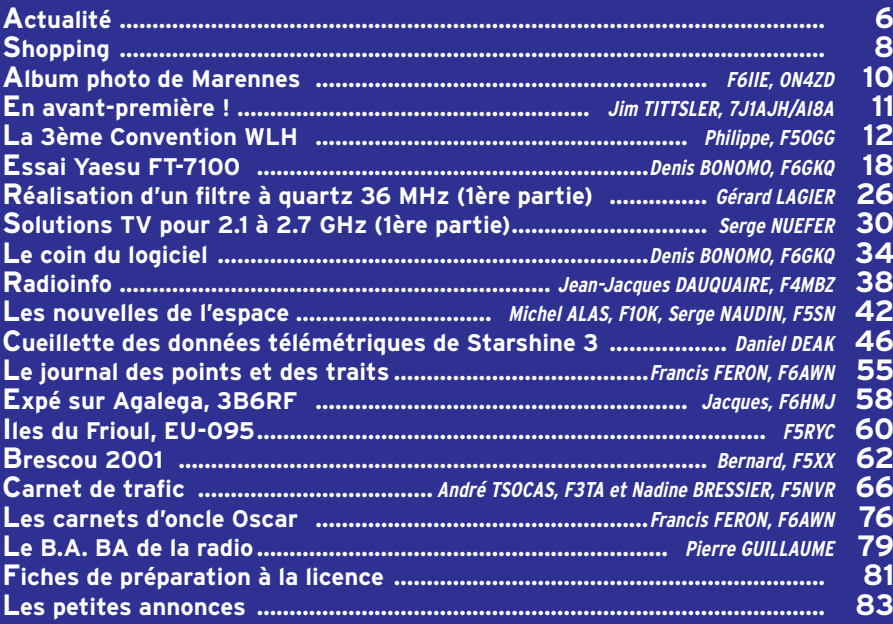

La photo de couverture, est une œuvre de Henryk KOTOWSKI, SMØJHF.

Pourquoi certains radioamateurs (méritent-ils ce qualificatif ?) passent-ils autant de temps à s'invectiver, utilisant pour ce faire les beaux outils qui sont à notre disposition : les associations, les fréquences, le réseau packet et, maintenant, l'Internet ? Pourquoi cherchent-ils la paille qui est dans l'œil de leur voisin sans voir la poutre qui se trouve dans le leur ? Quand on regarde autour de soi, qu'il s'agisse de CB ou de radioamateurisme, on voit naître les mêmes divisions. Certes, on peut "positiver" et dire qu'elles sont le fruit d'une activité trop passionnée… et que de la passion naît la démesure. Je crois que toute cette énergie pourrait avantageusement être mise au profit d'activités plus nobles, recentrant le radioamateurisme autour de l'expérimentation, de la construction, de l'aide à autrui, vous savez celui qui vient au radio-club mais qui reste dans son coin parce que personne ne lui a encore parlé et qui aimerait bien qu'on le guide pour passer la licence ! Au lieu de critiquer le fonctionnement du relais packet, allez donner un coup de main à ceux qui s'en occupent ! Plutôt que de maudire la CW, faites l'effort encore nécessaire pour l'apprendre et venir sur décamétriques. Et si, au lieu de démolir les responsables de la section locale de votre association, vous leur proposiez votre savoir-faire… ou simplement votre bonne volonté ? Vous voulez d'autres

#### Denis BONOMO, F6GKQ

http://www.megahertz-magazine.com e-mail : redaction@megahertz-magazine.com

exemples ou j'arrête ici ?

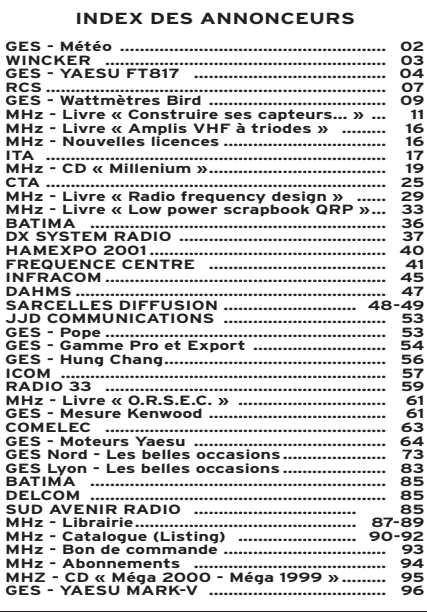

Nous attirons l'attention de nos lecteurs sur le fait que certains matériels présentés dans nos publicités sont à usage exclusivement réservé aux utilisateurs autorisés dans la gamme de fréquences qui leur est attribuée. N'hésitez pas à vous renseigner auprès de nos annonceurs, lesquels se feront un plaisir de vous informer

Ce numéro a été routé à nos abonnés le 20 septembre 2001

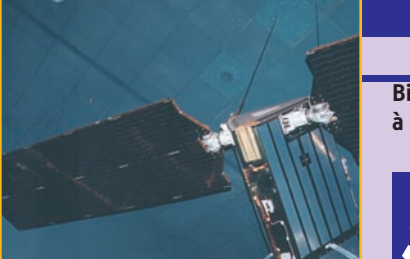

**modulant est donc en fait l'ensemble 20**

# **ACTUALITÉ**

informations

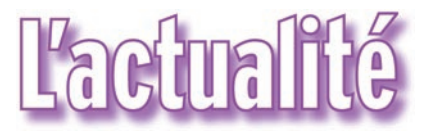

#### HOT LINE "MEGA"

La Rédaction peut vous répondre le matin entre 9 h et 12 h les lundi, mercredi et vendredi au : 02.99.42.52.62 Nous ne prendrons pas d'appel en dehors de ces créneaux horaires mais vous pouvez communiquer avec nous : par FAX (02.99.42.52.88) ou par E-mail (redaction@megahertzmagazine.com). Merci pour votre compréhension.

Pensez aux dates de bouclage : toute information doit être en notre possession avant le 5 du mois pour parution dans le numéro du mois suivant.

> INTERNET : Notre site est à l'adresse suivante : http://www.megahertz-magazine.com Informations par E-mail à l'adresse suivante : redaction@megahertz-magazine.com

vert et pluie intermittente) a obtenu un S/B de 7 dB avec une parabole de 60 cm. (info Jean-Louis, F6AGR) AG DE LA FNRASEC Ne manquez pas l'Assemblée

Générale de la FNRASEC, le 20 octobre à 9 heures très

# TM1MAN PHARE D'ALPRECH UNE PREMIÈRE À ALPRECH

L'équipe TM1MAN (composée de F5CSD, F5CNF, F5CFE, F6BZF et F5RSZ) a profité d'un week-end ensoleillé, les 9 et

10 juin, pour opérer depuis le phare d'Alprech (PB073). Situé au cœur de la côte d'Opale, abrité par la rade de Boulogne sur Mer et le Cap d'Alprech, face à l'Angleterre, et à côté des magnifiques plages du littoral Portelois qui s'étend jusqu'à la vallée de la Somme, c'est là que se dresse le phare dont le sommet est à 62 m au-dessus du niveau de la mer. Cette opération a remporté un vif succès et dans un esprit que tous les membres voulaient cordial, le but n'étant pas de faire des milliers de QSO, mais surtout des contacts cordiaux, qui ne se limitaient pas uniquement à l'échange de 59

ou 599. Pour ces deux jours de trafic, nous avions monté un long fil, une bazooka pour le 40 m et une pour le 20, ainsi qu'une antenne directive 50 MHz. Côté TX, un TS-140S, un IC-746 pour la HF, la VHF et le 50 MHz et un Yaesu FT-990, micro de table et manipulateur SCHURR. Tous les QS0 en HF ont été réalisés avec une puissance maximum de 100 W.

Le trafic fût, bien entendu, en fonction des heures et des bandes. Nous avons été très sollicités sur le 40 m jusque très tard le soir, voire tôt le matin.

Nous adressons nos remerciements à Messieurs TOURNEUR et VERNAC, des phares & balises, pour leur dévouement qui nous ont permis cette opération, et la mise à disposition des locaux techniques.

Nous profitons de cette première expédition, pour informer

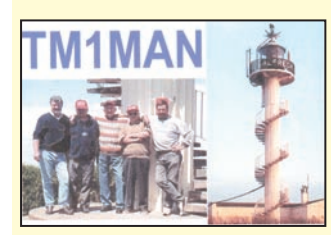

les OM et futurs OM de la région Lensoise, de l'ouverture début septembre de l'association : AMICALE DE LA RADIO DE NOYELLES SOUS LENS. ARNL@wanadoo.fr (info Bruno, F5RSZ)

précises. Comme à l'habitude, elle se tiendra à l'Institut National d'Etudes de la Sécurité Civile (INSEC) de Nainville les Roches (91).

# ADRASEC MARTINIQUE ET METEO

Comme chaque année depuis 1987, les radioamateurs bénévoles de l'ADRASEC Martinique diffusent en ondes courtes la météo marine couvrant la zone des Antilles, ce jusqu'au 15 octobre. Fréquence 3700 kHz à 20h03 locales.

# UNE COLLECTION DE CARTES QSL SUR INTERNET

Pour documenter l'histoire des amateurs-radio dans le territoire de la Sarre, de 1926 à 2001 (75 ans), la Collection Sarroise des Cartes QSL présente sur le site Internet www.darc.saar.de des cartes historiques de la Sarre. Un texte en Français se trouve sous le titre "Historie-französish".

# RADIOPHONIES 2001

Le radio club F5KRY (42) organise la 6ème édition de son salon les Radiophonies ; ce dernier se déroulera le samedi 1er décembre 2001 à Saint-Priest-en-Jarez. Pour plus d'informations consultez le site officiel : http:// www.radiophonies.fr.st

### INFO DX 27 MHZ

Michael, 14 ME/DC 001 a créé un groupe de discussion sur le "DX en 27 MHz" à découvrir sur Internet : dx-in fo27mhz@yahoogroups.com

# CONCOURS PHOTO

Faites travailler votre imagination pour la photo de couverture, objet de notre concours permanent qui vous permet de gagner 12 mois d'abonnement en cas de publication. Soyez créatifs, nous recevons trop de photos d'antennes, imaginez autre chose ayant trait à la radio. Attention, pour être retenue, votre photo doit être de parfaite qualité (nous recevons beaucoup de documents flous, mal cadrés, mal éclairés, avec un arrière plan gênant, etc.), tirée sur papier brillant (format 10 x 14 minimum) et impérativement dans le sens vertical.

Nous attendons vos œuvres. Bonne chance !

La photo de couverture est de © Henryk KOTOWSKI, SMØJHF.

# **Radioamateurs**

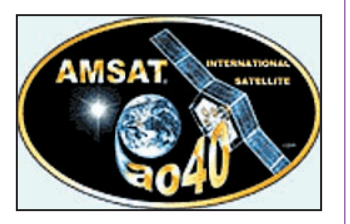

### AO-40 : ESSAIS EN BANDE K

Le 9 septembre, lors de l'orbite 396, AO-40 a procédé à une nouvelle campagne d'essais d'émission en bande K. Les signaux ont été reçus au sol pour la première fois par l'équipe G4KGC / G3WDG sur 24,048 GHz, suivie de peu par OH2AUE. Avec une parabole offset de 22 cm, l'équipe anglaise a estimé le S/B à 6 dB. OH2AUE (ciel cou-

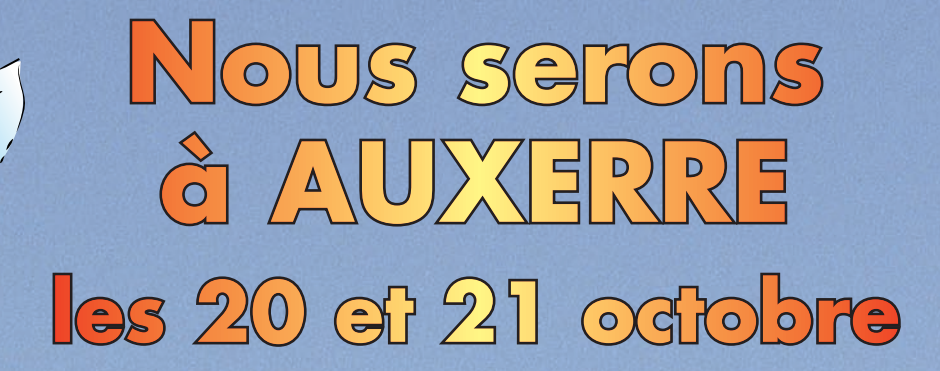

**avec beaucoup** de **décamétriques, de mobiles, et de portatifs, …et de belles occasions !**

**Si vous cherchez un équipement particulier :** 

**ANTENNES MICROPHONES FILTRES** RECEPTEURS METEO **CALL TRAULER AND ARGEMENTS COMMUTATEURS CABLES DUPLEXEURS HAUTEPARLEURS ROSMETRES ETC…**

**faites-nous le savoir en nous téléphonant avant le salon… Nous vous l' am è nerons.**

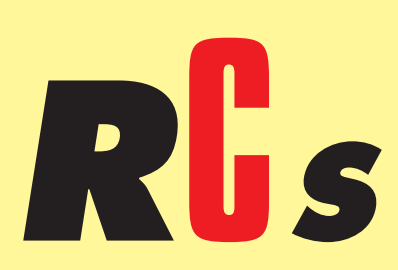

**4, Bd Diderot • 75012 PARIS Tél. : 01 44 73 88 73 - Fax : 01 44 73 88 74 e.mail : rcs\_paris@wanadoo.fr - Internet : http ://perso.wanadoo.fr/rcs\_paris M. à S. 10h/19h**

**23, r. Blatin • 63000 CLERMONT-FERRAND Tél. : 04 73 93 16 69 - Fax : 04 73 93 73 59 M. à V. 9h/12h 14h/19h**

**Attention : en cas d'occupation de la ligne 04 73 93 16 69, le relais est assuré par la boîte vocale, n'oubliez pas de laisser votre numéro de téléphone !**

**L. 14h/19h**

# **ACTUALITÉ**

# informations

Le Salon des Technologies de régionale des radioamateurs de Lorraine. Au programme, assemblées des associations présentes, exposition technique, brocante, matériel d'occasion et surplus.

> Entrée libre. Réservation pour le repas avant le 7 octobre auprès de f1bns@oreka .com

# FÊTE DE LA SCIENCE

Du 15 au 21 octobre, de nombreuses manifestations sont prévues dans toute la France.

Renseignements sur www. recherche.gouv.fr

#### NAINVILLE LES ROCHES (91)

Samedi 20 octobre, AG de la FNRASEC (info ci-avant).

## AUXERRE (89)

N'oubliez pas le rendez-vous HAMEXPO (23ème édition), les 20 et 21 octobre à Auxerre (89).

Pensez à nous rendre visite sur le stand MEGAHERTZ magazine…

# HANOVRE (DL)

La 20ème édition du Salon INTERRADIO à Hanovre se tiendra le 27 octobre, au parc exposition de la ville. Accès par l'autoroute A7. Places disponibles au par-

king "Nord 1". Ouverture de 9h à 17h. Prix

d'entrée 10DM ouvrant droit à tombola. A cette occasion, la station

DF0IR activera le DOK IR2001 et radioguidera les visiteurs.

# MONTEUX (84)

Organisé par l'ARV (Association des Radioamateurs du Vaucluse, ED REF-84), le salon de Monteux (ex Althendes-Paluds) se tiendra les 3 et 4 novembre.

# PARIS LE BOURGET (93)

Réservé aux professionnels, le Salon Milipol (technologies de sécurité et lutte anti-criminelle) rassemblera quelque 500 exposants et des visiteurs venus des 5 continents. Du 20 au 23 novembre.

# ST PRIEST EN JAREZ (42)

Le 1er décembre, ne manquez pas la 6ème édition des "Radiophonies" (voir info ciavant).

# INFRACOM PRÉSENTE SES NOUVEAUTÉS PROMOS :

CESSON-SÉVIGNÉ (35)

l'Information et de la Communication se tiendra les 3, 4 et 5 octobre prochains à l'ESAT (Ecole Supérieure et d'Application des Transmissions). Voir ci-dessus.

**Manifestations** 

CLERMONT-FERRAND (63) Le 14 octobre, Radiomania 2001 se tiendra à Clermont-

Au CCAS à Tantonville, le dimanche 14 octobre, aura lieu la 10ème rencontre

Ferrand.

TANTONVILLE (54)

– Promotions sur les embases SMA femelles et câbles rigides SMA/SMA (0 - 26 GHz) : Embase dorée SMA femelle, 4 trous de fixation : 18 FF, Cordon SMA mâle/SMA mâle, câble rigide coudé, longueur 2 cm environ, 0 à 47 GHz : 20 FF, Cordon SMA mâle/ SMA mâle, câble rigide coudé, longueur 30 cm environ, 0 à 47 GHz : 30 FF

#### ANTENNES :

– Nouvelle antenne professionnelle 2.4 GHz avec capot de protection, gain 12 dB, connectique N.

– Nouvelle antenne dipôle 2.4 GHz, avec cordon SMA mâle et fixation par bande Velcro (TM).

– Nouveau dipôle 1.2 GHz SMA : 115 FF

#### SATELLITE :

MKU24TMOSCAR, convertisseur 2,4 GHz vers 144 MHz, spécialement conçu pour A l'attention de nos fidèles annonceurs. Cette page vous est ouverte : n'hésitez pas à nous contacter pour présenter vos dernières nouveautés !

Le Shopping

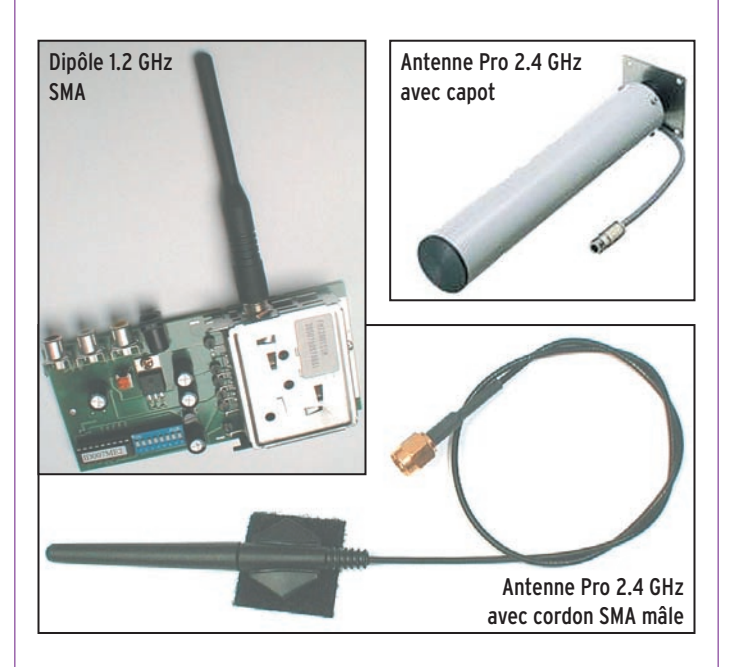

Phase 3D, entrée 2400 - 2402 MHz, sortie 144 - 146 MHz, préamplification 26 dB, bruit 0,6 dB, connectique N femelle, livré en boîtier étanche avec fixation de mât : 2645 FF

#### KENWOOD THF7E

Nous l'avions découvert, en avant-première, dans QST sous son modèle tribande, réservé aux USA (le 220 MHz est autorisé là-bas). En Europe, nous aurons le bibande

 **MEGAHERTZ magazine 223 - Octobre 2001 8**

THF7E. Emetteur-récepteur 144/430 MHz FM et FM-N, il est capable de recevoir de 100 kHz à 1300 MHz dans les modes AM, FM, FM-W, USB, LSB, CW. Il dispose de nombreux pas, dont le 8.33 nécessaire en réception bande aviation. La puissance d'émission est de 5, 2, et 0.5 W. Il est utilisable en packet 1200/9600 bauds avec un TNC externe. Le THF7E est équipé d'un VOX et d'un double récepteur. Son prix public sera autour de 2990 FF.

Prochainement testé dans nos colonnes.

# UN RÉCEPTEUR MULTIBANDES CHEZ JJD

JJD Communications importe un récepteur multibandes, le Steepletone SAB-2000. Ce récepteur analogique et équipé d'un affichage digital LCD. Il reçoit les PO, GO, la bande aviation de 108 à 137 MHz et marine de 137 à 176 MHz. Il est doté

# **NOUVEAUTÉS**

# matériel

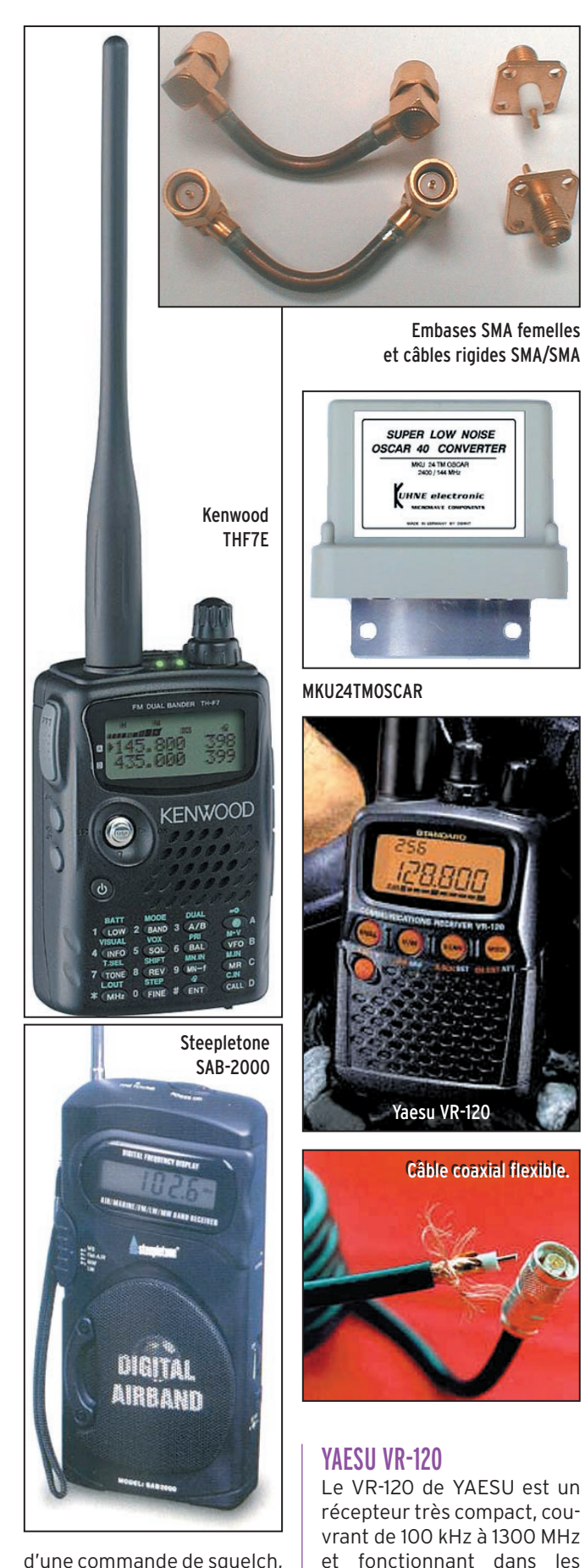

d'une commande de squelch, d'une commutation large/ étroit, d'un accord fin. Il est livré avec un écouteur. Alimenté par 4 piles AA, il peut aussi être raccordé à un bloc secteur non fourni.

réception AM en PO est améliorée par la présence d'une antenne ferrite. Autre fonction innovante, le VR-120 dispose d'un compteur de fréquence capable d'intercepter une émission très proche (ou très puissante) et de se caler dessus. L'alimentation, confiée à une paire de piles AA autorise une vingtaine d'heures d'autonomie. La prise antenne est une BNC. L'appareil ne devrait pas tarder à être présent chez GES.

# BALUNS CHEZ ITA

Lu sur le site Internet Radio DX Center/ITA : "Deux baluns (BLN11 et BLN16) ayant des rapports de 1:1 et 1:6 viennent de faire leur apparition au sein de la gamme ITA (International Technology Antenna). Ces baluns supportent 1000 W PEP ! Ils sont réalisés de telle façon qu'il est possible de fabriquer des antennes multiples (ex. multidipôle).

A découvrir prochainement lors d'un essai.

# CÂBLE COAXIAL FLEXIBLE CHEZ DX SYSTEM RADIO

Lu sur le site Internet de DX System Radio : "Ce câble coaxial monobrin à double blindage pour aérien rotatif, diamètre extérieur 10,4 mm, conducteur central monobrin en cuivre de 2.62 mm de diamètre, blindage en feuillard et tresse de cuivre Impédance: 50 Ω  $\pm$  2 Ω. Capacité 80 pF/m. Coefficient de vélocité 0,83. Rayon de courbure minimum 5 cm. Poids 140g/m

Atténuation aux 100 m : 7 MHz 1.0 dB 30 MHz 2.0 dB 50 MHz 2.7 dB 145 MHz 4.8 dB 430 MHz 8.5 dB 1296 MHz 15.7 dB 2320 MHz 21.8 dB Un nouveau câble Belden, à utiliser avec les connecteurs N2000, qui devrait résoudre les problèmes de souplesse des coaxiaux à faibles pertes pour la rotation des antennes… Autres caractéristiques en contactant DX System Radio…

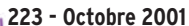

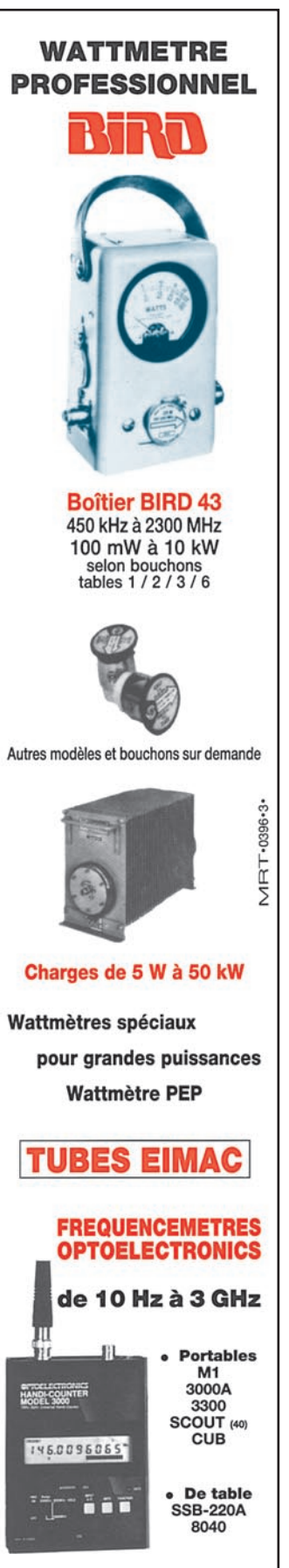

**Documentation sur demande** 

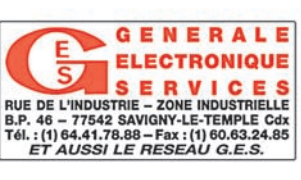

**MEGAHERTZ magazine 2001 0 1223 - Octobre 2001** 

modes AM, FM et WFM. Il dispose de 640 mémoires réparties en 10 banques. Ces mémoires peuvent recevoir un nom pour rendre leur utilisation plus commode. La

radioamateurs

# Album photo de Marennes 2001

e rendez-vous de Marennes, au début du mois d'août (cette année, les 4 et 5 août), est rarement manqué par les habi-

tués… ou ceux qui découvrent ce "rassemblement" radioamateur.

C'est l'été, on est détendu, les tenues vestimentaires sont légères, la convivialité est au rendez-vous. N'est-ce pas aussi l'occasion de goûter aux délicieux produits de la mer disponibles dans la région ? Certains choisissent

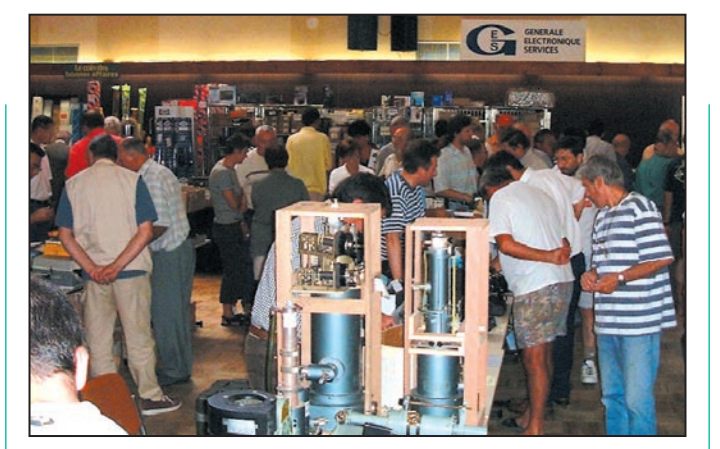

1 - Une vue globale de la salle.

de camper sous la tente, dans la caravane ou le campingcar pour conserver l'état d'esprit des vacances… et l'odeur des grillades incite à flâner sur place !

On se rend à Marennes pour retrouver les copains, parfois en vacances dans la région, faire des rencontres pour mettre un visage sur un indicatif, et profiter des bonnes affaires proposées par les fidèles exposants professionnels qui ne manqueraient, pour rien au monde, cette réunion. La plupart sont annonceurs dans MEGA-HERTZ magazine, vous les connaissez bien, nous ne les présenterons plus (Cholet Composants, DX System Radio, Fréquence Centre,

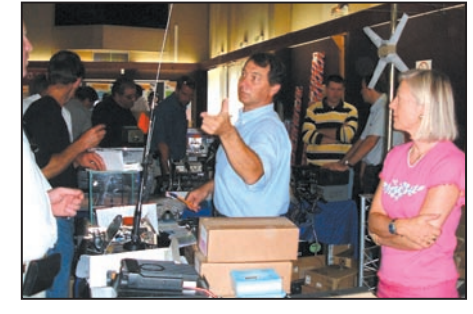

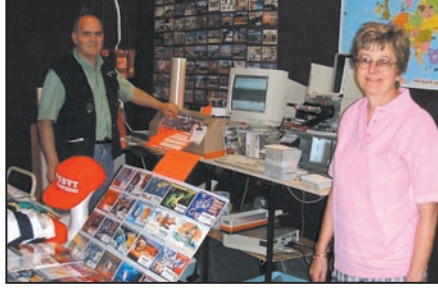

2 - Christian F5OLS et son XYL, de Radio 33.  $\qquad \quad \quad$ 3 - Ottavio IK1PML et Carla son XYL, les rois de la 4 - Paul F2YT et Josiane F5MVT de GES, en plein QSL.

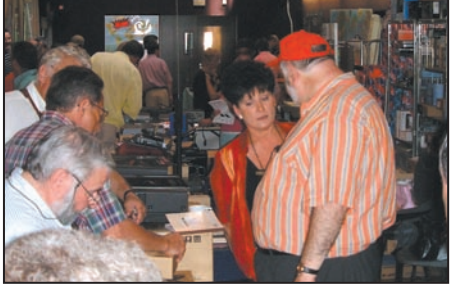

boulot !

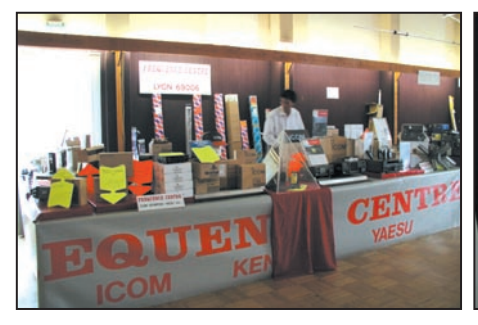

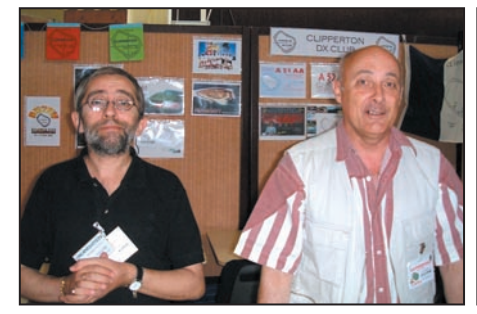

8 - Sur le stand du CDXC, F6JOB et F5IPW. 9 - Les espérantistes du GEPRAF. 10 - Le stand de l'AFRAH.

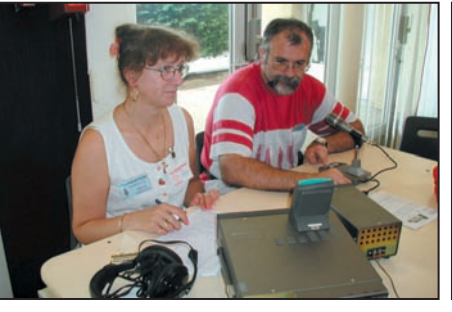

5 – Le stand de Fréquence Centre. 6 – TM0MN opéré par F8CIQ et F6LDW. 7 - Sur le stand du REF, F6DHV et F6IIE.

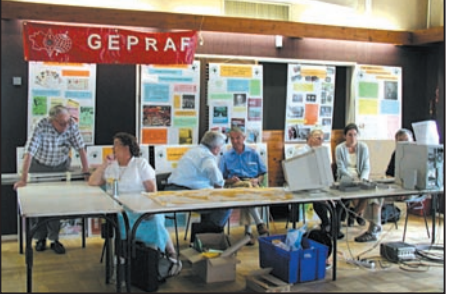

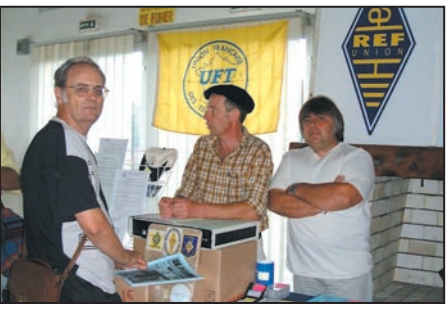

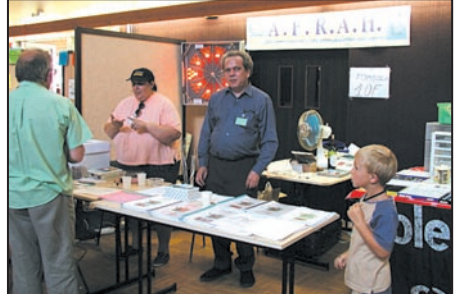

### radioamateurs

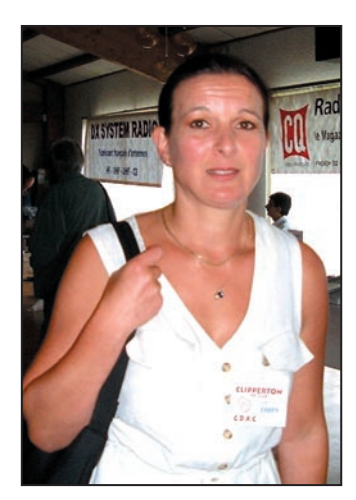

GES, IK1PML, Radio 33, etc.) !

N'oublions pas, non plus, les associations qui présentent leurs activités et les amateurs qui exposent leur matériel (vente d'occasion). Si le dimanche était plus calme, il faut avouer que la circulation dans les allées, le samedi, était un peu dense (Bison

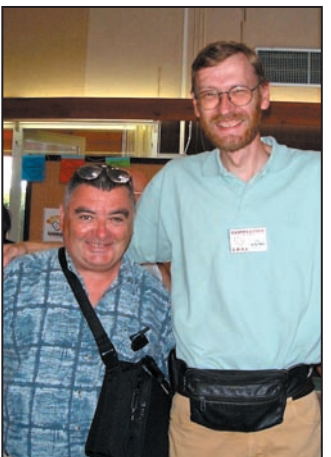

11 – Mauricette F8BPN. 12 – Bernard F5TO et Alain F5LMJ.

Futé avait-il prévu ce bouchon local ?).

Enfin, une station était active sous l'indicatif TM0MN (QSL via F6.JOB).

Si, l'an prochain, vos pas vous portent dans la région lors du premier week-end d'août (date à confirmer plus tard dans l'année), n'hésitez pas à réserver quelques heures pour rencontrer les visiteurs et exposants adeptes de Marennes… et féliciter F1MMR et l'équipe organisatrice du REF 17 !

Maintenant, laissons plutôt le soin à nos amis Maurice F6IIE et Léon ON4ZD de nous montrer les quelques photos de ces instants qu'il

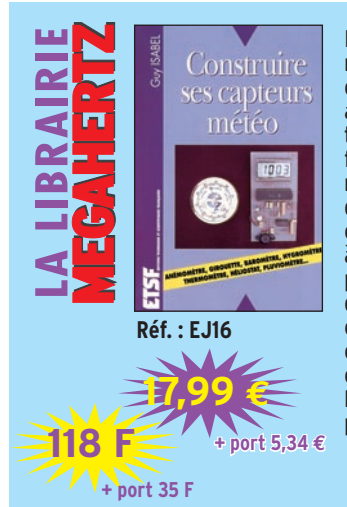

ont figés dans les mémoires de leurs appareils numériques ! Qu'ils en soient ici chaleureusement remerciés…

#### **F6GKO**

© Photos de Maurice, F6IIE (1, 2, 3, 4, 7, 8, 11, 12) © Photos de Léon, ON4ZD (5, 6, 9, 10)

Il est facile de construire soimême sa propre station météo et ce, à peu de frais : pluviomètre, anémomètre, girouette, hygromètre, thermomètre… L'électronique facilite le traitement des informations fournies par les capteurs décrits dans cet ouvrage. Pour chaque montage, l'auteur procède à une description détaillée du principe retenu. Schéma électrique, implantation des composants et circuit imprimé viennent en complément. Des photos illustrent chaque appareil. Ces montages, la plupart sans réglage, sont à la portée de tous.

**Utilisez le bon de commande MEGAHERTZ**

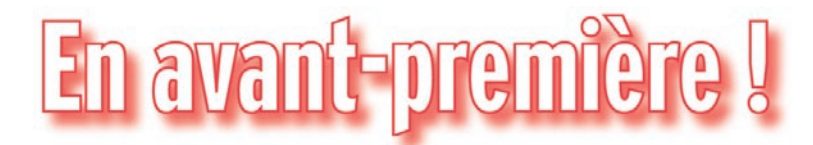

u Japon, du 31 août au 2 septembre, s'est tenue à Yokohama la "Ham Fair 2001", une exposition qui permet

aux visiteurs de découvrir, outre les matériels actuels, les futures nouveautés qui seront disponibles sur le marché dans les prochains mois… le temps de terminer les dernières mises au point et de recevoir les "agréments" nécessaires. Parmi ces nouveautés, on pouvait remarquer :

#### CHEZ YAESU :

Le FT-897, un transceiver tous modes, couvrant de 1,8 à 430 MHz. C'est une station "de base", alimentée en 12 V. Puissances : 100 W jusqu'à 50 MHz, 50 W sur 144, 20 W sur 430 MHz. Ses dimensions, 200 x 80 x 230 mm sont relativement compactes. Il est équipé de filtres mécaniques Collins, 2,4 kHz pour la SSB, 500 Hz pour la CW. Intégrant un DSP, il dispose d'un grand LCD rétroéclairé.

#### $CHFZ$  ICOM  $\cdot$

L'IC-7400 est un transceiver tous modes, couvrant de 1,8 à 144 MHz avec 100 W jusqu'à 50 MHz et 50 W sur 144 MHz. La FI est équipée d'un DSP. Il dispose d'un

démodulateur et d'un décodeur RTTY. Dimensions 287 x 123 x 318 mm.

#### CHEZ KENWOOD :

Outre le TH-F7 (voir page shopping), Kenwood présentait un nouvel ampli linéaire, le TL-933 capable de délivrer un kilowatt.

Merci à Thierry pour ses informations et à Jim Tittsler 7J1AJH/ AI8A pour les photos qu'il a bien voulu nous autoriser à publier.

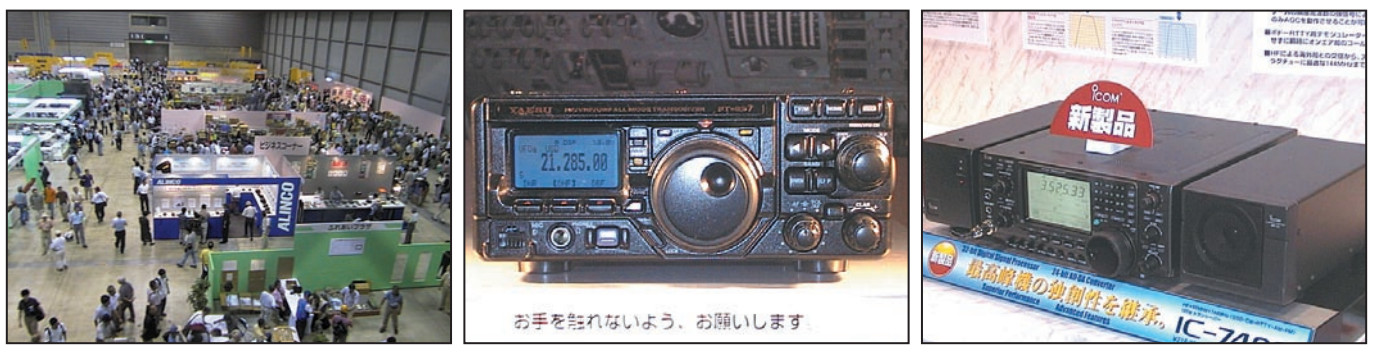

 **MEGAHERTZ magazine 223 - Octobre 2001 11**

Le hall. Le FT-897. L'IC-7400.

radioamateurs

# La 3ème Convention WLH

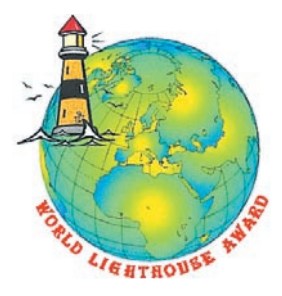

e programme de la convention a été modelé sur celui de la convention IOTA, avec une partie purement WLH (reporta-

ges d'expéditions sur des phares, discussion avec deux anciens gardiens de phares en mer) et une partie technique en direction des jeunes afin de les sensibiliser à l'émission d'amateur.

Cette Convention a permis de recevoir beaucoup d'OM intéressés par le WLH mais aussi par l'activité du diplôme des phares du littoral français.

Le vendredi soir, une réception a été organisée au siège social du WLH pour tous les OM présents. Cocktail dînatoire qui a permis de faire la connaissance d'opérateurs venus des USA mais également du sud de la France.

En marge de cette réception, une réunion s'est tenue entre W9DC et F5OGG (photo N°3) permettant de revoir l'organisation du WLH Award, devenue obligatoire du fait de l'intérêt porté par les OM étrangers par rapport au peu d'intérêt porté par les OM français et les instances françaises du radioamateurisme. Il a donc été décidé de maintenir le comité de gestion actuel mais également d'avoir un bureau spécifique

Cette année, c'est au Pouliguen (département 44) que s'est tenue la 3ème Convention du WLH Award (Diplôme mondial des phares en mer) les 9 et 10 juin 2001.

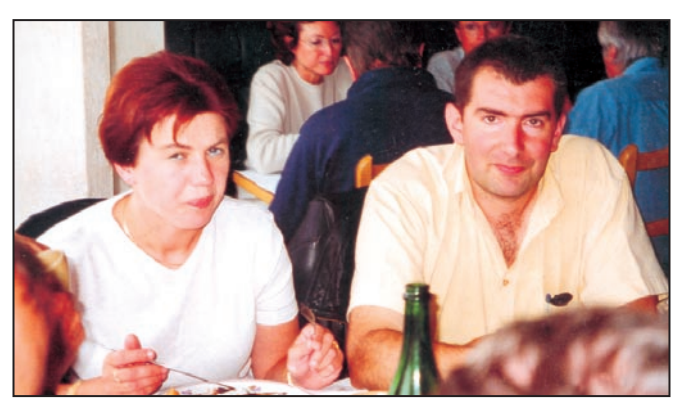

Photo 1 : F17511, président du WLH et YL.

au WLH Award. (la photo N°4 prise après l'entretien et où Joy - XYL W9DC - figure à droite de l'image, montre que l'ambiance est à l'optimisme !).

Voici la nouvelle composition du WLH Award et de son comité de gestion : WLH Award :

Président et responsable de la validation des expéditions : (Photo N°1 : Thierry F-17511 et son XYL durant le repas de la mi-journée)

Vice-Président responsable des Checkpoints et de l'activité sur le plan international : Don – W9DC (Photo N°2). WLH / DPLF Manager : Philippe – F5OGG.

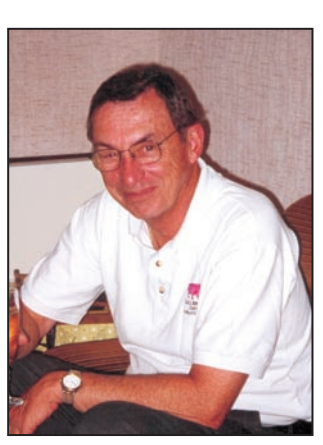

Photo 2 : W9DC, vice-président du WLH.

Diplôme Manager WLH et DPLF : Guy – F6DGT. Le comité de gestion WLH / DPLF est le suivant : Président : Philippe – F5OGG.

F 17511. Secrétaire et Trésorier : Guy

– F6DGT.

Le samedi matin, c'est le diplôme des phares du littoral Français qui était présenté avec le rapport d'activité depuis juillet 1997. Un diaporama sur le PB 123, phare des Petits Impairs, dans la baie de la Baule, et un film sur l'expédition de F5KEQ/P en PB 084, au phare de la pointe des Dames à Noirmoutier, en EU 064, à été présenté par Bernard F5LRC. Philippe F5OGG à annoncé la modification de quelques articles du règlement DPLF qui peut être obtenu en envoyant une enveloppe SAE directement au siège social du WLH Award. Le classement des OM au DPLF HF mixte et SSB nous a été communiqué, classement qui tient compte des expéditions qui ont été invalidées pour non respect du règlement.

Deux gardiens de phares étaient présents (Photo N°5) qui nous ont permis de débattre sur la vie passée et future des phares du littoral français. Certains d'entre nous ont également pris des renseignements précieux pour de prochaines expéditions

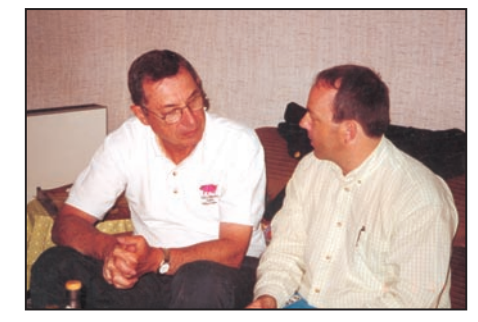

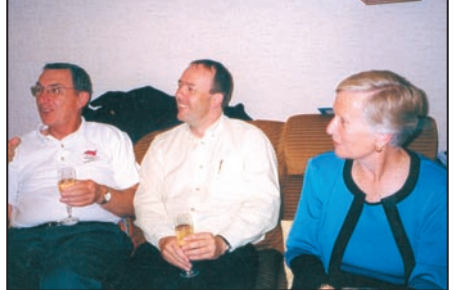

Photo 3 : W9DC et F5OGG. Photo 4 : W9DC, F5OGG et Joy. Photo 5 : Les deux gardiens de phare.

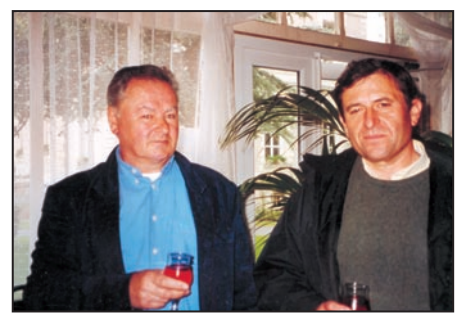

radioamateurs

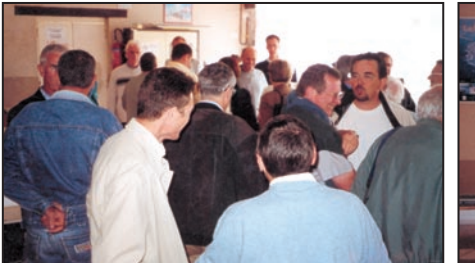

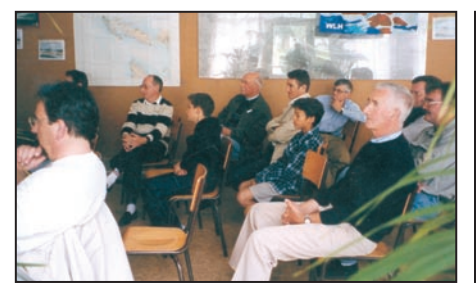

sur des phares en mer ou sur le littoral français.

Monsieur CANNONE, Maire du Pouliguen a honoré de sa présence les participants à cette Convention lors d'un vin d'honneur dans le Pavillon BIMONT en présence de la Presse locale et du Conseil Municipal du Pouliguen. (Photos N°6 et 7).

Le midi, tous les participants ont été conviés à un déjeuner dans une crêperie du port du Pouliguen avec vue sur mer.

L'après-midi fût réservé au diplôme mondial des phares en mer : le WLH Award (World Lighthouse Award) :

Evolution du WLH Award depuis juillet 1997 au niveau mondial et par continent, mais également présentation de l'activité du WLH en 2000 pour chaque continent. Le classement des pays au nombre d'expéditions WLH est le suivant : 1er : VE ; 2ème : W ; 3ème : 9A. Le nombre de phares activés en 2000 atteint maintenant les 50 expéditions, ce qui permet de boucler son diplôme de base en une seule année. Il nous a aussi montré les faiblesses du comité de gestion et les actions pour 2001 afin de valider plus rapidement les expéditions. Le retard dans la validation des expéditions, observé depuis septembre 2000, est dû principalement à la modification

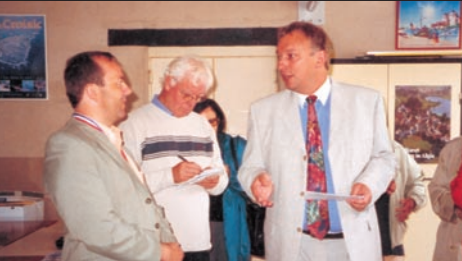

Photo 6 : Vin d'honneur. Photo 7 : Le Maire M. Cannone, Presse Océan et F5OGG. Photo 8 : Remise du 1er diplôme WLH à W9DC.

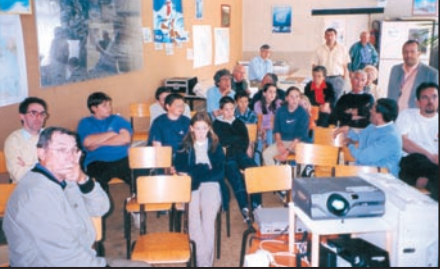

jeunes du Canton.

de l'article 5 du règlement. Ceci a engendré un surplus de validations qui est maintenant résorbé.

Guy F6DGT insiste sur le fait que les expéditions qui n'ont pas été validées ne sont pas acceptées pour les diplômes même si les références LH et ou PB sont marquées sur les QSL.

Don, W9DC a présenté ensuite le nouveau conseil d'administration du WLH et à reçu le diplôme WLH N°1 en mode mixte (Photo N°8). Pour être inscrit à l'Honnor Roll du WLH pour 2001, il est nécessaire de présenter les QSL de 52 phares WLH différents. W9DC en a présenté 59, ce qui lui donne une agréable avance pour figurer à l'Honnor Roll 2002.

Plusieurs diaporama relatant les expéditions sur des phares en mer ont pu être visionnés telles que les expéditions YW5FC en LH 0012, 9A0DX en LH 0097, F5LRC/P en LH 0823 mais également les expéditions du début 2001 PW0S en LH 003 et WC6DX/P en LH 0105 phare de la célèbre prison d'Alcatraz où nous avons aperçu Will WC6DX dans une cellule ! Will aurait sûrement été le prisonnier le plus célèbre du monde...

Jean-Pierre F5RHE, venu spécialement du département 17, a présenté la réception météo par satellite aux jeunes du Pouliguen et du

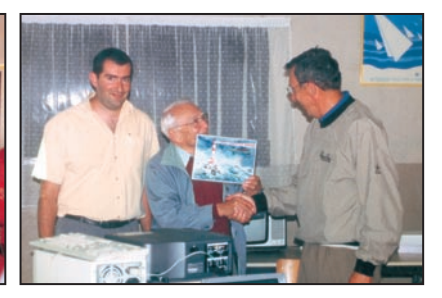

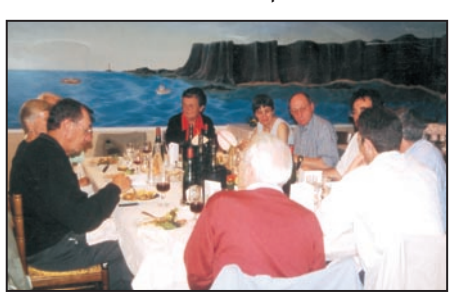

Photo 9 : Vue d'une partie de la salle. Photo 10 : Vue de la salle pendant l'exposé aux Photo 11 : La table offi cielle pendant le repas de clôture

canton du Croisic (Photo N°10), qui n'ont pas manqué de poser toutes sortes de questions et sont repartis avec la ferme intention d'en faire autant dans leur club informatique dès la rentrée prochaine.

Don W9DC a présenté un diaporama avec toutes les photos de validation des expéditions de l'année 2000, ce qui nous permis de voir les conditions parfois spartiates dans lesquelles les OM se trouvent pour trafiquer (La photo N°9 montre une partie de la salle pendant les exposés).

W9DC, membre du IOTA committee, a ensuite fait une présentation du IOTA 2000 et répondu à plusieurs questions concernant le diplôme IOTA et fait également une présentation sur l'IREF Foundation, permettant de faciliter des expéditions par des aides financières ou matérielles. Il a assuré que l'IREF s'intéressait et suivait avec attention l'évolution du WLH Award.

Les participants à la Convention ont alors un temps libre d'environ 2 heures avant de se rendre au dîner de clôture servi dans un restaurant très réputé et digne des meilleures tables de la région (Photo N°11 : la table des officiels).

Le comité de gestion du WLH Award remercie MEGAHERTZ Magazine et SRC pour la diffusion tout au long de l'année des différents articles WLH depuis 1997, la municipalité du Pouliguen pour l'excellent accueil et l'aide matérielle apportée à la réalisation de cette Convention, le Conseil Général de Loire-Atlantique ainsi que l'ARALA, Association des Radio Amateurs de Loire-Atlantique pour la diffusion de la date de cette convention dans leurs différents bulletins.

La prochaine convention WLH aura lieu les 08 et 09 juin 2002 dans le canton du Croisic (44). Des OM étrangers ont déjà fait savoir qu'ils seraient présents. Vous pouvez prendre contact avec le WLH pour les modalités de réservation, présentation d'expéditions WLH et DPLF mais également sujets techniques. Un sponsor officiel pour cette convention WLH serait également apprécié.

Rappel des différentes adresses du WLH : Adresse Email et courrier : wlha@free.fr ou wlha@online.fr Adresse Site WEB : http:// wlh.free.fr Adresse du Siège Social : WORLD LIGHTHOUSE AWARD : 18 allée Roch Bihen 44510 LE POULIGUEN France

matériel

# ficateur linéaire

a marque ne vous est peut-être pas familière : ACOM est une société bulgare qui a fabriqué des amplis américains connus, les ALPHA / ETO 91Beta. Elle vole maintenant de ses propres ailes et propose au moins deux modèles : le 2000A et le 1000 qui fait l'objet de cette présentation. Le 2000A est sorti l'an passé, c'est un ampli à réglage automatique (mais moins cher que la référence Alpha 87A) qui délivre 1,5 kW (peut monter à 2 kW) grâce à ses deux 4CX800A. Il est apprécié par de nombreux DX'eurs. L'ACOM 1000 est une version plus économique mais néanmoins très performante qui satisfera ceux qui se contenteront d'un kW et de réglages manuels.

RADIO 33 présentait cet amplificateur sur son stand lors de la réunion de Marennes. Vous pourrez également le voir à Auxerre, il y sera exposé en compagnie du 2000A… Tous deux susciteront probablement la même curiosité de la part des visiteurs.

#### UN KILOWATT BIEN COMPACT !

L'appareil nous est arrivé dans un double carton d'em-

Outeut.

Il est assez peu fréquent que nous testions des amplis linéaires dans ces colonnes. L'ACOM 1000 nous a été proposé par RADIO 33, importateur de la marque. Cet ampli linéaire d'un kilowatt a la particularité de couvrir l'ensemble des bandes HF… et le 6 mètres (50 MHz) idéal pour suivre un transceiver moderne couvrant du 160 au 6 m !

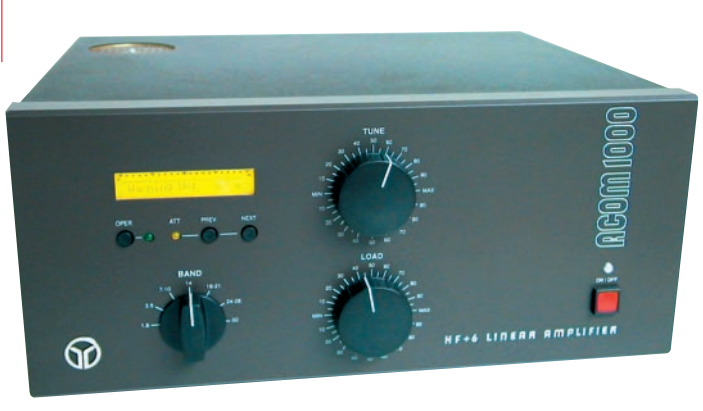

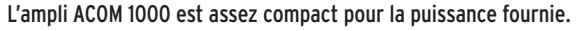

ballage. Ses 18 kg sur la balance ne le classent pas dans la catégorie des "poids plume" mais il n'est pas nécessaire d'être haltérophile pour l'installer sur la table de trafic. Prévoyez tout de même un support résistant !

Il est assez peu encombrant avec les dimensions suivantes : 422 x 355 x 182 mm. L'alimentation est incorporée. Le boîtier est entièrement clos excepté l'ouverture pratiquée au-dessus de la cheminée du tube et la grille d'aspiration de l'air sur le panneau arrière. C'est un

ampli mono-tube, utilisant une tétrode céramique 4CX-800A ou GU-47B. Le gain, entre 12 et 13 dB, est intéressant puisqu'il permet d'atteindre le kW avec une soixantaine de watts à l'entrée.

L'ACOM 1000 est résolument moderne, avec des protections soignées. L'ensemble des paramètres de fonctionnement est affiché sur un LCD. Sur le panneau avant, on trouve le sélecteur de bandes et les CV des réglages TUNE et LOAD. Ajoutez à cela 4 poussoirs et 3 LED. Sur le panneau arrière, on trou-

vera les prises SO239 d'entrée et de sortie et deux RCA pour la commutation émission-réception (KEY-IN est classique, c'est l'entrée commutation ; KEY-OUT est un signal "prêt à transmettre" qui peut être récupéré pour contrôler un transceiver sachant l'exploiter… ou tout autre appareil) et l'interrupteur principal "marche-arrêt" (celui que l'on manoeuvrera pour un arrêt prolongé de l'ampli).

Après avoir lu posément la notice (une traduction française est fournie par RADIO 33), vous pourrez installer l'ampli et vous préparer à l'utiliser. Inutile de préciser que les coaxiaux, prises de courant et prise de terre seront soignés pour un fonctionnement en toute sécurité… et un maximum de performances en sortie !

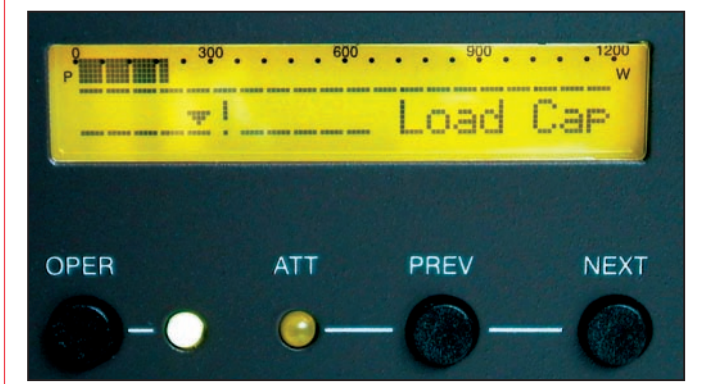

Le LCD où s'affichent les paramètres de fonctionnement. 
Un dispositif de réglage qui s'avère très pratique.

**MARK AND AN AND AN ALL AND AND REAL** 

Power

# matériel

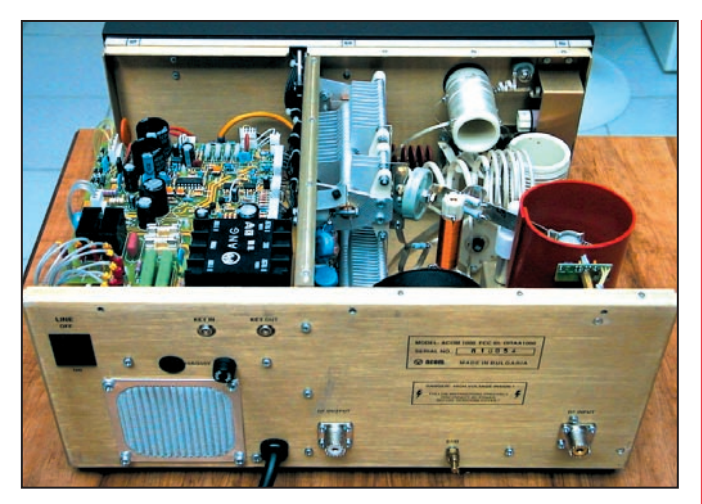

Capot et blindage ôtés.

### FONCTIONNEMENT SÉCURISÉ

La mise sous tension de l'ampli s'effectue par l'interrupteur placé sur la face arrière… mais il faut ensuite pousser le bouton ON/OFF du panneau avant pendant une seconde, encore un choix qui privilégie la sécurité. A partir de là, une temporisation est mise en œuvre, le décompte s'affichant sur le LCD. Ce temps (150 secondes à froid) est nécessaire au chauffage de la tétrode. Vous serez surpris par le peu de bruit de la turbine de ventilation : 40 dB dit la notice, je veux bien le croire ! Bien entendu, pendant le chauffage, vous pouvez toujours trafiquer avec votre transceiver, le passage dans l'ampli se faisant par les relais au repos. Vous pouvez également, en pressant les touches PREV et NEXT du panneau de contrôle, accéder aux informations fournies par le microprocesseur et ses circuits de mesure. En ce qui concerne les mises sous tension et arrêts, le constructeur suggère de ne pas couper l'ampli lors d'interruptions brèves dans les périodes de trafic (le tube vieillit plus rapidement lors de cycles de chauffage répétés).

Le compte à rebours étant terminé, l'ampli est maintenant utilisable en émission… après avoir effectué les réglages qui s'imposent. Pour cela, il faudra appuyer sur la touche "OPER". Comme sur tous les amplis, c'est en réception que vous sélectionnerez la bande de trafic : ne jamais tourner le contacteur pendant l'émission ! Nous n'insisterons pas davantage ici sur les manières de régler un ampli, nous soulignerons plutôt la méthode originale adoptée sur l'ACOM 1000 avec le mode "TRI" mesurant la résistance de plaque pendant l'opération. Ce dispositif fait apparaître un bargraphe et un marqueur sur le LCD. En passant en émission CW, on réglera les CV TUNE LOAD en se fiant aux deux échelles, en commençant par le TUNE pour obtenir un maximum de déviation du bargraphe et en continuant avec le LOAD pour centrer le marqueur sur l'échelle, puis on recommencera pour affiner... Si l'excitation dépasse 20 W, l'ACOM met en service un atténuateur de 6 dB pour réduire automatiquement la puissance d'entrée pendant les réglages tant que ceux-ci ne sont pas corrects.

Les réglages étant optimisés, on peut pousser l'excitation jusqu'à 70 watts pour sortir le kilowatt. Notons que cette puissance peut être légèrement dépassée… mais le jeu n'en vaut pas la chandelle et la vie du tube sera sûrement moins longue. L'ACOM 1000 est prévu pour tourner à un kilowatt – sans limitation de temps en SSB et CW – mais si vous faites de la SSTV, du RTTY, bref un mode très exigeant, sachez réduire la puissance et, comme le recommande la notice, refroidir l'ampli avec un ventilateur extérieur si les périodes d'émission continue dépassent une quinzaine de minutes.

Pendant les essais, nous avons relevé la puissance d'entrée et la puissance de sortie, pour vérifier les chiffres avancés par la notice. Ainsi, avec 45 W en entrée, la sortie est de 700 W et passe à 900 W pour 60 W en entrée. Avec 30/35 watts, on roule "au petit trot", environ 400/500 W HF.

# LES SÉCURITÉS

Nous l'avons dit, l'ACOM 1000 offre un nombre important de sécurités. Par ailleurs, les paramètres de fonctionnement sont tous affichés sur le LCD (contraste et luminosité sont ajustables), sélectionnés tour à tour à l'aide des touches PREV et NEXT (tension plaque, courant plaque, courant écran, puissances input, d'excitation, directe, réfléchie, de sortie, température de fonctionnement, etc.).

Les protections couvrent les domaines suivants :

- ouverture du capot sous tension ;
- mise en service trop rapide ;
- contrôle des courants grille, écran, plaque ;
- surveillance de la température de l'air expulsé ;
- séquenceur émission-réception ;
- contacts du relais d'antenne (et même surveillance de la HF induite par un émetteur local) ;
- qualité de l'adaptation d'antenne ;
- puissance réfléchie ;
- arcs électriques, y compris dans l'antenne ;
- excitation trop généreuse.

Si le microprocesseur détecte un paramètre hors-normes, il va prendre une décision liée à l'importance du défaut :

1<sup>er</sup> niveau, afficher un message d'alerte sur le LCD (ex : Reduce Drive, Plate Current) et réduire la puissance ; 2ème niveau, passage en mode stand-by avec affichage d'un message (ex : Grid Current) ; 3ème niveau, coupure de l'ampli (auto-protection).

Grâce aux "messages" ainsi affichés, l'utilisateur peut tenter de détecter et résoudre les problèmes de fonctionnement… Si un problème venait à persister, le service après-vente chargé de la maintenance pourrait obtenir la trace, en lisant une mémoire non volatile, des 7 derniers défauts enregistrés (ces messages sont également accessibles à l'utilisateur).

Côté technique, la 4CX800A est un tube céramique capable de dissiper 800 W plaque. Le choix de ce tube est judicieux car il coûte beaucoup moins cher que les 3-500Z par exemple. L'ampli est équipé d'un tube fabriqué par Svetlana (le plus ancien fabricant de tubes) monté cathode à la masse. L'entrée HF se fait sur la grille, à travers un circuit "large bande"

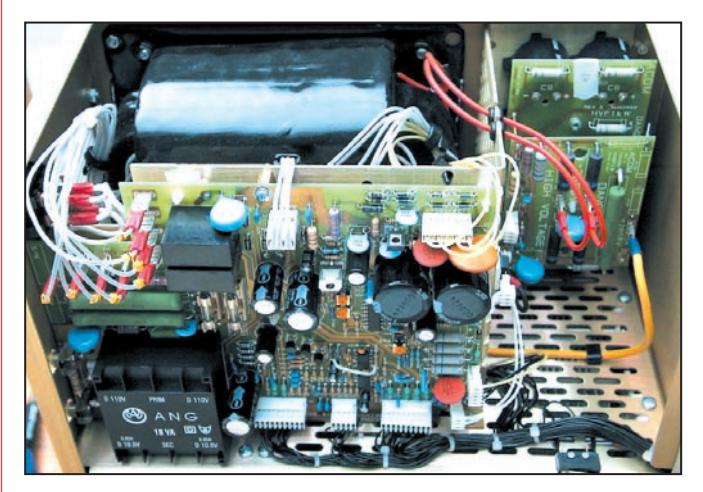

La platine supportant la logique de surveillance.

matériel

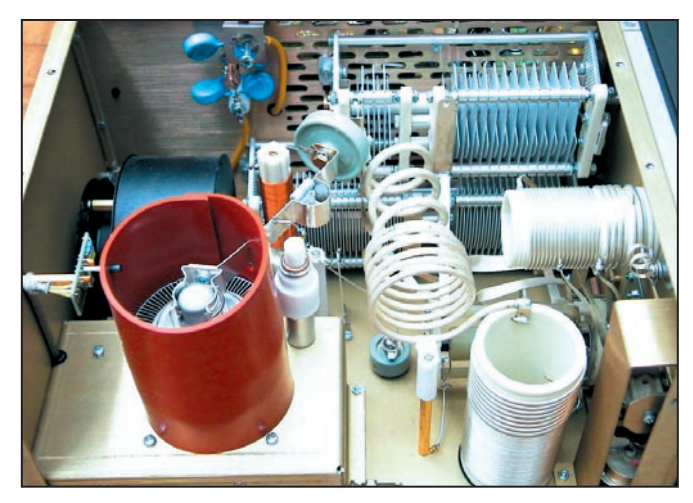

Vue sur le compartiment HF.

chargé par une résistance pouvant dissiper une centaine de watts qui conviendra à tous les émetteurs transistorisés. La tension plaque, à vide, est de 2800 V (elle tombe vers 2400 V en charge). Le circuit de sortie en Pi limite le niveau des harmoniques. Il adaptera les charges jusqu'à un ROS de 3:1 et évitera, de ce fait, la nécessité de prévoir un coupleur de puissance pour les antennes mal adaptées. Le relais de commutation antenne est un relais sous vide, silencieux, permettant le QSK. Pour les principales mesures HF, un diviseur capacitif prélève une fraction du signal sur la plaque pour l'envoyer vers le processeur (un micro-contrôleur 80C552) qui effectue tous les traitements. Les alimentations du tube et de la logique sont séparées, celle de la logique restant utilisables quand l'ampli est coupé (on peut donc profiter du wattmètre et du ROS-mètre internes).

La réalisation, tant mécanique qu'électronique, est irréprochable. On remarquera la qualité du câblage au niveau de la carte "sécurité", les selfs argentées, les CV bien construits. Le châssis est partagé en deux compartiments, l'un pour la HF, l'autre pour l'alimentation et la carte de contrôle. Le compartiment HF est blindé par une plaque d'alu pliée en L. Tout ici inspire la confiance...

L'ACOM 1000 est livré avec un schéma "simplifié" mais il est possible d'obtenir des schémas détaillés auprès du revendeur RADIO 33 (sur disquette).

L'ACOM 1000 nous a agréablement surpris par ses performances : gain important, mise en œuvre et réglages simples, fonctionnement en toute sécurité… et pratiquement en silence ! Si vous cherchez à augmenter la puissance de votre station, avec 1 kW de 1,8 à 54 MHz, vous pouvez sérieusement envisager cet ampli au goût bulgare. Il vous en coûtera environ 19000 FF.

> Denis BONOMO, F6GKQ

ľ

ľ

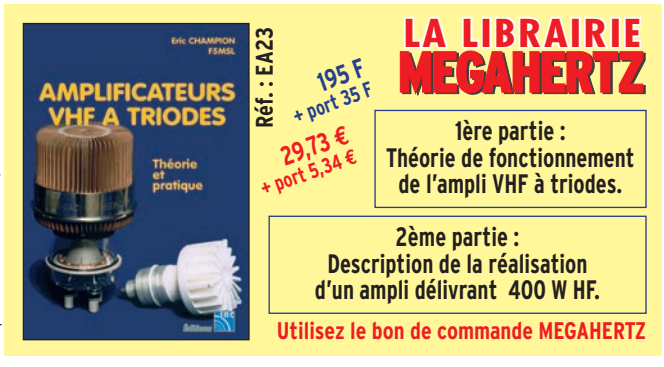

# **DANS LE MONDE** DES RADIOAMATEURS 200000000

**BIENVENUE**

# **- Vous venez de passer votre examen et vous avez réussi ?**

# **- Vous connaissez un ami qui est dans ce cas ?**

**Envoyez-nous ou faxez-nous une photocopie du document délivré par le Centre d'Examen et le bulletin ci-dessous, nous vous offrons :**

# 'ABONNEMENT GRATUI EGAHERTZ Magazine

(\* ou nous prolongeons votre abonnement de 3 mois si vous êtes déjà abonné.)

# **Complètez le bulletin ci-dessous et retournez-le** avec le justificatif à : **Ne perdez pas cette occasion !**

I

**MEGAHERTZ - Abo 3 mois - B. P. 88 - 35890 LAILLE Tél. : 02 99 42 52 73 - Fax : 02 99 42 52 88** VEUILLEZ ECRIRE EN MAJUSCULES SVP, MERCI.  $\frac{1}{2}$ **SRC pub 02 99 42 52 73** 10/2001 **NOM : PRENOM :**  Ĩ. **ADRESSE :**   $\mathbb{R}$  $-252$ **CODE POSTAL : VILLE :**   $\frac{1}{2}$ **ADRESSE E-MAIL : TÉLÉPHONE** (Facultatif) **:**   $\mathbb{R}$  $\mathbb{R}^{\mathsf{C}}$ 

# **IInternational nternational TTechnology echnology AAntenna ntenna**

**NOUVEAU**

# **ITA-OTURA ITA-OTURA**

**Fréquences : 1,8 à 60 MHz Taille : 7,50 m**

**L'ITA-OTURA est une exceptionnelle nouveauté testée en août 2000 par EA7/F5MSU depuis Granada, 60 pays furent contactés en quelques jours, dont : BV, BY, DU, FH, FO, FW, HK, HS, J, K, LU, OX, PT, T7, UA0, V2, YB, ZP, 9K, etc. Elle est réalisée dans les mêmes conditions et matériaux que nos monobandes. Il s'agit en fait d'un brin rayonnant de 7,5 m couplé à un ITA-MTFT. Le diamètre important des tubes utilisés et la hauteur totale de l'antenne permet une utilisation depuis la bande des 160 m ! L'utilisation d'une boîte de couplage est recommandée pour profiter au maximum de toutes les bandes H.F. Cependant, sur toutes les bandes le ROS est inférieur à 3:1 et il est inférieur à 1,5:1 sur de nombreuses bandes sans coupleur ! Simple et performante, à essayer absolument.**

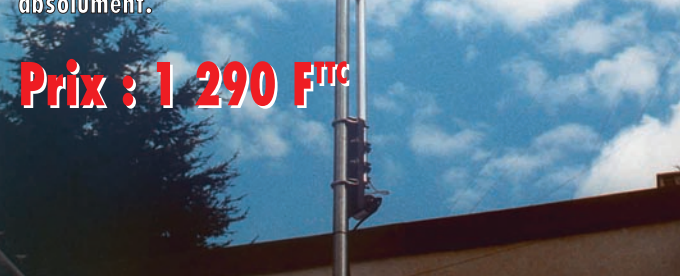

# **ANTENNES VERTICALES MULTIBANDES**

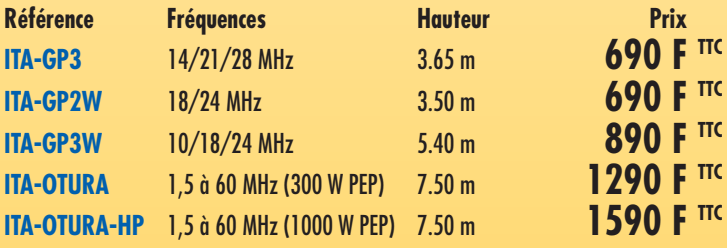

# **ITA MINIMAX**

**Réflecteur : 5,2 m**<br> **Contact of the 2 x**  $\nabla$   $\nabla$   $\overline{\nabla}$   $\overline{\nabla}$   $\overline{\nabla}$ YAGI 14/21/28 MHz, raccourcie 3 éléments Boom : 2,5 m

**NOUVEAU Prix : 2 990 FTTC**  Avec quelques mètres de câble filaire, vous pourrez recevoir et émettre de 0.1 à 200 MHz !

**ITA MTFT**

ITA MTFT : 290 F Puissance max. : 300 W (PEP)

ITA MTFT-HP : 390 F Puissance max. : 1 000 W (PEP)

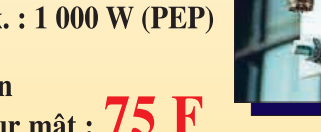

KIT de fixation pour MTFT sur mât :  $75 \text{ F}$ 

KIT de fixation pour MTFT-HP : 85 F

# **EGALEMENT DISPONIBLE YAGI MONOBANDES** de 10 MHz à 174 MHz

YAGI pour les bandes "Pro" (Aviation, Marine, Pompier...), radioamateurs et CB.

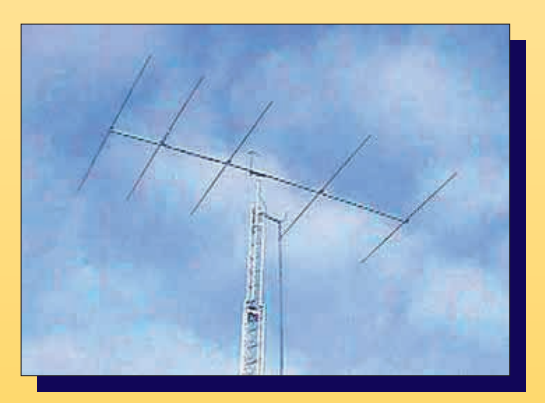

# **RETROUVEZ TOUTES LES CARACTÉRISTIQUES SUR WWW.RDXC-ITA.COM**

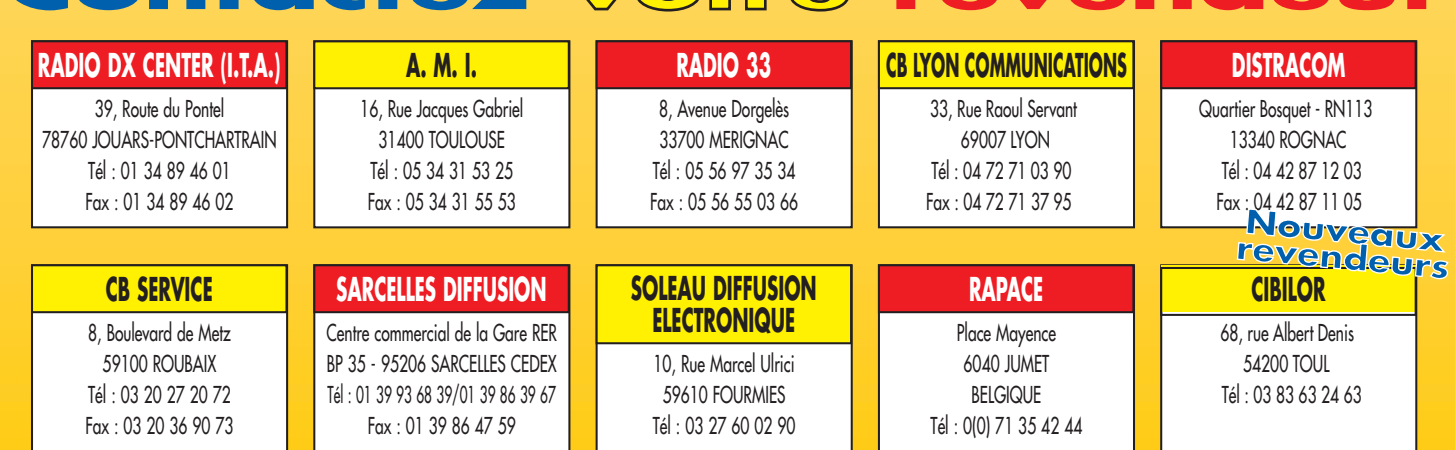

matériel

# YAESUIFIF7 bîbande FM 144/430 MHz

e FT-7100M est un bibande FM VHF/ UHF, doté d'une face avant séparable, ce qui le rend séduisant pour une utilisation en mobile. Certes, pour opérer cette séparation, il faudra acquérir un kit optionnel (câble de liaison et berceau de montage) mais l'aspect pratique le justifie.

#### OUVRONS L'EMBALLAGE…

Le transceiver est livré avec un berceau de fixation et sa visserie, un micro (le modèle européen est livré avec un micro simplifié, le MH-42b. ne disposant pas des commandes DTMF), un cordon d'alimentation et les fusibles de rechange, un manuel en anglais bien conçu (la traduction en français n'était pas encore disponible avec l'exemplaire qui nous a été confié mais elle doit l'être désormais).

Le transceiver est d'allure robuste. Il est surprenant de voir le dissipateur sur la partie inférieure : ceci s'explique pour un montage "suspendu" dans un véhicule mais obligera l'utilisateur en station fixe à en faire de même ou à laisser le berceau en U sous le transceiver, pour permettre un bonne évacuation des calories… Un ventilateur est implanté sur le panneau arrière, soufflant sur le profilé du radiateur.

Le FT-7100M dispose d'une unique sortie antenne, une prise N. C'est évidemment le meilleur choix pour un Avec le FT-7100M, YAESU propose une version simplifiée du FT-8100. L'appareil délivre toujours les mêmes niveaux de puissance, 50 W sur 144 et 35 W sur 430 MHz et saura satisfaire les opérateurs désireux de s'équiper en mobile… ou en station fixe.

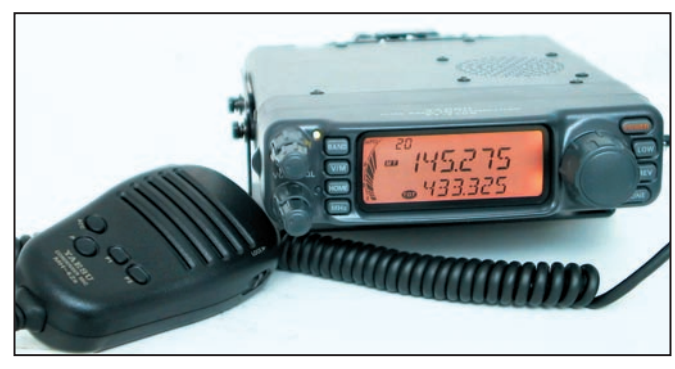

Le transceiver monté ici sur son support.

appareil qui fonctionne en UHF. Sur ce même panneau arrière, on trouve la sortie HP extérieur et la prise DATA qui distribue les informations nécessaires au clonage avec un autre FT-7100M ou… au fonctionnement en packet 1200 et 9600 bps à l'aide d'un TNC.

Le panneau avant dispose d'un écran LCD de belle taille, offrant un affichage particulièrement lisible.

Toujours dans cette même optique, les touches bien dimensionnées sont facilement accessibles. Deux paires de potentiomètres concentriques contrôlent indépendamment volume et squelch sur les deux bandes. La commande crantée permettant de sélectionner les fréquences, les mémoires, etc. est dotée d'un bouton au diamètre respectable… Autant de détails particulièrement appréciables lors d'une utilisation en mobile.

### SUR L'AIR !

La mise en service s'effectue à l'aide de la touche POWER. On ajuste ensuite le niveau sonore et le seuil du squelch à l'aide des potentiomètres correspondants. Le squelch peut être programmé pour ne s'ouvrir qu'à réception d'une station dépassant un certain seuil sur le S-mètre (fonction "squelch HF"). La réception simultanée sur la bande principale et la bande secondaire est possible. On échange les deux bandes en pressant la touche BAND. La bande principale est affichée en gros caractères. C'est sur cette bande que se fera l'émission. A noter, le FT-7100M ne permet pas la réception de la bande secondaire pendant l'émission sur la bande principale : le duplex intégral est donc impossible avec cet appareil. Par contre, il est possible d'écouter deux fréquences sur la même bande, en les programmant dans les deux récepteurs (V+V ou U+U) au prix de performances légèrement dégradées.

On règle la fréquence à l'aide du bouton cranté, au pas de 5 kHz… jusqu'à 50 kHz. La touche MHZ permet de s'abonner par radio à MEGA-HERTZ magazine, votre revue préférée. Non, je plaisante, elle sert simplement à changer rapidement de mégahertz, ce qui est pratique en UHF ou pour l'écoute de la bande aviation. Le pas

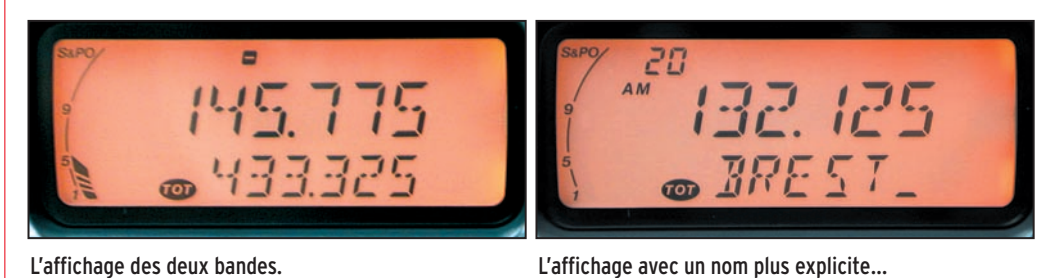

# matériel

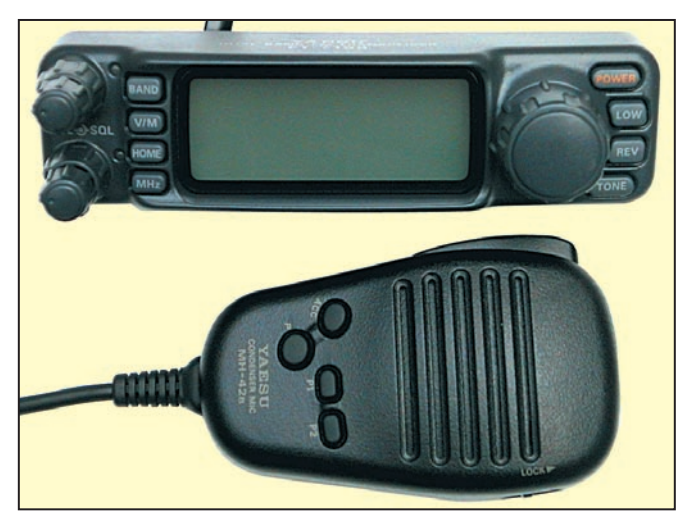

La face avant séparée et le micro.

peut être mémorisé pour chacune des bandes : par exemple, 12.5 kHz en VHF et 25 kHz en UHF. Notons qu'il est possible de faire en sorte que les deux VFO changent de fréquence en même temps… au pas programmé pour chacun d'eux. Utile, pas utile ? A vous de le dire ! Si on le souhaite, la réception sur la bande secondaire peut être "coupée" (muting) ou plus exactement réduite en niveau.

La sensibilité du FT-7100M est très bonne dans les bandes amateurs. Elle diminue quelque peu sur la bande aviation mais reste toutefois comparable à celle d'un "scanner". La réception de la bande aviation commute automatiquement la détection AM. Notons qu'il est possible de forcer la réception AM hors de la bande aviation… pour des essais particuliers avec des stations pratiquant ce mode expérimentalement. Par contre, le FT-7100M n'émet évidemment pas en AM. La qualité audio en réception est très bonne, pour ne pas dire excellente, en tous cas bien meilleure que sur mon transceiver VHF habituel…

Le mode ARS permet de sélectionner automatiquement le shift des répéteurs lorsqu'on se trouve dans la portion de bande qui leur est réservée.

A l'émission, le FT-7100M délivre 50 W sur 144 MHz, puissance que l'on peut réduire par pas à 20, 10 et 5 W. En UHF, la puissance maximale est de 35 W, des chiffres courants sur les appareils de cette catégorie. Que l'on émette avec 50 ou 20 W, on constatera un échauffement important du châssis du transceiver, par contre le ventilateur est très discret… merci YAESU ! La qualité audio, en émission, a été jugée moyenne par l'ensemble de mes correspondants : peut-être est-ce le micro qui veut ça, mais la modulation délivrée est assez métallique, très "radiocommunication".

### LES FONCTIONS ANNEXES

Bien sûr, le FT-7100M dispose des principales fonctions que l'on trouve habituellement sur ce genre de matériel. Du côté des mémoires, il est fort bien pourvu avec une armée de 262 ! Elles sont réparties ainsi : 120 mémoires banalisées, 10 mémoires spéciales de limites de sous-bandes, une mémoire "HOME", ce pour les deux bandes. Chaque mémoire banalisée peut recevoir des fréquences émission et réception séparées, ce qui permet d'adapter l'appareil à des répéteurs dont les shifts ne seraient pas conventionnels ou à d'autres applications comme le trafic sur la station orbitale ISS par exemple. Pour programmer une fréquence en mémoire, il suffit de l'afficher dans le VFO avec les paramètres à lui associer (shift répéteur,

CTCSS, etc.) après quoi on sélectionne le mode mémoire (touche V/M) puis on utilise la commande crantée pour choisir un canal dans lequel seront rangées les données. Le numéro de mémoire clignote sur le LCD. Il est possible de donner un nom aux mémoires, en lieu et place de la fréquence. Ce nom apparaît sur deux lignes, 5 caractères en haut et 6 en bas. On valide l'écriture en mémoire en pressant V/M pendant une ½ seconde.

Le rappel d'une fréquence en mémoire s'effectue en sélectionnant le mode mémoire par la touche V/M et en tournant la commande crantée pour arriver au numéro de canal voulu.

Le FT-7100M est doté d'un scanner qui pourra parcourir les bandes (ou portions de bandes) et les mémoires à la recherche de stations… Il s'arrêtera sur les fréquences occupées et reprendra son balayage suivant la condition programmée : BUSY ou TIME. Dans le premier cas, il restera sur la fréquence tant que l'émission sera présente, dans le second il repartira en recherche après 5 secondes. Les mémoires contenant une fréquence toujours active… ou des signaux que l'on ne veut pas écouter (packet par exemple), peuvent être programmées pour être sautées lors du scanning. Par ailleurs, toutes les 5 secondes, le FT-7100M peut écouter un canal prioritaire.

Le transceiver dispose de la fonction ARTS élaborée par YAESU, qui permet de déterminer si deux appareils de la marque sont toujours

# **Boutique MEGAHERTZ CD-ROMS MILLENIUM RADIO**

Ce double CD est une compilation de tout ce que l'on peut trouver sur Internet dans le domaine de la radio. Il vous évitera de nombreuses heures de recherches et de téléchargement. Ces logiciels concernent tous les domaines passionnant **165 F + port 20 F 25,15 € + port 3,05 €**

les radioamateurs : propagation, satellites, commande de transceivers, décodages CW, SSTV, FAX, RTTY, etc., apprentissage du Morse, calculs d'antennes, carnets de trafic... Constamment remis à jour, ces CD contiennnent chaque logiciel dans la version la plus récente.

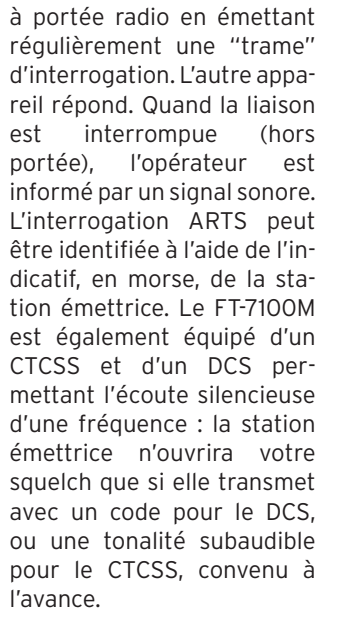

Le FT-7100M est doté d'un menu permettant d'agir sur 34 paramètres de fonctionnement (ajuster la luminosité de l'affichage, choisir la distribution de l'audio sur le HP extérieur, programmer le timer "anti-bavard" d'émission, etc.).

vous recherchez un bibande pour vous équiper en mobile (ou en fixe) avec un appareil de conception robuste, simple à utiliser et que le fait d'émettre et d'écouter simultanément sur les deux bandes (full duplex) ne soit pas pour vous une priorité (ce que le FT-7100M ne fait pas), vous pouvez regarder avec plus d'attention les caractéristiques de ce transceiver 144/430 MHz FM… doté d'une réception AM bande aviation qui n'est pas pour nous déplaire. GES vous renseignera pour les questions supplémentaires qui vous viendraient à l'esprit !

> Denis BONOMO, F6GKQ

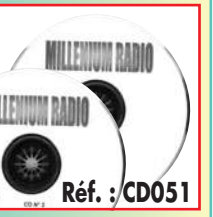

matériel

# Modulateur ATV

ur 1255 MHz et audelà, la télévision d'amateur se pratique en modulation de fréquence. Le rôle du modulateur

consiste à faire varier la fréquence de l'oscillateur pilote de l'émetteur au rythme du signal vidéo que l'on veut transmettre. Sur ces fréquences, on utilise aussi au moins une sous-porteuse son, le signal modulant est donc en fait l'ensemble signal vidéo plus sous-porteuse(s) son.

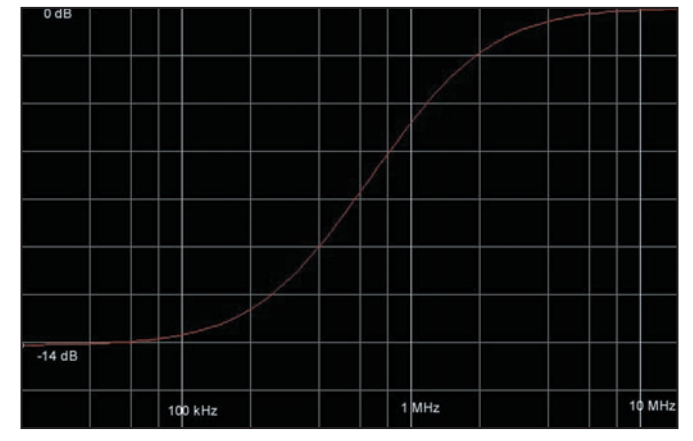

Figure 1 : Courbe de réponse de la pré-accentuation.

cuits de décodage couleur du téléviseur. La phase du signal à 4,43 MHz qui se superpose aux six paliers colorés détermine leur couleur (information chrominance), tandis que leur amplitude, comme en noir et blanc, correspond à leur intensité lumineuse (information luminance). Si l'on retire le signal à 4,43 MHz on retrouve l'image noir et blanc de la photo 1.

# LE SIGNAL VIDÉO

La photographie N°1 représente un signal vidéo vu à l'oscilloscope ; il s'agit ici d'une mire noir et blanc composée de barres verticales de gris allant du noir (premier palier à gauche) jusqu'au blanc (palier supérieur à droite).

Les tops de synchronisation, d'une durée de 4,7 microsecondes tombent à zéro volt, le niveau du noir (premier palier) est à 0,3 V ; et le niveau du blanc (palier du haut) est à exactement 1V. Toutes ces valeurs correspondent à une mire débitant sur 75 ohms. La durée entre deux tops synchros est de 64 microsecondes.

La photographie N°2 correspond à une mire du même type, mais en couleur ; les barres colorées vont du plus foncé à gauche (en fait du noir), au plus clair à droite (ici du blanc) ; on y remarque juste après le top synchro le burst chroma, qui est une salve à 4,43 MHz servant à synchroniser les cir-

# LA PRÉ-ACCENTUATION

Nous sommes en modulation de fréquence, afin d'améliorer le rapport signal sur bruit de la liaison, il est nécessaire de favoriser à l'émission l'amplification des fréquences élevées ; dans le récepteur, un filtrage passe-bas rétablira l'équilibre spectral du signal et diminuera le bruit dû aux fréquences élevées, ce qui est le but recherché. La courbe de réponse du filtre utilisé en émission est donnée figure 1.

Nous pouvons voir sur la photographie N°3 l'allure d'un signal noir et blanc après passage par le filtre de pré-accentuation : la sur-amplification des fréquences élevées s'y traduit par les pics qui suivent les fronts raides du signal.

Nous avons un autre exemple sur les photographies N°4 et 5 : il s'agit d'une mire de salves de signaux carrés échelonnés entre 1 et 6 MHz ; non pré-accentuée photo 4, et pré-accentuée photo 5. On voit bien que l'amplitude des salves de 6 MHz est plus grande que celle des salves à 1 MHz. L'image est compliquée par la présence des pics dus au fait que l'on utilise des signaux carrés, ces pics disparaîtraient avec des salves de

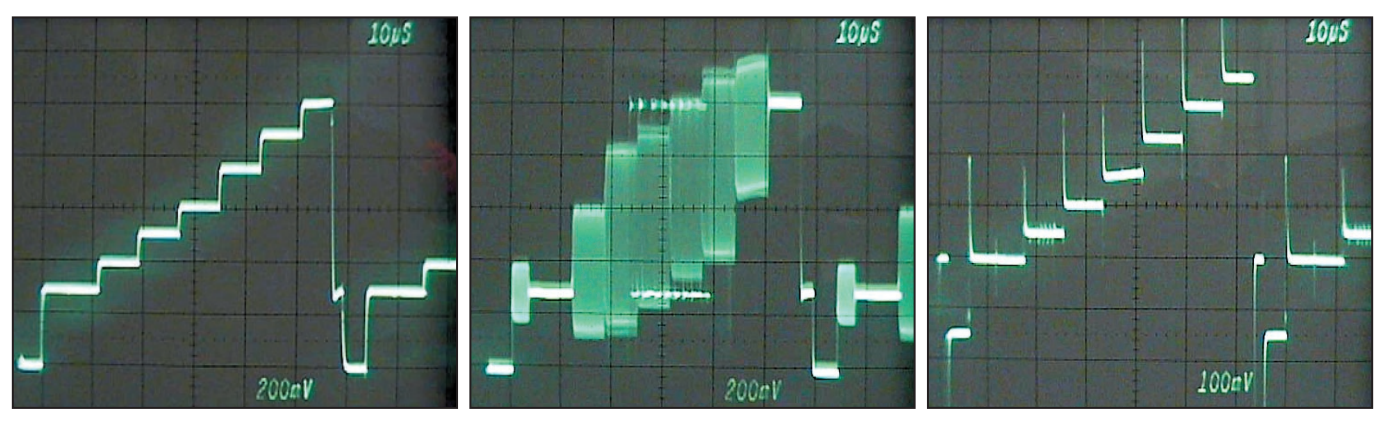

Photo 1 : Signal correspondant à une mire noir et Photo 2 : Signal correspondant à une mire cou- Photo 3 : Mire noir et blanc après pré-accentuablanc. tion. leur.

matériel

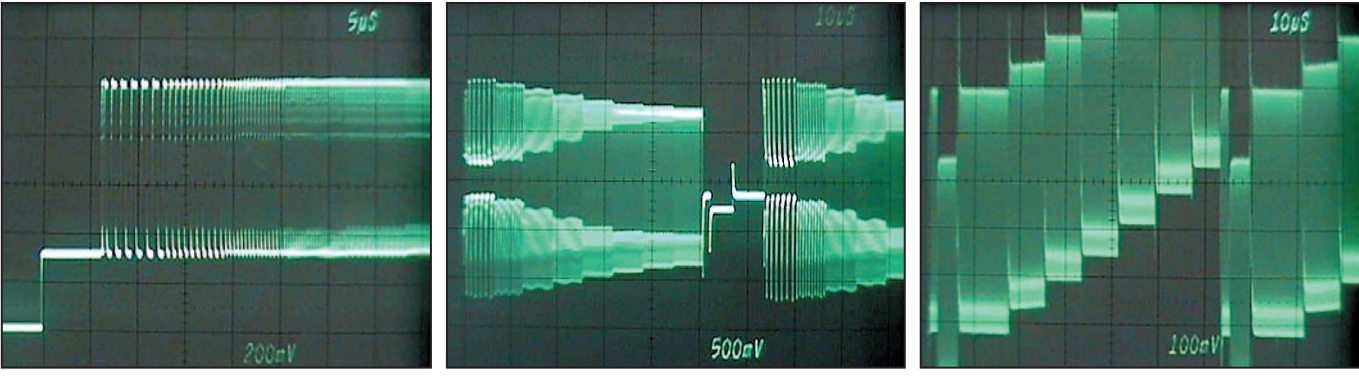

Photo 4 : Mire de salves avant pré-accentuation. Photo 5 : Mire de salves après pré-accentuation. Photo 6 : Mire noir et blanc pré-accentuée avec sous-porteuse son.

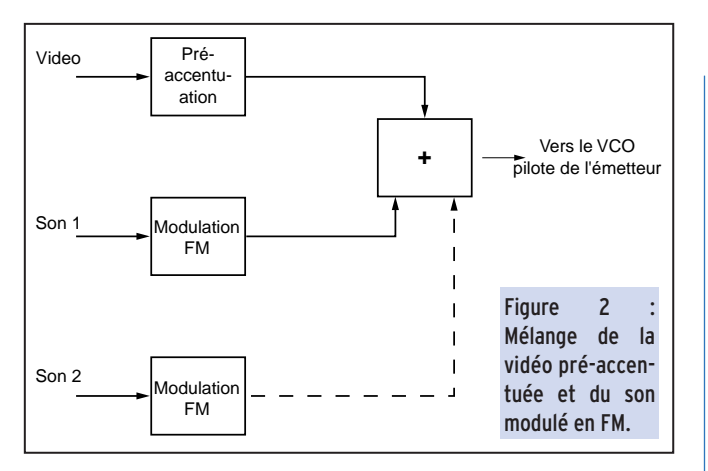

sinusoïdes, mais une telle mire est plus difficile à réaliser. Nous ne montrons pas de mire couleur pré-accentuée car le 4,43 MHz à la suite de sa forte amplification, envahit toute l'image, et l'on a du mal à s'y retrouver.

# LA SOUS-PORTEUSE SON

Il peut y avoir une ou plusieurs sous-porteuses son simultanées, leurs fréquences peuvent être de 5,5 MHz, 6 MHz, 6,5 MHz ou tout autre. Quelle que soit sa fréquence, il s'agit d'une porteuse modulée en fréquence par le signal BF ; la modulation est du type large bande, comme celle des émissions de radiodiffusion FM, et non de la NBFM comme dans nos émetteurs 144 ou 432 MHz, cela signifie que l'on peut obtenir une excellente qualité BF.

Cette sous-porteuse est ajoutée à la vidéo pré-accentuée avant d'attaquer la varicap du pilote modulé de l'émetteur (figure 2).

La photographie N°6 nous montre ce que l'on obtient dans le cas d'une image noir et blanc et d'une seule sous-porteuse : le signal à 6,5 MHz est venu s'ajouter sur tous les paliers de l'image, y compris les tops synchros.

Avec une mire couleur, le résultat est encore plus confus, vu que vient s'y ajouter le 4,43 MHz du signal de chrominance.

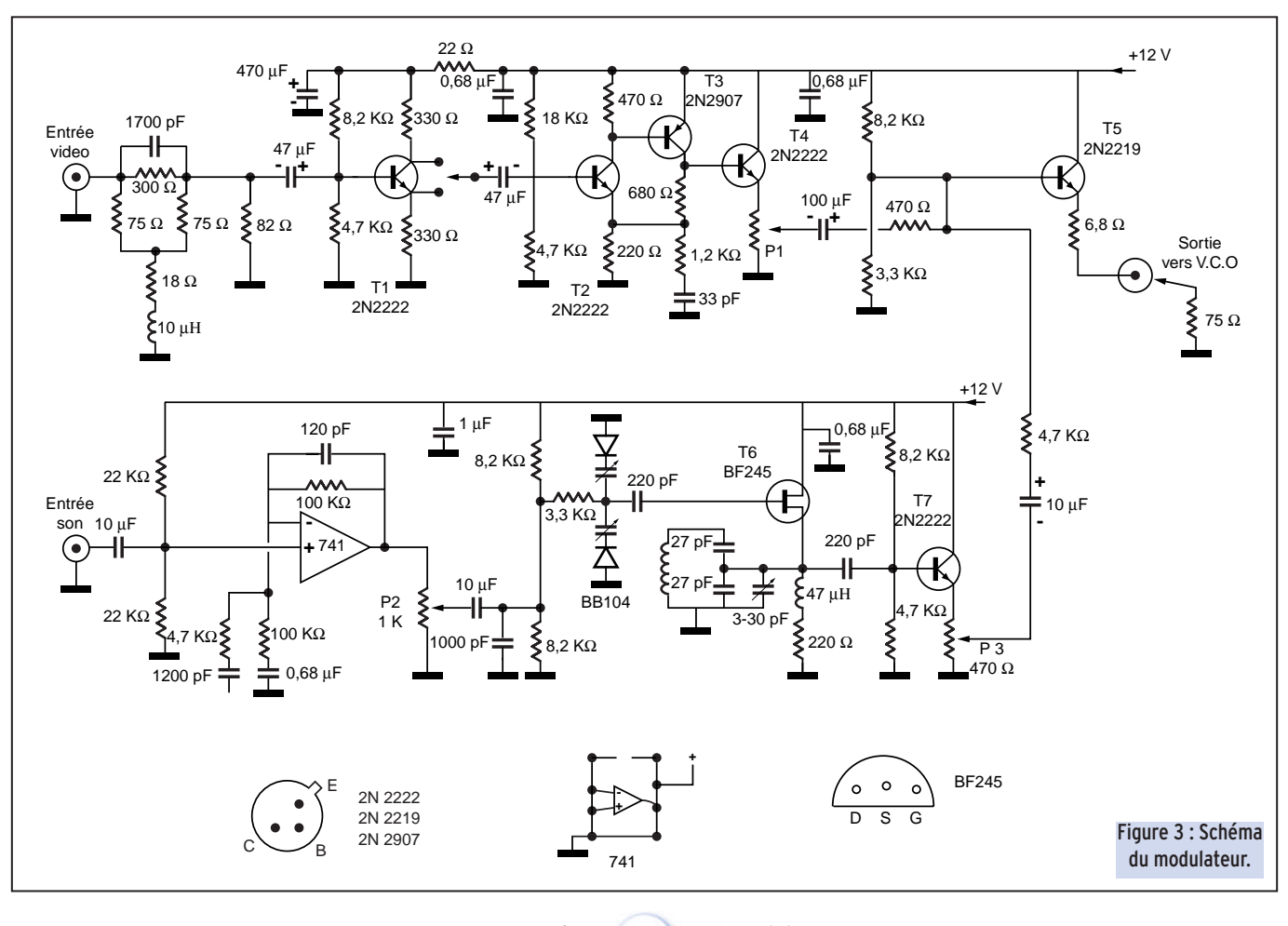

#### matériel

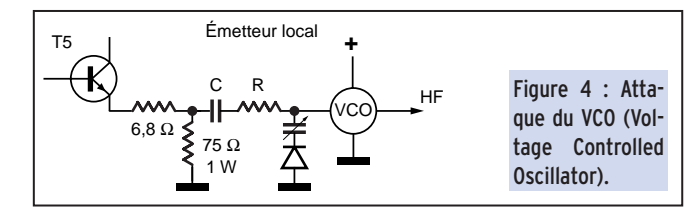

# LE MODULATEUR, PARTIE VIDÉO

Le schéma complet du modulateur est donné figure 3 : la vidéo attaque directement le circuit de pré-accentuation ; ce circuit est classique avec ses résistances de 18 ohms, 75 ohms et 300 ohms, la self de 10 microhenrys, et le condensateur de 1700 picofarads (1200 pF en parallèle avec 470 pF). Le circuit est chargé par 75 ohms, constitués par la résistance de 82 ohms en parallèle avec l'impédance d'entrée de l'étage qui suit. Dans ces conditions, l'impédance à l'entrée du circuit est de 75 ohms et convient à toute source vidéo.

Le transistor T1 (2N2222), selon la position du commutateur qui le suit, fonctionne soit en émetteur suiveur (commutateur vers le bas), soit en amplificateur de gain unité (commutateur vers le haut). Le gain est toujours de un, mais dans le premier cas le signal n'est pas inversé, et dans le deuxième cas il l'est.

L'étage T2-T3 NPN-PNP apporte un gain fixe égal au rapport des résistances de 680 ohms et 220 ohms, soit un gain de trois.

T4 monté en émetteur suiveur joue un rôle d'abaisseur d'impédance et permet le réglage du gain vidéo de la chaîne grâce au potentiomètre ajustable de 470 ohms placé dans son émetteur.

Le signal pris sur le curseur du potentiomètre attaque la base du 2N2219 final que l'on montera avec un radiateur. La résistance de 6,8 ohms dans son émetteur évite de le griller trop facilement en mettant accidentellement la sortie à la masse. Cette sortie, dans tous les cas, sera réunie à la masse par une résistance de75 ohms, 1 watt, proche comme décrit figure 4 ou déportée comme décrit figure 7.

Le circuit imprimé du modulateur complet est donné figure 5, le cuivre est vu en transparence, le fichier correspondant est disponible en format GIF à la page http://f5ad.free.fr/ATV-QSP\_menu.htm

Sur les figures 4 et 7, la résistance R et le condensateur C amènent le signal modulant sur la diode varicap du VCO ; la résistance peut être inutile dans le cas de l'utilisation d'un VCO intégré.

Si ce modulateur est utilisé sur un émetteur existant, mais que l'on désire installer à distance, R et C existent déjà, il suffit donc de les déconnecter du modulateur d'origine, qui deviendra inutile, et de rajouter la résistance de 75 ohms.

S'il s'agit d'un montage spécifique, le couple RC peut aller de 220 microfarads, 470 ohms à 47 microfarads, 2200 ohms. Une valeur inférieure à 470 ohms pour R risque de charger exagérément l'oscillateur, une valeur trop élevée commence à faire filtre passe-bas avec la capacité de la varicap et de l'oscillateur.

# L'ÉMETTEUR DÉPORTÉ

Sur 1255 MHz et au-delà, il est fortement conseillé de limiter la longueur des câbles coaxiaux à cause des pertes induites à ces fréquences ; si l'antenne est trop éloignée (10 m en 1255, 2 m en 2320, et quelques centimètres en 10 GHz), il vaut mieux disposer l'émetteur au niveau de l'antenne et faire monter l'alimentation et le signal modulant.

L'alimentation de l'émetteur est acheminée par un câble quelconque de section suffisante, blindé si possible ; en fait un câble coaxial convient idéalement, quelles que soient ses performances en HF ; il faudra seulement tenir compte des pertes en ligne car l'âme est souvent fine, et penser à alimenter à la base avec une tension suffisante pour obtenir ce que l'on souhaite en haut. Le régulateur est intégré à l'émetteur.

Il est impératif de placer un gros chimique (2200 ou 4700 microfarads) en haut, juste à l'entrée du régulateur sous peine d'obtenir de belles raies horizontales sur l'image, dues à son départ en auto-oscillations.

La disposition de l'émetteur en sommet de pylône est toujours source d'inquiétude pour l'opérateur en période d'orage ; on peut espérer que le condensateur aidera un peu à absorber les pics de tension induits sur nos câbles ; il n'est pas interdit non plus, à l'entrée du régulateur de mettre toutes les protections habituelles : diode en inverse, diode transil, éclateur, etc.

Le signal vidéo est acheminé sur un câble coaxial 75 ohms obligatoirement, chargé au sommet par la résistance de 75 ohms 1 watt. La qualité de ce câble n'est pas draconienne et doit être un juste milieu : il doit en fait être capable d'acheminer du 6,5 MHz sans perte notable. Le câble 75 ohms, dit "satellite" prévu pour être monté sur fiches F semble être un très bon rapport qualité prix pour cette application.

Ici, la protection anti-foudre ne peut se faire par condensateur, on pourra envisager une diode en parallèle avec la 75 ohms, anode à la masse, ou une Zener 8,2 V.

Quel que soit le câble utilisé, il aura toujours un peu plus de pertes sur 6,5 MHz que sur le continu, c'est la raison d'être du circuit RC 1,2 K 33 pF placé dans l'amplificateur NPN-PNP T2-T3, et dont le rôle est de pousser légèrement les fréquences élevées pour compenser la perte due au câble.

Cette valeur 1,2 K 33pF correspond expérimentalement à 33 mètres de câble satellite ; si la solution émetteur déporté n'est pas retenue, inutile de mettre ces deux composants.

### LE MODULATEUR, PARTIE SON

Toujours figure 3 : la BF, au niveau ligne, attaque un amplificateur utilisant un simple 741 ; l'impédance d'entrée est de 10 kΩ, le niveau BF requis correspond à celui fourni par les sources

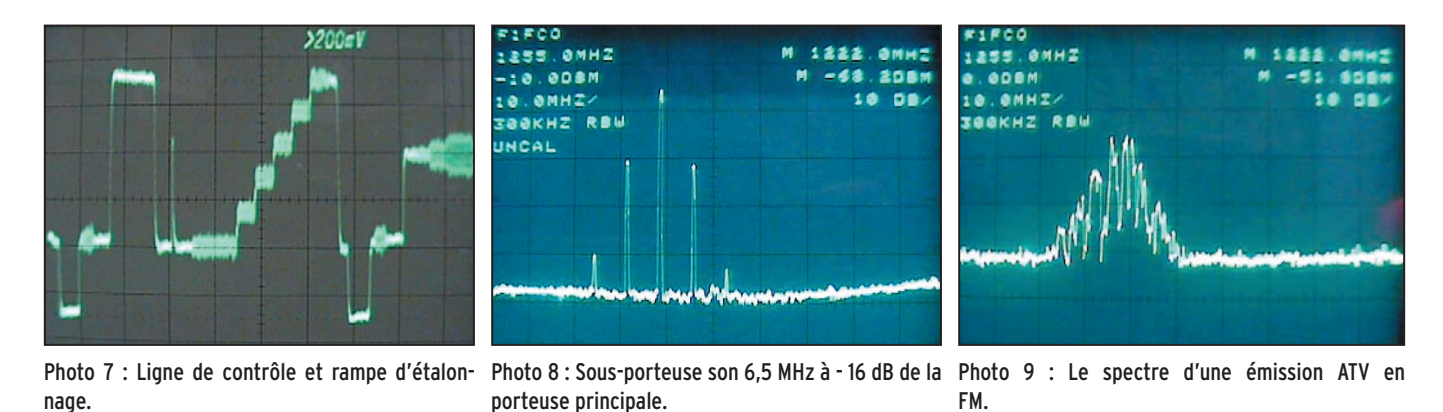

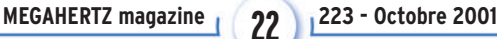

matériel

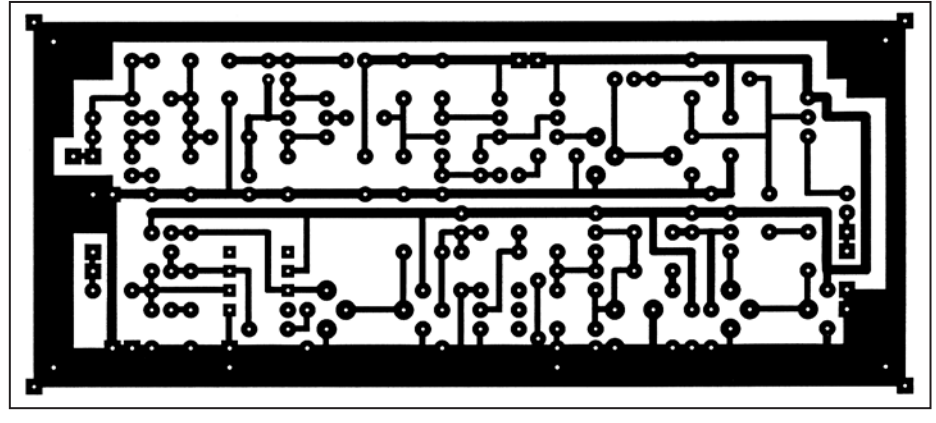

Figure 5 : Circuit imprimé du modulateur, vu en transparence.

classiques, caméscopes ou magnétoscopes ; si l'on désire utiliser un microphone comme source, il faudra lui prévoir un préamplificateur.

L'amplitude BF se règle par le potentiomètre P2 de 1 kΩ.

Le curseur de ce potentiomètre commande la varicap double BB104 de l'oscillateur.

Cet oscillateur utilise un BF245 avec circuit accordé dans la gate et réaction sur la source (montage ECO Colpitts). La valeur de la self dépend de la fréquence désirée : 10 microhenrys pour du 5,5 MHz, 8,2 microhenrys pour du 6 MHz, 6,8 microhenrys pour du 6,5 MHz (fréquence de plus en plus adoptée).

La self peut être une simple self préfabriquée, comme une résistance, mais dans ce cas, il ne faut pas disposer plusieurs modulateurs sur la même fréquence dans le même châssis car elles rayonnent, et les voisines captent suffisamment de signal pour que cela produise des sifflements de battement dans tous les émetteurs. Dans ce cas, il faut utiliser des selfs en pot métallique, et en plus, si les modulateurs sont placés côte à côte, il faudra peut être les mettre dans des boîtiers individuels.

La sous-porteuse modulée en fréquence est récupérée sur la source du BF245 au niveau de la self 47 microhenrys, qui semble moins rayonner, et surtout moins capter, avant de passer par l'émetteur suiveur T7.

Le potentiomètre P3 de 470 ohms, placé dans l'émetteur de T7, permet de régler le niveau d'injection de la sous porteuse.

La vidéo, après passage dans la 470 ohms, et la sous-porteuse, après passage dans la 4,7 K, s'additionnent dans le 2N2219.

Il y a quatre paramètres à régler dans un émetteur télévision :

-Le gain vidéo

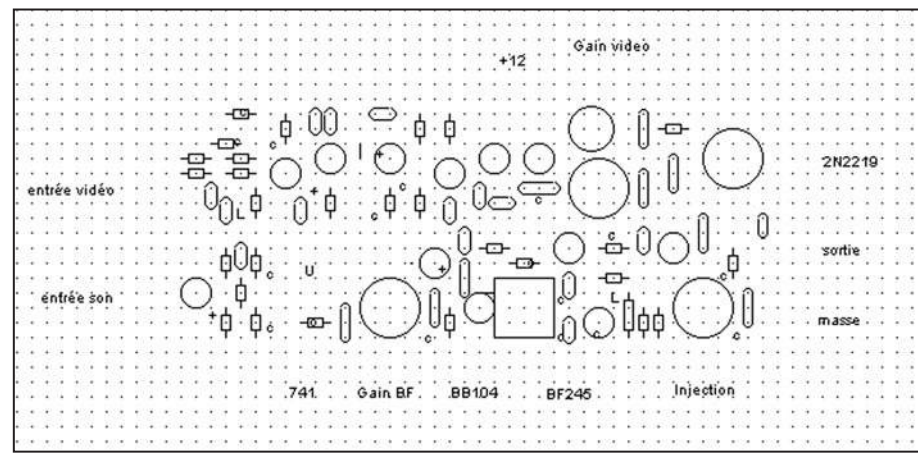

-La fréquence sous-porteuse -Le gain BF

-Le niveau de la sous-porteuse

# RÉGLAGE SIMPLIFIÉ DU GAIN VIDÉO (P1)

Nous parlons ici de télévision à large bande compatible avec les récepteurs satellites analogiques les plus courants (largeur de bande 27 MHz). On injecte en entrée vidéo la source que l'on va utiliser couramment en général une caméra ou un caméscope, et on règle le potentiomètre P1 de 470 ohms pour obtenir une image correctement lumineuse sur

un récepteur de contrôle placé derrière un tuner satellite. Il est plus prudent de faire ce réglage avec un correspondant car, en contrôle local, on a souvent des effets de phase qui distordent l'image et rendent le réglage difficile.

Il suffit de se déplacer dans la pièce pour faire apparaître ou disparaître le phénomène.

Si l'image apparaît en négatif, non synchronisée, avec des barres verticales claires et ondulantes, c'est que l'on module en négatif, il suffit de basculer l'inverseur S1 pour que l'ordre revienne.

Cette méthode de réglage est tout juste admissible pour une station personnelle, elle serait inadmissible pour une station relais.

# RÉGLAGE CORRECT DU GAIN VIDÉO (P1)

Il faut disposer au moins d'un oscilloscope et d'une mire. S'il n'y en a pas à la station, c'est une erreur, il est temps d'en faire une ; un PIC 16F84 et quelques résistances et l'on a une mire noir et blanc dans la soirée.

Nous allons voir comment nous passer de tout autre instrument de mesure, excursiomètre par exemple :

On prend le tuner satellite qui sert à la réception, une parabole et une tête satellite, et on cale tout ça sur ASTRA par exemple, et sur une chaîne quelconque non cryptée. On observe la vidéo en sortie péritel chargée par 75 ohms ; il s'agit maintenant de trouver dans les premières lignes après le top trame, la ligne de contrôle que transmet l'opérateur: elle a l'allure représentée sur la photographie 7. Le repérage de cette ligne peut être laborieux avec certains oscilloscopes, un LM1881 qui détecte les trames, suivi d'un monostable peut être utile dans ce cas pour synchroniser l'oscilloscope directement sur la ligne souhaitée.

On y repère des marches d'escalier qui rappellent fortement

la mire de gris de la photographie 1 ; d'ailleurs, c'en est une.

Entre le bas du top synchro et la marche haute de cette mire, il devrait y avoir un volt, mais en fait, en vérifiant sur plusieurs chaînes différentes, on trouve parfois 1 V, mais plus souvent entre 1,1 et 1,2 V. Il faut alors repérer la chaîne qui donne une valeur moyenne, et nous admettrons que c'est 1,15 V. Si sur cette chaîne l'oscilloscope n'indique pas 1,15 V, c'est que le récepteur satellite n'est pas parfaitement étalonné, mais ce n'est pas grave, on note alors la valeur mesurée, appelons la V0. On reconfigure alors le récepteur satellite sur la bande amateur, et on Figure 6 : Implantation des composants. met l'émetteur en route avec la mire

matériel

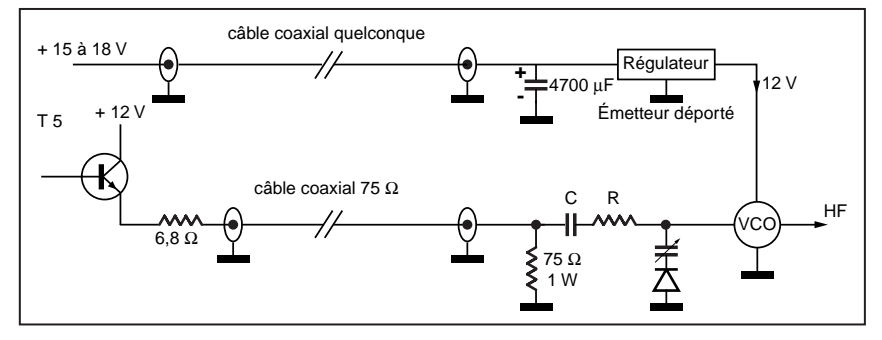

Figure 7 : Cas où l'émetteur est placé en haut du pylône.

en entrée vidéo ; la mire doit fournir exactement 1V sur l'entrée vidéo, sinon, la modifier en conséquence, car une mire est un appareil de mesure, pas un truc pour donner une image jolie (ou alors accessoirement), et elle doit être parfaitement étalonnée. Ceci fait, il suffit de recevoir cette mire sur le récepteur, et de régler le potentiomètre P1 de 470 ohms pour obtenir exactement V0/1,15 volt sur la sortie vidéo PERITEL chargée par 75 ohms (1 volt exactement si l'on avait constaté que le récepteur était parfaitement étalonné).

L'émetteur est alors réglé en gain vidéo, ne plus jamais retoucher au potentiomètre P1 ; si par la suite on vous signale des images trop claires ou trop sombres, c'est que la source que vous utilisez n'est pas normalisée et fournit trop de tension, ou pas assez ; ne retouchez pas à P1, agissez sur la source.

# RÉGLAGE SIMPLIFIÉ DE LA FRÉQUENCE SOUS-PORTEUSE (CV 3-30)

Avec le potentiomètre P3 de 470 ohms à mi-course, on écoute son émission sur le téléviseur placé derrière le tuner satellite. En tournant le condensateur ajustable de 33 pF (et/ou le noyau de la self s'il y en a un), on trouve une plage du CV où le souffle BF disparaît dans le récepteur ; on place le CV au centre de cette plage.

Même remarque sur la rigueur de cette méthode que plus haut : cette méthode ne peut pas être retenue pour régler un relais ATV.

# RÉGLAGE CORRECT DE LA FRÉQUENCE SOUS-PORTEUSE (CV3-30)

Avec le potentiomètre P3 de 470 ohms à mi-course, ou à fond si nécessaire, sans vidéo à l'entrée vidéo, sans BF à l'entrée BF,

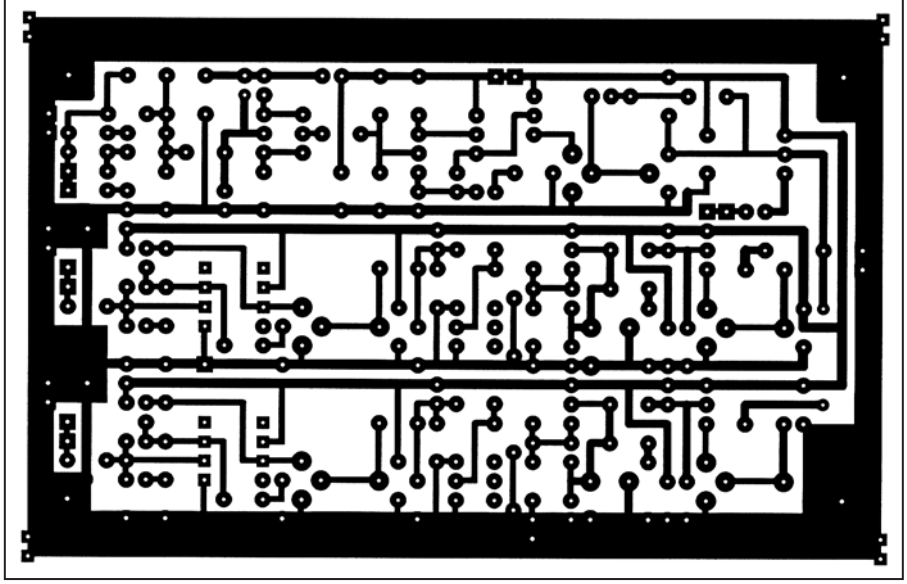

 **MEGAHERTZ magazine 223 - Octobre 2001 24**

Figure 8 : Circuit imprimé du modulteur bi-fréquence, vu en transparence.

on charge le 2N2219 T5 par une résistance de 75 ohms 1 watt, on branche un fréquencemètre sur cette résistance, et on règle le condensateur ajustable de 33 pF (et/ou le noyau de la self s'il y en a un) pour lire 6500 kHz sur le fréquencemètre.

L'action sur P3 peut légèrement influer sur la fréquence de l'oscillateur ; la température ambiante agit aussi, il est donc recommandé de recommencer ce réglage lorsqu'on est sur de ne plus avoir à retoucher P3, et quand la température du montage s'est bien stabilisée.

# RÉGLAGE SIMPLIFIÉ DU GAIN BF (P2)

Brancher une source audio à l'entrée BF, en général un caméscope, et en parlant normalement dans la pièce, régler le potentiomètre P2 de 1 kΩ pour obtenir le même niveau sonore sur le récepteur que quand vous écoutez une émission satellite. Il est bon de faire confirmer le réglage par un correspondant car il est difficile de bien estimer le niveau sonore de sa propre voix.

# RÉGLAGE PRESQUE CORRECT DU GAIN BF (P2)

Là, nous allons supposer que le récepteur satellite est correctement étalonné, ce n'est pas très grave si tel n'est pas le cas, car le réglage du gain BF supporte beaucoup plus les écarts que celui de l'image.

Injecter en entrée BF un signal entre 800 et 1000 Hz, sinusoïdal de préférence, faisant 0,5 volt crête-crête, et brancher l'oscilloscope sur la sortie audio de la péritel chargée par 10 kΩ. Régler le potentiomètre P2 de 1 kΩ pour obtenir exactement 0,5 V crête-crête.

# RÉGLAGE SIMPLIFIÉ DU NIVEAU DE LA SOUS-PORTEUSE (P3)

Il faut un correspondant ; une fois la liaison établie, avec un signal BF 800 ou 1000 Hz, 0,5 Vcc en entrée BF il faut, soit en plaçant des atténuateurs dans l'antenne de réception, soit en diminuant la puissance d'émission, amener l'image chez le correspondant à la limite de la disparition : couleur disparue, image non synchronisée, écran fortement soufflé (on se rend compte qu'il y a une image là derrière, mais on ne peut pas dire ce que c'est).

Régler alors le potentiomètre P3 de 470 ohms vers le bas

pour obtenir la même impression sur le son : fort souffle dans le haut-parleur mais présence du 1000 Hz que l'on entend dans le lointain.

Dès que l'on augmente la puissance de réception et que l'image synchronise, le son doit être compréhensible, quoi qu'encore un peu soufflé, il doit être sans souffle dès que la couleur accroche.

Comme on a touché à P3, penser à vérifier que la fréquence de la sous-porteuse n'a pas bougé.

# AUTRE RÉGLAGE SIMPLIFIÉ DU NIVEAU DE LA SOUS-PORTEUSE (P3)

Le transistor T5 2N2219 étant chargé par 75 ohms 1 W, on branche la mire noir et blanc à l'entrée vidéo, sans aucune source sur l'entrée BF.

Avec le niveau de sous-porteuse à zéro,

#### matériel

on a sur la résistance de 75 ohms le signal de la photographie 3 ; on mesure la tension entre le bas du top synchro et le palier du blanc : ici 0,5 volt.

On règle alors l'injection de la sous-porteuse par le potentiomètre P3 pour obtenir un signal comparable à celui de la photographie 6 : l'amplitude du signal 6,5 MHz superposé est égale à celle du signal vidéo seul que l'on avait mesurée tout à l'heure, soit ici, 0,5 V.

# RÉGLAGE CORRECT DU NIVEAU DE LA SOUS-PORTEUSE (P3)

La sous-porteuse doit se trouver à -16 dB de la porteuse principale. Pour obtenir ce résultat avec certitude, il faut avoir recours à un analyseur de spectre, mais cela peut être celui du correspondant si l'on arrive correctement chez lui.

Sans image à l'entrée vidéo, et sans BF à l'entrée audio, on règle le potentiomètre P3 de 470 ohms pour obtenir le spectre représenté sur la photographie 8 ; on y voit, les deux raies principales, à 6,5 MHz de part et d'autre de la porteuse principale, et 16 décibels en dessous de celle-ci. Si le signal est assez puissant, on peut voir comme ici les deux raies suivantes à 13 MHz de part et d'autre de la porteuse principale.

Si l'on met un signal vidéo en entrée, on obtient le spectre de la photographie 9, il n'est plus possible d'y discerner la sous-porteuse son, mais elle y est quand même. Par contre, on peut très bien constater la largeur de bande de l'émission, les 27 MHz y sont.

Penser à vérifier que l'action sur P3 n'a pas fait dériver la fréquence de la sous-porteuse.

Note : Pour régler un émetteur ATV sur 2320 MHz ou sur 10 GHz, il n'est pas nécessaire que l'analyseur de spectre monte à ces fréquences : en le plaçant derrière le convertisseur, et en prévoyant les découplages pour l'alimentation du convertisseur, il suffit (!) qu'il monte jusqu'à la fréquence intermédiaire, de l'ordre de 1,5 GHz.

# VERSION À DEUX SOUS-PORTEUSES

Il est possible de monter une deuxième chaîne audio identique à celle de la figure 3, et d'injecter la deuxième sous-porteuse dans la base de T5 2N2219 à travers une résistance de 4700 ohms en série avec 10 microfarads.

Mais n'importe quel émetteur ne peut pas être ainsi impunément modulé par deux ou plusieurs sous-porteuses, il est nécessaire que sa réponse au signal modulant soit parfaitement linéaire, sinon il va fabriquer des produits d'intermodulation du second ordre qui vont apparaître sur l'image sous forme de moirages.

En effet, deux sous-porteuses à 6,0 et 6,5 MHz par exemple vont donner une raie à 500 kHz qui, même très faible, va sérieusement moirer l'image principale.

Dans la pratique, nous avons constaté que les émetteurs à VCO intégré ou à diode varicap supportaient très bien la double porteuse ; par contre les émetteurs 10 GHz où l'on module (parfois laborieusement) un DRO s'y refusent énergiquement.

Le circuit imprimé correspondant à un modulateur bi-fréquence est donné figure 8.

> André DUCROS, F5AD http://f5ad.free.fr/

 **MEGAHERTZ magazine 223 - Octobre 2001 25**

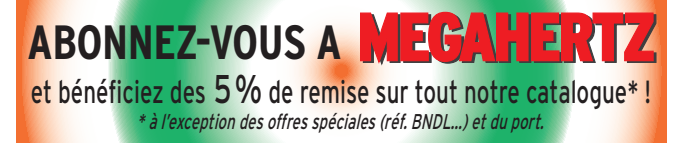

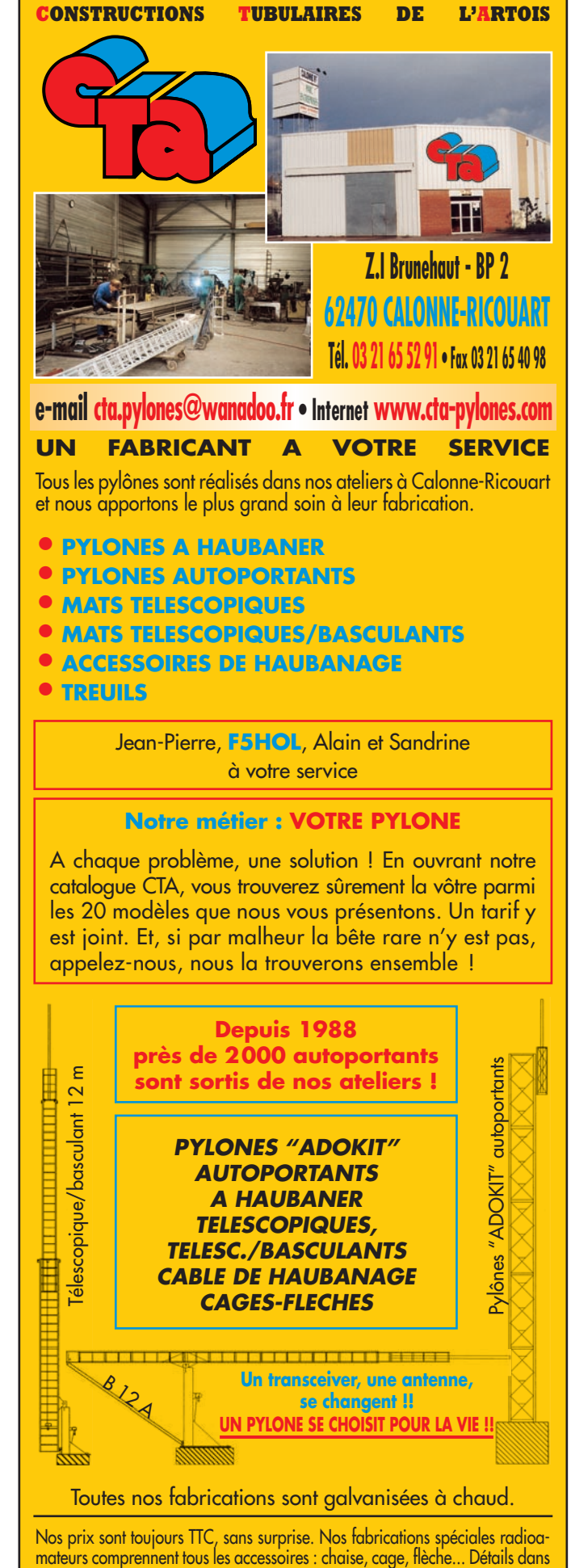

notre catalogue que nous pouvons vous adresser contre 10 F en timbres.

matériel

# Réalisation d'un jeu de filtres quartz 36 MHz des circuits associés

# 1. OBJET

Cet article décrit la réalisation d'un jeu de filtres à quartz à 36 MHz couvrant les modes SSB et CW et leur intégration dans l'étage d'entrée d'un récepteur de trafic. Le filtre à quartz fait partie des éléments essentiels d'un récepteur de trafic. De lui vont dépendre bien des qualités. la principale étant la sélectivité obtenue. Bien sûr, on peut acheter des filtres "prêts à l'emploi" mais il y a possibilité d'en réaliser soi-même… alors pourquoi ne pas se lancer dans l'aventure ?

images sont encore plus proches de la fréquence utile.

On imagine alors les simplifications en terme de filtrage qui sont induites par l'emploi d'une telle option : par exem-

# 2. POURQUOI UN FILTRE 36 MHZ ?

Les réalisations de filtres à quartz deviennent assez répandues mais à ma connaissance, peu de réalisation au-delà de 10/12 MHz ont été décrites. Il faut reconnaître que plus la fréquence est élevée, plus les difficultés augmentent.

Sachant que l'objectif final est d'équiper un récepteur de trafic HF (O à 30 MHz), il est très intéressant de disposer d'une première fréquence intermédiaire supérieure à la plus haute fréquence à recevoir. Un des avantages principaux étant la grande réjection de la fréquence image.

Le tableau ci-dessous permet d'un coup d'œil de mettre le phénomène en évidence:

Il faut rappeler que la fréquence image est égale à F0± 2FI.

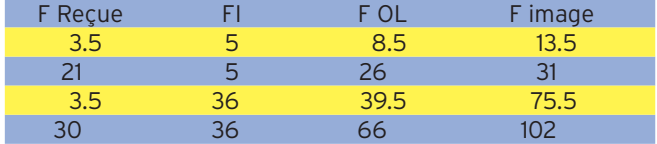

On voit donc d'emblée que dans l'utilisation d'un filtre de fréquence inférieure à 30 MHz, la fréquence image tombe la plupart du temps dans la bande à recevoir, au contraire, avec un fi ltre à 36 MHz, l'image est toujours en dehors de la bande. De plus, l'encombrement du spectre à ces fréquences est des plus réduits, compte tenu de la propagation généralement faible. Seules des signaux locaux, tels les émetteurs FM, pourraient malgré tout perturber la réception des bandes 24 et 28 MHz. On s'en affranchira par la mise en œuvre d'un filtre passe-bas en entrée.

Par ailleurs, nous avons utilisé pour l'exemple un mélange additif, c'est-à-dire que la fréquence de l'oscillateur est ajoutée à la fréquence de la FI. Dans le cas inverse, les fréquences ple, un jeu de filtre passe-bas en entrée suffira généralement pour se prémunir des signaux indésirables. Rien n'empêchera cependant les puristes de prévoir des filtres de bande.

#### REMARQUE :

Certains constructeurs utilisent un filtre à 70 MHz en sortie du premier mélangeur sans autre sélectivité que celle du filtre en question. Comme on le verra plus loin, le facteur de forme à ces fréquences est généralement insuffisant pour obtenir des flancs raides garantissant une bonne sélectivité à –6 dB comme à –60 dB.

La contrepartie de ce choix est la désensibilisation du récepteur par des signaux puissants proches de la fréquence reçue que le filtre laisse entrer.

Un DSP ne saurait supprimer ni réduire cette anomalie, seul un second changement de fréquence offrant la sélectivité requise le permettrait.

# 3. PERFORMANCES

Telles que listées ci-dessous, ce sont celles qui ont été atteintes à l'issue de la réalisation et ne sont donc pas vraiment des spécifications d'entrée. L'objectif ayant été de faire au mieux avec les moyens disponibles.

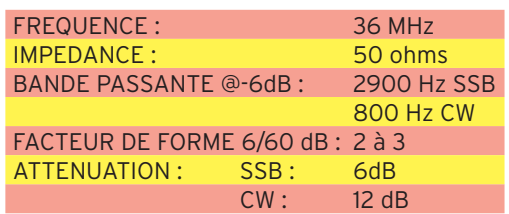

# 4. REALISATION DES FILTRES

#### 4.1. ARCHITECTURE

Il s'agit exclusivement de filtre en échelle utilisant des quartz de fréquence identique.

#### matériel

Deux types de filtres ont été essayés : le filtre en échelle type Chebyshev et le Cohn.

#### $42$  CALCUL

Le calcul des filtres Chebyshev s'effectue avec plusieurs logiciels développés par William ORR, W6SAI et fournis sous forme de disquette avec l'ouvrage "RF Frequency Design". C'est la raison pour laquelle, sur les recommandations de l'auteur, je ne pourrais dupliquer les logiciels vers ceux qui m'en feraient la demande. Malgré tout, il est peut-être possible de les trouver sur le web, je n'ai pas cherché. A vrai dire, peu importe, je vous ai préparé le travail et vous livre ici les caractéristiques des filtres en question tout calculés...

#### 4.2.1. Bande passante :

Il faut noter que la réalisation de tels filtres devient critique au fur et à mesure que la bande passante s'élargit, car la valeur des condensateurs de couplage devient très faible. A la fréquence de 36 MHz, la largeur admissible est de l'ordre de 3000 Hz maximum ; pour le filtre SSB, j'ai retenu 2700 Hz @ -6 dB. Pour la CW, une valeur de 500/600 Hz @ -6 dB a été retenue sachant qu'il n'y a pas d'intérêt à réduire au-delà la bande passante, la valeur des capacités de couplage dans ce cas s'établit autour de 100 pF.

Par ailleurs, les filtres en échelle présentent un grave défaut intrinsèque de symétrie : les fréquences inférieures sont atténuées beaucoup moins rapidement que les fréquences supérieures (par rapport à la fréquence centrale). La seule parade consiste à augmenter le nombres de pôles, donc le nombre de quartz. Dans le cas présenté, il s'agit d'un filtre 5 pôles pour la CW et deux filtres à 5 pôles de même fréquence centrale pour la SSB.

#### 4.2.2. Impédance :

L'impédance d'un filtre CW (500 Hz) peut être facilement adaptée à 50 ohms sans le recours à des transformateurs d'impédance, il n'en sera pas de même pour le filtre SSB.

#### 4.2.3. Atténuation :

On considérera l'atténuation relative d'un filtre par rapport à l'autre afin de maintenir un niveau de réception identique quel que soit le mode choisi. Le filtre CW présente une atténuation intrinsèque de  $+6$  à  $+15$  dB par rapport au filtre SSB suivant les quartz utilisés. L'ajout d'un amplificateur compensant cette atténuation est prévue dans la réalisation.

#### 4.3. CHOIX DES QUARTZ

C'est un choix un peu cornélien qui n'est fait que de compromis…

- S'éloigner suffisamment de la fréquence fatidique de 30 MHz sans pour autant atteindre des zones où la réalisation deviendrait critique (36, 48, 70, voire 100 MHz).

- S'assurer de la disponibilité en quantité des quartz.

- Rester raisonnable sur les coûts.

- Penser à la suite du montage qui nécessitera un jeu de quartz permettant la réalisation du BFO ou du second changement de fréquence.

Fort de ces "recommandations", mon choix s'est porté sur des quartz à 36 MHz, disponible facilement pour un prix unitaire inférieur à 10 FF pour plus de 9 pièces. Le premier lot fut de 20 unités, le second de 30…

#### 4.4. MESURES

La première chose à faire est de trier les quartz. Pour ce faire, il suffit de mesurer leur fréquence de résonance à 36 MHz. Ceci est particulièrement important car ils oscillent également à 12 MHz mais la fréquence obtenue n'est pas représentative.

Un petit oscillateur utilisant un FET BF245 avec un circuit LC à 36 MHz fait l'affaire.

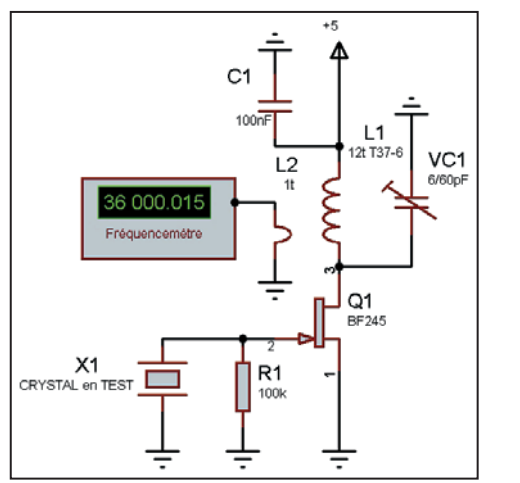

On aura pris<br>soin de soin numéroter c h a q u e quartz au feutre indélébile et de noter la f r é q u e n ce mesurée correspondante à 10 Hz près. petit t a b l e a u Excel pour ceux qui disposent de cette facilité

permettra le classement ultérieur en ordre croissant des fréquences mesurées. Les résultats se présentent alors comme ci-dessous :

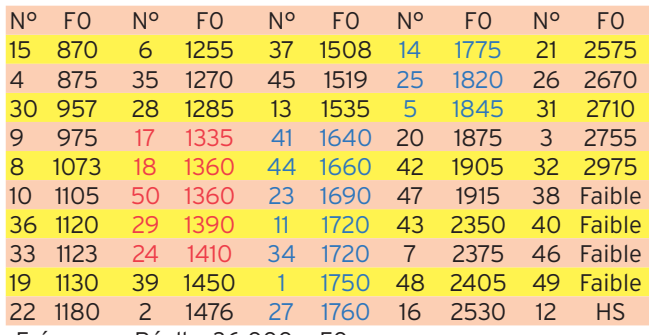

Fréquence Réelle: 36 000 + F0

Il faut remarquer :

- La dispersion importante de ces quartz : l'écart maximum est de 1 660 Hz.

- La présence de 5 quartz (10%) impropres à l'usage car oscillant faiblement (4/5) ou pas du tout (1/5).

#### 4.5. SELECTION DES QUARTZ

La règle est simple, il faut que l'écart de fréquence maximal soit inférieur à 10% de la bande passante du filtre, ce qui induit environ 50 Hz pour CW et 270 Hz pour SSB. Concrètement, on prendra pour le filtre CW les quartz de fréquence mesurée les plus proches, pour le filtre SSB, ceux dont l'écart est au maximum de 200 Hz (300 Hz à la rigueur…).

Si on décide d'outrepasser largement ces règles, les caractéristiques du filtre en souffriront et particulièrement l'atténuation dans la bande. Par ailleurs, ces quartz présentent un facteur de qualité qui semble assez faible et qui accentue le phénomène.

#### CW

Le groupe 17 à 24, en rouge dans le tableau, a été retenu : l'écart de fréquence est de 75 Hz (36 001 335 à 36 001 410 Hz).

#### SSB

Ce n'est pas aussi facile car si nous voulons utiliser deux filtres de 5 pôles dans la même chaîne, il faut qu'ils aient la même fréquence, ce qui revient à sélectionner 10 pièces au lieu de 5.

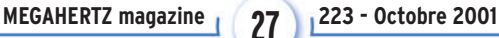

### matériel

Le groupe 41 à 5, en bleu dans le tableau, a été retenu : l'écart maximum est de 205 Hz ; un panachage des 10 élus a été effectué pour répartir dans chaque filtre les écarts de fréquence. On obtient alors les fréquences suivantes :

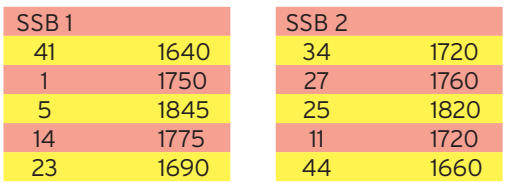

#### 4.6. REALISATION

Deux montages ont été expérimentés. Le premier (Chebyshev) utilise les résultats du logiciel évoqué ci-dessus. Ce montage présente le désavantage de requérir des condensateurs de différentes valeurs.

Le second montage (Cohn) corrige les défauts du premier en utilisant des condensateurs identiques et de valeurs proches du précédent, par contre, il nécessite davantage de mise au point car je n'ai pu le modéliser.

#### 4.6.1. Chebyshev

#### - CW

La structure du filtre est représentée ci-dessous :

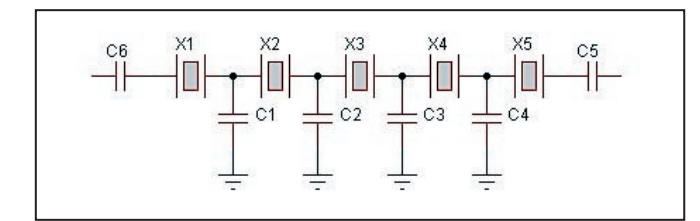

Les transformateurs T1 et T2 ne sont nécessaires que pour les filtres SSB.

BP = 500 Hz, Z in=Zout=50 ohms

C1 et C6 = 70 pF (68 pF) C2 et C5 = 83 pF (82 pF) C3 et C4 = 110 pF (100+10 pF) L'impédance est ramenée à 50 ohms par C1 et C6 et point n'est donc besoin de transformateur d'impédance.

- SSB BP = 2700 Hz, Zin= Zout= 1250 ohms

C1 et C6 = 3.3 pF (2.7 pF) C2 et C5 = 6.6 pF (6.8 pF) C3 et C4 = 8.6 pF (8.2 pF)

Le remplacement des valeurs calculées par les valeurs standard n'a que peu d'effet sur les performances globales du filtre et les quelques dixièmes de pF apparaissent négligeables au regard des capacités induites par le montage sur circuit imprimé.

L'impédance intrinsèque du filtre étant supérieure à 50 ohms, il faut recourir à un transformateur à chaque terminaison du filtre. L'impédance choisie de 1250 ohms permet un rapport de transformation de 25 soit un nombre de tours primaire/ secondaire de 5 ce qui fait un compte rond…

Ces transformateurs seront bobinés sur des tores ferrites FT 37-43 (µ=850) et composés de 15 spires côtés filtre et 3 spires côtés entrée/sortie.

4.6.2. COHN

La structure de COHN, maintenant fort répandue, a pour principal avantage d'utiliser des condensateurs de valeurs identiques.

Cette particularité permet un ajustement aisé de la bande passante sans avoir à recalculer chaque valeur de capacité. En outre, elle offre également la possibilité de mettre en œuvre des diodes varicap à la place (ou en parallèle) des condensateurs et permettre ainsi d'obtenir une bande passante variable par la variation d'une simple tension.

Ce montage est notamment utilisé dans le transceiver K2 (Elecraft).

Le circuit du filtre est légèrement différent du précédent, les condensateurs C1 et C6 se trouvant alors en série en entrée et en sortie.

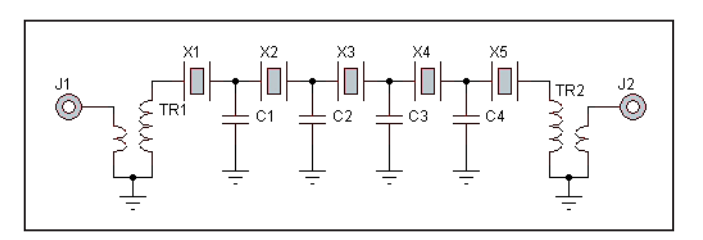

Les transformateurs T1 et T2 ne sont nécessaires que pour les filtres SSB.

Partant des valeurs moyennes trouvées précédemment, on ne tombe pas très loin tant pour la bande passante que pour l'impédance. Les valeurs indiquées ci-dessous peuvent être utilisées sans aucun réglage.

 CW : C=10 pF SSB : C=82 pF

Est décrite ci-dessous la méthode pour l'utilisation éventuelle de quartz de fréquences différentes.

#### 4.7. DÉTERMINATION DES PARAMÈTRES POUR UNE AUTRE FRÉQUENCE

Pour l'utilisation d'un lot de quartz différents de 36 MHz dans un filtre de type Cohn, il est bien entendu tout à fait possible de déterminer la valeur des condensateurs ainsi que l'impédance d'entrée/sortie.

Quelques règles de base pour se guider :

- Pour une fréquence donnée, la bande passante est d'autant plus réduite que la valeur des condensateurs est grande. Le filtre CW aura donc toujours des capacités plus élevées que le filtre SSB.

- Plus la fréquence des quartz est élevée moins le facteur de forme est bon. Si on veut privilégier la sélectivité on aura donc intérêt à utiliser une fréquence basse pour le lot de quartz.

- Plus le filtre est étroit, plus l'atténuation est grande.

- Plus le nombre de pôles est grand, meilleur est le facteur de forme mais plus grande l'atténuation.

- Plus les fréquences individuelles des quartz sont différentes les unes des autres, plus grande sera l'atténuation dans la bande et faible hors bande.

#### Equipement de mesure :

Pour les plus nantis, un wobulateur sera l'outil idéal, pour les autres, un générateur RF suivi d'un voltmètre RF ou à détection est suffisant.

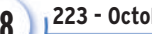

### matériel

Le montage se présente alors ainsi :

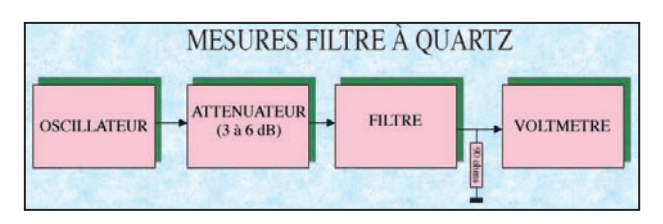

Platine d'essai :

On se munira d'un morceau de circuit imprimé Epoxy simple face de 10x10 cm environ sur laquelle on gravera des carrés à l'aide d'une petite meule ou outil similaire (cutter à la rigueur).

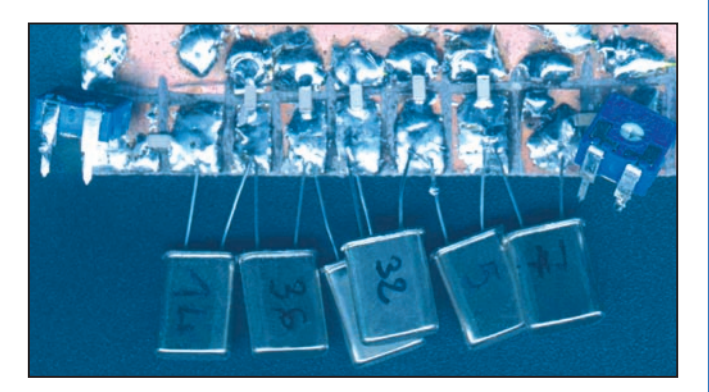

L'important étant d'obtenir une rangée de carrés de 6 à 8 mm de côté isolés les uns des autres à une des extrémités de la plaque d'Epoxy.

Les quartz seront montés sur ces carrés à l'image du schéma. Les condensateurs entre chacun des carrés et le plan de masse, à l'exception des deux derniers qui seront reliés l'un au générateur et l'autre au voltmètre.

4.7.1. Détermination des condensateurs

En fonction de la bande passante, on partira avec 100 pF pour un filtre étroit (500 Hz) et 20 pF pour un large (2700 Hz). Monter les condensateurs retenus et mesurer la bande passante en faisant varier la fréquence du générateur.

A cet instant, il est fort à parier qu'une ondulation dans la bande du filtre (en bande large) soit très présente....C'est normal ! L'impédance n'est pas adaptée.

Sans attendre, c'est-à-dire même si la bande passante est un peu différente de celle prévue, procéder à l'adaptation d'impédance.

#### 4.7.2. Détermination de l'impédance

Insérer un potentiomètre de 500 ohms (monté en rhéostat) en série entre l'entrée et le premier condensateur ainsi qu'entre la sortie et le dernier condensateur.

Régler le potentiomètre à mi-course (250 ohms) et effectuer un balayage rapide de la bande passante à l'aide du générateur.

On s'aperçoit alors de deux phénomènes :

- Le signal lu au voltmètre est plus faible.

- L'ondulation est différente et d'amplitude moindre.

Recommencer l'opération sans tenir compte de l'atténuation, ce qu'on cherche est une réponse plate dans la bande passante du filtre.

# COMPOSANTS

Quartz: Selectronic, Conrad U310: Selectronic Tores: Cholet Composants Relais SIL: Conrad

Les valeurs respectives se situent autour de 50/150 ohms pour un filtre étroit, 150/500 ohms pour un large.

Une fois l'ondulation maîtrisée, on vérifiera la bande passante obtenue. Elle a pu légèrement varier car tous les paramètres réagissent entre eux.

Changer légèrement la valeur des condensateurs si nécessaire et revalider l'ondulation.

#### 4.7.3. Adaptation d'impédance

Elle est réalisée avec des transformateurs large bande utilisant des tores FT 37-43 ou similaire ( $\mu$ =850).

On partira avec 15 tours (5/10<sup>ème</sup>) côté filtre et un nombre de tours égal à la racine carrée du rapport des impédances. Par exemple, si on a mesuré 200 ohms comme valeur du potentiomètre, le rapport des impédances étant de 4 (pour 50 ohms), le rapport du nombre de tours sera de 2, soit 7 tours. Tout ceci n'est pas très critique et un tour de plus ou de moins est sans conséquence.

Une fois les deux transformateurs réalisés, on s'empressera de les monter pour vérifier l'adaptation d'impédance. Reprendre le même montage et mesurer la bande passante et l'atténuation du filtre. Cette dernière doit être sans commune mesure avec celle observée avec les potentiomètres : compter 1 à 6 dB pour un filtre bande large, 3 à 15 dB pour un filtre étroit.

La maquette des filtres est terminée, si on souhaite la démonter, on n'oubliera pas de noter le numéro des quartz et d'identifier les transformateurs d'impédance.

# 5. CONCLUSION

Je n'ai pas connaissance de réalisation semblables qui aient été publiées. Il est vrai que la construction de filtres à quartz à toujours été un peu mystérieuse et souvent considérée comme aventureuse sinon impossible pour beaucoup d'amateurs constructeurs.

J'ai tenté de démontrer par la pratique qu'il n'en était rien et que les difficultés pouvaient s'aplanir au fil de la réalisation. Nous voilà maintenant en possession d'un sous-ensemble de première importance pour la construction d'un récepteur de trafic et il serait dommage d'en rester là.

Je propose donc de compléter cette première réalisation par une rampe FI, de l'AGC correspondant, du détecteur de produit et des étages audio qui feront l'objet d'un prochain article. Il ne manquera plus alors que l'oscillateur local qui sera lui aussi décrit à la suite.

Alors à vos fers !

Gérard LAGIER, F6EHJ F6EHJ@wanadoo.fr

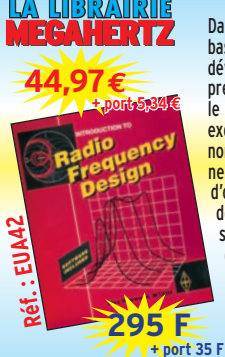

**Utilisez le bon de commande MEGAHERTZ** Dans cet ouvrage, l'auteur traite des méthodes fondamentales basées sur les mathématiques appliquées à la conception et au développement des circuits HF. A chaque fois que possible, il présente des exemples d'applications simples, préparant ainsi le lecteur à la conception d'équipements HF, VHF et UHF. Ces<br><mark>exemples et applications concernent les circuits linéaires et</mark><br>non linéaires. L'auteur passe en revue les matériels traditionnellement utilisés dans ces développements HF. Conception d'oscillateurs en tenant compte du bruit de phase, méthodes de conception de circuits amplificateurs et oscillateurs utilisant les paramètres S, équations permettant au lecteur de développer ses propres logiciels sont une partie des sujets traités dans l'ouvrage. Ce livre contient une disquette 3''1/2 pour IBM PC offrant des logiciels de calcul (filtres de bande, filtres à quartz, PLL, etc.). Ouvrage en anglais.

télévision

# Solutions pour 2.1 à 2.7 GHz Panorama RTX

# (Tère partie)

#### DE NOMBREUX COLOCATAIRES !

Si la bande des 2.3 GHz allant de 2.310 à 2.450 GHz est destinée aux radioamateurs, sa voisine, s'étendant de 2.4 à 2.483 GHz, connue sous le sigle ISM (Industries, Sciences et Médical) est employée dans de nombreuses applications de point à point, comme la vidéo, qu'elle soit domestique c'est-à-dire transfert de programmes TV d'une pièce à une autre, la surveillance de bébé ou de la piscine par caméra dite sans fil, ou qu'elle soit plus professionnelle vidéo-surveillance, parking, étable, atelier, port, pistes de ski, stades, machine-outils, etc. La bande ISM, ou 12 cm et de l'amateur, 13 cm, est aussi utilisée par les systèmes de transfert de données d'un PC à un autre et particulièrement par les fours à micro-ondes, dont la fréquence centrale d'émission est de 2450 MHz. Ce dernier équipement ménaLes bandes dites des 13 cm, de l'ISM et ITFS/OFS/MMDS/MDS connaissent un engouement certain. Les amateurs et autres utilisateurs de ces différents spectres accolés, voire imbriqués, sont souvent à la recherche de solutions simples et abordables financièrement tout en étant efficaces ainsi que performantes. MEGAHERTZ magazine fait le point sur des équipements RTX vidéo & audio, largement distribués par le commerce spécialisé et même grand public et indique comment les adapter à la longue distance. Quelques astuces seront aussi devoilées…

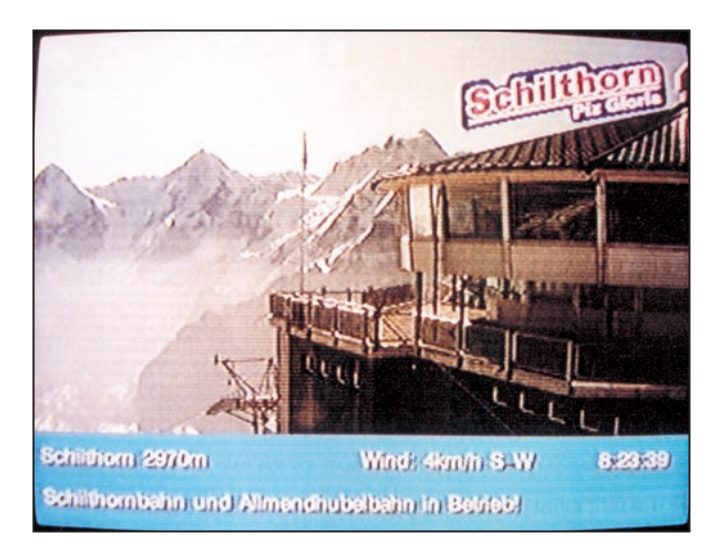

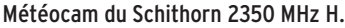

ger étant doté d'un oscillateur libre, les perturbations sont observées à  $\pm$  25 MHz. Connaissant la largeur du spectre ISM, partagé partiellement avec les radioamateurs sur 50 MHz, on remarque que seul le canal A est surtout exploitable, ainsi que plus ou moins, le canal D dans l'ISM.

#### MIEUX QUE RIEN…

Ce fameux spectre des 2.4 GHz, que certains ont qualifié de CB vidéo et d'autres de "poubelle", permet quand même de rendre des services sympathiques et utiles en évitant de tirer des câbles vidéo, voire électriques, de liaison, car compatible plus facilement (TX à partir de 80 mA, caméra à partir de 40 mA) avec une alimentation électrique à base d'un panneau solaire de 0.5 m<sup>2</sup> (ordre de grandeur, à déterminer), de type silicium amorphe, devenus abordables financièrement.

# LES PRODUITS GRAND PUBLIC

UNE ALTERNATIVE INTÉRESSANTE ! La vente à distance, les grandes surfaces généralistes ou bricos, proposent des appareils de transfert vidéo permettant de suivre un quelconque programme hertzien, satellitaire, ou enregistré, depuis le téléviseur de sa chambre à coucher, de la cuisine ou au bord de la piscine etc. Ces appareils sont, en principe, homologués ART (Autorité de Régulation des Télécommunications) en France. Ils produisent un signal de sortie de 90 dBµv mesurés à 3 m (norme) et fonctionnent d'une manière satisfaisante dans un pavillon comportant jusqu'à 3 ou 4 cloisons (murs ou sols) en fonction de la nature et positionnement des structures et de leur épaisseur. Idem pour les caméras sans fil utilisant les mêmes parties émettrices et réceptrices. En zone habitat

pavillonnaire, constructions rapprochées il est courant de capter les émissions du voisin équipé d'un produit identique ou proche, si le choix du canal, parmi 4 possibilités, parfois 2, est identique, et cela malgré le peu de puissance, 10 mW. Donc, de nombreux transféreurs homologués rayonnent bien au-delà des performances en mètres annoncées par le constructeurs. Ces appareils domestiques dotés généralement d'une antenne timbre directive (130° !) peuvent communiquer des signaux identifiables, ce qui ne veut pas dire exploitables, jusqu'à des distances de quelques kilomètres dans des conditions optimales, absences d'obstacles fixes et mobiles naturels et artificiels et par temps sec. Il est clair que la présence dans le secteur d'un four à micro-ondes pourra limiter la liaison à quelques mètres, voire empêcher toute réception ! Il est évident qu'en zone faiblement urbanisée, les dérangements sont normale-

### télévision

ment moins fréquents. En utilisation dans les agglomérations, et en bordure de zone industrielle, il n'est pas rare que les acquéreurs rapportent leurs transféreurs vidéo au magasin, car les brouillages ou interférences sont parfois trop répétitifs et gênants. Les vendeurs, comme nous l'avons constaté, se gardent bien d'aviser les acheteurs de ces contraintes ! Toutefois dans le mode d'emploi décrivant la situation, Tonna et Elap disent : "… il faut alors attendre l'arrêt du four à microondes pour retrouver l'image normale." sic !

#### MODIFIABLES

Les transféreurs homologués par l'ART disposent de 2 ou 4 sélections de fréquences fixes d'usine qui sont généralement :

- A : 2410 à 2411 MHz (dans nouvelle fréquence ART)
- B : 2431 à 2434 MHz (dans nouvelle fréquence ART)
- C : 2461 à 2464 MHz
- D : 2472 à 2476 MHz

Sur certains modèles "BZT" le canal C' est calé vers 2450 MHz. Une différence de fréquence de 2 MHz, parfois 3, peut être supportée entre modules à fréquences pré-programmées. La bande passante canal vaut 16 à 18 MHz selon le constructeur. L'antenne, gain environ 2 à 3 dB, sur circuit imprimé double face, (parfois sur les produits bas de gamme un brin rayonnant de 4 cm) est connectée au module blindé HF par un cordon coaxial en Téflon 75 Ω. Certains transféreurs sont plus ou moins facilement modifiables, d'une part, en fréquence, en changeant le micro-contrôleur et en le reprogrammant, et d'autre part, en connexion, par ajout d'un connecteur entrée/ sortie antenne pour le branchement d'un aérien ce qui permet d'améliorer le bilan de liaison (PAR) sans toucher à la puissance nominale. Le montage d'un connecteur n'est pas forcement indispensable, un branchement direct est envisageable.

#### AU FOYER !

L'antenne des transféreurs, peut être placée directement au foyer d'une parabole à foyer central, profonde, c'est-à-dire présentant un F/D limité, 0.25. En utilisant des paraboles à foyer décalé, à plus fort F/D, l'ouverture de la source étant trop

grande, l'illumination débordera du pourtour d'un réflecteur entraînant une perte de rendement. Pour des essais, nous avons retenu le réflecteur grillagé d'une antenne d'intérieur hertzienne de 28 cm de diamètre, en supprimant bien entendu les parties VHF-UHF devenues inutiles, dipôle, brins télescopiques, préampli. Cette antenne providentielle, coût 99 FF, procure théoriquement un gain de l'ordre de près 14 dB à 2.5 GHz.

#### DU CHOIX !

Nous avons encore testé quelques transféreurs vidéo domestiques que l'on peut trouver chez Carrefour, Leclerc, Auchan, Bricorama, Cora, Mr Bricolage, Conforama, Castorama, Hypermedia, Boulanger, FNAC, etc. Tout d'abord nous invitons nos lecteurs à éviter les produits Philips et CGE qui ne

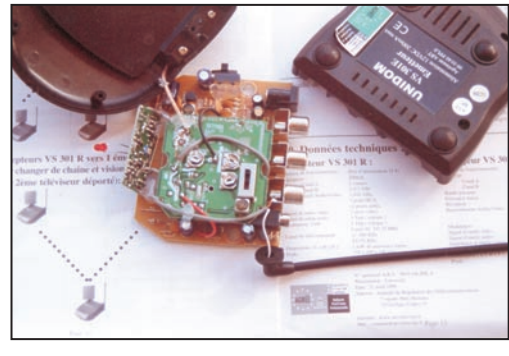

Photo 1 : Circuit émetteur avec sélecteur de canaux.

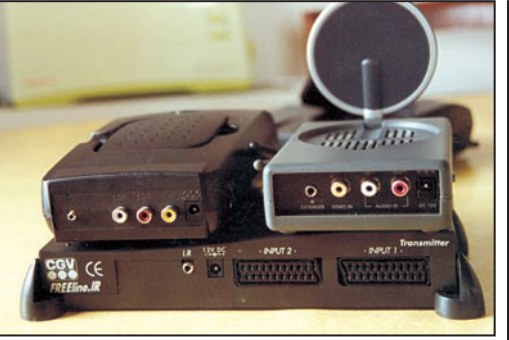

Photo 2 : Diverses connectiques : le Technisat, le Thomson (parmi les meilleurs), le CGV (parmi les moins bons).

conviennent pas pour nos applications particulières. Le choix pourra se porter notamment sur le dernier ensemble Vidéo View qui se caractérise par de spécificités professionnelles permettant au rapport S/B vidéo d'atteindre 56 dB. Il est commercialisé par Tonna. 0utre ce produit, il existe encore de produits satisfaisants comme le Vidéo Sender de Thomson, le Video Transfert de Visiosat ou le VS 300 de Unidom. 0n trouve ensuite le Sky Funk de Technisat, les ensembles commercialisés par Eurieult ou Metronic, le Roll Master, Fly Link, les Hobby et bien d'autres à présentation proche ou identique. Notons que des transféreurs d'un aspect différent possèdent souvent une même électronique "Made in China".

NB : Ces produits grand public sont dotés généralement d'une voie 433 MHz pour télécommande déportée. Ils ont tous été testés (à longue distance), sauf les 3 derniers de la liste, certains distributeurs n'ayant pas jugé utile de mettre à notre disposition un échantillon.

Précisons que certains de ces transféreurs sont de type bicanaux, (*photo 1*) mais il est parfois mécaniquement possible de modifier le sélecteur (suppression de la butée interne) pour les rendre quadricanaux dans la bande agréée par la CEPT (Conférence Européenne des Postes et des Télécommunications).

#### IDEM POUR LES CAMÉRAS À 2.4 GHZ

En matière de caméras couleur ou N/B HF homologuées CEPT/LPD (10 mW low power devices) avec récepteur, certaines sont de type monocanal, 2430 MHz, mais la majorité disposent de 4 présélections dont une parfois calée sur 2450 MHz ! Les transféreurs domestiques sont évidemment compatibles avec des caméras et modules\* entrée gamme C-M0S, standard CCD et haut de gamme, HAD CCD et les caméscopes. Attention aux sujets filmés…, vos voisins plus ou moins proches pourraient bien en profiter !

Prix indicatif d'un ensemble caméra TX + RX, à partir de 1500 FF, (caméra HF seule 950 FF) parfois moins chers chez nos voisins belges, suisses, allemands ou italiens. Voir aussi les émissions de téléachat. Ces produits sont aussi bien évidemment modifiables pour améliorer la portée ou bien la qualité de la liaison, c'est souvent l'un ou l'autre…

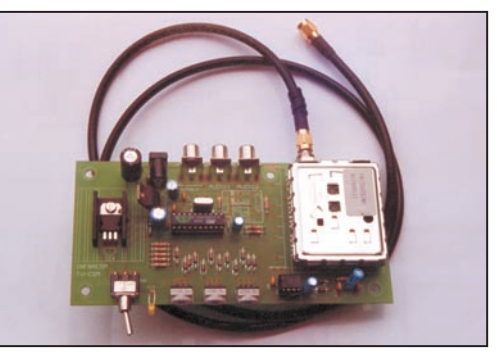

Photo 3 : Emetteur 2,3 - 2,4 GHz.

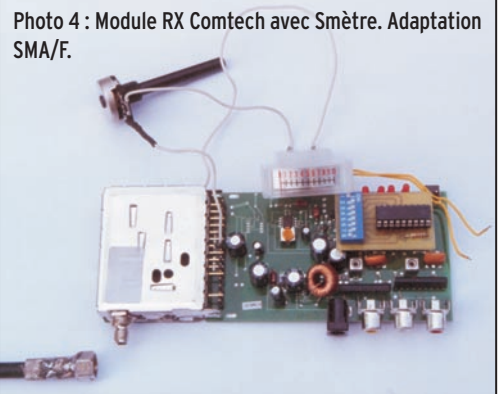

télévision

#### \*A propos des capteurs et caméras

Ouvrons une parenthèse. Une caméra est dotée d'un nerf de la guerre, le capteur. Un capteur qualité C-M0S produit une image altérée par un effet de voile gênant pour un œil attentif parfois suggéré. C'est le capteur bas de gamme et le moins cher, à partir de 400 FF. Des détails d'image sont parfois plus difficilement perceptibles. L'auteur conseille au moins un module CCD (680 FF) ou bien une caméra CCD (900 FF) proche de 300000 points et comportant 330 lignes. C'est la caméra standard. Un module 380 lignes, ou mieux une caméra 420 lignes, telle que la Sony, rapport S/B 50 dB, permettent de bénéficier d'un meilleure définition dans le cas des météocams (caméra pour découvrir la météo in vivo) en montagne ou en bord de mer. La quasi-totalité des caméras, et de toute manière les modules, doivent être insérés dans des caissons adaptés, voire avec chauffage régulé et ventilé en haute montagne. Attention à l'usage de certaines webcams CCD Pal/Cinch d'intérieur qui dotées d'un amplificateur de lumière saturent rapidement à l'extérieur. Quant à la sensibilité du capteur, il est recommandé 2 lux, mais pas trop critique. 0n accepte jusqu'à 4 lux. Attention à l'angle d'ouverture choisi, souvent exprimé en diagonale, ce qui ne correspond pas à l'attente usuelle horizontale… Velleman propose une caméra CCD pour usage extérieur aux performances paraissant suffisantes (moyennes) et donc pouvant convenir généralement. Nous invitons nos lecteurs à bien se renseigner pour éviter une acquisition regrettée. Sollicitez une démonstration en comparant les visions obtenues. Mettre la main devant l'objectif pour assombrir l'image afin de constater la présence éventuelle de pixels défectueux isolés ou en grappe. Sur une dizaine d'échantillons CCD testés seuls 3 étaient sans défaut. Evitez la vente à distance sauf si votre interlocuteur garantit le produit zéro défaut !

#### A MOINS DE 500 FF !

Quant au prix public d'un transféreur de salon, il débute dès 499 FF comprenant, eux, les 2 alimentations 13 à 16 V et les cordons-adaptateurs Peritel/Cinch. La connectique varie suivant le produit (voir *photo 2*). Le Vidéo View d'Elap, équipé de module HF Comtech, est vendu 780 FF en grande surface, mais sans câble A/V. De plus, il ne dispose que de 2 canaux C et D (ou 1 et 2) pour sa commercialisation en France. Cependant,

MEGAHERTZ vous indique comment le faire fonctionner (et le modèle précédent) sur A, B C' et D. Il suffit de presser sur les 2 touches "canal" (pendant 5 secondes environ), en mettant le sélecteur sur "on". Les 4 LED s'allument à tour de rôle. Le montage d'un connecteur SMA, ou autre, ne soulève pas de difficultés majeures. Complétés d'un préampli, d'aériens pros ou bidouillés (voir suite du texte) il permettra de franchir des distances remarquables pour un investissement limité.

# LES PRODUITS CIBLES ET PROFESSIONNELS

Sous ce titre ou entend les produits pour radioamateurs, usagers avertis et professionnels de la communication entre 2.1 et 2.7 GHz englobant de ce fait le 13 et 12 cm qui nous intéressent particulièrement. Les bandes 2.1 (MDS) et 2.5 (cette dernière étant aussi connue sous bande S, pour mémoire autrefois utilisée par le satellite Arabsat 1) sont réservées à des applications professionnelles avec licence. Signalons toutefois la multiplication des transmissions "sauvages\*" dans le spectre en 2.5/2.7 car le 2.4 est jugé inexploitable commercialement… pollution par micro-ondes parfois au-delà des canaux A et C… Les récents produits, simples de montage et d'emploi, souples et peu coûteux, qui sont largement distribués par le commerce spécialisé, Infracom et Comelec pour la France, ne sont pas étrangers à cette situation.

\* MEGAHERTZ et l'auteur ne peuvent être tenus pour responsables pour les utilisations non autorisées.

#### EMETTEURS, DE 10 À 250 MW

Tout d'abord voyons rapidement les moyens en matière d'émetteurs vidéo. Les principaux TX sont ceux connus sous la marque Comtech avec audio. Il existe encore des quadricanaux dans la bande ISM et débordant dans l'amateur et le 2.5 GHz. Puis sont commercialisés des émetteurs permettant une sélection de fréquence (au pas de 1 MHz avec des micro-sélecteurs) dans une largeur de bande de 256 MHz, bande insérable entre 2.1 et 2.7 GHz. Une autre version (la plus récente) permet de sélectionner une quelconque fréquence entre 2 et 2.7 GHz. Infracom propose un carte de sélection de fréquence par roues codeuses connectée aux platines Comtech. Des produits à 4 canaux dans l'ISM sont encore disponibles. Ils peu-

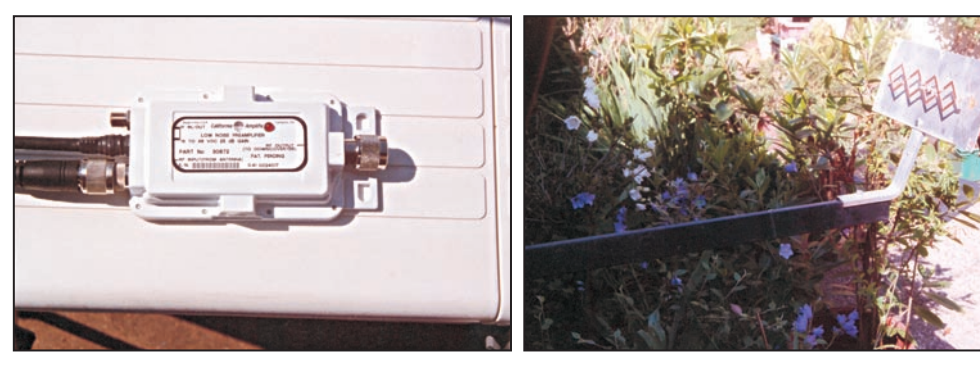

Photo 5 : Préamplificateur à large bande.

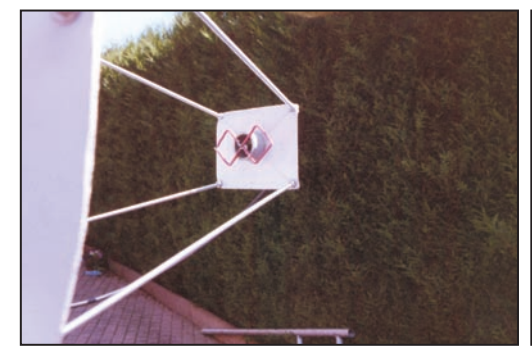

Photo 6 : Vue de la double-quad, ici en source.

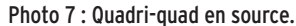

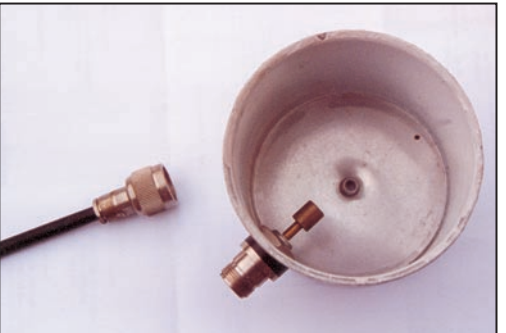

Photo 8 : Détails d'un cornet.

vent comporter un micro et une antenne associée. Cette dernière peut après intervention être désolidarisée. Les puissances d'émission,

selon le modèle, évoluent entre 10, 20 et 50 mW et jusqu'à 250 mW avec l'émetteur Infracom représenté en photo 3. Signalons aux OM que ce dernier produit nous a apporté satisfaction, que se soit en niveau de sortie plus de 12 dB par rapport aux modèles basiques, ou en qualité de modulation car doté de la préac 405-1 CCIR. Se reporter à la lecture de MEGAHERTZ du mois de juin. Une version 20 mW est disponible.

#### RÉCEPTEURS À CANAL SÉLECTION-**NABIF**

En matière de réception, le choix peut se porter sur les immuables Comtech quadricanaux aux caractéristiques

## télévision

de fréquences fixes ou alors sélectionnables identiques, ou sensiblement, aux platines ou modules TX. Ils peuvent être également pilotés par une carte d'accord ou balayer automatiquement une large la plage de fréquences. Les récents produits fonctionnent entre 2.1, voire 2, et 2.7 soit dans toute la bande objet de notre rendez-vous.

Un aide au pointage, consistant à la réalisation simple d'un S-mètre relatif, (étude Comelec) monté, par exemple, sur les modules RX 256 MHz. C'est pratique, simple et peu coûteux, pour déterminer avec précision l'emplacement de l'antenne sachant que les champs peuvent varier dans les plans verticaux et horizontaux sur quelques décimètres. Un galva, sensibilité 250 à 500 µA, et un ajustable 10 K sont requis. Le branchement s'effectue sur la patte 9 du module FM 2400RTIM comme le montre la *photo 4*.

Observation :

Les 4 fréquences fixes RTX standards sont :

- 2.413 GHz
- 2.432 GHz
- 2.451 GHz
- 2.470 GHz,

donc souvent compatibles avec les canaux des transféreurs domestiques CEPT/LPD.

#### TROP BRUYANT ?

Le bémol avec les modules de réception Comtech et autres modules blindés HF tels les Cop, c'est le facteur de bruit qui est souvent supérieur à 3 dB. Ce bruit jugé excessif par de nombreux amateurs et usagers rend intéressant l'utilisation d'un préamplificateur à faible bruit. Pour ce faire, la société California Amplifier, connue par les amateurs pour les produits modifiés passant de 11/12 à 10 GHz, propose un produit standard couvrant la bande 2.15 à 2.7 GHz avec un gain de 15 ou 25 dB et un bruit max de 1.5 dB. (Photo 5). Quant à Infracom elle commercialise un préampli (non testé) à plus faible bruit, 0.9 dB mais couvrant la seule bande amateur et ISM.

#### AMÉLIORATION DU SIGNAL, OUI MAIS…

Outre l'amélioration apportée à la qualité de l'image, diminution notable de bruit dans l'image, moins de points RVB, voire des clics, il permet de placer l'antenne sur un point plus judicieux pouvant s'éloigner de 30 m et plus du point de connexion avec le modules RX et tuner. Pour info pratique il faut savoir que l'atténuation apportée par un coaxial de qualité de 10 m est déjà de 3 dB vers 2.5 GHz. Notons bien qu'un préampli amplifie également des interférences perturbatrices et donc parfois il vaut mieux jouer sur la directivité de l'antenne RX et la puissance d'émission…

# LES ANTENNES

Pour capter ou émettre des signaux 2.1 à 2.7 GHz, le marché propose quelques antennes à bande passante limitée ou large et à technologie variée. On trouve notamment des antennes compactes 2.3/2.4 GHz, certes de qualité, mais estimées onéreuses par rapport à leurs performances limitées. C'est le cas particulièrement dans la "petite antenne" panneau jusqu'à une 8.5 dBi. Toutefois, le gain procuré peut être suffisant pour des portées plus courtes.

#### RÉALISATION D'UNE QUAD

MEGAHERTZ vous indique donc comment réaliser une antenne simple pour le 13/12 cm pouvant, en plus, servir à illuminer un réflecteur à foyer central ou décalé. Les composants employés sont courants, plaque de tôle ou alu (12 ou 22 x 9 cm environ), fil de fer ou cuivre (2 à 3 mm) rigide. Le premier montage dit double-quad (*photo 6*) se compose 2 quadrilatères de 32 mm  $(\pm 2$  mm) de côté. Le gain apporté oscille autour de 6 dB relatifs. Le second dit quadri-quad (*photo 7*) apporte

3 dB de plus (soit 11 dBi environ) et un angle d'ouverture se refermant à moins de 50° environ suivant la polarisation. La distance critique élément/plaque est à déterminer expérimentalement, entre 1 et 2 cm. Sur notre construction test, 17 mm. Le coaxial d'impédance 50 ou 75  $\Omega$ , le plus court possible compte tenu des dimensions physiques jusqu'au module HF, est connecté au centre de l'élément actif en forme de "8" ou "double 8". Notons qu'il est possible d'utiliser du circuit imprimé pour la confection de la plus grande quad (largeur de la piste environ 3 à 4 mm) Les illustrations décrivent le principe de réalisation, ici artisanale et rapide, moins d'une heure…

#### PROTECTION DES ÉQUIPEMENTS

Les quads "maison" et les platines ou boîtiers Comtech, Cop, Kern ou autres, ainsi que les circuits des transféreurs, peuvent être insérés soit dans boîtier IP genre Legrand, soit dans un tube PVC de diamètre suffisant pour protéger l'électronique des intempéries. Le dépôt de neige et givre sur les parois de ces protections engendrent une atténuation de signal plus ou moins forte, particulièrement la neige humide. Prévoir une marge de sécurité de quelques dB. Outre les atténuations physiques il y a lieu éventuellement de tenir compte des variations quotidiennes de signal. Ces dernières sont observées lorsque la distance de service approche ou dépasse les 50 km. Elles sont parfois altérées par les hydrométéores ou simplement par le temps local, température, pression, humidité. Ainsi 3 dB de variation est une valeur courante.

#### SOURCES

Les quads peuvent être également employées en source en face des différents réflecteurs pleins, ajourés ou grillagés. Dans ce dernier cas, la largeur des mailles est généralement 1/10ème de la longueur d'onde, mais il n'y pas unanimité sur ce chiffre. En matière de source, il est parfois plus intéressant de retenir un cornet d'alimentation de 9 cm de longueur et de diamètre. L'élément actif mesure environ 23 mm de haut (diamètre 8 mm) et se situe à une quarantaine de mm du fond. A déterminer expérimentalement. Voir détails de réalisation sur la *photo 8* du cornet.

A suivre...

Serge NUEFFER

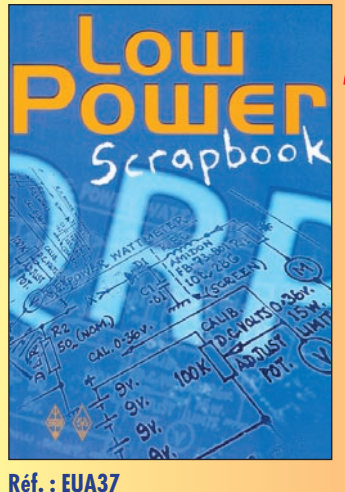

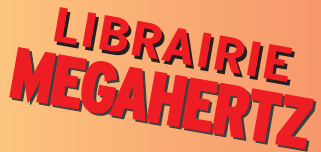

Cet ouvrage en anglais rassemble des centaines de projets de montages extraits du magazine "Sprat" du G-QRP Club. Petits émetteurs, récepteurs simples, accessoires, trucs et astuces pour les antennes… Vous y trouverez matière à expérimenter, qu'il s'agisse de réaliser un montage en quelques heures ou un projet plus ambitieux.

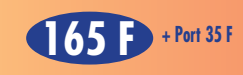

*Utilisez le bon de commande MEGAHERTZ*

**25,15 € + Port 5,34 €**

# **LOGICIEL**

à l'essai

# Le coin du logiciel

a plupart des logiciels "gratuits" ou "shareware" présentés ci-après sont mis sur le CD-ROM "Millénium", quelques semaines après la sortie de MEGAHERTZ magazine. Ce CD-ROM, édité par Infracom, est vendu dans nos pages librairie.

#### DXATLAS

Ce logiciel, écrit par Alex VE3NEA, fait, comme son nom l'indique, office d'atlas pour les amateurs de DX. Sa réalisation est irréprochable : présentation et ergonomie ont été particulièrement soignées.

Le logiciel présente la carte du monde en projections plane ou azimutale. On passe de l'une à l'autre grâce à une icône, la projection azimutale étant plus "parlante" pour montrer la position d'un DX par rapport à votre emplacement.

La ligne grise peut être placée sur la carte et l'on dispose d'une éphéméride avec la date, l'heure et les heures de lever et coucher du soleil.

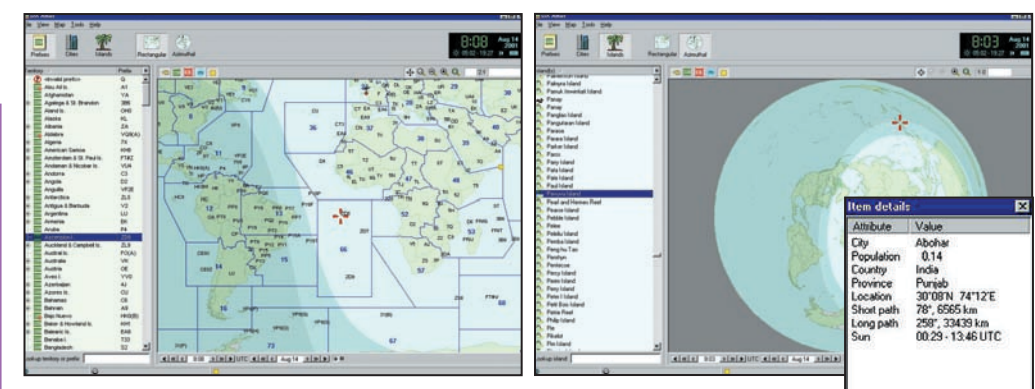

DXATLAS : Affichage des zones, des préfixes, de la ligne DXATLAS : Vous recherchez l'emgrise. placement d'une île ?

Grâce à un système d'avance rapide (ou de retour en arrière), on peut simuler la position de cette ligne grise à une date donnée.

L'emplacement initial de votre station se définit fort simplement, en cliquant sur la carte.

Notez que, en observant les coordonnées géographiques, associées au pointeur souris, qui apparaissent dans le bas de l'écran, vous pouvez affiner cette position.

Quant aux grandes villes, elles sont dans la base de données du logiciel, il suffit de les faire apparaître et de pointer avec la souris sur leur emplacement si vous habitez l'une d'elles.

Si l'on veut connaître l'emplacement d'une ville, il suffit de demander la liste, de cliquer sur le nom recherché et un curseur la place sur la carte. Avec un clic droit, on obtient d'autres détails plus géographiques ou démographiques…

Lorsqu'on désigne un point sur la carte, on obtient immédiatement azimut et distance par rapport à la station d'origine (y compris par le long path).

Dans la base de données, sont listés tous les préfixes DXCC (nouveaux et anciens), les îles, les villes, les zones ITU et CQ.

DXATLAS est entièrement commandé à la souris. Plusieurs niveaux de zoom permettent d'élargir la vue ou de la concentrer sur une zone intéressante.

DXATLAS : Où se trouve donc cette ville ? Réponse à l'écran !

Les programmeurs pourront utiliser les liaison OLE ou COM pour contrôler DXAT-LAS à partir de leurs propres logiciels.

D'après nos informations, il est possible que DXATLAS vienne compléter le CD TRX Manager dans les prochaines versions… affaire à suivre !

DXATLAS tourne sous Windows et peut être installé sur tout PC moderne (Pentium 166 ou mieux).

Pour télécharger ce shareware (validité 30 jours, enregistrement contre 30 US\$), rendez-vous à l'adresse internet :

http://www.dxatlas.com/

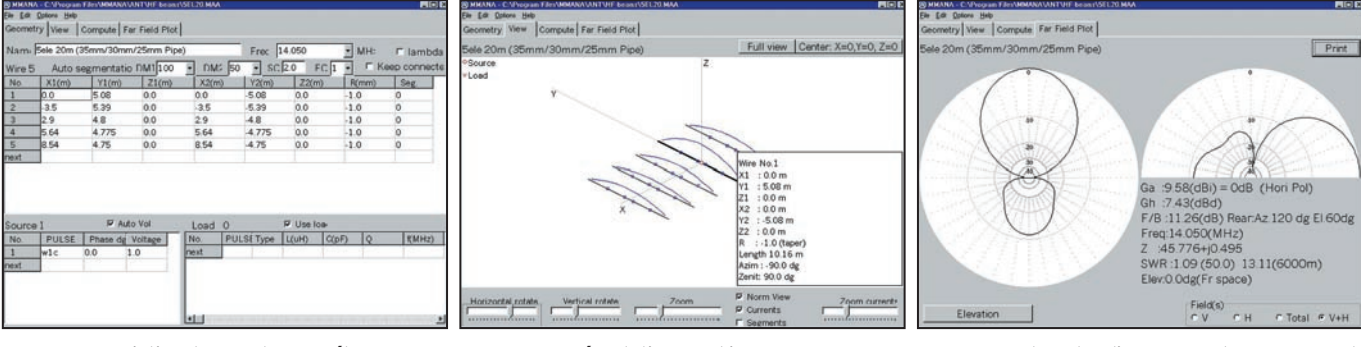

MMANA : Description d'une antenne 5 él.

MMANA : Représentation graphique. MMANA : Analyse des diagrammes de rayonnement.

# **LOGICIEL**

# à l'essai

### MMANA

Ecrit par JE3HHT (à qui l'on doit d'autres logiciels comme MMSTV…), MMANA est un outil pour analyser les antennes (ou les rendre plus performantes). Inutile de dire que "l'on ne joue pas" avec ce genre de soft, il vaut mieux savoir ce que l'on fait. Ce n'est donc pas un programme pour débutants mais bien un logiciel pour amateurs avertis calculant,<br>concevant, désireux de désireux de rendre plus performantes leurs antennes.

Le moteur est basé sur le célèbre MININEC. La modélisation des antennes fait appel à l'algorithme de NEC4. La méthode de calcul est celle des "segments". L'auteur a donc remodelé l'ensemble et l'a traduit en C++, adjoignant au logiciel une interface graphique satisfaisant davantage aux critères actuels.

L'éditeur d'antennes (là où vous allez décrire le nombre d'éléments, la longueur, l'espacement, etc.) est basé sur un tableau (éditeur pour les éléments, les fils, etc.).

Un module de visualisation montre les segments et la répartition des courants.

Le logiciel montre également les diagrammes de rayonnements, dans les plans vertical et horizontal, de l'antenne en cours d'étude avec des possibilités de comparaisons.

L'optimisation de l'antenne est automatique (jX, ROS, Gain, rapport A/R) mais le concepteur peut paramétrer cette méthode de travail. L'antenne peut résulter de la

combinaison de tubes de diamètres différents.

Le nombre de segments peut atteindre 8192, le nombre de fils 512 et le nombre de char- $00n$  and

MMANA contient un module de calculs de selfs, de stubs, d'adaptation d'impédances.

Un générateur de fichiers permet de récupérer et conserver les antennes ainsi définies ; d'ailleurs, le logiciel est livré avec un grand nombre d'antennes pour s'entraîner !

A télécharger sur l'un des sites :

http://members.tripod.co.jp/ JE3HHT/ ou

http://radio14wp.multimania .com/

#### **WXTRACK**

Superbe freeware de David J. Taylor, WXTRACK est un logiciel de trajectographie, conçu en priorité pour les satellites météo défilants, mais pouvant être utilisé pour prévoir les passages de n'importe quel satellite. A cet effet, nous l'avons utilisé avec succès pour "traquer" visuellement la station orbitale "ISS" pendant les nuits du mois d'août. Il sait produire des images du sol tel que vu par le satellite et vous aidera grandement à identifier les images reçues des

NOAA par temps nuageux ! Le programme tourne sous Windows, sur tout PC moderne. Il est accompagné d'un fichier d'aide rédigé avec soin (en anglais) et bénéficie d'un groupe de discussion sur Internet alimenté par ses utilisateurs. Nous ne pourrons détailler ici ses nombreuses fonctionnalités, un seul mot d'ordre "Découvrez !".

L'installation de WXTRACK requiert un peu de soins car il faut adjoindre quelques fichiers indispensables au fonctionnement sous Windows. L'auteur explique qu'il n'a pas voulu compacter ces fichiers avec son logiciel afin de ne pas alourdir les temps de téléchargement, l'utilisateur ayant peut-être déjà installé les DLL en question… Soyez patients et récupérez les fichiers qui vous manquent lorsque WXTRACK vous les demandera.

Nous avons testé la version 3.02 et, lors de l'installation, il nous manquait vcl50, ijl15 et lnpg-px. Je vous suggère de les télécharger en même temps que le programme… Après avoir installé WXTRACK, vous devrez le configurer. Pour cela, vous accéderez à l'onglet "Setup"

pour procéder à quelques petits changements. Regardez notamment du côté des répertoires (ou dossiers) dans lesquels seront rangés les éléments orbitaux, les images issues de WXSAT par exemple, les images fabriquées par WXTRACK… La liste des satellites n'apparaîtra que si vous avez correctement déclaré le répertoire où elle réside. Vous devrez, par ailleurs, indiquer le lieu d'observation dans la liste prévue à cet effet, en lieu et place de "Default". Attention, pour les coordonnées géographiques, c'est le système décimal qui est adopté et, suivant la configuration de votre Windows, vous devrez entrer un point ou une virgule comme séparateur.

WXTRACK gère trois banques de satellites. Dans chaque banque, vous pouvez sélectionner un ou plusieurs satellites en les "tirant" de la liste vers la fenêtre de sélection. Il faut noter que WXTRACK sait mettre à jour automatiquement les paramètres orbitaux, grâce à sa connexion internet préprogrammée sur Celestrak (menu "Options" puis "Update Keplers"). Vous pouvez toutefois les mettre à

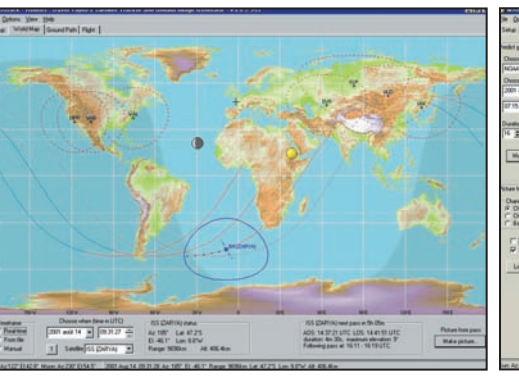

Dan 2 (m)<br>Dan 4 (ft)<br>Base Mike  $r$  then

WXTRACK : Planisphère avec tracé des orbites et repré- WXTRACK : Passage d'un NOAA : image réelle à droite. sentation des stations sol.

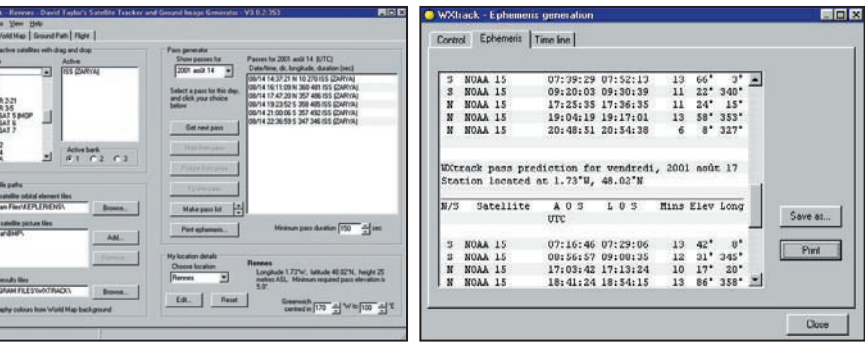

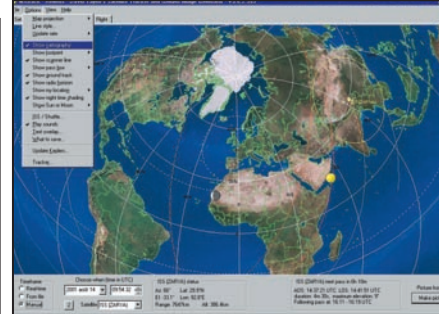

WXTRACK : Autre représentation graphique, autre fond de carte.

WXTRACK : Prévisions des passages de la journée. WXTRACK : Ephémérides complètes.

# **LOGICIEL**

à l'essai

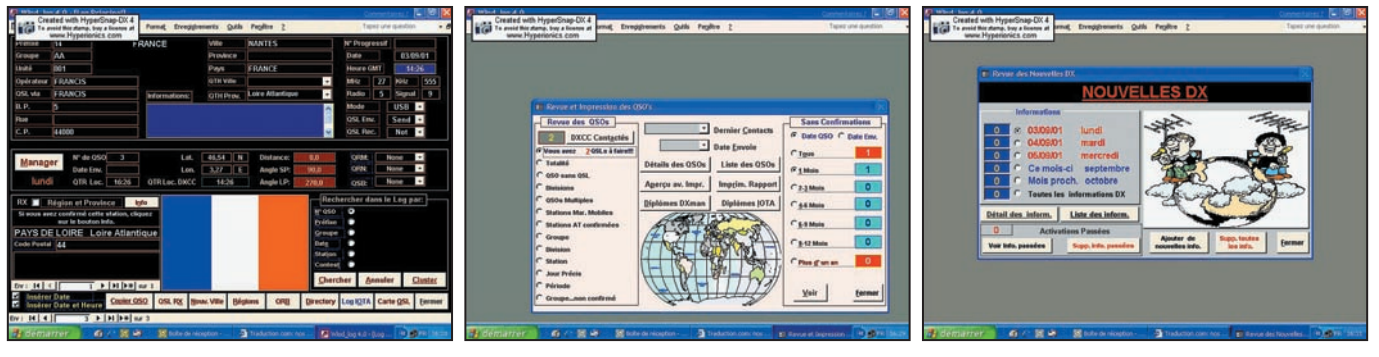

WLOD\_LOG : Renseignement d'une page du cahier WLOD\_LOG : Pour gérer les QSL et imprimer les WLOD\_LOG : Se tenir au courant des Nouvelles de trafic. DX… QSO.

jour manuellement, en récupérant les fichiers correspondants par vos soins…

La liste des passages, pour le satellite sélectionné, donne accès à plusieurs fonctions : tracé d'une carte, reproduction du "vol" (fonction "Fly") avec défilement du sol tel que vu par le satellite.

Le menu "View" permet de voir les données orbitales et d'imprimer les listings des passages (éphémérides).

Passons à la cartographie (onglet "Worldmap". Plusieurs fonds de cartes différents peuvent être téléchargés et installés, certains étant plus détaillés que d'autres ou offrant un aspect visuel plus séduisant, c'est affaire de goût. WXTRACK superposera à cette carte les éléments que vous lui demanderez par programmation des options : tracé des contours de pays, orbites des satellites, "footprint", portée radio, etc. Les couleurs et épaisseurs des tracés sont paramétrables. Quatre types de projections sont disponibles, avec notamment un "zoom" sur la région proche de votre emplacement géographique.

La représentation du passage du satellite peut être en temps réel, récupérée dans un fichier, ou manuelle.

Dans ce cas, on définit l'instant "t" (date et heure précises) où l'on veut voir le satellite.

Le bandeau placé en bas de l'écran fournit un grand nombre d'informations utiles, dont l'azimut, l'élévation, la distance, le Doppler, la puissance du signal reçu (en supposant que vous ayez renseigné le fichier prévu à cet effet)…

L'onglet "Ground Path" montre, côte à côte, l'image récupérée d'un passage de satellite NOAA et celle calculée par WXTRACK, facilitant l'identification. Inutile de dire que l'horloge du PC et les paramètres orbitaux doivent être parfaitement à jour pour que la concordance des deux

**ABONNEZ-VOUS A MEGAHERTZ** 

puisse se faire. Les marqueurs temps peuvent servir de guide…

L'onglet "Flight" simule le passage d'un "défilant" en montrant (du sud au nord ou du nord au sud) ce que le satellite voit en dessous de lui… le tout à la même vitesse !

WXTRACK fonctionne avec diverses cartes de tracking (commande des moteurs d'antennes) dont celle de EA4TX (voir menu Options puis Tracker) libérant l'opérateur du contrôle de ses rotors…

Comme on peut le constater, WXTRACK est un logiciel remarquablement complet et sa réalisation est soignée. Nous ne saurions que trop le conseiller aux amateurs de réception météo… et à ceux qui s'intéressent aux satellites en général !

A récupérer sur le site de l'auteur... et profitez-en pour découvrir les autres travaux qu'il a accomplis, vous ne le regretterez pas ! www.satsignal.net

> Denis BONOMO, F6GKQ

# WLOD LOG

Quelqu'un connaît-il le logiciel Wlod\_Log ? Non ? Et bien c'est un cahier de trafic informatique c'est-à-dire qui assure la gestion sur PC de vos QSO. Il est particulièrement destiné aux cibistes et très bien réalisé. Le logiciel a été conçu par deux AT polonais, modifié et traduit en français par 14 ED 090 Jean-Nicolas et 14 RC 092 Patrick. Wlod est le logiciel le plus complet de sa catégorie avec des bases de données de plus de 25000 îles, des milliers de villes, les régions et provinces de dizaines de pays, et des milliers de "QRZ"… Nous vous invitons à décou-

vrir ce logiciel sur le site français à l'adresse ci-après. Vous pourrez ainsi découvrir le logiciel grâce à sa notice et le télécharger gratuitement. De plus, un forum Internet en français a été créé pour vous aider à faire les premiers pas et également apporter toutes les réponses à vos questions. http://www.wlod.fr.st

14 ED 090 et 14 RC 092

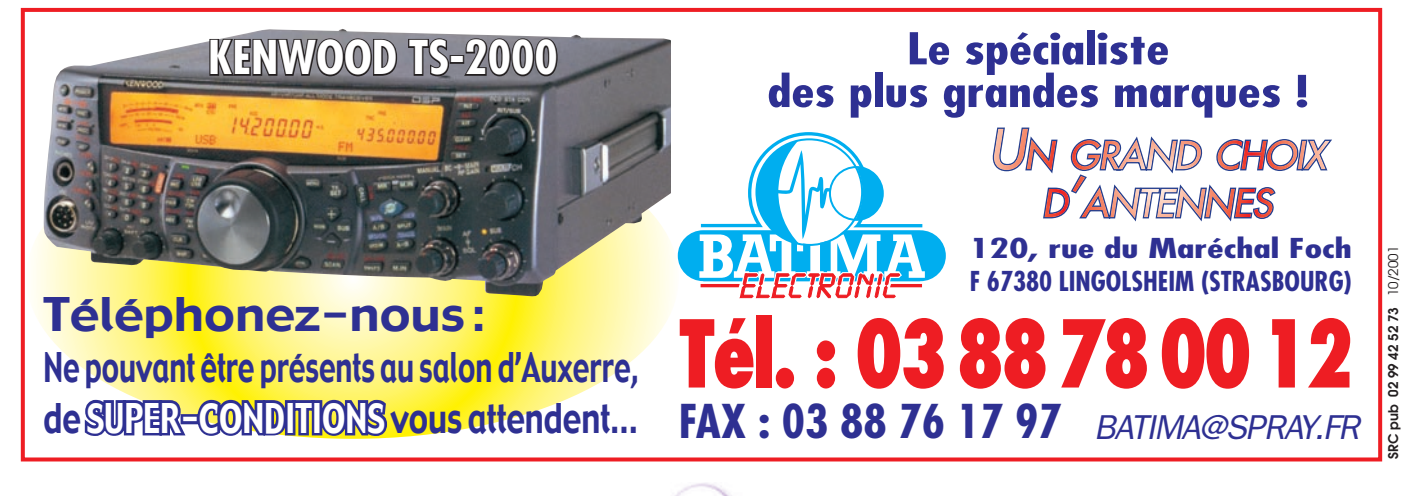
# **DX SYSTEM RADIO DX SYSTEM RADIO Fabricant français d'antennes**

**DXSR VB 800 DXSR VB 800 Antenne verticale sans radians Antenne verticale sans radians 1.8 - 52 MHz 1.8 - 52 MHz**

# **Caractéristiques techniques**

- **Antenne verticale 1.8 à 52 MHz.**
- **Utilisation de 3.5 à 30 MHz sans boîte de couplage avec un ROS maximum de 1.8:1.**
- **Ne nécessite aucun radians ou plan de sol.**
- **Système d'alimentation spécifique (pas de transformateur 1/9 ou 1/10, ni de résistances...) sur connecteur SO 239.**
- **Pièces de fi xation des éléments réalisées en laiton massif.**
- **Montage ou démontage en 2 minutes "chrono".**
- **Éléments en tubes de fibre de verre Ø 32.5, 28.4, 25.0, 12.0, 8.0 mm.**
- **Résistance au vent garantie à 180 Km/h.**

**Présent** 

- **Longueur électrique : 7 m.**
- **Longueur mécanique totale : 5.25 m.**
- **Longueur démontée : 1.05 m.**
- **Poids 5 Kg.**
- **Puissance admissible 800 W.**

**DX SYSTEM RADIO Boîte Postale 3 F28240 CHAMPROND EN GATINE Téléphone : 02 37 37 04 01 Télécopie : 02 37 37 04 03 Internet : www.dxsr-antennas.com à Auxerre**

**Vue des éléments constituant la DXSR VB 800**

# **440 €uros TTC 440 €uros TTC**

**(2 886,21 F) (2 886,21 F) Port France métropolitaine et Corse : Port France métropolitaine et Corse : 12,20 €uros (80,02 F) en sus 12,20 €uros (80,02 F) en sus**

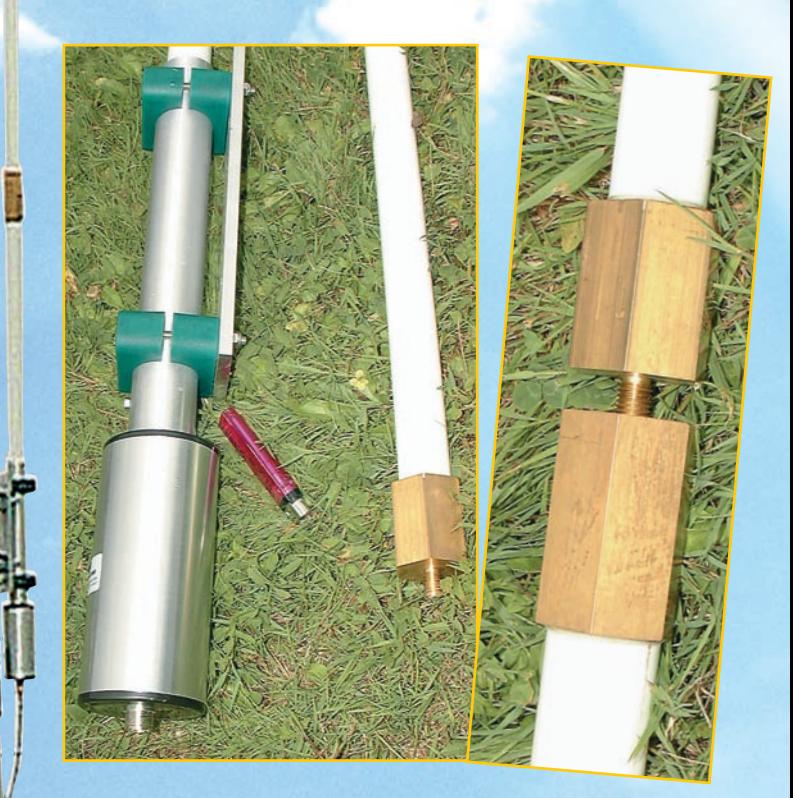

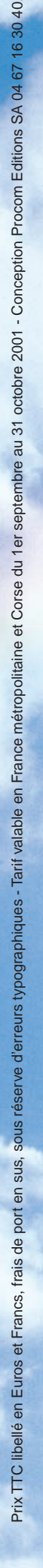

# **RADIO-ÉCOUTEURS**

informations

# Radioinfo

# ESPAGNE

Depuis le début juillet, la station Radio España, Madrid, a cessé ses émissions pour des raisons financières. Les propriétaires, Grupo Planeta, ont décidé de fermer la station après des pertes de plus de 30 millions d'euros. La fréquence de 954 kHz est à présent occupée par Onda Cero, Madrid. Radio Racja envisage d'utiliser l'émetteur de 750 kW du site de Koszecin, près de Czestochowa, en Pologne pour des émissions en direction de la Biélorussie sur la fréquence de 1080 kHz.

Une décision définitive devrait intervenir prochainement suite à des tests qui se sont révélés concluants.

Info Remy Friess

# PAYS-BAS

Depuis le 4 juillet une station nommée Radio 192 émet dans la partie occidentale des Pays-Bas sur 1332 kHz. Son adresse est : Radio 192, Boite Postale 1315, 1200 BH, HIL-VERSUM, Pays-Bas. www.192 goedidee.nl

Info Remy Friess

# FRANCE

TDF rachète Monte-Carlo Radiodiffusion (MCR). Paris, 4 juil (AFP) - Télédiffusion de France (TDF, groupe France Télécom) a racheté à la Sofirad les 83% que détenait cette dernière dans Monte-Carlo Radiodiffusion (MCR), a annoncé TDF mercredi dans un communiqué. MCR, concessionnaire des fréquences radio attribuées par l'Union Internationale des TélécommunicaCeux qui disposent de l'internet peuvent retrouver ces "flashs" en direct sur le site http://www.jjdcom.com Sauf indication contraire, les heures sont en TUC et les fréquences en kHz.

tions (UIT) à la Principauté de Monaco, exploite trois centres de diffusion dans le sud-est de la France. Affichant un chiffre d'affaires annuel «de l'ordre de 40 millions de francs», MCR a pour principal client Radio Monte-Carlo (RMC) et assure en ondes moyennes, ondes courtes et FM la diffusion de programmes comme Ray Way ou TWR, précise TDF dans son communiqué. L'opération doit encore recevoir l'agrément de la Principauté de Monaco, qui détient le reste du capital de MCR aux côtés du management.

Une nouvelle radio en ondes moyennes en France. Après Ciel AM à Paris, Littoral AM va voir le jour en Bretagne. La fréquence qui sera utilisée n'est pas connue à ce jour, mais l'émetteur devrait être basé sur le site TDF de Thourie et les studios à Rennes. Le projet devrait prendre forme au deuxième semestre de cette année.

Petit complément avec l'adresse de son site web : http://www.littoral-am.com/ Info Remy Friess

### ALLEMAGNE

Lors de la Funkausstellung de Berlin, du 25 août au 2 septembre 2001, le DRM a été présenté au public. A cette fin, un certain nombre d'émetteurs en ondes moyennes ont diffusé dans ce mode pendant la durée de l'exposition sur les canaux suivants :

Sur 531 kHz la Deutsche

Telekom avec le programme 531 Digital,

Sur 810 kHz SFB avec le programme Inforadio et SWR avec le programme SWR3,

Sur 855 kHz Deutschlandradio avec le programme Deutschlandfunk de 0800 à 1200 et Deutschlandradio Berlin de 1200 à 1600,

Sur 891 kHz la Deutsche Telekom avec le programme ORB Radio 1,

Sur 1485 kHz la Deutsche Telekom avec le programme Mega Radio.

Info Mike Terry, BDXC

# UTILITAIRES

Il semble que les stations du Globe Wireless emploient maintenant, au lieu du SITOR, un nouveau mode de modulation. Si les indentifications sont toujours en CW, les messages semblent utiliser un mode qui ressemble au PACTOR. D'autre part, de nouvelles fréquences hors bande maritime sont apparues :

Berne Radio HEC sur 9157,00 kHz Chatham Radio WCC sur 5367,00 kHz Goteborg Radio SAB sur 10360,00 et 10746,00 kHz Guam Radio KHF sur 7723,00 kHz San Francisco KFS sur 10349,00 kHz

Info Sylvain Percebois

### **FRANCE**

Suite à l'info publiée dans Radioinfo de MEGAHERTZ magazine de septembre 2001, partie "UTILITAIRES", nous avons reçu le petit rectificatif suivant, rédigé par Michel, F5LBD.

"J'ai entendu à maintes reprises, dans les années 50 et 60, au cours des sondages des ondes courtes, en Indochine, Algérie, Allemagne, France la phrase : voyez le brick geant etc.

Si je puis me permettre un rectificatif, contrairement à ce qui écrit dans la revue, il n'y avait pas de é accent aigu, pas d'apostrophe, pas de è accent grave, le mot grand n'était pas transmis.

Le texte et chiffres transmis pour régler les téléimprimeurs et pour occuper la fréquence était (j'ai mis en caractère gras les lettres A à Z) :

VOYEZ LE BRICK GEANT QUE J EXAMINE PRES DU WHARF 0 1 2 3 4 5 6 7 8 9

Les Anglais utilisaient un texte qui avait la même utilité : THE QUICK BROWN FOX JUMPS OVER THE LAZY DOG 0 1 2 3 4 5 6 7 8 9

Je transmets ces textes depuis un certain temps, chaque lundi de 20h30 à 20h45 sur 3518,5 kHz, pour occuper la QRG avant le cours CW QRS qui débute à 20h45 heure de Paris.

NDLR : F4MBZ est bien d'accord avec F5LBD, c'est le correcteur orthographique automatique qui a pris la liberté d'ajouter les accents !

### CANADA

Conflit de travail à la Garde Côtière canadienne.

Plus d'une centaine de patrouilleurs de la Garde Côtière canadienne ont débrayé, un week-end, dans

 **MEGAHERTZ magazine 223 - Octobre 2001 38**

# **RADIO-ÉCOUTEURS**

# informations

plusieurs Provinces pour dénoncer la lenteur des négociations avec le gouvernement fédéral sur le renouvellement de leur convention collective. Les pourparlers achoppent sur la question des salaires, des vacances, et des horaires de travail. Les employés, qui sont tous syndiqués, sont sans contrat de travail depuis plus d'un an. Dans le port de Saint-Jean de Terre-Neuve, notamment, ils ont dressé des piquets d'information pour empêcher le navire "Leonard Crowley" de prendre la mer. Selon un employé d'Halifax, si le débrayage se poursuivait, les opérations de recherche et sauvetage dans les océans Atlantique et Pacifique, au large des côtes canadiennes, pourraient être affectées. En outre, il n'y aurait plus de surveillance des bouées, des balises, et des phares de navigation, dans les Grands Lacs notamment.

### **FRANCE**

J.O. Numéro 192 du 21 Août 2001 page 13446 Autorité de régulation des télécommunications

Décision no 2001-479 du 23 mai 2001 fixant les conditions d'utilisation des réseaux locaux radioélectriques dans la bande des 2,4 GHz

NOR : ARTL0100313S

L'Autorité de régulation des télécommunications, Vu la directive 98/34/CE du Parlement européen et du Conseil du 22 juin 1998 prévoyant une procédure d'information dans le domaine des normes et réglementations techniques et des règles relatives aux services de la société de l'information, et notamment la notification no 2001/0032F ; Vu la décision CEPT/ERC/ DEC/(01)07 de la Conférence européenne des administrations des postes et télécommunications, relative à l'utilisation des appareils de faible puissance et faible portée pour des réseaux locaux radioélectriques fonctionnant dans la bande 2400-2483,5 MHz ; Vu le code des postes et télécommunications, et notamment ses articles L. 33-3 (5o), L. 36-6 (4o), L. 36-7 (6o), D. 99 à D. 99-3 et D. 99-5 ; Vu l'arrêté du 24 juillet 1995 relatif aux d'exploitation des systèmes de transmission de données à large bande utilisant la technologie du spectre étalé dans la bande de fréquences 2,4 GHz Vu la décision no 2001-480 de l'Autorité de régulation des télécommunications en date du 23 mai 2001 attribuant des fréquences aux réseaux locaux radioélectriques dans la bande des 2,4 GHz ; La commission consultative des radiocommunications ayant été consultée le 15 décembre 2000 ; Après en avoir délibéré le 23 mai 2001, Sur le cadre juridique : Conformément à l'article L. 33-3 (5o) du code des postes et télécommunications, les installations radioélectriques n'utilisant pas des fréquences spécifiquement assignées à leur utilisateur sont établies librement. Leurs conditions d'utilisation sont définies par décision de l'Autorité prise en application de l'article L. 36-6 (4o) du code des postes et télécommunications et publiées au Journal officiel après homologation par arrêté du ministre chargé des télécommunications ; Les réseaux locaux radioélectriques à l'intérieur des bâtiments relèvent de ces dispositions. Ils sont constitués d'équipements de transmission de données à large bande permettant différents types d'applications sans fil. Leurs conditions d'utilisation sont précisées par la présente décision ;

caractéristiques techniques et

Concernant l'utilisation à l'extérieur des bâtiments, sur une propriété privée ou le domaine privé des personnes publiques, une demande doit être effectuée auprès de l'Autorité ;

Conformément à la directive 1999/5/CE du Parlement européen et du Conseil, et notamment son article 4-1, les Etats membres notifient à la Commission les interfaces qu'ils ont réglementées ; Sur les fréquences : L'Autorité a attribué, par la décision no 2001-480 susvisée, des fréquences pour les réseaux locaux radioélectriques. Les bandes de fréquences prévues pour ces réseaux sont tout ou partie de la bande 2400-2483,5 MHz ; Les réseaux locaux radioélectriques (RLAN) se réfèrent à la norme harmonisée EN 300

328-2 de l'Institut européen de normalisation des télécommunications (ETSI) ou à toute autre norme reconnue équivalente. La bande de fréquences harmonisée en Europe pour ces réseaux est la bande 2400-2 483,5 MHz ; Au niveau national, seule la bande 2 446,5-2 483,5 MHz était autorisée pour ce type d'équipement conformément à l'arrêté du 24 juillet 1995 susvisé qui prévoit une couverture limitée au domaine privé concerné et une autorisation individuelle pour chaque réseau. Cette restriction est toujours imposée par le ministère de la défense, mais l'autorisation individuelle n'est plus nécessaire pour l'utilisation à l'intérieur des bâtiments ;

L'assouplissement des contraintes réglementaires prévues par la présente décision fait suite à la négociation menée par l'Autorité avec le ministère de la défense avec, d'une part, l'utilisation de la bande 2 446,5-2 483,5 MHz, sans autorisation individuelle à l'intérieur des bâtiments avec une puissance limitée à 100 mW et, d'autre part, l'utilisation de la totalité de la bande 2 400-2 483,5 MHz sans autorisation individuelle à l'intérieur des bâtiments avec une puissance limitée à 10 mW ; L'Autorité considère que cet assouplissement de la position du ministère de la défense, malgré les contraintes que lui impose le dégagement des équipements qu'il utilise dans cette bande, permet de s'affranchir des contraintes géographiques pour les installations à l'intérieur des bâtiments, ce qui répond à la grande majorité des demandes (trois sur quatre) d'implantation de réseaux locaux radioélectriques reçues à ce jour ; L'Autorité poursuit les négociations avec le ministère de la défense en vue de l'ouverture de la totalité de la bande 2 400-2 483,5 MHz pour les équipements de 100 mW. Ces négociations devraient déboucher sur une ouverture au 1er janvier 2004 des RLAN à l'intérieur des bâtiments, la limite en extérieur étant alors de 10 mW ; Sur l'opportunité de permettre le libre établissement des réseaux locaux radioélectriques : La présente décision et la décision d'attribution de fréquences associée prennent en compte les préconisations de la décision CEPT/ERC/ DEC/(01)07 de la Conférence européenne des administrations des postes et télécommunications (CEPT) qui prévoit des bandes de fréquences harmonisées pour les réseaux locaux radioélectriques (RLAN). Ce type de réseau est prévu pour répondre aux besoins des utilisateurs concernant l'utilisation de systèmes de transmission de données à large bande, Décide :

Art. 1er. - Les systèmes de transmission de données à large bande utilisant la technologie du spectre étalé dans la bande de fréquences 2,4 GHz dénommés réseaux locaux radioélectriques sont des équipements n'utilisant pas des fréquences spécifiquement assignées à leur utilisateur. A ce titre, ils constituent des installations relevant du 5o de l'article L. 33-3 du code des postes et télécommunications, qui sont établies librement sous réserve que leur utilisation soit conforme aux conditions définies dans la présente décision.

Art. 2. - Les réseaux locaux radioélectriques fonctionnent sur les fréquences attribuées à cet usage. Ils sont uniquement destinés à une utilisation en vue de transmissions à courte portée.

Art. 3. - Les réseaux locaux radioélectriques fonctionnent sur une base de non-brouillage et sans garantie de protection. De ce fait, l'utilisateur ne doit pas occasionner de gênes à d'autres utilisateurs autorisés et ne bénéficie pas de la garantie de la disponibilité d'une fréquence.

Art. 4. - Le directeur général de l'Autorité est chargé de l'exécution de la présente décision, qui sera publiée au Journal officiel de la République française, après son homologation par le ministre chargé des télécommunications. Fait à Paris, le 23 mai 2001.

Le président,

J.-M. Hubert

Infos via l'UEF

Jean-Jacques DAUQUAIRE, F4MBZ

SALON INTERNATIONAL RADIOAMATEUR

# LE SALON DE LA RADIO ET DE L'INFORMATIQUE

HAM

# **ET TOUJOURS**

5000 m2 d'exposants - matériel neuf 1000 m2 pour le marché de l'occasion Conférences et démonstrations Validation des QSL pour le DXCC Associations Exposition de matériel ancien par le MUSÉE DU SON et de la REPRODUCTION de St Fargeau (89) Animations pour les enfants

Entrée gratuite pour les femmes et les enfants

**Accès : AUXERREXPO • rue des Plaines de l'Yonne - Auxerre (89)**

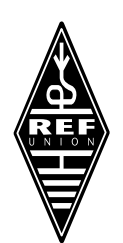

**www.ref-union.org**

20-21 OCTOBRE

23° ÉDITION

**AUXERRE**

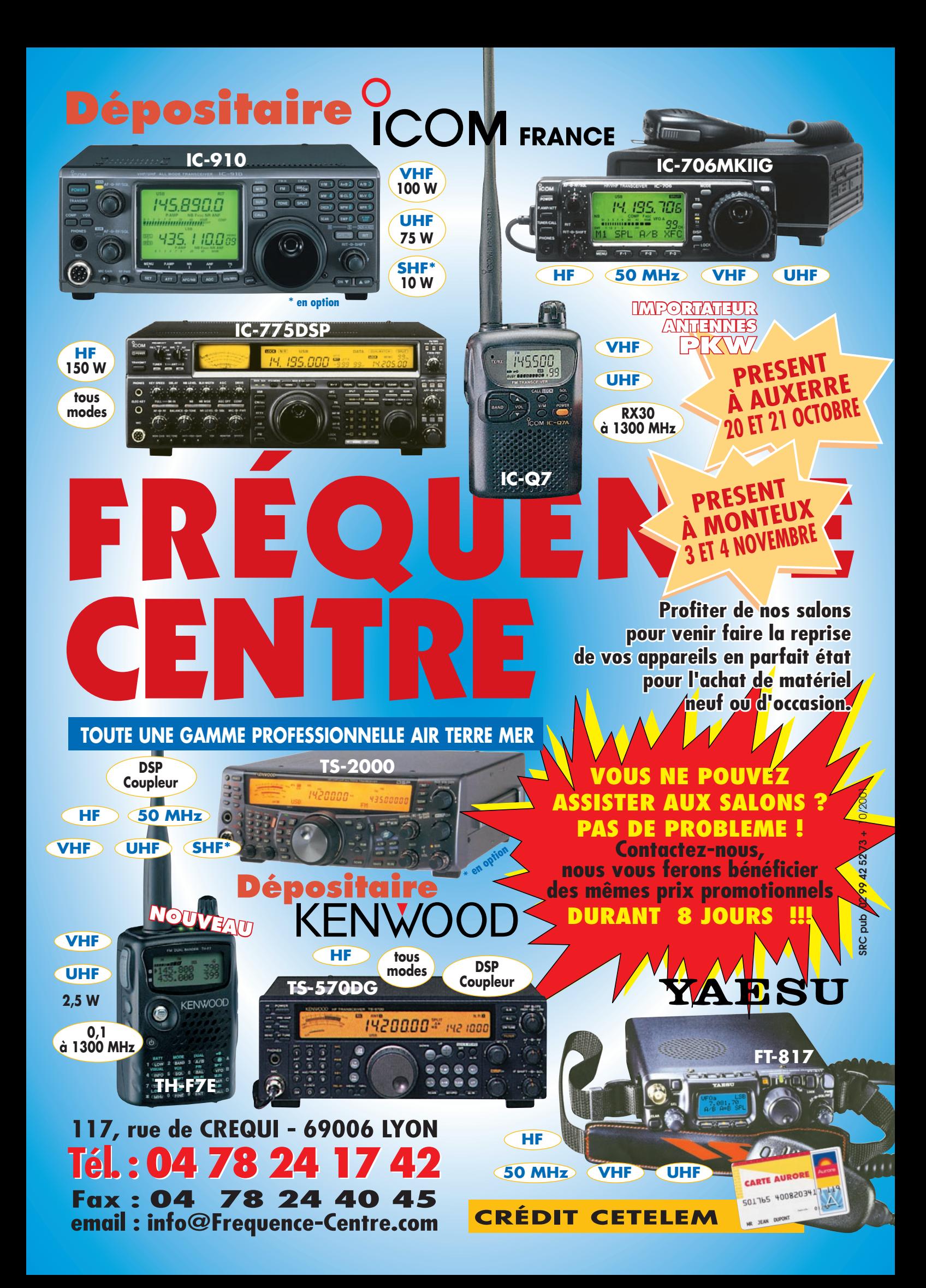

informations

# Les nouvelles de l'espace

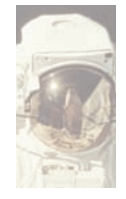

# ISS ET TÉLÉVISION 3D HAUTES PERFORMANCES

En vue de conseiller et d'informer les futurs

utilisateurs de la station spatiale internationale (ISS), l'agence spatiale européenne (ESA) prévoit d'utiliser la transmission d'images TV en 3 dimensions (3D). Les expériences réalisées à bord de la station seront enregistrées sous cette forme pour être ensuite retransmises au moyen d'un satellite de télévision vers la terre. L'ESA prépare également différents produits vidéo 3D, qui seront accessibles à des institutions aussi variées que des industriels du secteur spatial, des centres éducatifs, des musées techniques, des parcs d'exposition afin d'utiliser au mieux l'image de la navette spatiale internationale pour promouvoir des actions très diverses. La possibilité de filmer en 3D ce qui se passe dans la station va introduire deux nouveaux concepts : la téléscience et la téléprésence. La téléscience permettra aux chercheurs de suivre en temps réel leurs expériences conduites à bord de l'ISS et, si nécessaire, d'intervenir sur leur déroulement directement ou via le personnel présent à bord. La téléprésence quant à elle et encore plus ambitieuse. Elle mettra en oeuvre la télécommande d'opérations de construction, maintenance et réparation via des robots embarqués qui, à l'avenir, devraient décharger les astronautes d'une partie de leurs tâches. TELESCIENCE comme TELE-PRESENCE seront très consommatrices de capacités en télévision 3D.

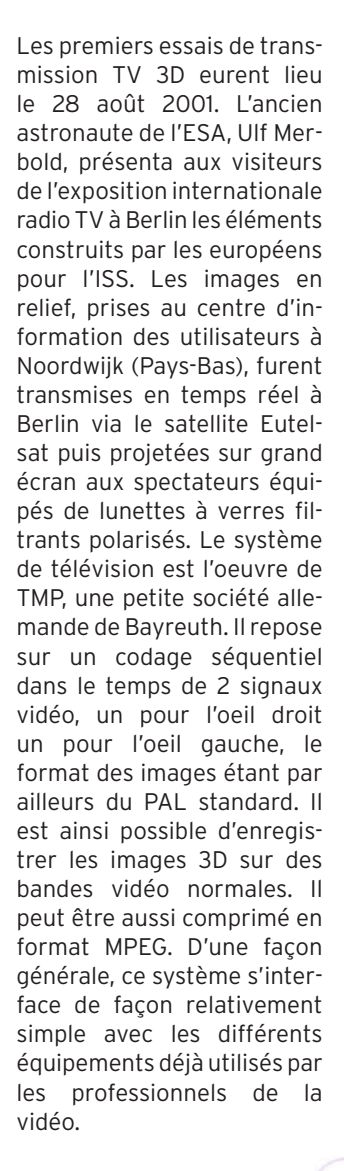

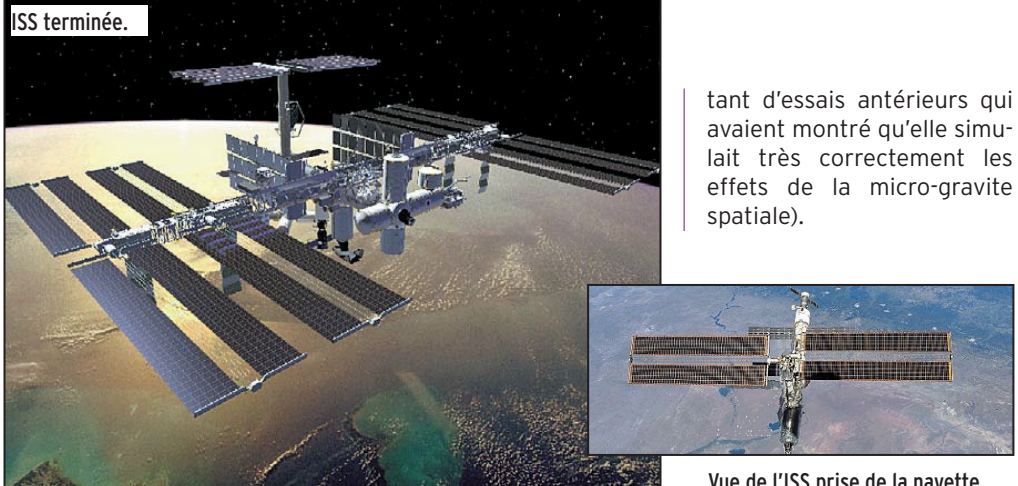

TRAVAILLER AU LIT

Ce qui est, pour certains d'entre nous, un rêve est devenu une réalité pour 14 sujets sélectionnés par l'agence spatiale européenne. L'objectif est de mieux connaître les effets des futurs vols spatiaux de longue durée sur l'organisme humain, afin d'évaluer les contre-mesures appropriées. Les retombées ne sont pas à la seule destination des astronautes, les personnes atteintes de maladies musculaires et de perte de masse osseuse devraient également en profiter. Les expériences ont été proposées par une dizaine d'équipes de recherche européenne totalisant près de 80 chercheurs.

L'étude est réalisée sur deux périodes de quatre mois, la première ayant commencé en août de cette année. Au cours de chacune de ces campagnes, les 14 sujets resteront au lit. Chaque campagne commence par une phase préparatoire de 15 jours, puis une phase de 90 jours pendant laquelle les sujets resteront alités en position inclinée la tête vers le bas (-6° par rapport à l'horizontale, cette valeur résulVue de l'ISS prise de la navette.

Pendant la durée de l'étude, les sujets subiront de nombreux examens.

Pendant leurs loisirs les sujets peuvent lire, regarder le télévision, téléphoner… Par contre, il leur est interdit de s'asseoir même à l'occasion des repas servis au lit. Les 14 cobayes ont fait l'objet d'une sélection sévère. Afin que l'étude soit la plus homogène possible, les 14 sujets ont été sélectionnés parmi 450 candidats de sexe masculin dont l'âge était compris entre 25 et 45 ans et ayant par ailleurs des activités professionnelles très diversifiées. Pour ces tests, ces cobayes d'un nouveau genre sont rétribués.

Pour plus d'information, et pour suivre l'avancement des expériences, voire pour poser votre candidature pour la prochaine série d'essais, vous pouvez vous connecter au site : http://www.medes .fr

# APPRENDS-MOI L'ESPACE

Du 26 au 28 octobre prochain se tiendra, à l'instigation de l'ESA, la conférence TEACH SPACE 2001. Son but est de développer du maté-

 **MEGAHERTZ magazine 223 - Octobre 2001 42**

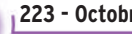

# informations

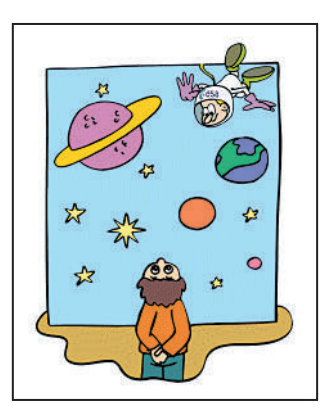

riel éducatif utilisant l'espace pour faire apprendre aux jeunes de 6 à 18 ans les disciplines scientifiques classiques. Pour ce faire, l'ESA a convié des enseignants afin qu'il puissent échanger leurs projets, créer des réseaux pour échanger leurs idées futures, leur travail et leur résultats.

Pour plus d'informations, se reporter au serveur de l'ESA sur ce sujet à l'adresse : http://www.estec.esa.nl/ TEACHSPACE\_2001

# QSL ET ISS

Pour recevoir la confirmation de liaison avec la station spatiale internationale (ISS) vous pouvez envoyer votre QSL via l'AMSAT-France qui est qualifiée pour ce faire (adresse AMSAT-France 16, rue de la Vallée, 91360 Epinay sur Orge, France, sans oublier l'enveloppe de retour affranchie self-adressée). Le design de la QSL n'est pas, pour le moment, finalisé mais devrait l'être sous peu. Pour connaître les derniers développements de l'activité radioamateur à bord de l'ISS voir le site Internet : http:// ariss.gsfc.nasa.gov

### TIUNGSAT-1

Ce micro satellite, lancé en septembre 2000 (montée sur 145.850 or 145.925 MHz 9600-baud FSK, descente sur 437.325 MHz, indicatif MYSAT3-11, serveur BBS indicatif MYSAT3-12) opère de temps en temps à 38400 bauds avec un excellent taux de transfert. Malheureusement, l'équilibre énergétique du satellite (émetteur de 8 watts) est négatif, ce qui oblige les stations de contrôle à le mettre périodiquement en hibernation.

Plus d'informations sur ce satellite à l'adresse : http:// www.yellowpages.com.my/ tiungsat/

## NOUVELLES D'OSCAR 40

Lancé le 16 novembre 2000 OSCAR 40 continue à faire de plus en plus d'adeptes de par le monde depuis le 5 mai 2001, date de ses premières retransmissions. En juillet 2001, les stations de contrôle lui firent gagner une orbite sûre grâce au moteur ionique à l'ammoniac gaz, qui fonctionna en mode dégradé le système d'ionisation n'ayant pas été mis en service pour des raisons obscures. La nouvelle orbite (périgée oscillant entre 800 et 1200 km) assure une stabilité pour au moins les 20 prochaines années à venir. Pour l'atteindre, toute la réserve d'ammoniac fut épuisée ce qui exclut des corrections d'orbites par la suite.

Courant août 2001, les roues gyroscopiques de stabilisation 3 axes ont été testées avec succès. L'orientation<br>optimale des antennes des antennes devrait en être facilitée pour les opérations futures. Pour le moment, les panneaux solaires d'OSCAR 40 ne sont pas déployés et il n'est pas sûr qu'ils le soient par la suite.

Suite au non fonctionnement de plusieurs des émetteurs embarqués (S1, U et V), le bilan énergétique du satellite est suffisant pour le moment dans la configuration panneaux repliés sur la structure.

De nombreux OM s'équipent pour pouvoir entendre le retour d'OSCAR 40 dans la bande 2400 MHz. Le problème est de trouver des convertisseurs à des prix pas trop dissuasifs. Les convertisseurs DRAKE se faisant

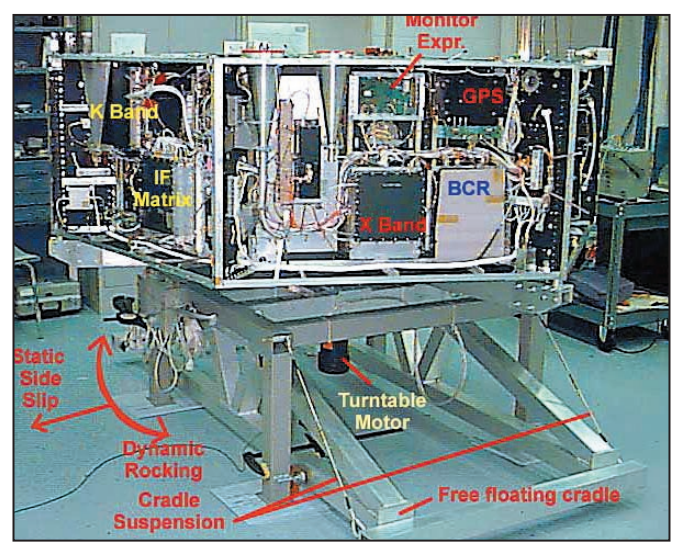

▲ L'intérieur d'AO-40. ▼ Les antennes d'AO-40.

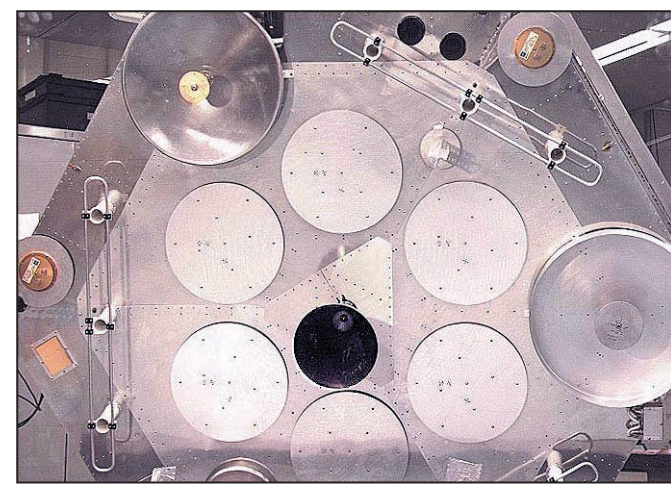

rares, d'autres sources sont possibles.

Une société australienne propose des modules à des prix intéressants. Connectezvous à son site Internet pour voir si les propositions sont en phase avec votre budget http://homepages.picknowl .com.au/vk5eme/minikits/ Kits3.html

L'antenne a bien sûr de l'importance, particulièrement sur la voie retour sur 2400 MHz, surtout si votre convertisseur à un souffle propre non négligeable. De ce point de vue, les paraboles d'un diamètre suffisant donnent un gain plus substantiel que les antennes hélices qui restent malgré tout très populaires car faciles à construire.

G6LVB décrit sur son site Internet comment utiliser une parabole de 60 cm pour écouter OSCAR 40 (voir http:// www.g6lvb.com/60cm.htm). Des programmes pour digérer les données envoyées par le système RUDAK (sortie sur 2401.745 MHz) ont été mis à la disposition de la communauté radioamateur mondiale (voir http://www.am sat.org/amsat/ftpdelta.html) Le site de référence, pour avoir les dernières nouvelles officielles d'OSCAR 40, est le site de l'AMSAT-DL à http:// www.amsat-dl.org/

# PREDICT NOUVELLE VERSION

John KD2BD a réalisé une nouvelle version de son programme de prédiction de passage de satellites tournant sous LINUX. Il est gratuit et peut être récupéré sur Internet via http://www.qsl.net/ kd2bd/predict.html

# ANNIVERSAIRE VIKING 1/VIKING 2

Le 20 juillet dernier marqua le 25ème anniversaire de l'arrivée sur la planète MARS de la sonde américaine VIKING 1. Il s'agissait alors de la première sonde se posant sur une planète du système solaire depuis le programme APOLLO de conquête de la Lune. VIKING 1 bouleversa la connaissances que l'on avait

# informations

jusque là de la nature du sol et de la vie susceptible d'exister sur MARS. Auparavant, beaucoup de scientifiques pensaient trouver sur MARS une vie presque aussi diversifiée que sur Terre.

Les mesures réalisées depuis le sol de MARS par VIKING 1 infirmèrent vite ces allégations. VIKING 1, qui avait été définie par ses concepteurs pour avoir une durée de vie sur MARS voisine de 90 jours, fonctionna en fait pendant plus de 6 ans entre juillet 1976 et novembre 1982.

Elle fut suivie de peu par une sonde jumelle, VIKING 2, qui arriva sur MARS le 3 septembre 1976.

De nombreuses autres sondes furent par la suite envoyées sur MARS, pour mieux connaître sa géographie et de nombreuses sont en cours d'assemblage pour préparer l'arrivée de l'homme sur la planète rouge, arrivée qui n'est pas prévue avant une trentaine d'années.

# CONGRÈS EN VRAC

Il est trop tard pour participer au congrès annuel de l'AMSAT-UK, qui rassemble chaque année le gratin européen des passionnés de télécommunication par satellite. Il s'est tenu à l'université du Surrey du 27 au 29 juillet 2001(http://www.uk.amsat.org/ colloquium.htm).

Par contre, le congrès de l'AMSAT-USA est pour bientôt. La 19ème édition se tiendra à Atlanta en Georgie (USA), les 5 et 6 octobre 2001.

Michel ALAS, F1OK

### INFOS DE L'ESPACE SÉLECTIONNÉES PAR SERGE NAUDIN, F5SN

# UNE CATAPULTE VOLANTE POUR SATELLITES

L'US Air Force Research Laboratory (AFRL) a sécurisé un brevet pour une "plate-forme de lancement pneumatique modulaire", qui permettrait de transformer les avions cargo C-141B, C-5A ou C-17A en plates-formes de lancement spatial. Le système élaboré par l'AFRL permettrait le passage de la configuration "avion cargo" à la configuration "lanceur spatial" en moins d'une journée, selon l'inventeur du dispositif Ken Hampsten, Directeur du Space Vehicle<br>Directorate's Advanced Directorate's Transportation Branch de l'AFRL.

Le système combine l'expérience acquise dans le lancement de satellites depuis une plate-forme aérienne (avec un lanceur fixé sous l'aile d'un avion, comme le système Pegasus), avec celle acquise grâce au lancement de missiles balistiques depuis un sous-marin par expulsion pneumatique.

Ce nouveau dispositif offrirait une alternative souple et peu coûteuse pour le lancement de microsatellites sur orbite basse.

[AW&ST du 20/08/2001]

# **TELEDESIC** GARDE LA FOI

Malgré la situation financière actuelle et le parcours difficile de ses prédécesseurs, l'opérateur Teledesic a bien l'intention de déployer sa constellation de satellites en orbite basse pour la fourniture de services multimédia à haut débit. L'opérateur bénéficie en effet d'une licence auprès de la Federal Communications Commission (FCC) américaine et a obtenu accès à la gamme de fréquences qu'il souhaitait exploiter à l'échelle globale. Teledesic a récemment sélectionné les constructeurs américain Lockheed Martin et italien Alenia Spazio comme les deux candidats à la construction de sa constellation.

Les deux constructeurs ont une expérience dans la réalisation de systèmes en orbite basse (Globalstar pour Alenia Spazio et Iridium pour Lockheed Martin), et Teledesic compte finaliser son choix cet automne. [Spacer du 21/08/2001]

# DES SATELLITES ESPIONS PAS À LEUR PLACE

Dans un article du magazine New Scientist, un astronome dénonce comment l'enregistrement des satellites espions américains sur les registres de l'ONU ne correspond pas aux orbites réellement empruntées par ces satellites. Selon Jonathan McDowell, astronome au Centre Harvard-Smithonian pour l'Astrophysique, les Etats-Unis ne respecteraient pas la Convention de 1975 de l'ONU sur la tenue de registres de lancement de corps dans l'espace extra-atmosphérique. Il explique ainsi que les orbites fournies à l'ONU sont correctes pour seulement deux satellites espions américains sur les dix lancés en 1999 et 2000. Mais si l'Office for Outer Space Affairs de l'ONU a confirmé ces faits, il a indiqué ne rien pouvoir faire à ce sujet.

Le Pentagone estime lui aussi être en accord avec le Traité international de 1975. Ce dernier tolère en effet d'important délais et se satisfait des données concernant les orbites initiales des satellites, quand ceux-ci peuvent être transférés sur des orbites fonctionnelles différentes par la suite.

[Space.com du 9/08/2001]

# ULYSSES N'EST PAS À L'ABRI DES ÉRUPTIONS SOLAIRES

Des données collectées par le satellite scientifique Ulysses de la NASA ont permis de mettre en évidence la dispersion inattendue des particules chargées émises lors d'une éruption solaire. Les résultats d'une étude menée à l'Université de Chicago suggèrent ainsi que les particules émises au cours d'une

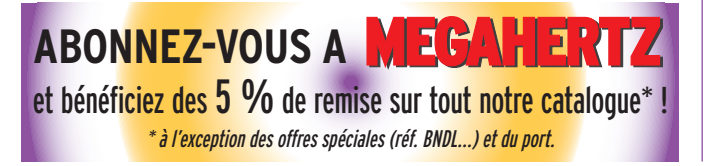

éruption solaire se propagent dans toutes les directions autour du Soleil et ne sont pas confinées uniquement aux régions équatoriales, comme l'auraient imaginé les scientifiques. Cette proposition s'appuie sur le fait qu'à la suite d'une éruption solaire, le vent de particules chargées a atteint la sonde Ulysses, qui évolue pourtant sur une orbite polaire autour du Soleil. Les<br>particules éjectées ne particules seraient donc pas confinées par les lignes du champ magnétique solaire dans le plan de l'écliptique, comme l'aurait prévu les spécialistes du Soleil.

En l'espace de trois ou quatre jours après l'éruption, les particules avaient atteint les hautes latitudes où se trouve la sonde Ulysses. Mais le mécanisme expliquant l'évolution des particules solaires hors du plan de l'écliptique n'est pas encore expliqué par les scientifiques.

[Spacer du 6/08/2001]

# EN BREF

Un problème survenu sur l'instrument de mesure de radiations de la sonde de la NASA 2001 Mars Odyssey, actuellement en route vers la planète rouge, a conduit les contrôleurs à éteindre cet instrument.

Une équipe a été formée pour étudier plus en détails ce problème, mais l'attention doit être gardée sur la priorité du moment : l'insertion en orbite Martienne prévue le 23 octobre. [Spacer du 20/08/2001, Space.com du 22/08/2001].

[D'après Aerospace Daily (AD), Aviation Week and Space Technology (AW&ST), Defense Daily (DD), Defense News, NASA News, Space.com, Space News, Spacer]

Etats-Unis Espace est une synthèse de presse hebdomadaire de l'actualité spatiale américaine. Elle est préparée par le bureau du CNES à Washington et réalisée par Vincent Sabathier et Jérôme Collinet.

informations

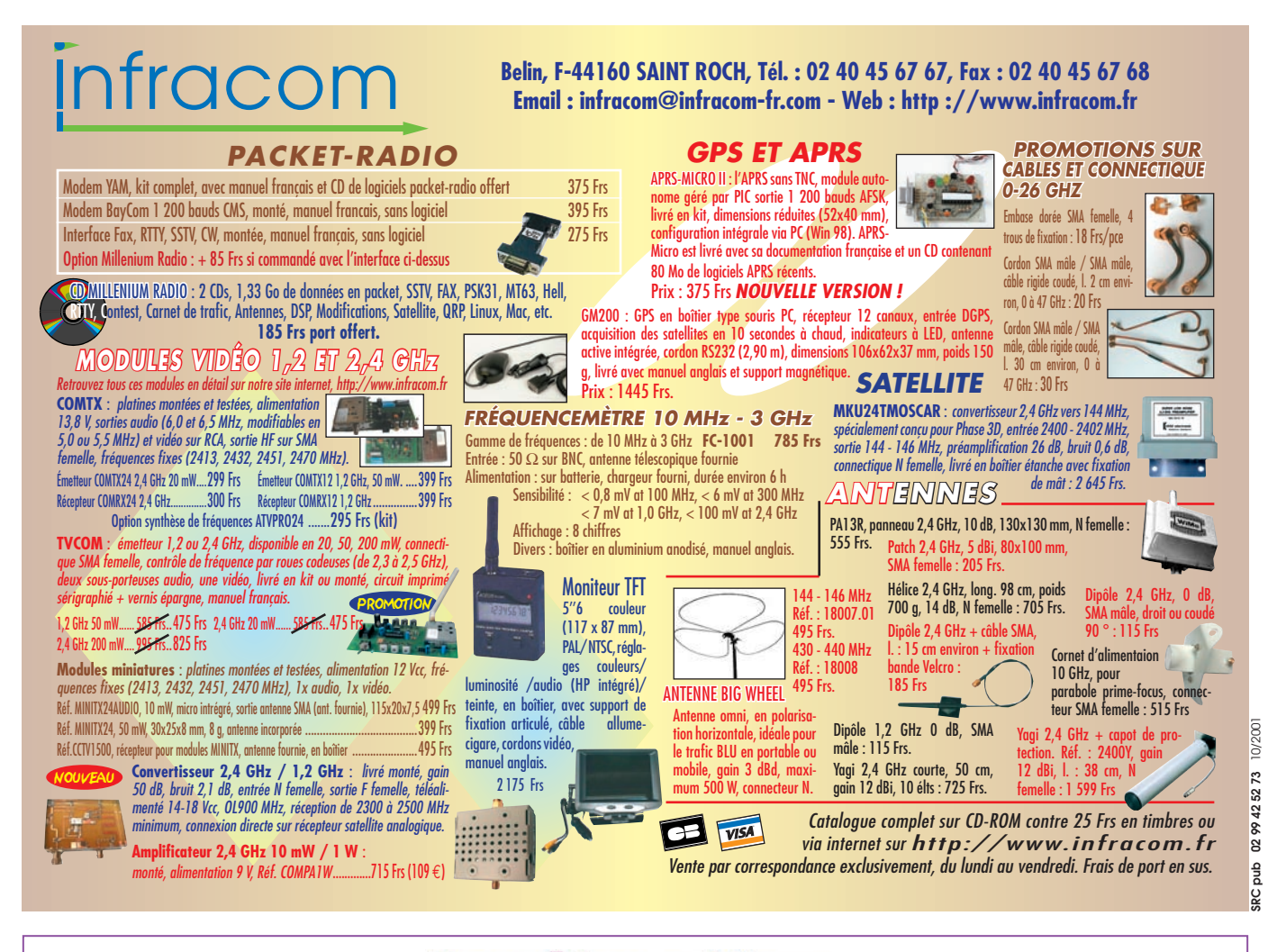

# Paramètres orbitaux

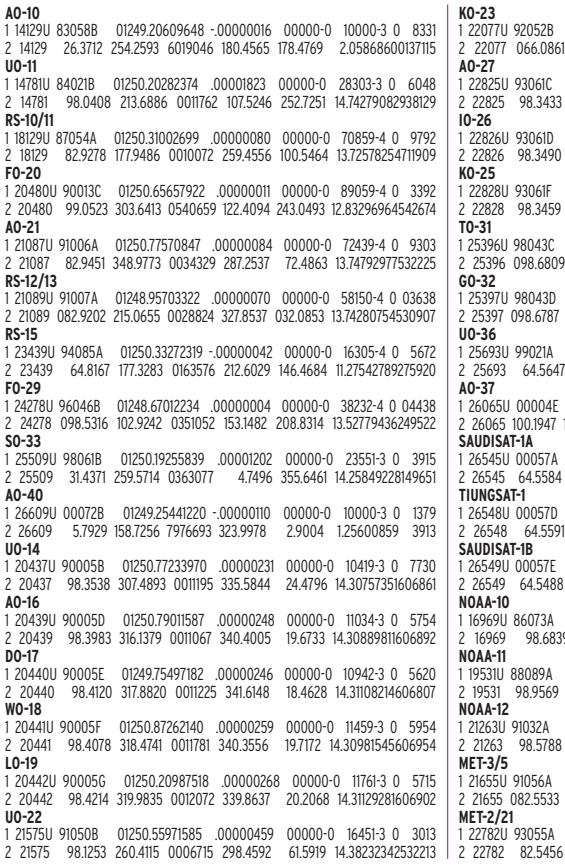

01248.96106290 - 00000037 00000-0 10000-3 0 00428 2 22077 066.0861 156.8917 0010299 215.9261 144.1066 12.86371373426051 01250 52673855 .00000210 .00000-0 10056-3 0 727 2 22825 98.3433 295.4190 0009259 28.7187 331.4504 14.28461505414330 1 22826U 93061D 01250.70269790 .00000235 00000-0 11011-3 0 524 2 22826 98.3490 296.4339 0009714 26.0931 334.0720 14.28636953414390 1 22828U 93061F 01250.18969342 .00000187 00000-0 90150-4 0 278 2 22828 98.3459 296.1794 0010567 8.5062 351.6274 14.29050832382500 01248.93314484 -.00000044 00000-0 00000-0 0 05557 2 25396 098.6809 324.9596 0002123 201.7047 158.4044 14.23045171164043 01248.90589182 .00000113 00000-0 69930-4 0 01456 2 25397 098.6787 324.3976 0000342 208.0266 152.0895 14.22620432164030 01250.80384978 .00003886 00000-0 60164-3 0 1617 2 25693 64.5647 185.8344 0040866 237.1860 122.5215 14.74023875128261 01250.52343712 .00000430 00000-0 17144-3 0 3157 2 26065 100.1947 198.6404 0037734 336.5902 23.3557 14.34686375 84494 1 26545U 00057A 01249.55732737 .00002222 00000-0 33925-3 0 1691 2 26545 64.5584 217.4891 0043176 323.5668 36.2550 14.75709060 50906 01248.44413564 .00002490 00000-0 36612-3 0 1698 2 26548 64.5591 218.7501 0040467 315.4161 44.3719 14.77131667 50784 01250.38288455 .00001957 00000-0 30753-3 0 2579 2 26549 64.5488 216.4983 0044747 329.3070 30.5422 14.74769471 51008 01250.86966538 .00000383 00000-0 17771-3 0 210 9 2375171 0012313 183.0990 177.0115 14.26357190778510 01250.83522123 .00000240 00000-0 15027-3 0 8562 2 19531 98.9569 322.6934 0010972 261.9465 98.0462 14.13985541668064 01250.86243922 00000486 00000-0 22954-3 0 3080 2 21263 98.5788 241.1405 0013675 118.0465 242.2098 14.24096986535936 01248.93063661 00000051 00000-0 10000-3 0 03847 2 21655 082.5533 053.7125 0014587 084.5850 275.6934 13.16934809483639 1 22782U 93055A 01250.71256116 .00000016 00000-0 60300-6 0 690 2 22782 82.5456 274.3247 0023015 32.7859 327.4761 13.83369267404968

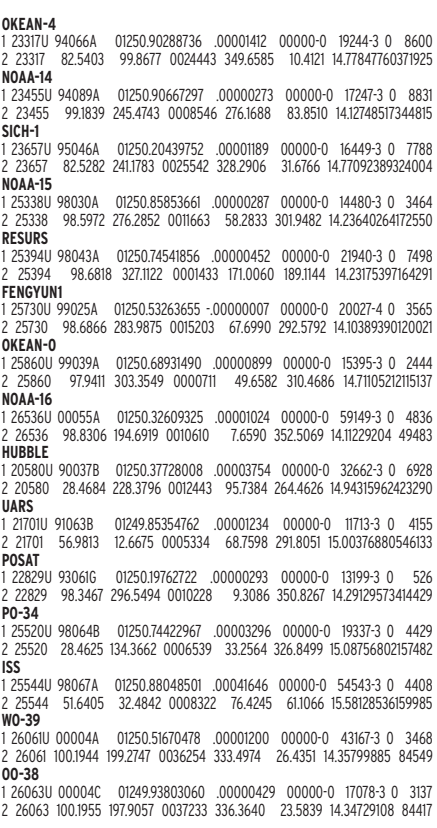

divers

# **Cueillette** des données télémétriques du satellite Starshine 3

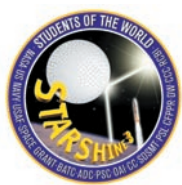

la collaboration des radioa-

e projet, qui s'étale sur la durée d'un<br>cycle d'activité d'activité solaire de onze ans, a pour but principal d'étudier les effets du rayonnement solaire dans l'extrême ultraviolet sur la densité de l'atmosphère terrestre. A intervalle d'un an ou deux, un satellite sphérique, recouvert de petits miroirs circulaires en aluminium de 2,5 cm de diamètre, est largué d'une navette spatiale sur une orbite de 400 km d'altitude. Le premier de la série fut largué en juin 1999 lors de la mission STS-96 et est retombé dans l'atmosphère en février 2000. Le deuxième doit être lancé le 29 novembre durant la mission STS-108.

Exceptionnellement cette année, deux satellites seront lancés lors de missions différentes et STARSHINE 3 le sera le 17 septembre, soit bien avant le numéro 2. De plus, ce satellite sera beaucoup plus gros que les numéros 1 et 2, c'est-à-dire 97 cm de diamètre au lieu de 48. Il sera le satellite principal d'une charge utile de 4 satellites, mise en orbite par un même lanceur Athena 1 de la toute nouvelle base de Kodiak en Alaska, d'où le nom de la mission de la NASA, Kodiak Star. Ce premier lancement orbital de la base placera STARSHINE 3 sur une orbite circulaire inclinée à 67 degrés à une altitude de 500 km. Pour plus d'informations sur le satellite Le projet spatial STARSHINE fait appel aux radioamateurs du monde entier afin de recueillir les données télémétriques émises par le satellite STARSHINE 3 qui débute sa mission d'environ quatre ans le 17 septembre.

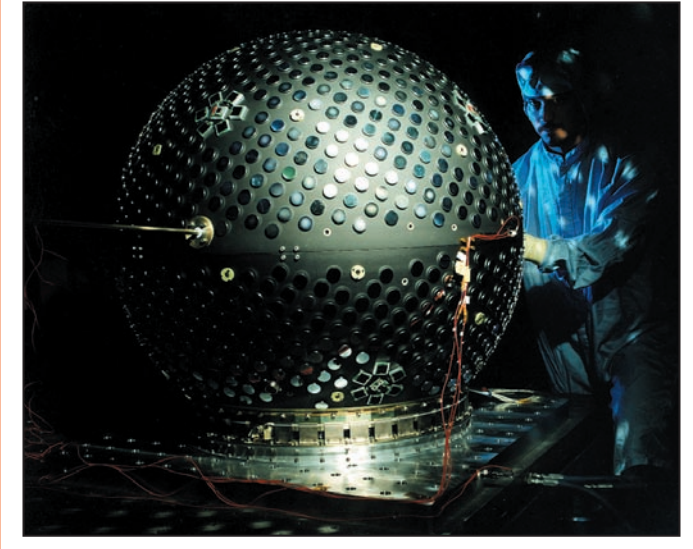

STARSHINE 3 assemblé (lancement prévu le 17.09.2001).

et sa mission, consulter la page web http://www.obsat .com/star3.htm

Grâce à ses dimensions plus grandes, il emportera une expérience sur de nouveaux capteurs solaires, avec batterie intégrée, développés par le Centre de recherche Glenn de la NASA. Afin de connaître le rendement de ces minipanneaux solaires, ainsi que les effets des courants Eddy sur la vitesse de rotation du satellite sur lui-même, le projet STARSHINE demande

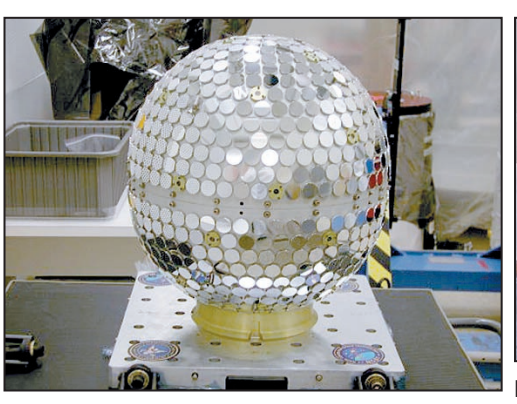

Une vue de STARSHINE 2 qui doit être lancé le 29 novem-Daniel Deak), Gilbert Moore (Directeur de Starshine), bre 2001.

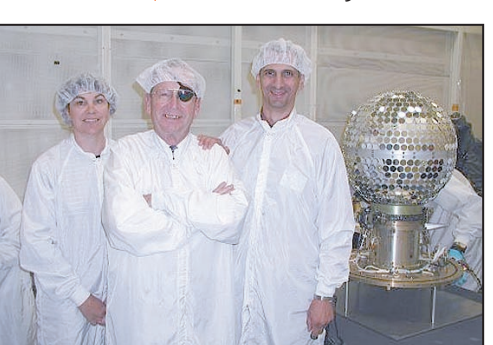

Impliqués dans le projet, Lucille Gagnon (conjointe de Daniel Deak (auteur du site Obsat).

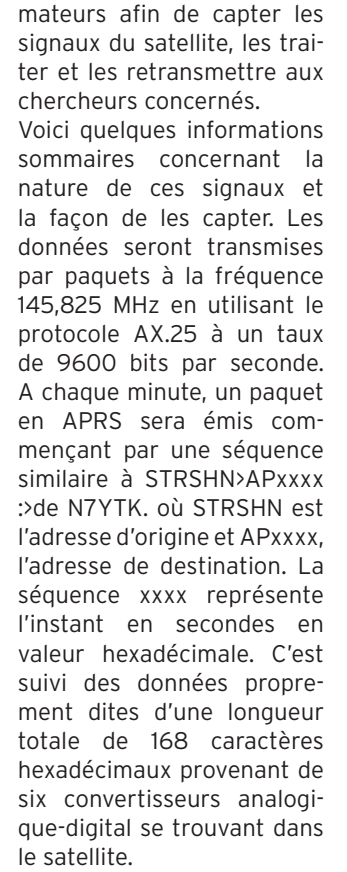

Une fois enregistrées, ces

 **MEGAHERTZ magazine 223 - Octobre 2001 46**

# divers

données devront alors être retransmises via Internet sur le site http://epulation.com/ starshine3/telemetry/. Sur ce site, vous trouverez la procédure à suivre pour le faire, une base de données télémétriques ainsi qu'un guide sur la façon exacte de capter ces données par radio. Au moment d'écrire ces lignes, le site n'était pas complet mais devrait l'être très bientôt. Il est l'œuvre de Michael Tolchard de Californie (KA7ILU) qui peut être joint par courriel à starshine3 @epulation.com.

Pour suivre le déroulement de la mission et pour toute

# QUELQUES COMPLÉMENTS D'INFORMATION

Starshine est l'acronyme de Student Tracked Atmospheric Research Satellite for Heuristic International Networking Equipment ou, en français, Satellite de recherche atmosphérique, suivi par des étudiants, servant d'équipement heuristique de réseautage international.

Le premier de ces satellites, nommé Starshine 1, fut relâché de son contenant par l'astronaute canadienne Julie Payette lors de la mission STS-96 à bord de la navette Discovery le 5 juin 1999. Initialement sur une orbite circulaire de 387 km d'altitude, il faisait le tour de la Terre en 90 minutes, perdant de l'altitude petit à petit à chacune de ses orbites.

Le 18 février 2000, son altitude devenue trop basse entraînait une surchauffe due au freinage atmosphérique qui le consuma à une altitude d'environ 80 km au-dessus de l'océan Atlantique, au large des côtes du Brésil.

Ce satellite, dont les réflexions directes de lumière solaire étaient visibles à l'œil nu, pouvait être observé, lors de certaines périodes en alternance le matin à l'aurore ou le soir au crépuscule, de partout dans le monde entre les latitudes 60° sud et 60° nord.

Les étudiants observateurs en mesuraient la position exacte en ascension droite et déclinaison (coordonnées célestes) à un temps précis en se repérant grâce aux étoiles et en réglant leurs chronomètres sur le signal horaire international tel que diffusé par la station WWV aux États-Unis ou CHU au Canada.

Ils utilisaient un récepteur GPS ou des cartes topographiques afin de connaître les

question concernant le projet STARSHINE, consulter le site web francophone du projet à http://www.obsat.com/Star shine.html. Ce projet comporte également un volet participatif pour les étudiants de tous les niveaux scolaires qui leur permet de polir les petits miroirs recouvrant les satellites. Chaque nouveau satellite nécessite un ensemble de miroirs, ce qui met en branle le processus de recrutement d'écoles dans le monde entier.

Daniel DEAK Représentant francophone pour STARSHINE dan.deak@obsat.com

coordonnées géographiques exactes de leur lieu d'observation. Ils enregistraient leurs observations sur le site web du projet pour permettre de calculer les données élémentaires de l'orbite du satellite par la méthode des angles de LaPlace.

De jour en jour, la période de révolution du satellite diminua à cause du freinage atmosphérique. Les étudiants mesurèrent l'amplitude de cette dégradation quotidienne de l'orbite et s'en servirent pour en déduire la densité de la haute atmosphère qui produisait ce freinage. Ils relevèrent aussi de façon quotidienne l'intensité de la radiation solaire dans l'extrême ultra-violet avec des images du Soleil prises par la sonde spatiale SOHO. Ils établirent un lien entre l'activité solaire et le taux de dégradation de l'orbite et, par le fait même, les variations de densité de la haute atmosphère.

### LES PROCHAINES MISSIONS :

STARSHINE 2 : Lancement prévu le 29 novembre 2001 lors de la mission de navette STS-108.

STARSHINE 3 : Lancement reporté au 17 septembre 2001 lors de la mission Kodiak Star.

STARSHINE 4 : Lancement en novembre 2002 lors de la mission de navette STS-114.

Jumelé à Starshine 5. Inscriptions à venir pour le polissage de miroirs.

STARSHINE 5 : Lancement en novembre 2002 lors de la mission de navette STS-114. Jumelé à Starshine 4. Inscriptions à venir pour le polissage de miroirs.

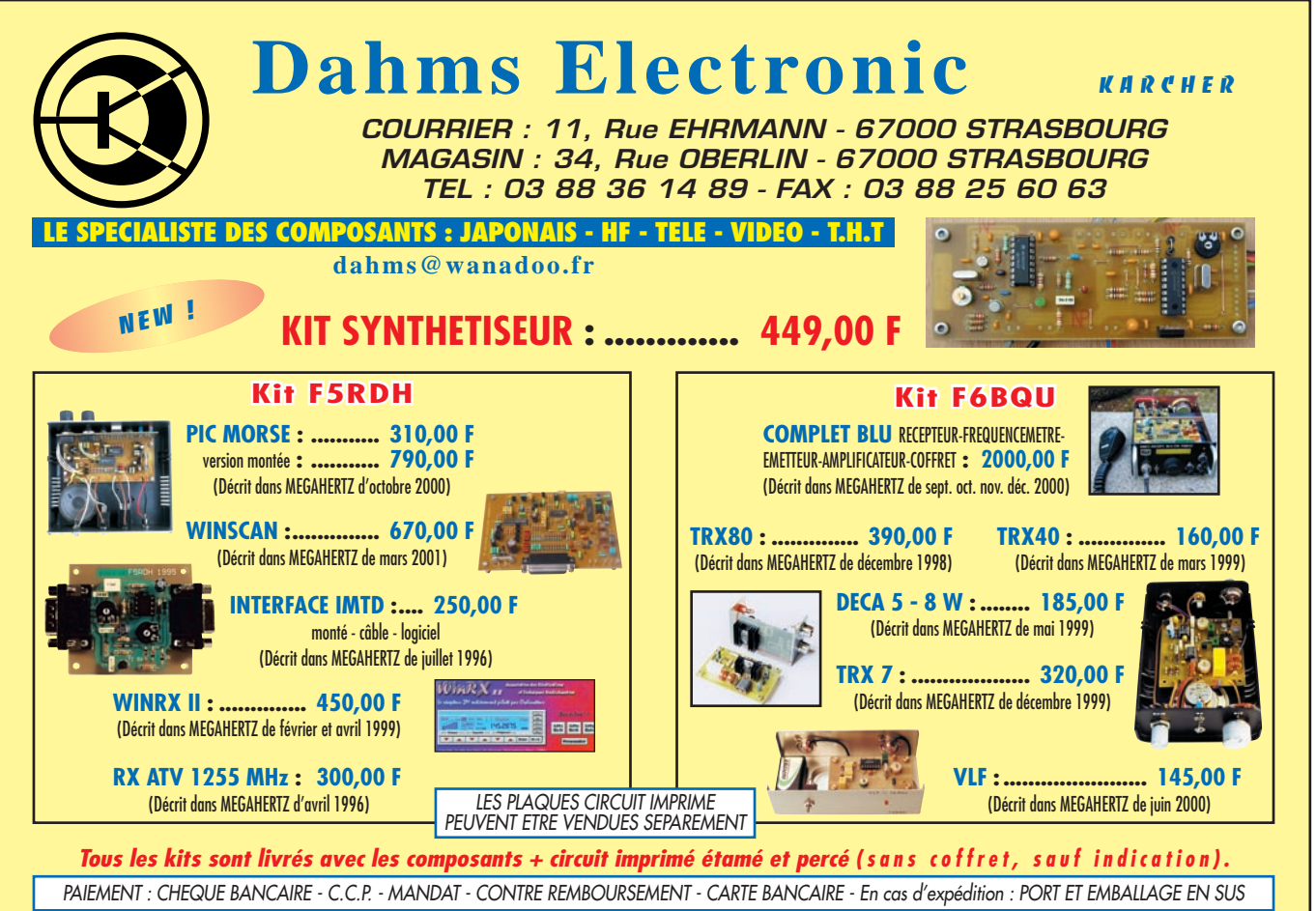

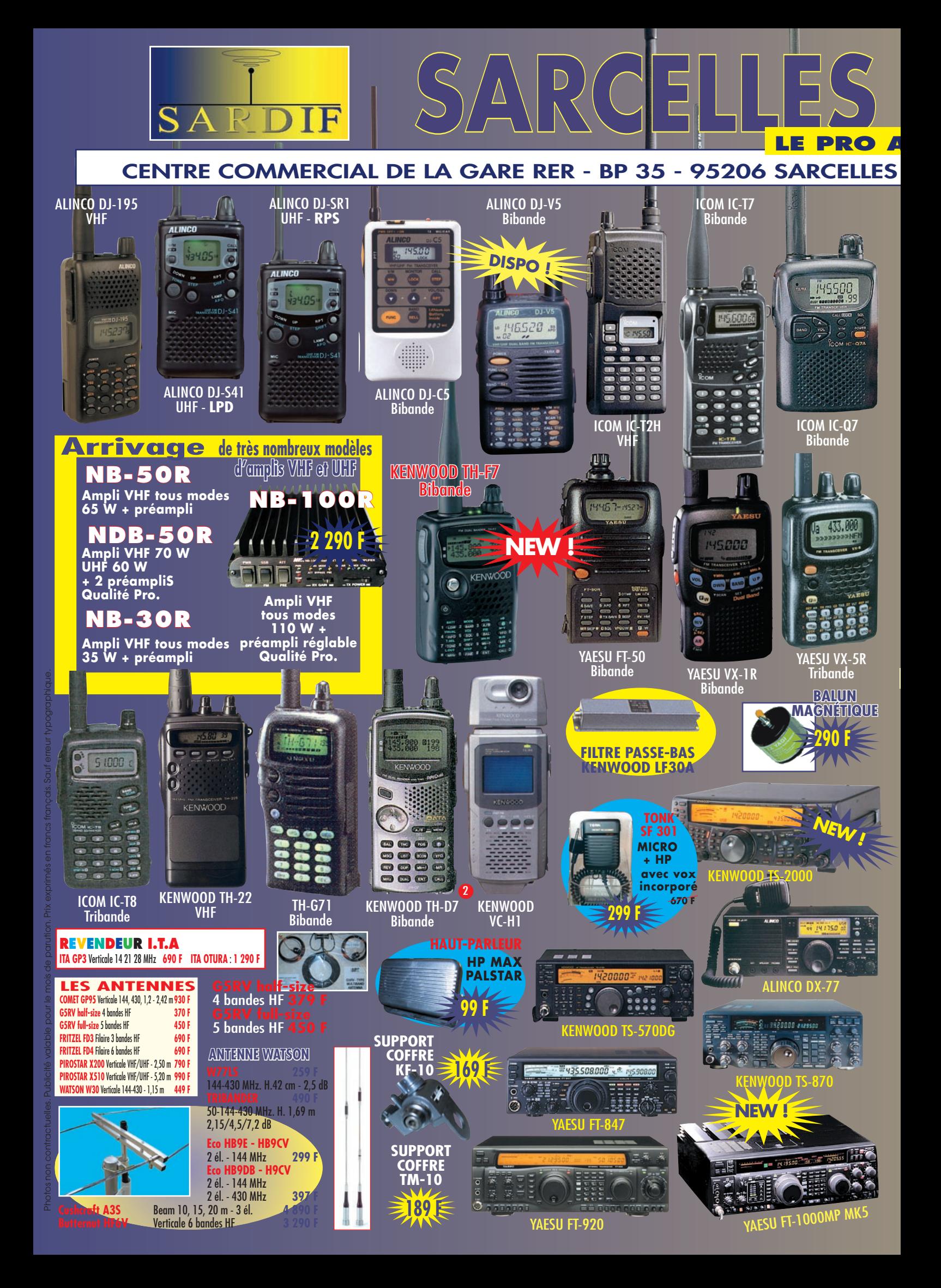

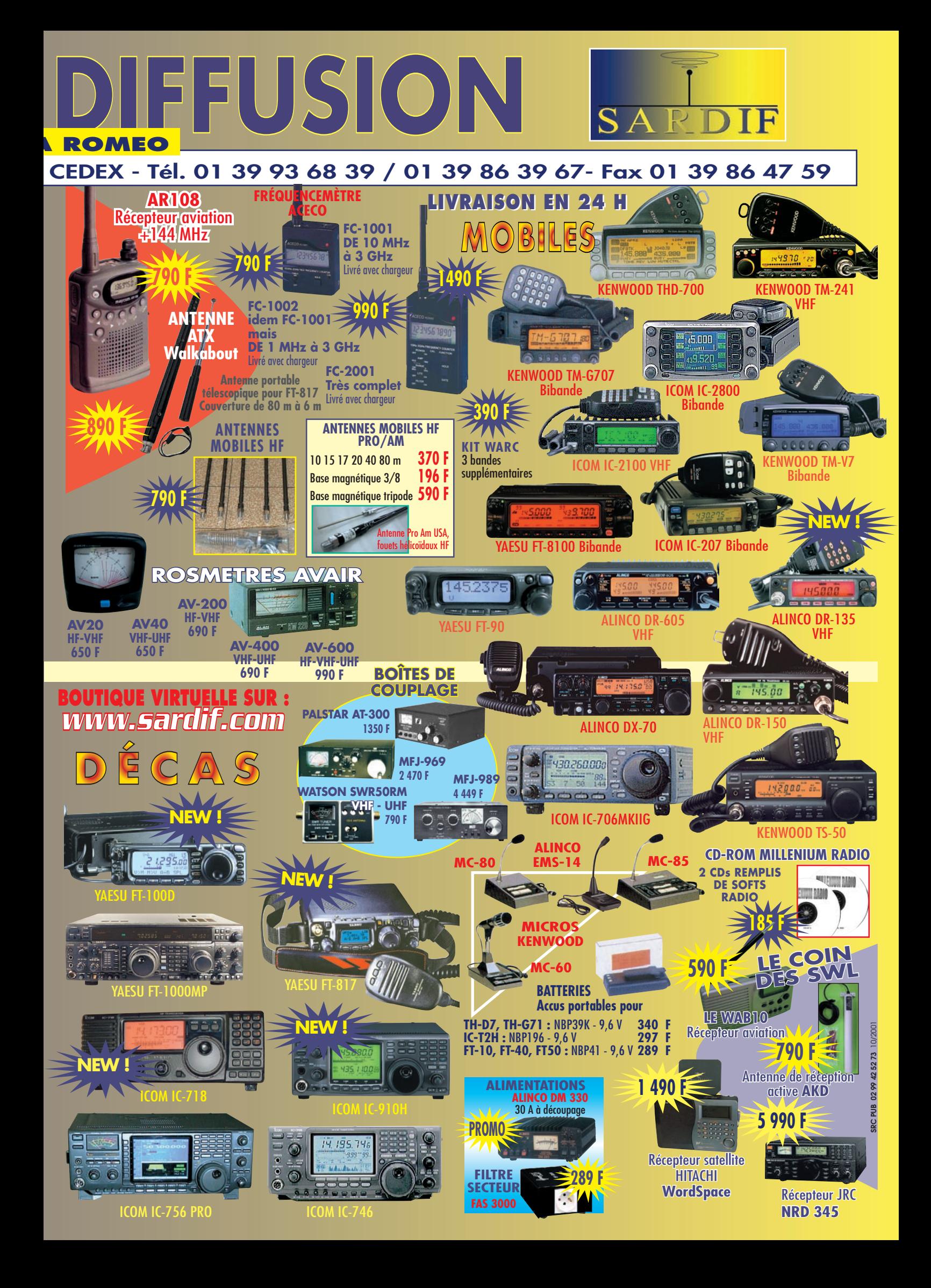

divers

# Flares de satellites Iridium

armi les milliers de satellites et débris divers en orbite autour de la Terre, un grand nombre possèdent des sur-

faces planes réfléchissant à des degrés divers la lumière du Soleil.

Lorsque l'angle Soleil-satellite-observateur est favorable, on reçoit une réflexion directe du Soleil qui nous apparaît comme une augmentation soudaine de la luminosité de l'objet.

Cette augmentation peut être très brutale dans le cas d'une surface d'un satellite tournant sur lui-même ou assez lente pour un satellite ayant une attitude stable.

Fonctionnelle depuis novembre 1998, la constellation de 88 satellites de communication téléphonique Iridium nous permet d'observer de façon régulière de telles réflexions.

Dans le milieu, on les appelle des "flares".

A cause de la construction des satellites, et du fait de leur attitude stable par rapport à leur direction de déplacement, ces flares sont heureusement prévisibles et nous offrent parfois tout un spectacle d'une durée avoisinant les 30 secondes.

Sous la protection de la loi sur les faillites depuis août 1999, les actifs de la compagnie Iridium LLC ont été vendus à Iridium Satellite LLC le 20 novembre 2000 pour 25 millions de dollars. La constellation de satellites, qui était maintenue en orbite par Motorola, le sera dorénavant par Bœing.

De nombreux satellites sont observables visuellement. Le plus connu était la station orbitale MIR, remplacée par la toute nouvelle ISS.

Les navettes américaines peuvent également être vues à l'œil nu sous certaines conditions d'éclairement.

Moins connus, les satellites de la constellation IRIDIUM provoquent des éclats qui les rendent visibles même de jour ! L'auteur de cet article, un Québécois, créateur d'un excellent site Internet en français, que nous vous encourageons à visiter, nous explique tout sur les "Iridium flares".

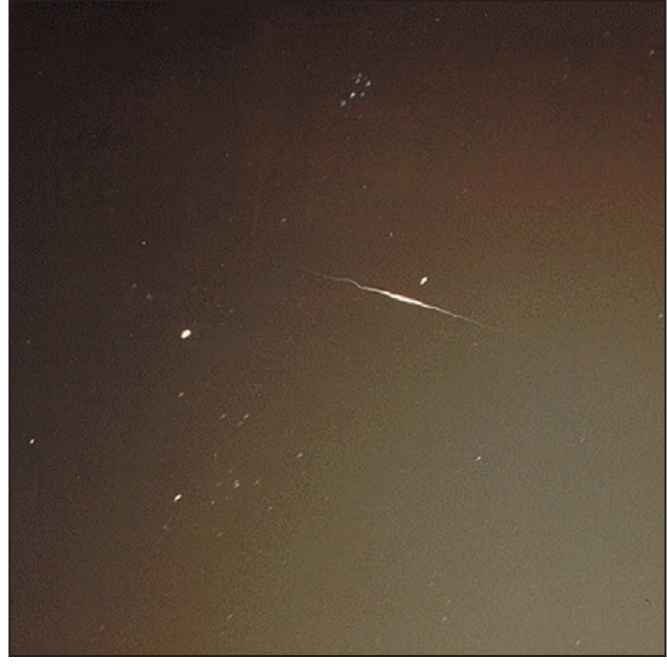

Un flare photographié par Denis DENISSENKO en août 2000.

 **MEGAHERTZ magazine 223 - Octobre 2001 50**

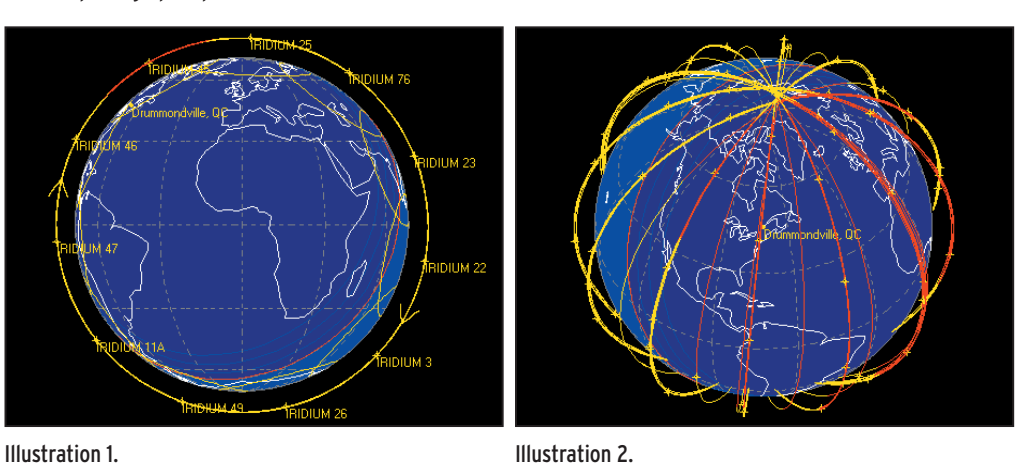

Les satellites conservent encore leur orientation et les flares sont encore prévisibles.

- Cet article va aborder les thèmes suivants :
- Qu'est-ce qui cause ces réflexions ?
- Quand peut-on les observer ?
- Comment les observer.
- Données techniques sur ces satellites.
- Présentation en photos d'un satellite Iridium.

# QU'EST-CE QUI CAUSE CES RÉFLEXIONS ?

La constellation de satellites Iridium se compose nominalement de 66 satellites répartis sur 6 plans orbitaux (illustration 1) espacés d'environ 30 degrés en longitude. Ils évoluent à environ 780 km d'altitude selon un plan orbital incliné à 86,4 degrés par rapport à l'équateur terrestre.

L'illustration \*2\* montre l'emplacement des 88 satellites lancés (66 + 22 supplémentaires) tels qu'ils étaient

# divers

disposés le 11 janvier 2000 à 02:20 UT.

Chaque croix jaune en représente un. Chaque satellite est constitué d'un corps triangulaire d'environ 4 mètres de haut par un de large.

À la base se trouvent 3 antennes de 188 cm par 86 cm espacées de 120 degrés et orientées à 40 degrés par rapport à l'axe vertical du satellite.

Chaque antenne est en fait constituée de 106 modules de réception et est recouverte d'une mince couche de Téflon et d'argent d'où la grande réflectivité.

Ce sont ces antennes qui nous envoient une réflexion directe du Soleil qui atteint un maximum de brillance dans une zone de quelques kilomètres seulement à la surface de la Terre.

C'est pourquoi il faut absolument être au centre de cette trace lumineuse pour pouvoir l'observer à une magnitude pouvant atteindre -8. (NDLR : pour les néophytes, plus ce nombre est négatif, plus l'objet est brillant. A titre d'exemple, ISS approche -5,2 de magnitude).

# QUAND PEUT-ON LES OBSERVER ?

Comme n'importe quel satellite, les Iridium sont observables peu après le coucher du Soleil ou peu de temps avant son lever. Normalement, ils sont invisibles à l'œil nu, étant d'une magnitude inférieure à +6.

Lorsque l'angle Soleil-satellite-observateur devient favorable, ce dernier peut alors remarquer que le satellite devient rapidement visible pour atteindre sa magnitude

maximale en une quinzaine de secondes puis diminue aussitôt de brillance pour retrouver son éclat normal. Plus l'observateur est loin du centre de la trace que fait sur le sol la réflexion, plus son éclat maximal sera faible.

Afin de connaître si des flares sont prévus à un endroit donné en un temps quelconque, on

doit utiliser un programme qui fera les calculs pour nous à partir des éléments orbitaux les plus récents de tous les satellites Iridium en orbite.

Il est important de souligner qu'un tel programme ne s'adresse qu'aux Iridium car eux seuls ont cette configuration d'antennes réfléchissantes.

Le plus populaire des programmes se nomme Iridflar, créé par Robert Matson, un spécialiste de l'observation de satellites.

On peut se le procurer en téléchargement sur Internet à l'adresse :

ftp://ftp.satellite.eu.org/pub/ sat/programs/ibmpc/

Utilisez votre client FTP préféré et "anonymous" comme nom d'utilisateur…

La figure \*3\* montre l'aspect de ce programme tournant sous DOS. Il faudra, par ailleurs, vous procurer les éléments orbitaux des satellites Iridium.

Une autre façon d'obtenir des prévisions de flares sans avoir à télécharger, installer et utiliser un programme, est de s'adresser au site Heavens-Above :

www.heavens-above.com Ce site comporte une section pouvant faire le calcul de prévisions pour n'importe quel endroit sur le globe. On doit d'abord choisir son lieu de résidence parmi une liste très impressionnante de 2.000.000 de villes et villages du monde ou encore on crée son propre site d'observation à l'aide de coordonnées géographiques et du fuseau horaire dans lequel on se trouve.

Si on entre nos propres coordonnées, celles-ci seront automatiquement sauvegardées.

Quand cette inscription est faite, on aboutit sur une page de menu nous montrant tout ce qu'il est possible d'obtenir de ce site.

On se déplace alors vers l'item "Iridium Flares" qui nous donne le choix de 4 intervalles de temps pour générer les prévisions :

pour les prochaines 24 heures

- pour les prochains 7 jours pour les dernières 48 heures

- pour les flares diurnes (eh oui, c'est possible d'en voir !) pour les 7 prochains jours. Les résultats se présentent

sous la forme d'un tableau (voir la capture d'écran en illustration \*4\*)

Au-dessus du tableau, se trouvent les détails du lieu d'observation et de l'intervalle de temps demandé. Le tableau lui-même comporte les 8 colonnes suivantes : - date de l'événement

- heure locale du maximum de brillance (format

0-24 heures) - magnitude maximale

- élévation du satellite audessus de l'horizon à ce moment

- azimut ou direction du satellite à ce moment

- distance et direction entre votre site et le centre de la trace où la brillance est à son maximum

- magnitude maximale au centre de la trace

- nom du satellite produisant ce flare

# COMMENT LES OBSERVER

Peu importe la méthode choisie pour obtenir les prévisions, il faut maintenant attendre le moment opportun. Ce moment précis dépend évidemment de l'exactitude de l'heure que votre montre ou horloge affiche.

Les flares sont généralement prévus avec une précision de l'ordre d'une seconde. C'est la brillance maximale atteinte qui peut varier pour plusieurs raisons. C'est pourquoi il importe d'avoir une montre ajustée selon une horloge de référence qu'on retrouve sur certaines fréquences des radios ondes courtes ou encore à la télé (un peu moins précise toutefois).

Il est bon de sortir à l'extérieur quelques minutes avant l'heure prévue pour que les yeux s'habituent à l'obscurité (ou à la luminosité du ciel pour les flares diurnes) et qu'on puisse se repérer dans le ciel et observer d'avance la zone où le flare doit apparaître.

Ce phénomène s'observe à l'œil nu et c'est de cette façon qu'il est le plus spectaculaire. Les jumelles ou télescopes sont donc superflus, à moins que vous vouliez continuer à suivre le satellite après que sa luminosité ait diminué. Il faut essayer de repérer le satellite avant qu'il n'atteigne sa brillance maximale. Il s'agit d'un point blanc se déplaçant à une vitesse semblable à celle d'un avion de ligne à très haute altitude à la différence près qu'il ne possède par de feux de position.

Dès qu'il est repéré, c'est qu'il se trouve déjà dans sa phase montante de luminosité.

Il ne reste qu'à profiter du spectacle !

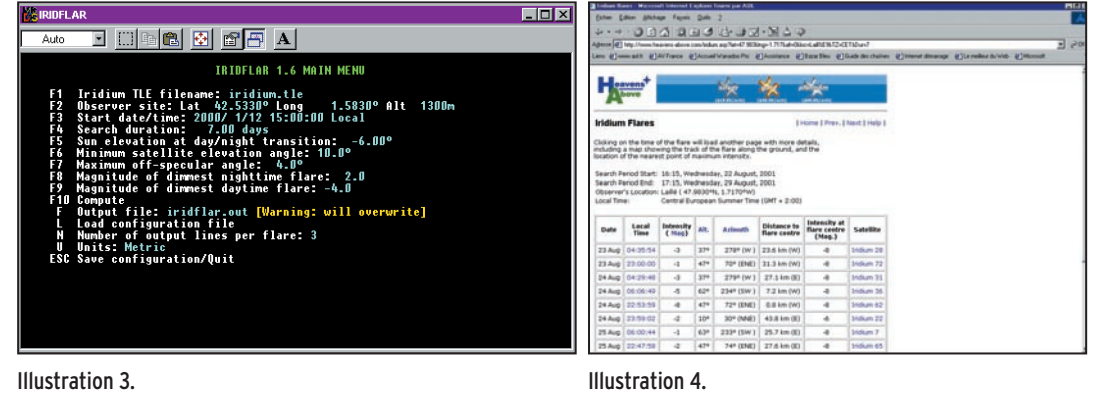

 **MEGAHERTZ magazine 223 - Octobre 2001 51**

divers

# DONNÉES TECHNIQUES SUR LES SATELLITES

Les satellites de la constellation Iridium servent à transmettre des communications téléphoniques effectuées à partir d'appareils portables un peu plus gros qu'un gros téléphone cellulaire mais effectuées de partout dans le monde sans les limites de couverture territoriale qui handicapent les cellulaires.

Ces 88 satellites, construits par Motorola Inc., furent lancés par groupe de 2 à 7, en fonction du type de lanceur, à partir du 5 mai 1997. Le dernier lancement eut lieu le 11 juin 1999 avec les satellites N° 14A et 20A, des remplacements, mis en orbite par un lanceur chinois Longue Marche 2C.

Leurs principales caractéristiques sont les suivantes : Largeur du corps triangulaire : 1,0 mètre Hauteur : 4,0 mètres Altitude de l'orbite : 780 kilomètres Inclinaison des plans orbitaux : 86,4 degrés Période orbitale : 100 minutes 28 secondes Masse : 690 kg Taux de transmission de don-

nées : 2,4 kilobits/seconde Durée de vie : 5 à 8 ans

# UN SATELLITE IRIDIUM EN PHOTOS

Voici une série de photographies prises en juillet 2001 au National Air and Space Museum de Washington, D.C. aux États-Unis et montrant les détails d'une réplique exacte d'un satellite Iridium construit à partir de pièces de rechange.

Toute la structure semble faite en nid d'abeille recouvert d'aluminium ou d'autres matériaux réfléchissants. Presque toutes les parties du satellite peuvent produire des flares étant donné leur recouvrement métallique. Cependant, pour les satellites opérationnels, seules les trois antennes de mission inclinées à 40 degrés produisent des flares prévisibles, de même que les panneaux solaires.

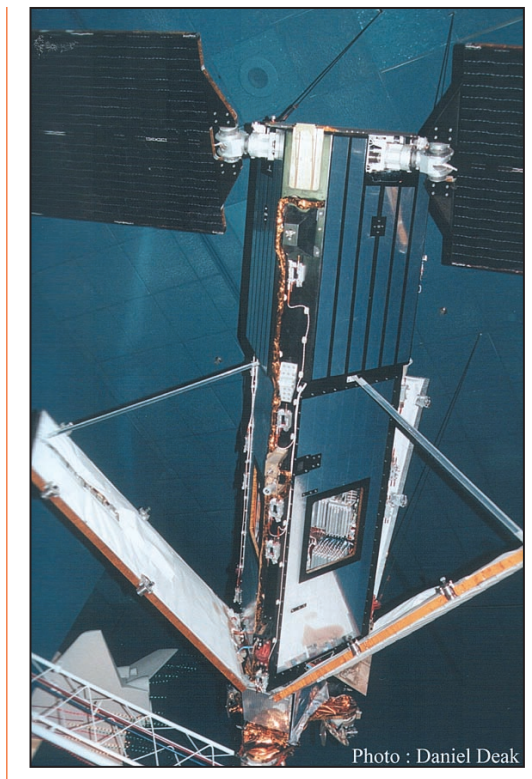

Vue du corps triangulaire du satellite. On distingue bien les trois antennes dont le dessus est recouvert de "beta cloth" blanc. Le compartiment des batteries se trouve dans la partie haute mais le couvercle n'est pas visible ici puisqu'il se trouve sur le dessus. Cette pièce est très réfléchissante de même que le reste du corps, comme on le voit bien ici. La poutrelle en treillis blanc au bas de l'image ne fait évidemment pas partie du satellite.

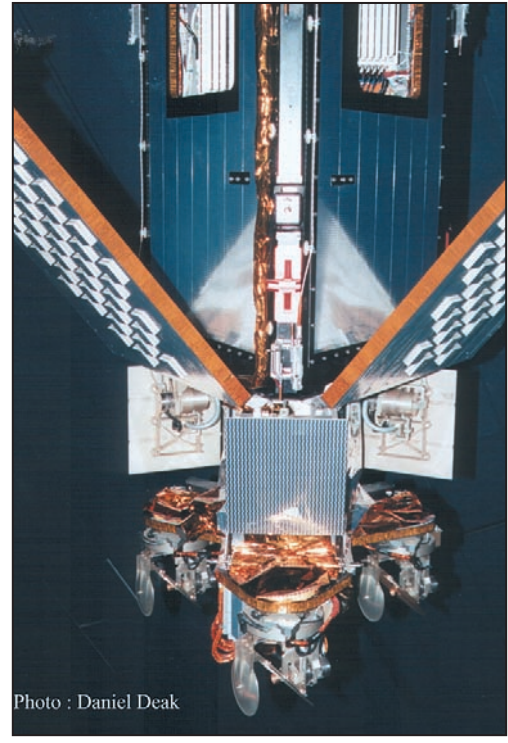

Belle vue de la base du satellite où l'on peut remarquer la présence de trois antennes de communication intersatellite elles aussi placées à 120 degrés. Elles font environ une trentaine de centimètres de côté et sont aussi très réfléchissantes.

Remarquez les bosses carrées à bordure blanche sur les antennes de mission. Ce sont les modules qui captent les signaux provenant des téléphones portables des clients Iridium. Il y en a une centaine par antenne.

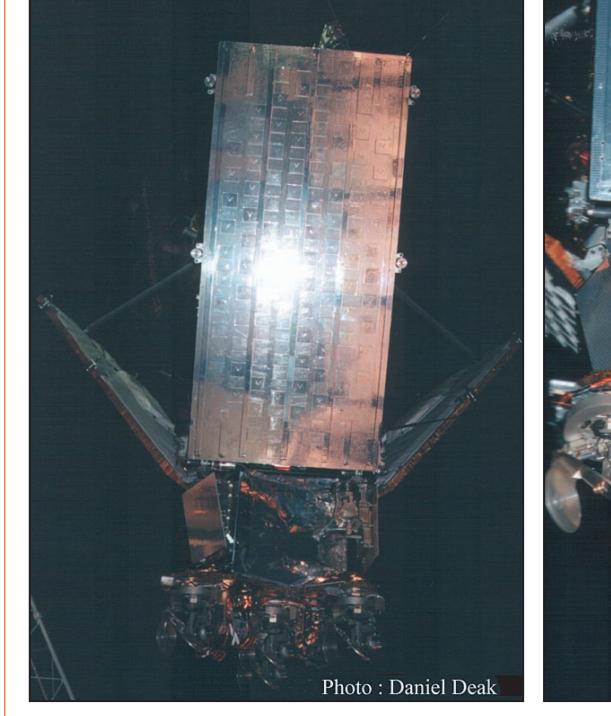

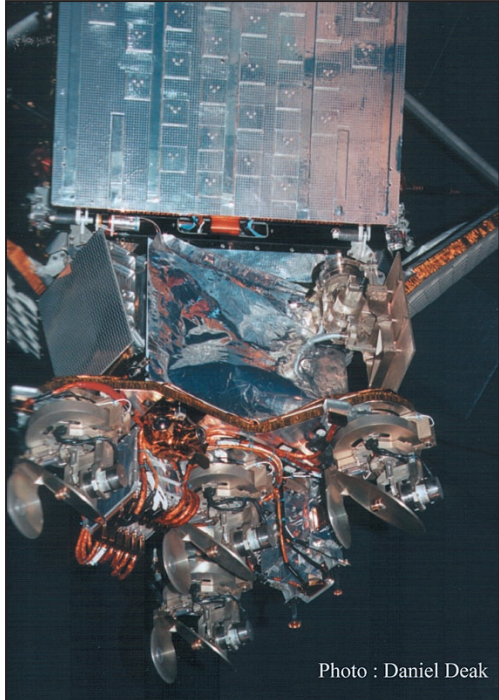

Flare simulé sur une antenne de mission à l'aide du flash Détail des antennes émettrices vers le sol. On y aperçoit de la caméra.

**MEGAHERTZ magazine 2001 523 - Octobre 2001** 

aussi la texture des antennes de mission.

La rédaction remercie vivement Daniel DEAK d'avoir accepté de publier dans MEGAHERTZ magazine une partie du contenu de son site Internet. Pour compléter toutes ces informations, vous pouvez visiter avec profit le site Internet (en français) maintenu par l'auteur : www.obsat.com

Vous y trouverez de nombreux renseignements utiles, notamment sur l'observation visuelle des satellites, et des liens qui vous mèneront vers d'autres sites…

Daniel DEAK

divers

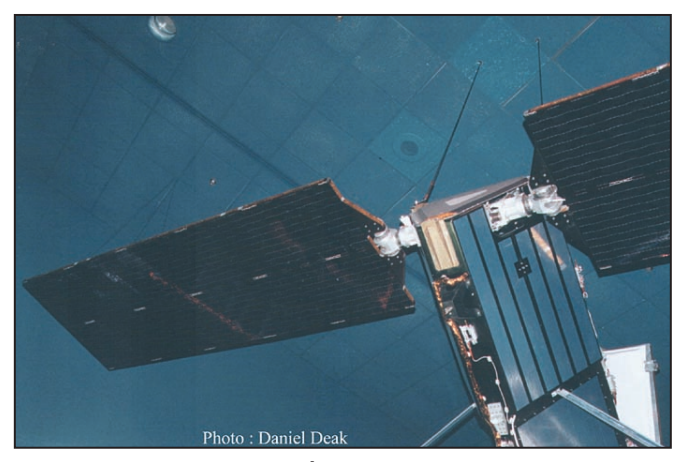

Un des deux panneaux solaires. Étant donné leur dimension, 8 mètres au total, les deux n'entraient pas dans l'image. Voir un gros plan plus bas.

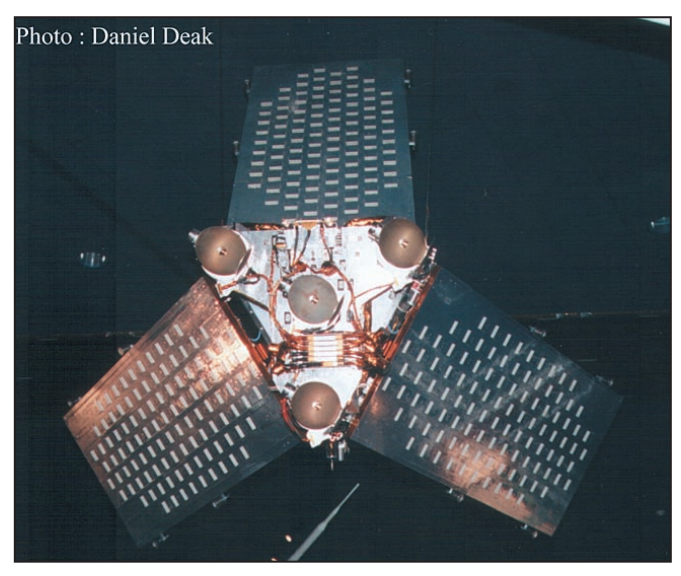

Vue directe du dessous du satellite. On distingue bien l'arrangement des antennes placées à 120 degrés l'une de l'autre. Les quatre rondelles dorées sont les antennes qui envoient les signaux vers les stations réceptrices au sol.

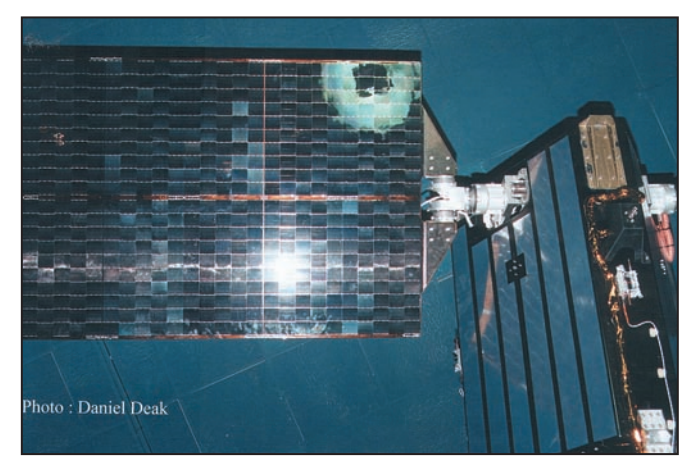

Plan rapproché du mécanisme d'orientation des panneaux solaires avec la simulation d'un flare.

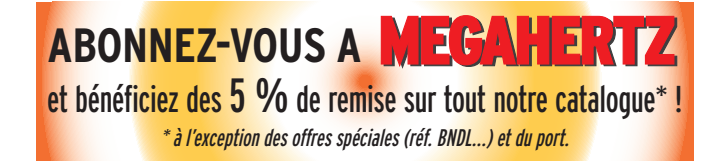

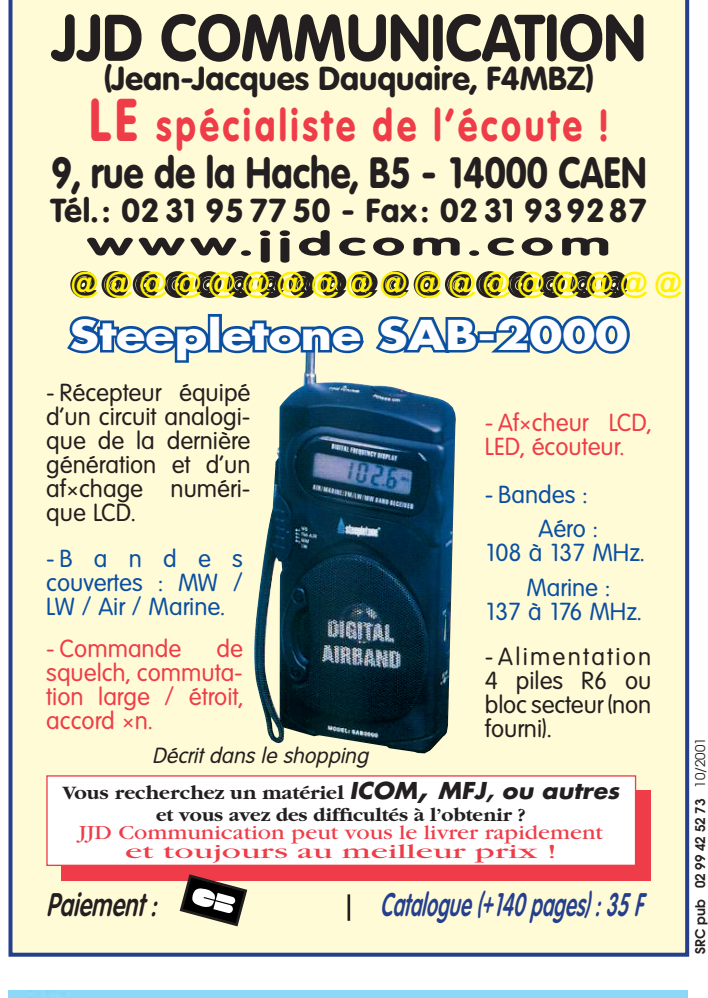

# **CABLE COAXIAL 500 TRES FAIBLES PERTES**

Le H 1000 est un nouveau type de câble isolement semi-air à faibles pertes, pour des<br>applications en transmission. Grâce à sa faible atténuation, le H 1000 offre des possibili-<br>tés, non seulement pour des radioamateurs uti

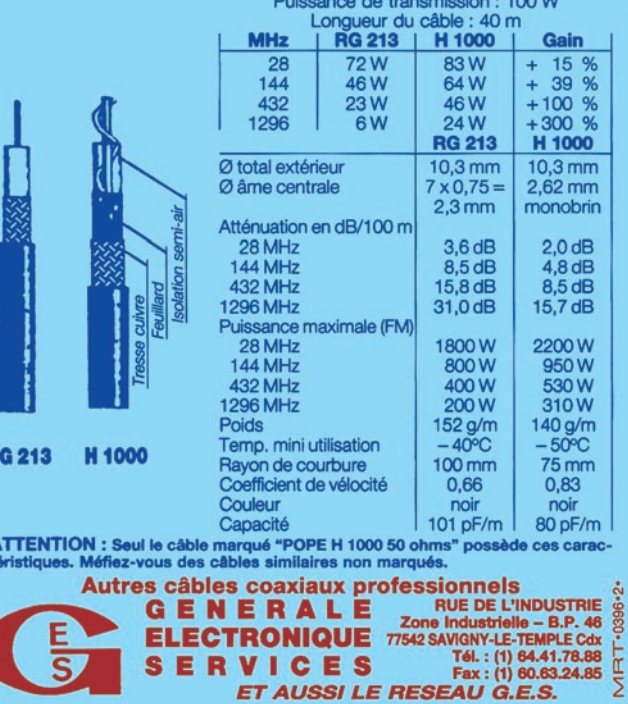

 **MEGAHERTZ magazine 223 - Octobre 2001 53**

F

Soluthoms

pour Applications de Radiocommunication Professionnelles et Export

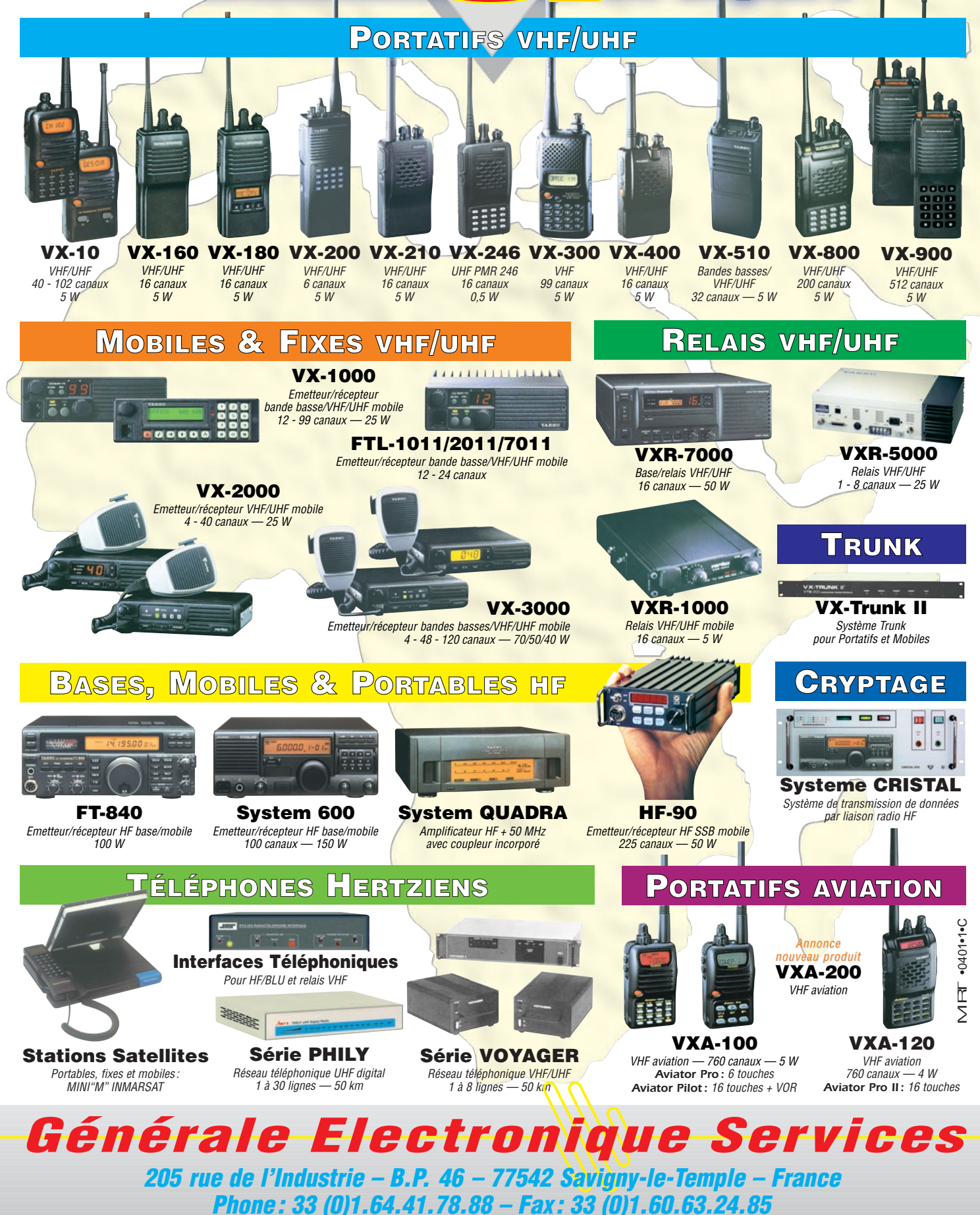

*http://www.ges.fr – e-mail : info@ges.fr*

# **TÉLÉGRAPHIE**

informations

# le journal<br>des points et des traits

# LES ABREVIATIONS UTILISEES EN TELEGRAPHIE

COMPILATION F6AWN, MISE À JOUR SEPTEMBRE 2001

(F: France) (I: International, Anglais) (R: Russe)

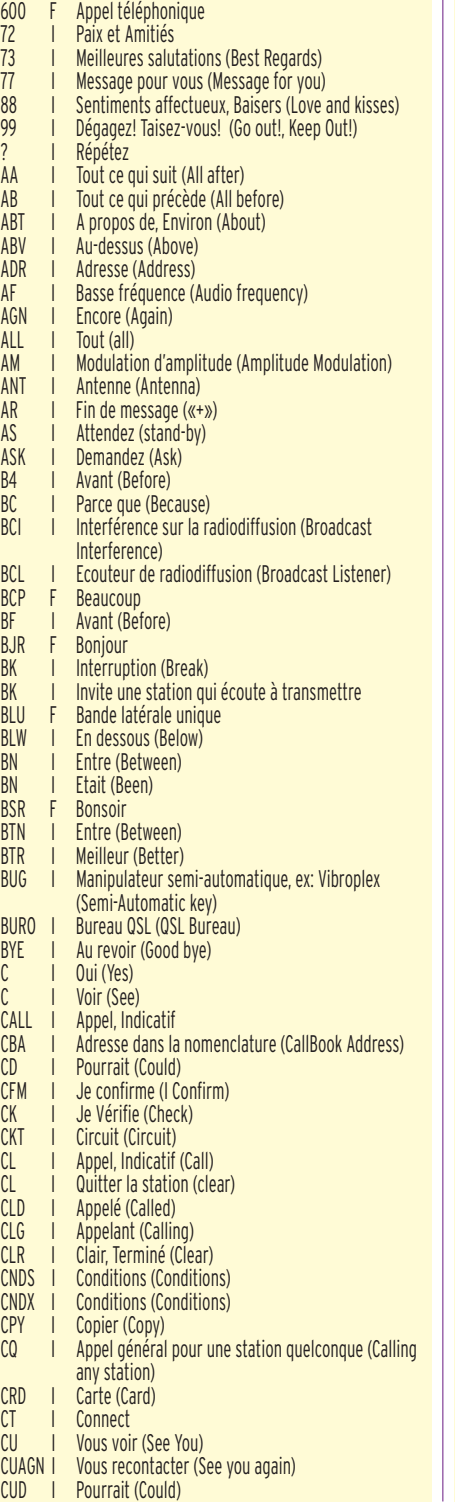

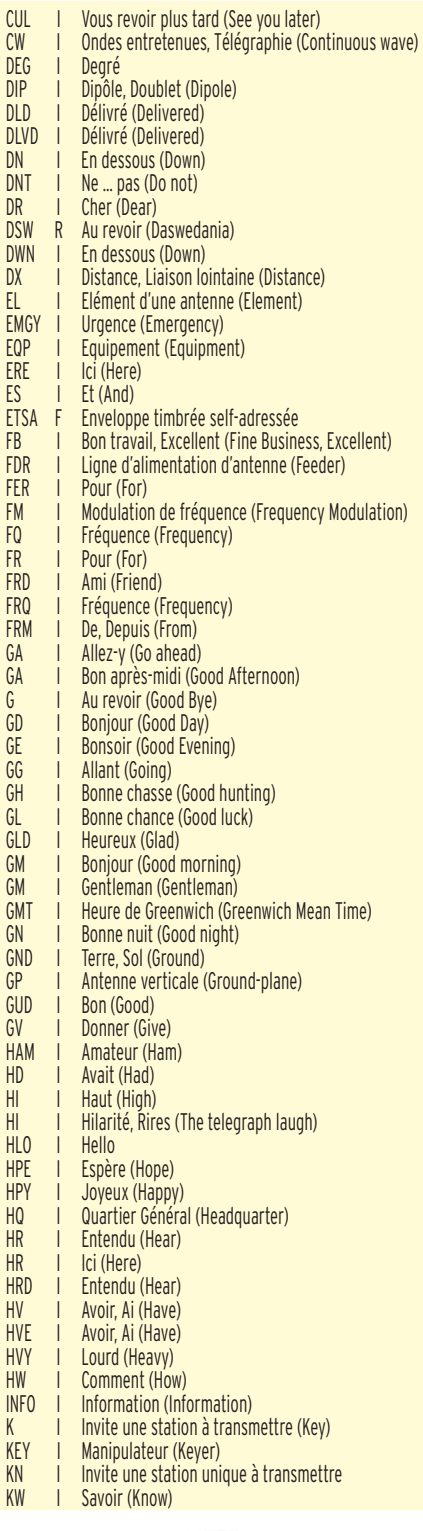

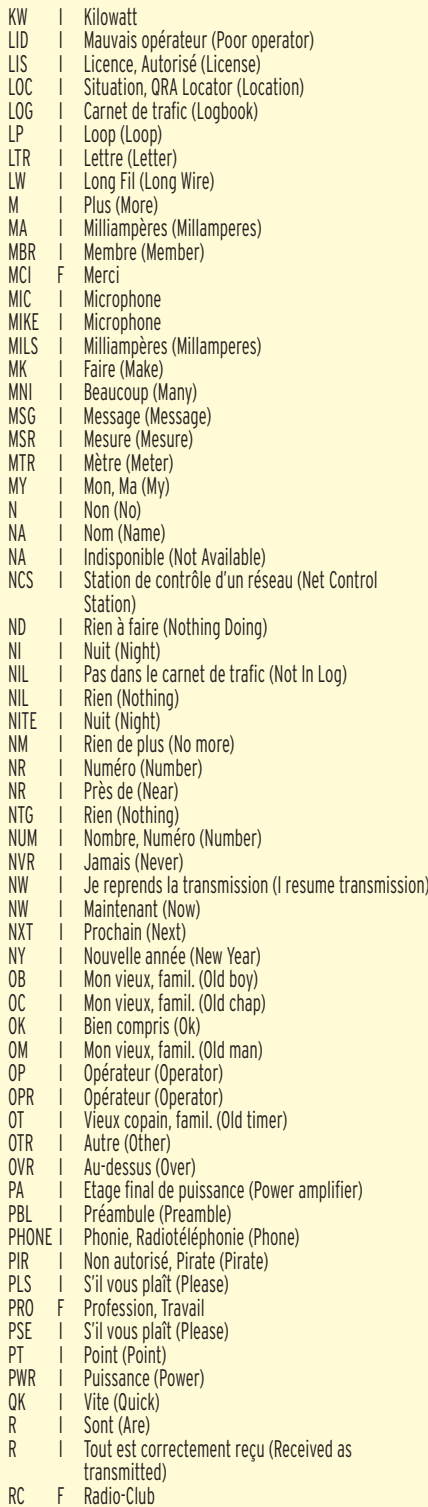

# **TÉLÉGRAPHIE**

# informations

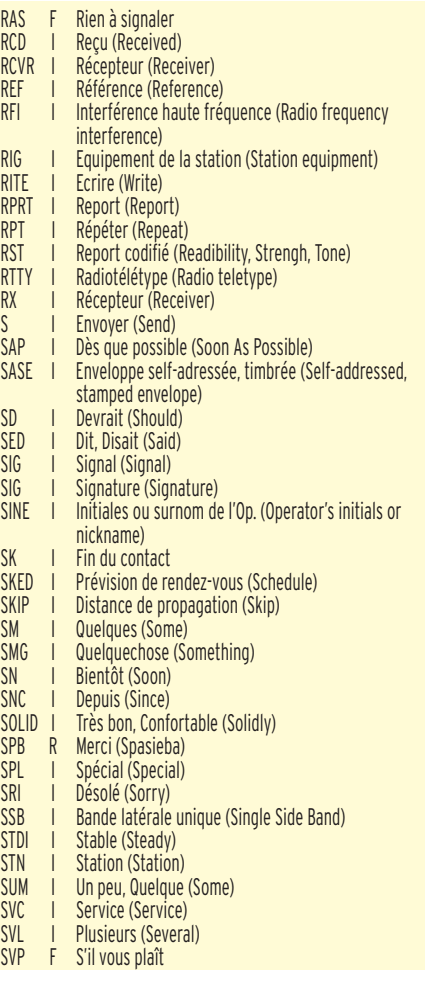

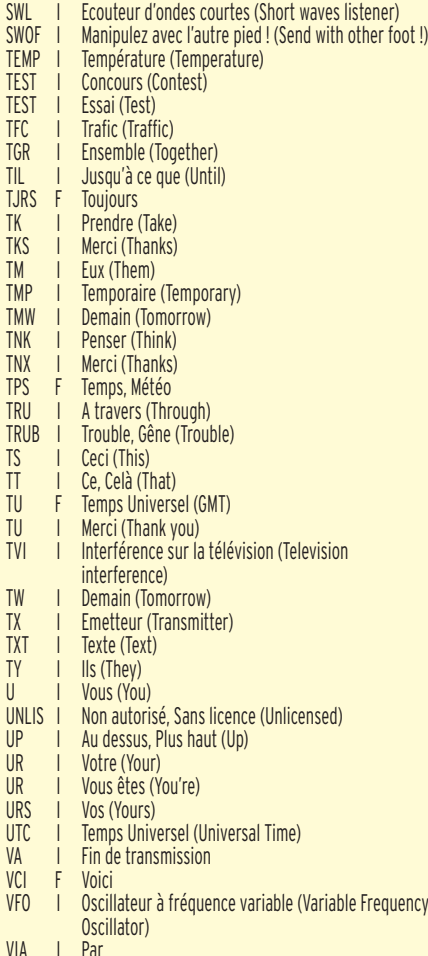

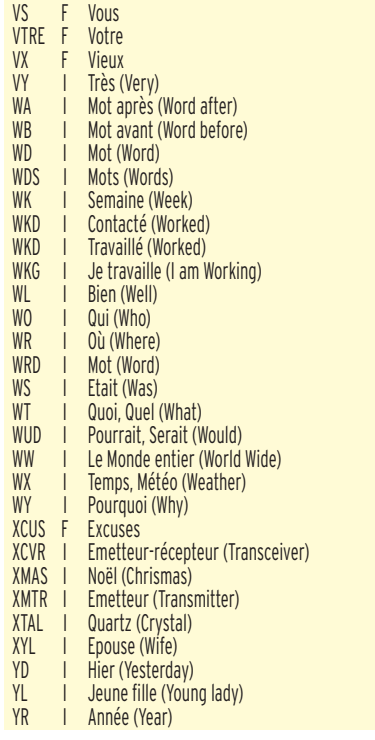

Merci de bien vouloir envoyer vos informations, questions ou anecdotes sur la CW et le QRP, à l'auteur : F6AWN c/o "Cercle Samuel Morse" BP 20 F-14480 CREULLY. E-mail : samuel.morse@free.fr

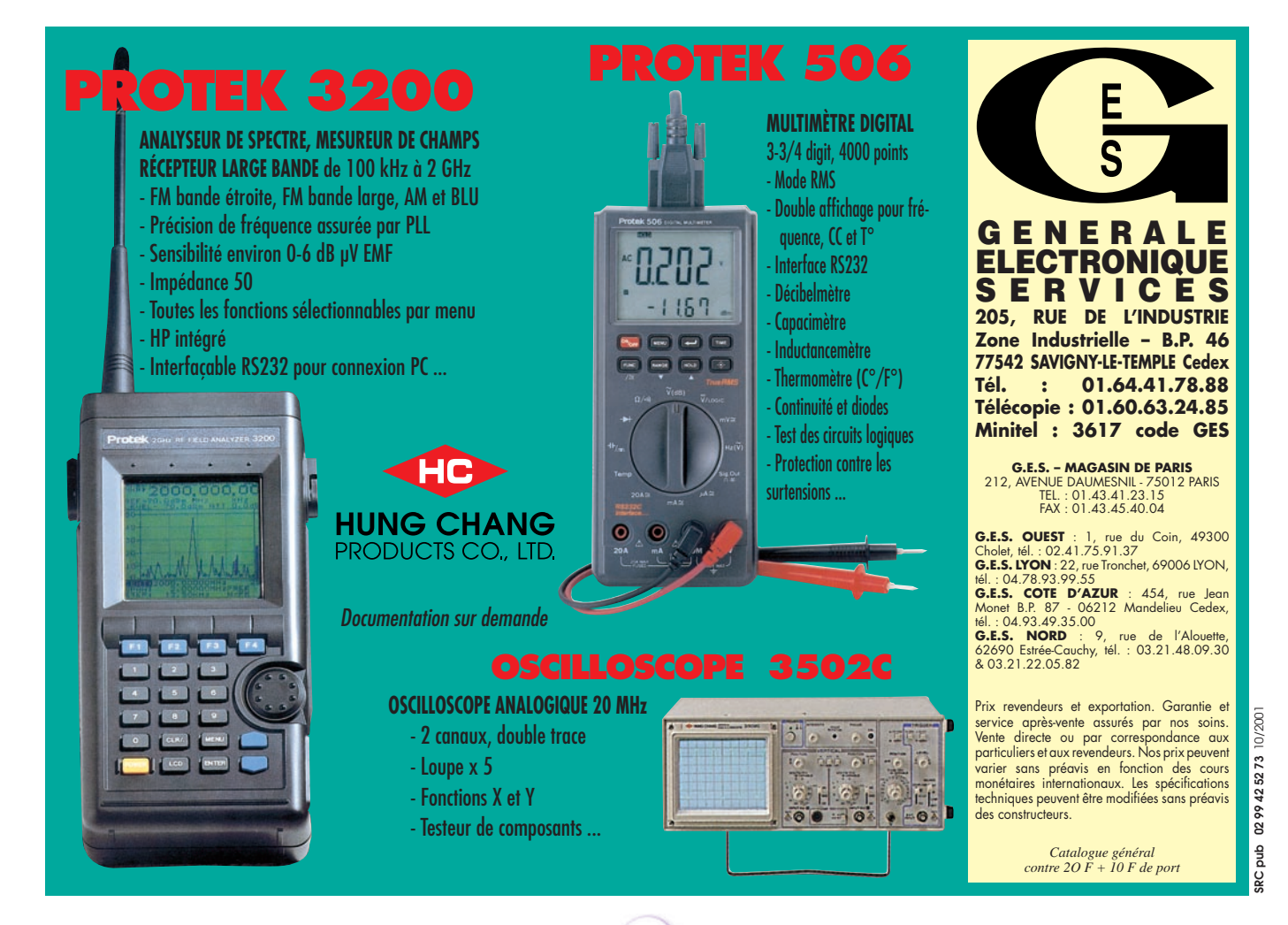

 $\overline{V}$ 

# Prenez ce qu'il y a de mieux sur l'air!

# RANSCEIVER UHF UHF SHF\* POUR LES OPERATIONS SATELLITES

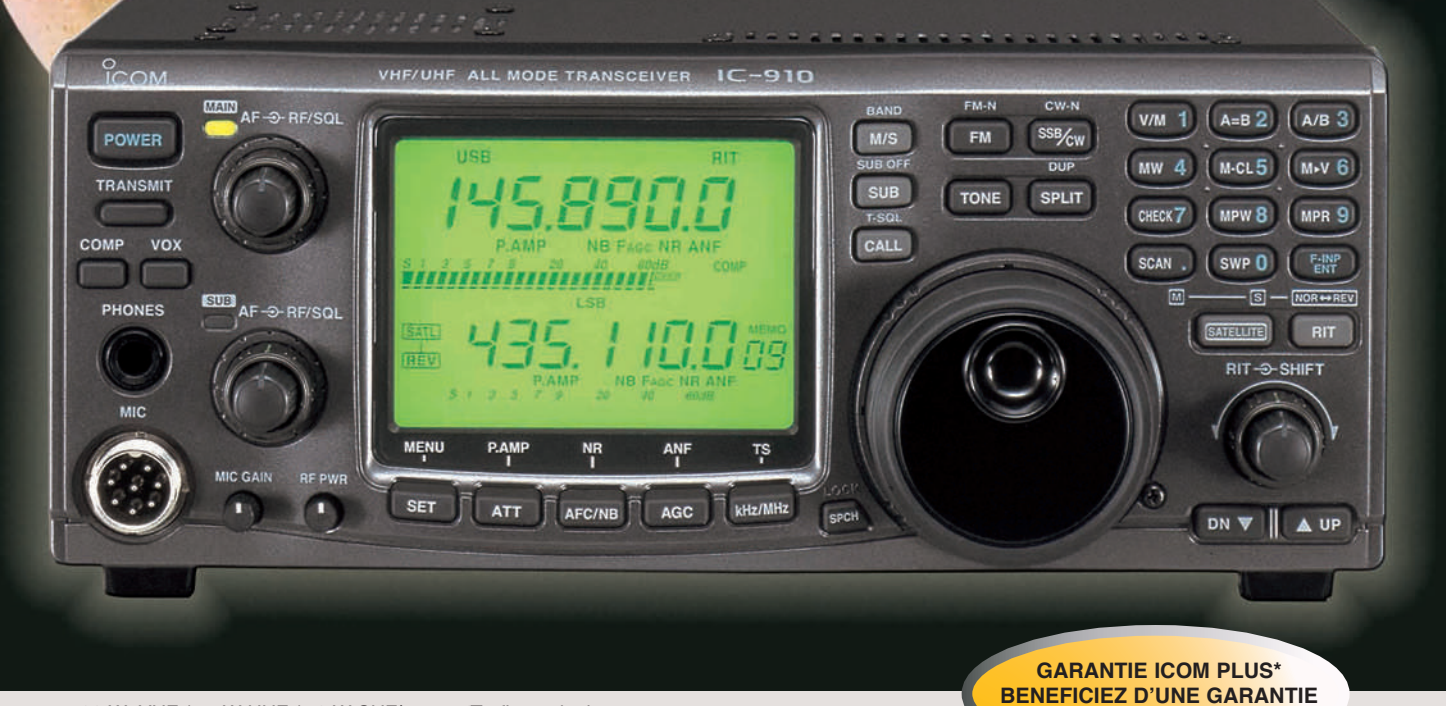

- Puissance : 100 W VHF / 75 W UHF / 10 W SHF**\*** (transistors bipolaires employés en parallèle dans la PAUnit) 50 CTCSS encodés d'origine S-mètre qui apparaît horizontalement sur l'écran
- Option DSP avec l'UT-106
- **\***Option SHF (1,2 GHz) avec l'UX-910 (instal. facile)
- Clavier 10 touches
- 198 canaux mémoires
- WFM en réception
- Opération satellite
- Shift FI et fonction VOX
- Trafic en duplex
	-
	- Particulièrement bien adapté au Packet 9600 bauds Ecran LCD 3.5 pouces
	- Manip' électronique intégré
	- Pilotable par PC via CI-V
	-
	- Blocage du clavier
	- Nombreuses fonctions scanning
	- Atténuateur RF ajustable sur chaque bande

0,11µV de sensibilité ( à 10 dB SIN sur SSB en mode CW).

ROOVEAU

**DE 3 ANS**

- 4,5 Kg seulement
- Option Synthèse vocale avec UT-102
- Option filtre FL-132 et FL-133 (CW)

\*Pour bénéficier de la garantie de 3 ans sur toute la gamme radioamateur ICOM, renseignez-vous chez votre distributeur ou lisez les instructions sur la carte de garantie ICOM PLUS. Portatif : 190 F T.T.C. (EX : IC-T2H) / Mobile : 390 F T.T.C. (EX : IC-2800H) / Autre radio : 690 F T.T.C. (EX : série IC-706, IC-910H)

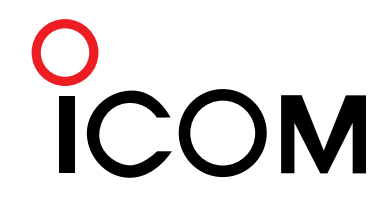

### **ICOM FRANCE**

1, Rue Brindejonc des Moulinais - BP-5804 - 31505 TOULOUSE CEDEX Web icom : http://www.icom-france.com - E-mail : icom@icom-france.com

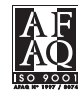

**ICOM SUD EST** Port Inland locaux N°112 et 113 - 701 Avenue G. de Fontmichel - 06210 MANDELIEU Tél : 04 92 19 68 00 - Fax : 04 92 19 68 01

radioamateurs

# **Expédition Agalega 3B6RF mai 2001**

galega : composée de deux îles : l'Ile Nord (11,2 km sur 2,4 km) et l'Ile Sud (6,4 km sur 4,8 km). Leur position géographique es 10,22S et 56,36E dans l'Océan Indien, à environ 1 000 km au nord de Maurice à qui elles appartiennent. Elles forment comme un point d'exclamation et sont séparées par une passe d'environ 2 km que l'on peut traverser à pied à marée basse. Environ 250 personnes y habitent : des indigènes originaires principalement du continent africain, des Seychelles et des Chagos, et quelques Mauriciens venant y travailler 6 mois à un an : le manager nommé par les autorités mauriciennes, les instituteurs, les infirmières, les policiers, les gardecôtes, les météorologues, et les sœurs. La relève de ces personnes se fait chaque 6 mois à l'occasion de la seule visite d'un bateau, le "Mauritius Pride", qui vient aussi amener matériaux et nourriture. Le climat est tropical, chaud et humide. On trouve principalement des plantations de cocotiers, des conifères. Le poisson y est abondant, mais la faune terrestre très limitée : quelques oiseaux, une espèce rare d'ibis noirs et des crabes de terre. La langue officielle est l'Anglais mais le Créole et le Français sont parlés par la majorité locale. La religion dominante est le catholicisme romain. Agalega se trouve, de plus, juste sur le passage des cyclones et a régulièrement à souffrir de ceux-ci ; Durant l'expédition 3B7RF à Saint-Brandon en 1998, il fut décidé d'organiser une nouvelle expédition, cette fois à Agalega (3B6). Après bien des difficultés de tous ordres, l'expédition 3B6RF était sur l'air en mai 2001.

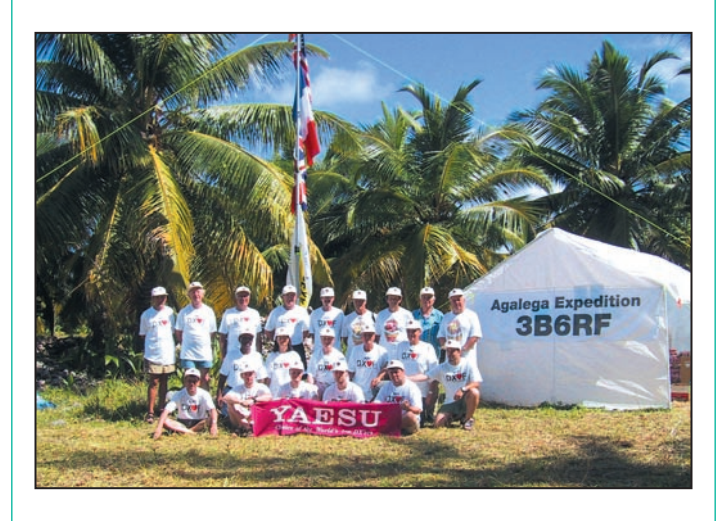

en 1983 et 1986 un fort pourcentage des plantations de cocotiers a été détruit.

# LE VOYAGE VERS AGALEGA

que l'expédition prévue en octobre 2000 ait été annulée à la suite d'évènements politiques locaux, une nouvelle date fut retenue pour mai 2001. Notre licence en poche, la plupart de l'équipe se retrouva à Zurich fin avril et rejoignit le reste de l'équipe déjà sur place à Maurice. Là, une première mauvaise nouvelle nous attendait : il n'y avait plus de moyens, pour différentes raisons, de se rendre directement à Agalega. La seule solution était de transiter par les Seychelles. Pas facile, car peu de vols et tous complets. Enfin, on y arriva et on se retrouva tous en S7 attendant la permission de nous rendre en avion des Seychelles à Agalega. Le

petit aéroport local est en mauvais état et après trois jours de discussions ce fut un refus des autorités mauriciennes. La dernière possibilité fut la bonne : un Beechcraft emmena en deux rotations tout le monde sur la petite île de Coetivy, appartenant aux Seychelles, puis un bateau de 32 mètres nous y attendait pour nous emmener à Agalega. Après un voyage de 24 heures sur une mer très agitée (beaucoup de nous ont souffert !), on atteignit enfin le but de notre expédition, et on allait pouvoir opérer depuis 3B6, cela après 20 ans sans aucune activité sur cette île (c'était 3B6CF en 1981).

# INSTALLATION

Dès que le "Lady Esme", notre bateau, fut ancré au large, à 500 mètres du rivage, un petit bateau fit de multiples rotations pour débarquer hommes, équipements, matériels, nourriture. Les responsables partirent immédiatement pour trouver l'emplacement idéal du camp. Celui-ci choisi, chacun monta sa tente personnelle qui lui permettra de se reposer à l'abri des cocotiers. Après une bonne nuit, c'était l'heure de dresser les tentes servant aux activités radio et de monter les antennes. Bien-sûr, la pluie nous attendait et nous accompagna une partie de la journée.

# **OPÉRATIONS**

Le dimanche 6 mai vers 16 heures TU, la première station était opérationnelle et le premier QSO avec notre chef pilote avait lieu. Notre activité "Agalega sur l'air" était démarrée. Deux stations CW et deux stations SSB étaient immédiatement opérationnelles. Les pile-ups prenaient place et ne s'arrêtèrent jamais jusqu'à la fin des opérations. Pendant ce temps, comme prévu, nous continuions à installer les autres stations et antennes, et nous fûmes capables d'être actifs sur toutes les bandes et dans tous les modes (RTTY, PSK, SSTV, FM entre autres). Chaque opérateur pouvait choisir ses horaires (deux vacations de 4 heures chaque jour) et son mode d'opération. Le planning était fait la veille avec les directions d'antennes à respecter selon les prévisions de propagation observées. Un effort était fait en direction de l'Amérique du Nord, surtout la côte ouest, car l'Europe se

# radioamateurs

trouve juste sur le chemin ! Mais en général nous avons été agréablement surpris de la discipline observée par les européens, ce fut meilleur que prévu, merci les amis !

# ÉQUIPEMENT

Nous avons utilisé six transceivers Yaesu FT1000MP avec des linéaires VL1000 pour nos deux stations SSB et nos quatre stations CW, et deux FT847 pour nos stations satellite, 6 m et 10 m FM. Des antennes Yagi Force 12 étaient montées pour les bandes hautes (20 à 10 m), des Titanex pour les bandes basses (30 m à 160 m) ainsi qu'une HF6V. Pour le satellite nous avions une 9 el (RX) et une 21 el (TX) Tonna, et pour le 6 m et le 10 m FM une 10 el Wimo et une verticale Sommer T25. Chaque station était équipée d'un ordinateur portable pour l'enregistrement des QSO en temps réel ce qui vous permettait d'avoir le log disponible sur le net très rapidement. Les générateurs Bimex marchèrent à la perfection avec une consommation très basse ; on les démarra au début de l'expédition et les stoppa à la fin, c'est tout ! Une tente abritait les deux stations SSB, deux tentes les stations CW, et une tente les stations satellites 6 m et 10 m FM. Elles étaient distantes de 300 m environ.

# LA VIE AU CAMP

Une tente servait d'entrepôt pour le matériel non utilisé et surtout conserver à l'abri du soleil et des pluies tous les emballages servant à ramener le matériel, une autre servait aux responsables (planning, envois des logs, etc), et une grande tente servait de restaurant et de salle de repos. Deux petites tentes avaient aussi été montées comme toilettes. Des douches solaires étaient accrochées aux arbres et permettaient de se laver rapidement sur place. On pouvait, en plus, utiliser des douches froides plus confortables dans un bâtiment du manager de l'île, situé à environ 1 km de notre camp. Une cuisinière locale, avec ses assistantes, nous préparait les repas que j'avais prévus la ville (une de mes tâches !), en compagnie de Christine, HB9BQW. On utilisait la nourriture apportée de Maurice et des Seychelles, et on mangeait du bon poisson péché localement. Le jeune boulanger de l'île nous préparait du pain frais tous les deux jours. Ces repos nous étaient amenés avec les couverts et ustensiles, par un transport local (très rare) et quelquefois ils étaient en retard causant des problèmes aux opérateurs qui devaient aller prendre leurs quarts ! Malgré tout la vie au camp fut excellente.

# DERNIER JOUR SUR AGALEGA

Le neuvième jour, c'était la fin de notre activité. Il était prévu de faire le dernier QSO à 09.00 (05.00 GMT) car tout devait être emballé et prêt à être embarqué pour 16 heures. La pluie qui tomba une partie de la nuit redoubla de violence et ne facilitait pas notre tâche. Le "Lady Esme" était déjà à l'ancre et prêt à nous ramener à Coetivy. Comme prévu, Hans-Peter, HB9BXE, fit le dernier QSO ; nous avions dépassé les 64 000 QSO en un peu plus de 8 jours. Le manager local nous apporta à nouveau son aide pour le transfert, c'était nécessaire car la jetée était à plus de 5 km de notre camp. Le soir, nous étions les invités de ce manager, un dîner pris sur de vraies chaises autour d'une vraie table nous semblait tout drôle ! Nous étions tous fatigués et prîmes la position horizontale rapidement car le départ était prévu pour 7h30.

# LE VOYAGE DU RETOUR

Nous prîmes le même chemin qu'à l'aller, mais les conditions furent bien meilleures. La mer fut relativement calme et on put apprécier les 24 heures de navigation jusque Coetivy. De plus, deux Beechcraft nous emmenèrent tous ensemble à Mahé. On put alors bénéficier de la plage durant quelques

heures avant de regagner le lendemain Maurice. Et le jour suivant presque tous regagnaient Zurich pour rejoindre leurs domiciles.

# **STATISTIQUES**

3B6RF, notre équipe internationale composée d'une femme et de 20 hommes de 9 nationalités avait dépassé les 65 000 QSO en 8 jours et demi.

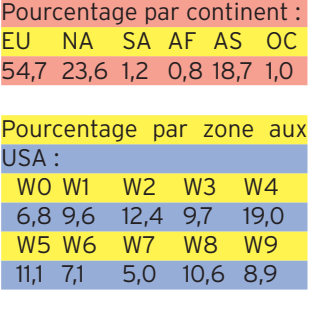

# **CONCLUSION**

Notre équipe était composée de radioamateurs de 9 nationalités différentes avec des mentalités différentes. La plupart d'entre nous ne se connaissaient pas et se voyaient pour la première fois. Mais nous avons découvert avec satisfaction que l'on formait un bon groupe heureux de travailler ensemble. Durant les voyages et l'activité sur l'île, il n'y a eu aucun différend et tous les problèmes rencontrés furent résolus facilement. En dépit des circonstances parfois défavorables : ajournement, transports, météo, nous avons atteint notre but et nous pouvons être fiers de notre réussite. Merci à tous ceux qui nous on aidé à mettre sur pied cette expédition : les entreprises spécialisées telles que Yaesu, Force12, etc., les personnes telles que notre chef pilote HB9DLE, les administrations mauriciennes, et nos deux responsables Karl, HB9JAI, et Hans-Peter, HB9BXE, sans oublier Nasir, notre ami Mauricien que nous apporta une aide combien précieuse pour résoudre tous nos problèmes locaux.

Jacques, F6HMJ

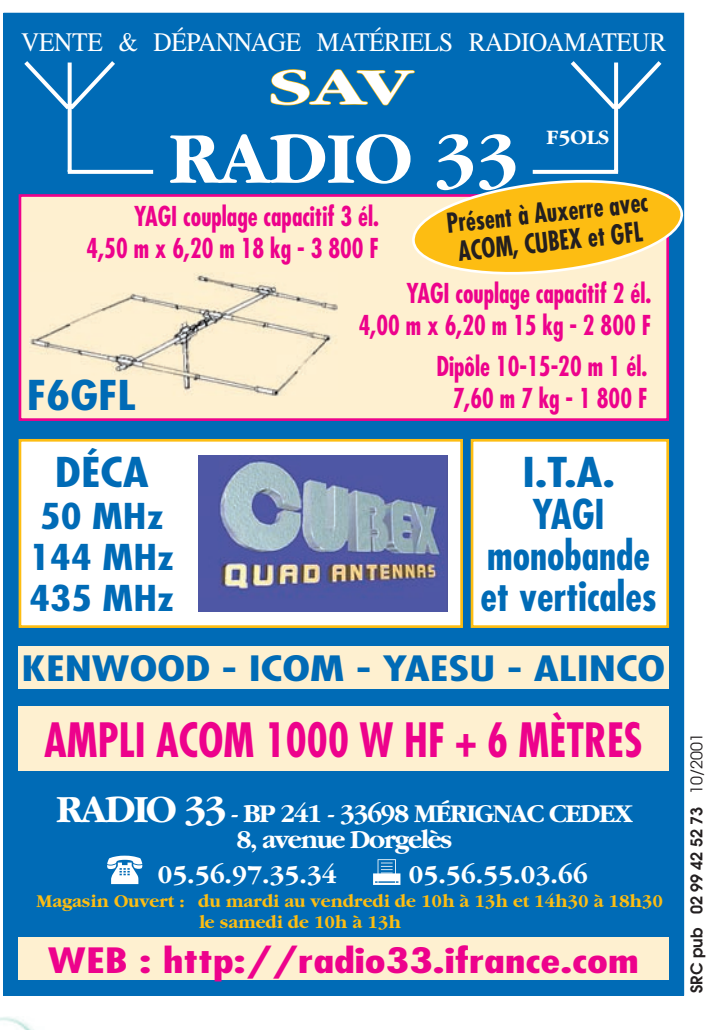

radioamateurs

# **Mes du Frioul: EU-095**

ais d'abord un peu de géographie : les îles dites du Frioul sont situées dans la rade de Marseille,

à quelques milles nautiques de la côte. L'archipel est constitué de 2 îles : Pomègues et Ratonneau ; d'un îlot : Tiboulen et du Château d'If. Un service régulier de navettes dessert régulièrement les îles au départ du Vieux-Port.

Revenons sur le site : un magnifique sémaphore culminant à 87 mètres au-dessus du niveau de la mer, offrant un dégagement de 360° sur l'horizon et désaffecté depuis 2 ans. Un joli perchoir pour une antenne, non ?

Après quelques coups de téléphone et une reconnaissance, je me décide. Rassemblement du matériel le vendredi soir pour un départ le lendemain par la première navette.

La traversée s'est déroulée sans encombre et l'arrivée

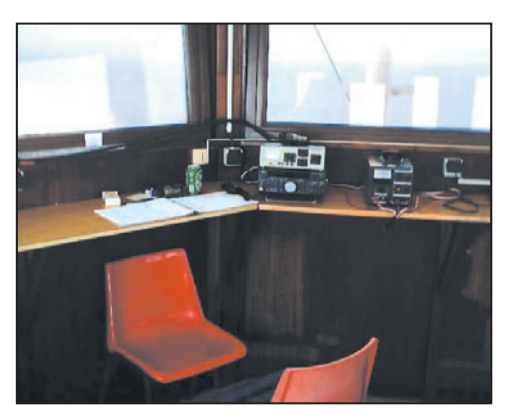

Il y a de nombreuses années, j'avais repéré un magnifique point haut sur le "caillou", mais malheureusement occupé. Jusqu'au jour où…

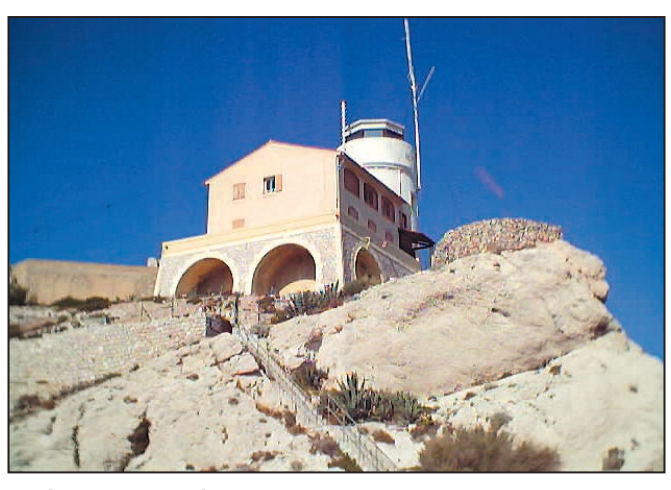

Le sémaphore de Pomègues.

sur le site a eu lieu vers 9 heures. Comme le disait le grand Yaka, il n'y avait plus qu'à monter les 3 sacs et le ravitaillement 130 marches plus haut, le tout sous une chaleur étouffante.

Quelques centaines de marches plus loin et une bonne suée plus tard, tout est enfin monté. J'attaque immédiatement le montage du transceiver et de la HF6V

> et, première déconvenue, l ' a n t e n n e rayonne à peu près aussi bien que mon stylo !

Après quelques coups de testeur, il s'avère que 2 éléments ne sont pas alimentés. Le

papier abrasif ayant été sans résultats, je décide de sacrifier un morceau du radian 10 mètres pour faire un petit bobinage et rétablir les liaisons, ouf ! tout rentre dans l'ordre. Le TOS est acceptable sur les bandes hautes mais sur 40 et 80 franchement mauvais (ce qui était prévisible vu le faible nombre de radians).

Premiers essais sur l'air avec DL6CKP, les reports sont excellents et le pile-up s'installe aussitôt.

Mais il fallait encore installer la filaire, ce qui me prit une bonne heure et quelques centaines de marches. Qui a dit que la radio n'était pas du sport ?

Deuxième tuile, le TOS est épouvantable malgré le dégagement, une trappe a du être malmenée pendant le transport. L'installation de la station. La base de la HF-6V. La base de la HF-6V.

Le temps me manquant pour poursuivre mes investigations, je décide de m'en passer. Tant pis pour les bandes basses. J'ai démarré une heure avant le contest avec une centaine de QSO histoire de chauffer la bête !

## LE BILAN

938 QSO et 537354 points réclamés malgré 7 heures d'interruption et le faible niveau de préparation et 3 références : EU095 – ME016 ; pour l'ARLHS : FRA127. Le score aurait pu être plus important si j'avais consacré quelques minutes à la chasse aux multis lors des changements de bande.

Mais on ne s'improvise pas contesteur et c'était ma première participation active à un contest…

# REMERCIEMENTS

Je tiens à remercier tout particulièrement les copains du Bataillon de Marins-Pompiers de Marseille, sans qui

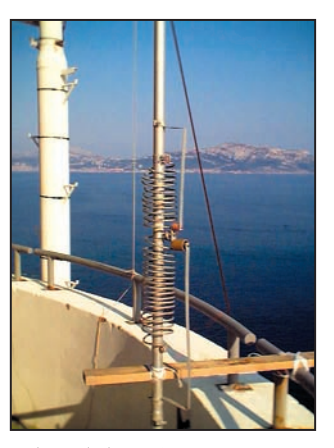

 **MEGAHERTZ magazine 223 - Octobre 2001 60**

radioamateurs

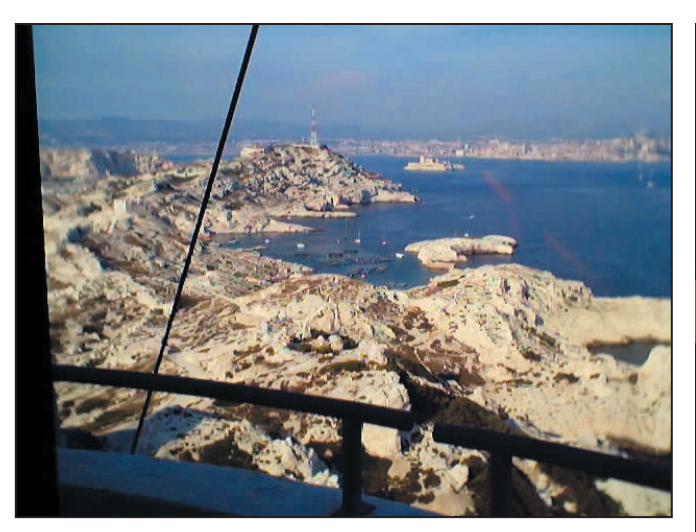

Un aperçu de la vue.

cette expédition n'aurait pas pu être possible. MP FRID (chef du poste de secours du Frioul), les MT MUZZIO et PETIT, SM GUERINEAU pour l'informatique, les deux bordées de service. Cette expé n'en a été que plus belle grâce à votre aide et votre gentillesse. Merci les potes !

F6EJI pour le prêt de la filaire. Le personnel de la ferme aquacole pour leur aimable autorisation. La liste F6KPO-DX (F6AJA), le site Radioamateur.org pour l'aide post-contest. Et toutes les stations contactées…

Et pour terminer, comme on dit chez nous : "je me suis régalé", même si je suis passé pour un "fada" pour m'être exilé volontairement le temps d'un week-end sur le caillou "avé un cagnard pareil" (ce qui en a laissé plus d'un perplexe !).

VY 73 de Dominique – F5RYC et à bientôt sur l'air !

> F5RYC F5ryc@wanadoo.fr

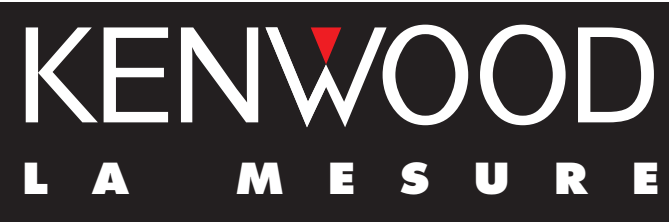

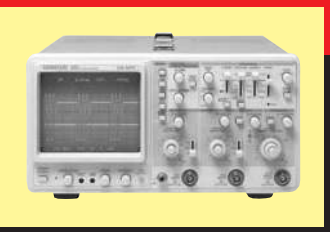

# **OSCILLOSCOPES**

Plus de 34 modèles portables, analogiques ou digitaux couvrant de

5 à 150 MHz, simples ou doubles traces.

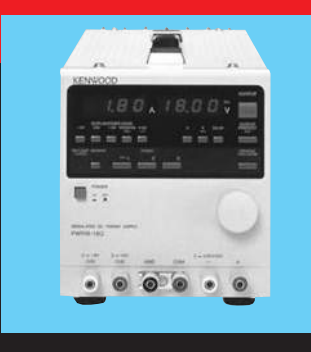

# **ALIMENTATIONS**

Quarante modèles digitaux ou analogiques couvrant tous les besoins en alimentation jusqu'à 250 V et 120 A.

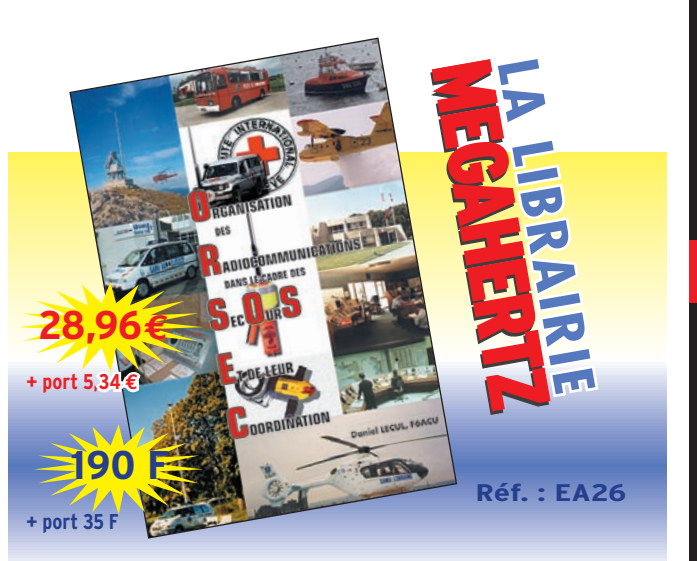

### **ORSEC : Organisation des Radiocommunications dans le cadre des SecOurS Et de leur Coordination**.

Vous vous demandez : À quoi peut bien ressembler un message de détresse ? À quoi ressemble une balise de détresse ? Où se situent les centres de secours spécialisés ? Comment repère-t-on les avions, les navires, les personnes en difficulté ? Comment communiquent les services de secours entre-eux ? Vous trouverez les réponses à toutes ces interrogations dans ce document.

**Utilisez le bon de commande MEGAHERTZ**

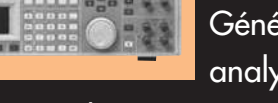

**AUDIO, VIDÉO, HF**

Générateurs BF, analyseurs,

millivoltmètres, distortiomètres, etc.. Toute une gamme de générateurs de laboratoire couvrant de 10 MHz à 2 GHz.

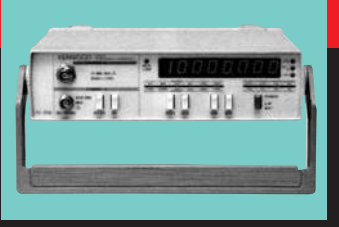

# **DIVERS**

Fréquencemètres, générateurs de fonction ainsi qu'une gamme complète

d'accessoires pour tous les appareils de mesure viendront compléter votre laboratoire.

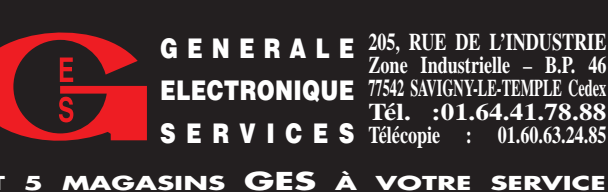

**205, RUE DE L'INDUSTRIE GENERALE Zone Industrielle – B.P. 46 77542 SAVIGNY-LE-TEMPLE Cedex Tél. :01.64.41.78.88 SERVICES** Télécopie : 01.60.63.24.85 **ELECTRONIQUE**

 $\frac{a}{2}$ 

 $10/2001$ 

radioamateurs

# **Brescou 2001**

e club ayant décidé de participer au WPX, nous avons eu la chance d'être renforcés par deux opérateurs du département 01.

Il y avait donc : F5JBR, F5VV, et F5XX pour la partie CW et WPX et F5BJW, F5AUB, F5OSN, F5RVI, F5UOE et F5BLP pour la partie SSB. L'indicatif TM5B fut employé pour le WPX et F5XX/P pour le reste du trafic CW et SSB. Le 24 Mai à 07h00 du matin, 6 véhicules, représentant 1800 kg de matériel ont quitté la ville de CASTRES.

Après 2 heures de route, nous avons retrouvé nos

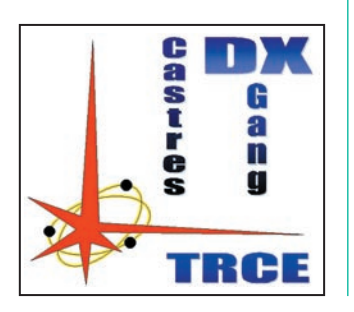

Pour la 5ème fois consécutive, le "CASTRES DX GANG" a effectué une expédition sur l'île du Fort Brescou, IOTA EU 148. Cette année, une équipe de 9 opérateurs était constituée.

deux amis du 01, Joël et André, qui avaient roulé toute la nuit pour rejoindre le point d'embarquement.

Embarquement, débarquement, à 21h30, l'expédition "Brescou 2001" posait le pied sur l'île, avec un temps magnifique.

Immédiatement, 4 "center fed", 1 delta loop de 42 mètres et une TH3MK3 furent dressées aux quatre coins du fort. A 13h00, les premiers QSO étaient enregistrés sur les ordinateurs portables.

Nous avons eu une propagation moyenne , mais en simultané, les quatre stations ont quand même fait

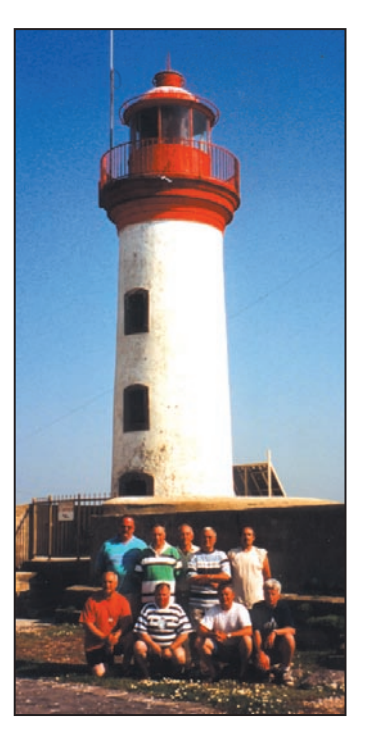

près de 6000 QSO. Dans le détail, nous avons donc : 2111 QSO en SSB et 3748 en CW dont 2480 pour le WPX.

Cette fois-ci, nous avons essayé de favoriser l'Asie et les USA, grâce à la TH3MK3 et à deux amplificateurs spécialement amenés pour la circonstance.

Du 160 mètres au 28 MHz, toutes les bandes ont été activées.

Il est même arrivé quelques fois que, sur la bande 7, 14 ou 21, il y avait une station en CW et une autre en SSB en même temps, ce qui démontre la bonne tenue du matériel et des antennes.

Une fois de plus, nous avons pu constater une très bonne ambiance entre nous. Nous pouvons remercier RVI, OSN et AUB pour la confection des repas, F5BJW pour la pêche miraculeuse, F5UOE qui a fait un aller-retour sur le continent pour chercher un complément de carburant.

Le trafic ayant été très dense, les trois groupes électrogènes ont consommé beaucoup plus que prévu. F5VV et F5JBR pour le déplacement depuis le 01, la participation au WPX et pour le suivi du site "CASTRES DX GANG" dont vous trouverez l'adresse ci-dessous.

Remercions également le Syndicat d'Initiative d'Agde, en la personne de Mme PAS-CUAL pour les autorisations de séjour, le "Comptoir des saveurs" de CASTRES qui nous a si gentiment sponsorisés et régalés avec une délicieuse charcuterie que je vous recommande et enfin, je remercie beaucoup les 6000 radioamateurs qui nous ont contacté malgré le QRM du "pile-up".

Le "CASTRES DX GANG" vous donne déjà rendez vous pour l'année prochaine sur un autre IOTA ou sur un autre concours international.

Merci à tous !

**ABONNEZ-VOUS A MEGAHERTZ** 

Bernard, F5XX

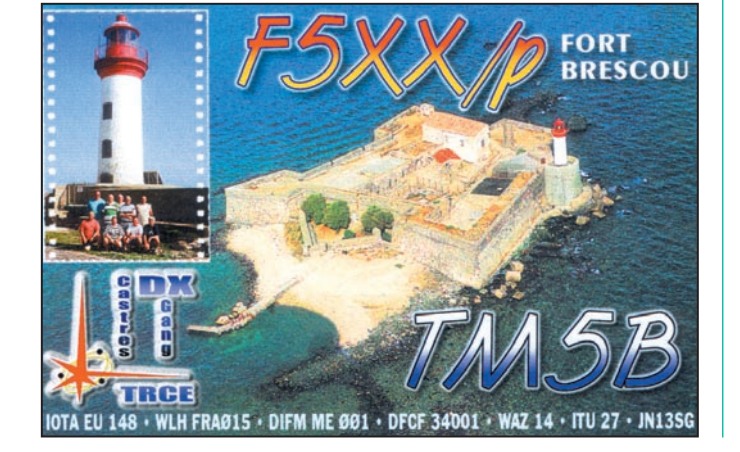

# *TRANSMISSION AUDIO/VIDEO TRANSMISSION AUDIO/VIDEO*

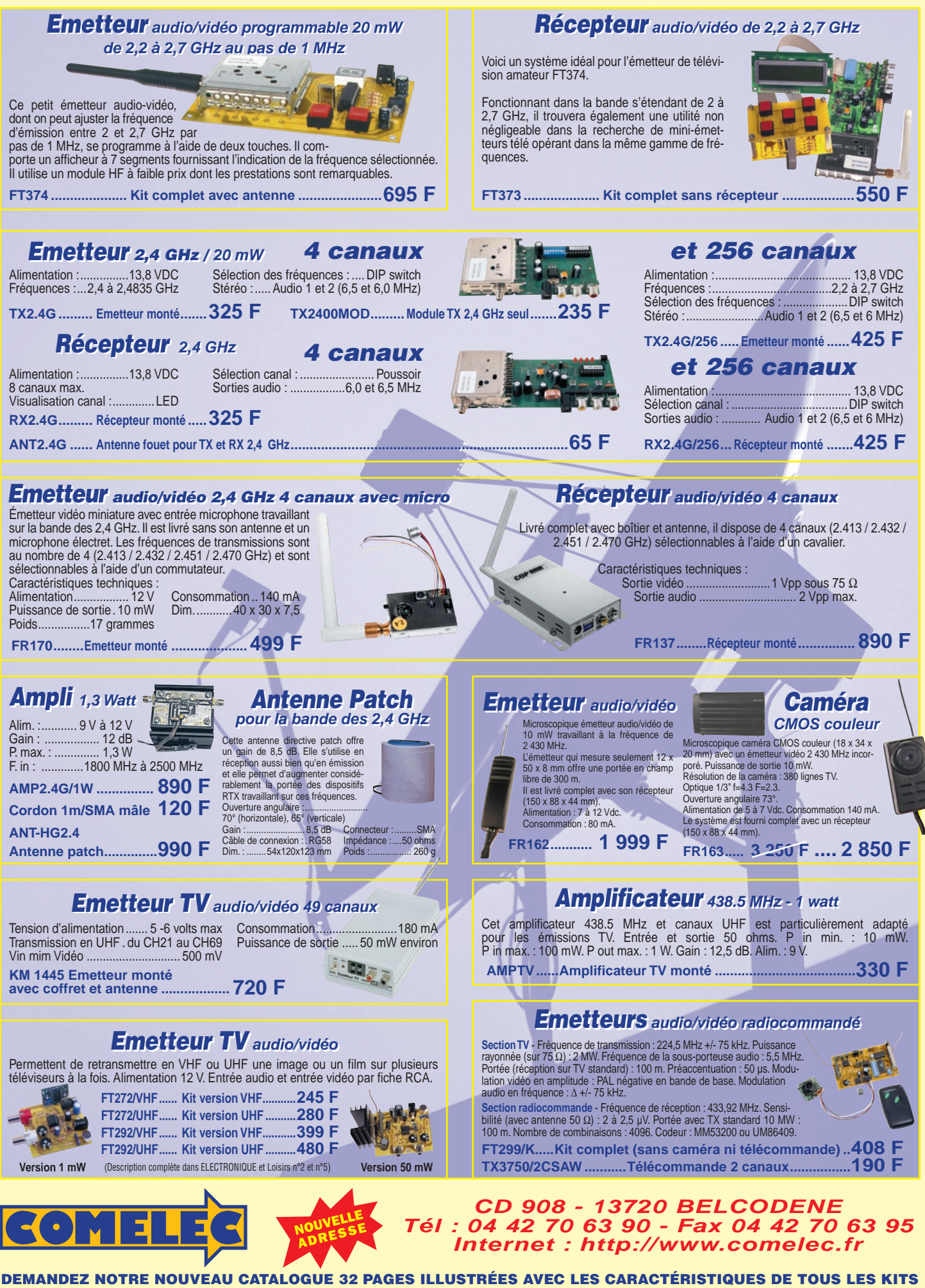

Expéditions dans toute la France. Moins de 5 kg : Port 55 F. Règlement à la commande par chèque, mandat ou carte bancaire. Bons administratifs acceptés. Le port est en supplément. De nombreux kits sont disponibles, envoyez votre adresse et cinq timbres, nous vous ferons parvenir notre catalogue général.

SRC pub

**Une gamme complète de rotors pour orienter en site et/ou azimut vos antennes, de la simple beam SHF jusqu'aux plus grosses beams multi-bandes décamétriques.**

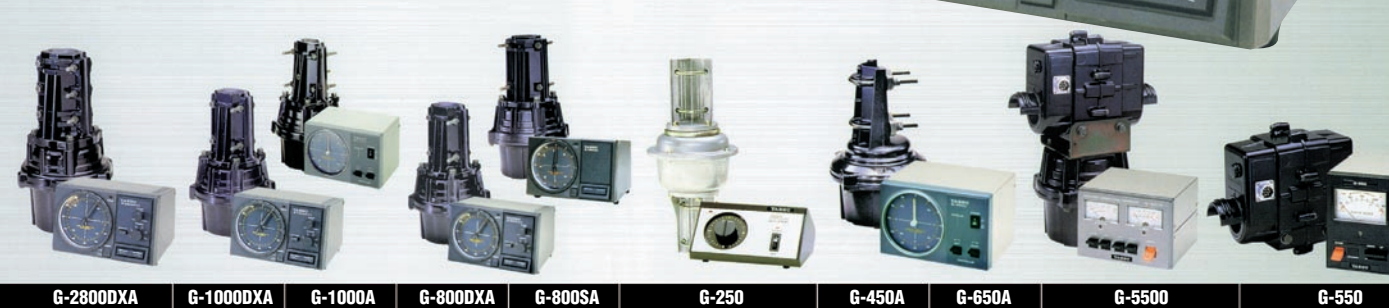

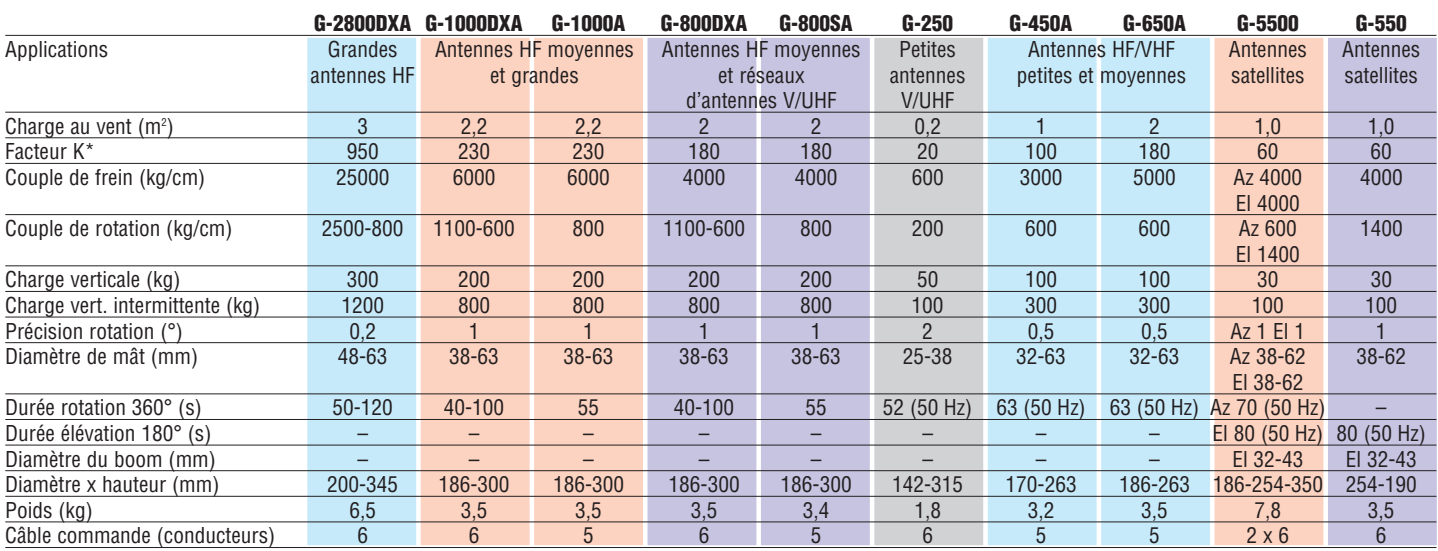

Connexion rapide permettant d'isoler le boîtier de commande en cas d'orages pour les suffixes DXA/A. — Vitesse de rotation variable pour les suffixes DXA. \* Ajouter le faceur K de chaque antenne dans le cas de montage en «arbre de Noël».

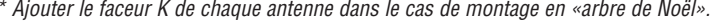

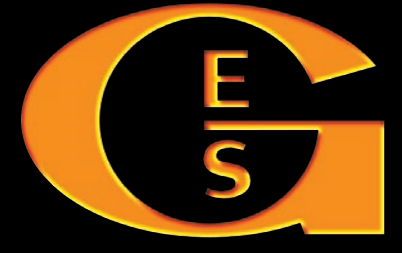

# **GENERALE ELECTRONIQUE SERVICES** 205, rue de l'Industrie - Zone Industrielle - B.P. 46 - 77542 SAVIGNY-LE-TEMPLE Cedex Tél.: 01.64.41.78.88 - Télécopie: 01.60.63.24.85 - Minitel: 3617 code GES http://www.ges.fr — e-mail : info@ges.fr

*Le choix des DX-eur's les plus exigeants!*

MRT•0601•1•C

**MRT-0601+1-C** 

**G.E.S. - MAGASIN DE PARIS :** 212, avenue Daumesnil - 75012 PARIS - TEL. : 01.43.41.23.15 - FAX : 01.43.45.40.04 **G.E.S. OUEST :** 1 rue du Coin, 49300 Cholet, tél. : 02.41.75.91.37 **G.E.S. COTE D'AZUR :** 454 rue Jean Monet - B.P. 87 - 06212 Mandelieu Cedex, tél. : 04.93.49.35.00 **G.E.S. LYON :** 22 rue Tronchet, 69006 Lyon, tél. : 04.78.93.99.55 **G.E.S. NORD :** 9 rue de l'Alouette, 62690 Estrée-Cauchy, tél. : 03.21.48.09.30

Prix revendeurs et exportation. Garantie et service après-vente assurés par nos soins. Vente directe ou par correspondance aux particuliers et aux revendeurs. Nos prix peuvent varier sans préavis en fonction des cours monétaires internationaux. Les spécifications techniques peuvent être modifiées sans préavis des constructeurs.

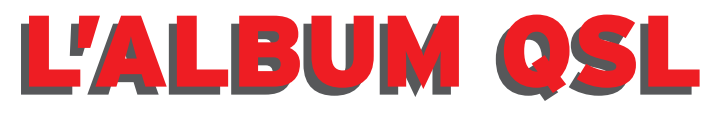

**SUR CETTE PAGE, VOS QSL LES PLUS RARES, LES PLUS BELLES… OU LES PLUS ORIGINALES.**

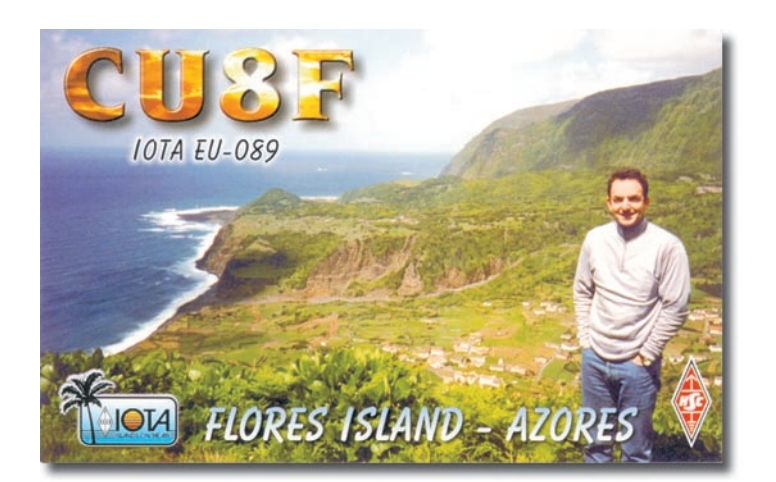

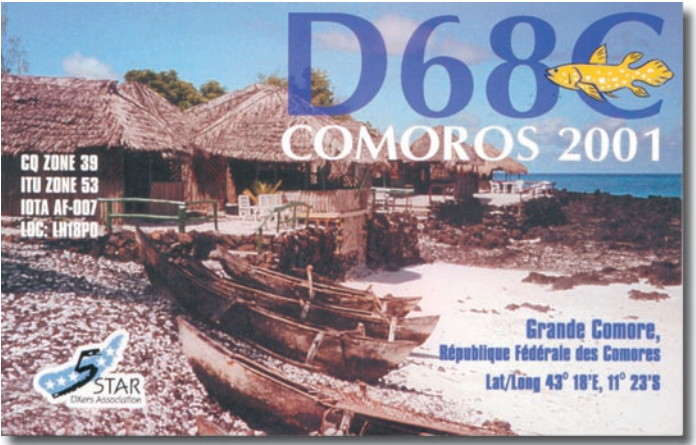

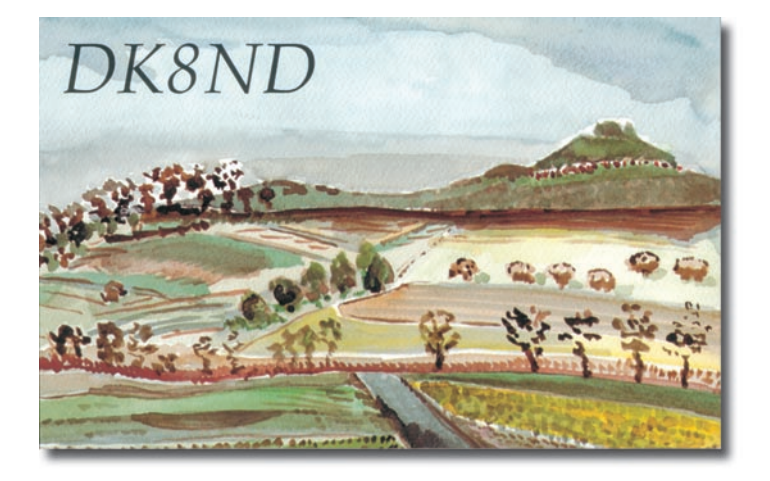

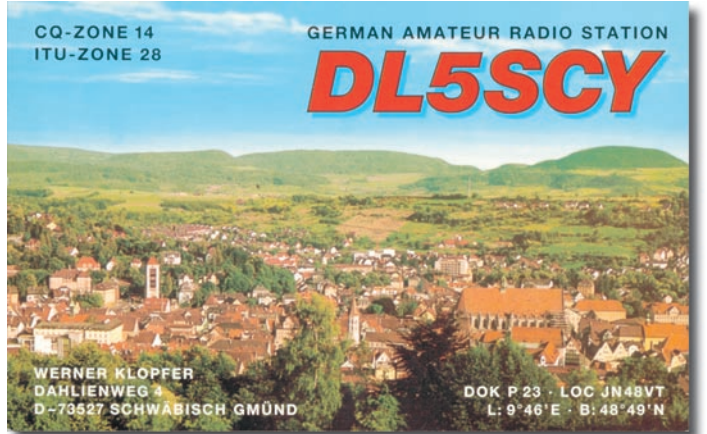

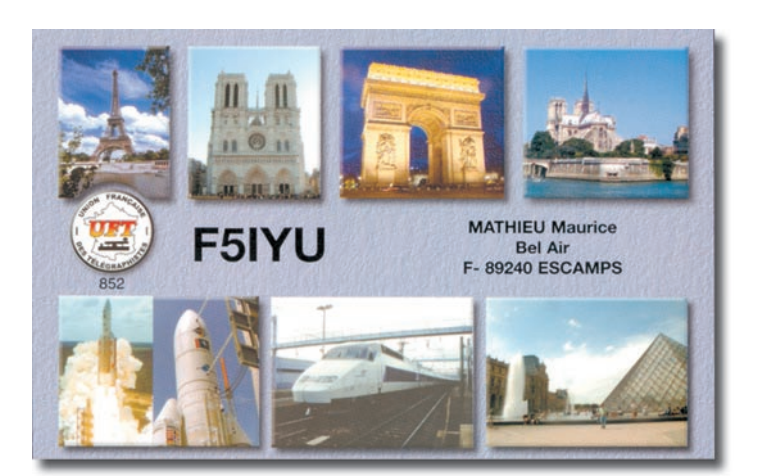

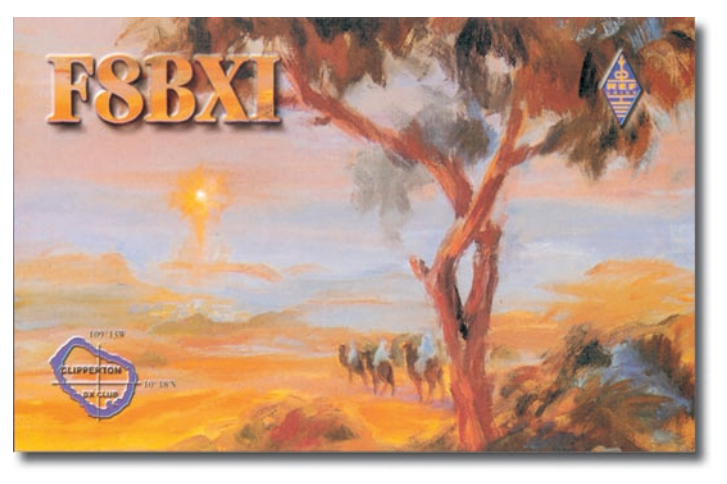

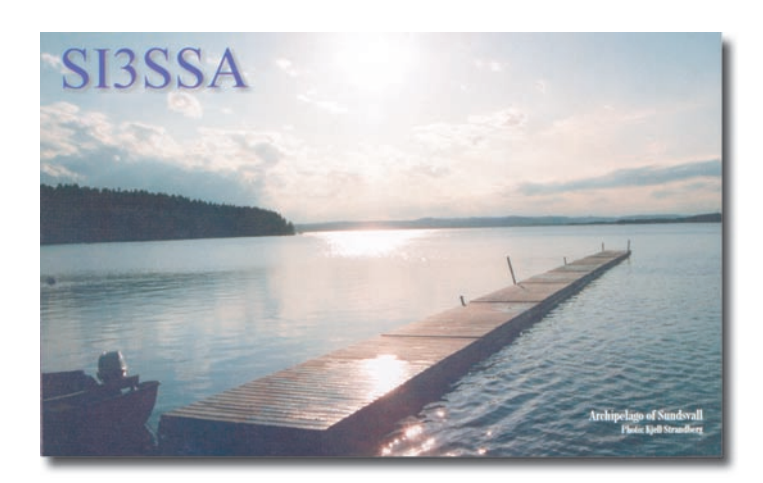

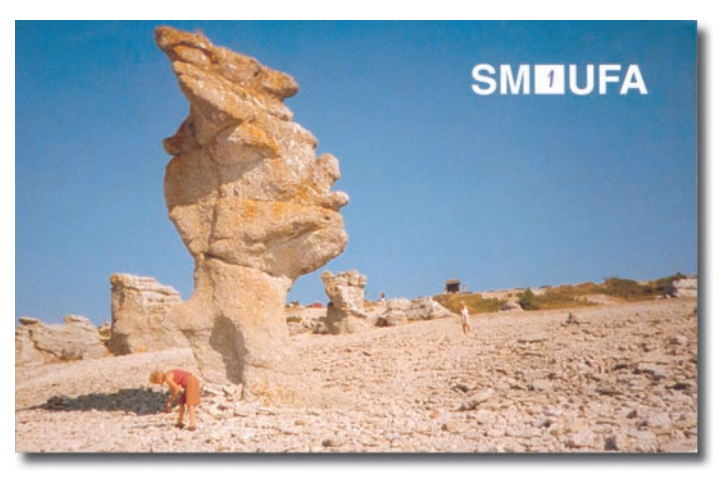

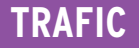

informations

# Carnet de Trafic

Vos infos avant le 3 du mois à : SRC - MEGAHERTZ magazine, BP 88, 35890 LAILLÉ. Tél. 02.99.42.52.73+ - FAX 02.99.42.52.88

### IR5 pour le mois d'octobre : 100

# DIPLÔME DE LA VILLE DE NÎMES (30)

Les conditions d'obtention de ce diplôme se trouvent sur le nouveau site web du REF Union 30 (http:// www.ref-union.org/ed30/), rubrique "Diplôme". Un site entièrement remis à jour, présentant les activités et les infos locales mais également la région autour de cette merveille architecturale qu'est le Pont du Gard. Bonne visite et 73's de F6KQK radio-club de Nîmes. Info de F5IHN président de l'URAG/F6KQK.

## DXCC

- Feu vert : les documents en souffrance des opérations 3B6RF (Agalega & St Brandon), 3XY1BO, 3Y77A, 3XYØ3A (Guinée) et T5AR (Somalie) ont finalement été acceptés par l'ARRL, en juillet dernier, grâce aux preuves apportées par leur QSL manager Bill Moore NC1L. Leurs cartes QSL envoyées une première fois et rejetées restent donc valables (vous n'avez qu'à le lui signaler ou lui envoyer une photocopie), sinon les cartes QSL originales sont maintenant et automatiquement créditées pour le DXCC. QSL via NC1L.

# IOTA

- Voir les infos sur les expéditions sur des îles référencées IOTA et les phares WLH\* (voir "Le Trafic" et "QSL Infos" cidessous). Les vacances d'été pour l'hémisphère Nord, les concours IOTA (fin juillet) et WLH (fin août) en sont pour quelque chose !

\* De nombreuses opérations WLH donnaient aussi la référence IOTA si le phare dépendait d'une île IOTA. Bravo ! Le manque de place nous a obligés à reporter les "QSL Infos" de certaines d'entre elles, dans notre prochain numéro.

## WLH, DPLF ETC

- Pendant le Week-end WLH (18-19 août) certaines stations du continent américain se trouvant sur des phares donnaient, une réfé-

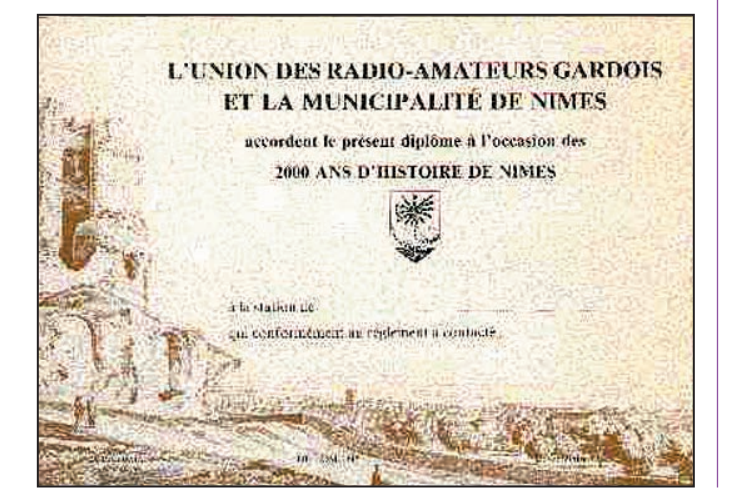

Note de la Rédaction :

La mention (CBA) indique les adresses données dans le " Call Book 2001 "®, édition sur cédérom.

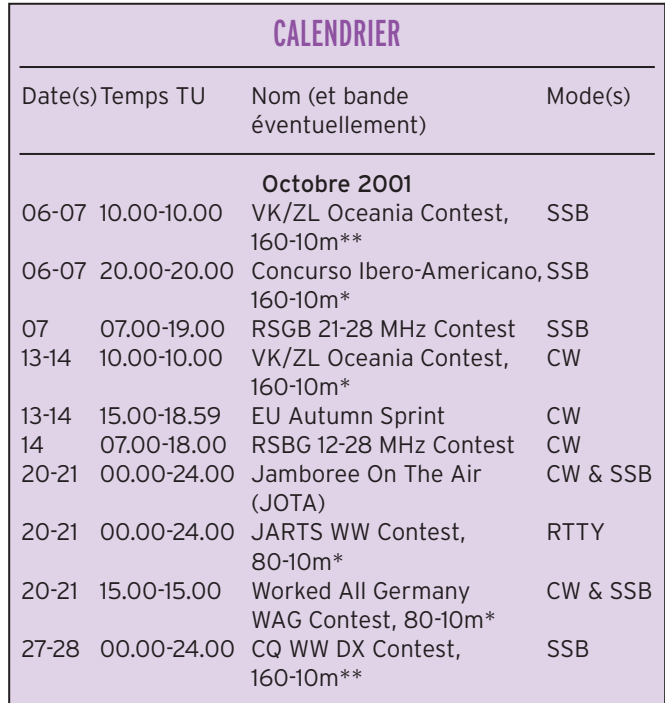

Voir le règlement ci-dessous.

Voir le règlement paru dans notre N°211 d'octobre 2000 p. 68.

rence de l'ILLW (voir notre N° précédent) soit trois lettres désignant le pays suivi d'un nombre à trois digits (ex. GUY-001 pour la Guyanna). Tenez-en compte dans vos logs sous réserve d'une décision du WLH sur leur validité. Attention : le diplôme ILLW comprend des îles dites "intérieures", enfermées par le continent ou en eau douce (lacs et rivières) non valables pour le diplôme IOTA. C'est le cas par exemple des îles des Grands Lacs Nord-Américains et du fleuve Saint Laurent).

Les stations brésiliennes donnent leur référence DFB, suivie du sigle de l'état fédéral brésilien et le N°. Par exemple DFB RN 09, ce qui signifie ( $DFB = Diplomo$  dos Faros Brasileiros, RN = l'état du Rio Grande do Norte et le N° du phare). Certains de ces phares (pas tous ! car certains se trouvent sur des fleuves en eau douce ou en mer intérieure) répondent aux critères du WLH et sont ou seront référencés au WLH par la suite. Il en est de même pour de nombreux autres phares de par le Monde… conservez vos cartes QSL, car la liste WLH est en pleine évolution.

- Pas de doute : devant la prolifération de ce genre de diplôme (nationaux ou internationaux), il faudra bien y apporter un certain ordre ! Nous nous référons pour l'instant aux références données pour les diplômes WLH et IOTA parfois suivis éven-

# informations

tuellement d'une mention spéciale pour les références de diplômes nationaux. Devant cette confusion, nous espérons vous donner bientôt une liste officielle des diplômes internationaux et nationaux concernant les îles et les phares.

Expéditions validées en juillet/août 2001 :

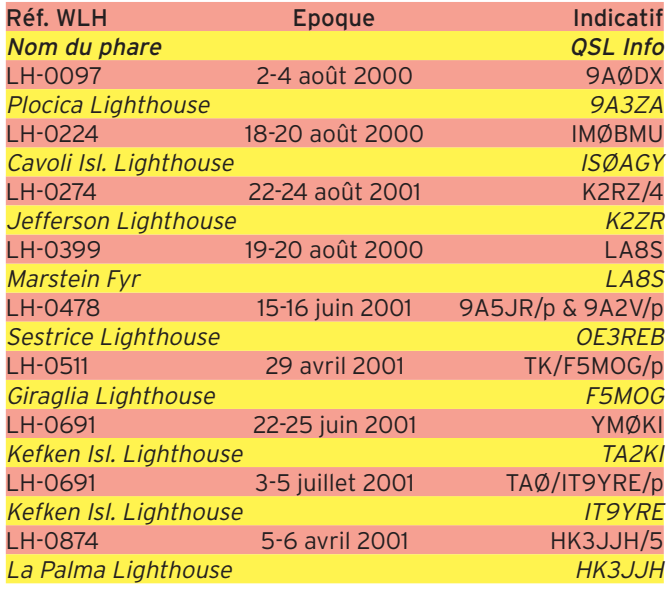

# DIPLÔME DES CHATEAUX DE FRANCE (DCF)

Ce nouveau diplôme concerne les opérations depuis les Châteaux [et Forts] de France, leurs dépendances ou ce qu'il en reste (par exemple, les nombreuses Tours Gênoises en Corse). Réf : DCF N° de département F et N° du site. En France, ces sites de toute époque (antique, médiévale, de la Renaissance etc.) sont protégés par la "Commission des Sites Historiques et Archéologiques" dépendant du département [administratif] concerné. A ce sujet, nous espérons publier bientôt un règlement unique. Aidez-nous pour cela !

# DIPLÔME DES MOULINS DE FRANCE (DMF)

Ce nouveau diplôme concerne les opérations depuis des Moulins [à vent ou à eau] de France : Mêmes commentaires et remarques que ci-dessus.

# **Concours HF**

# **CONCURSO** IBERO-AMERICANO

(CONCOURS "IBERO-AMÉRICAIN") Ce concours international est sponsorisé par le Club URVO (Catalogne) membre de l'URE et le magazine "CQ Radio Amateur" de Barcelone (Espagne). Il a lieu tous les ans pendant le week-end précédant le 12 octobre qui marque l'anniversaire de la découverte de l'Amérique. Toute station OM et SWL peut y participer.

Attention : les pays dits "ibéro-américains" concernent ici tous ceux d'expression ESPAGNOLE et PORTU-GAISE du monde entier (EU, AF, AS, NA, SA et OC), voir la liste des préfixes, ci-dessous\*. Ce qui vous permet de contacter de nouvelles entités DXCC et îles IOTA rares.

Dates et horaires pour 2001 : du samedi 06 octobre 2001 à 20.00 TU au dimanche 07 octobre 2001 à 20.00 TU.

- Bandes et modes 160, 80, 40, 20, 15 et 10 mètres en phonie seulement, sur les segments recommandés par l'IARU de votre Région, les contacts en "split" sont donc permis surtout sur les bandes basses..

- Catégories :

A/ Mono-opérateur iberoaméricain.

B/Mono-opérateur non ibéroaméricain.

C/ Multi-opérateur ibéroaméricain.

D/ Multi-opérateur non ibéroaméricain.

E/ Mono-opérateur novice de préfixe EC (ne concerne que l'Espagne EA).

E/ SWL : voir paragraphe "SWL", ci-dessous.

- Echanges : RS et un N° de série commençant à 001.

- Points par bande : les stations non ibéro-américaines obtiennent 3 (trois) par QSO avec des stations-ibéro-américaines et 1 (un) point avec toute autre station.

- Multiplicateur par bande pour les stations non ibéro-américaines : Un (1) par entité DXCC "ibéro-américaine" contactée\*.

\* Liste des préfi xes "ibéroaméricains" : 3C, 4W, C3, CE, C9, CO, CP, CT, CU, CX, D2, D4, DU, EA, HC, HI, HK, HP, HR, J5, KP4, LU, OA, PY, S9, TG, TI, XE, XX9, YN, YS, YV, YV, ZP, ainsi que leurs préfixes spéciaux, leurs dépendances et entités figurant sur la liste DXCC.

 $-$  Score final  $=$  (Total des points) x (Total des multiplicateurs) sur toutes les bandes.

- SWL : même règlement mais ils ne devront pas mentionner le même indicatif dans plus de 15 % des QSO relevés. En outre, un même indicatif ne pourra être mentionné qu'après cinq (5) QSO relevés avec d'autres stations. Les SWL pourront acquérir trois (3) points par QSO dont l'un des correspondants est une station ibéroaméricaine, telle que définie ci-dessus\*.

- Les prix comportent de nombreuses plaques et diplômes délivrés selon les meilleurs résultats obtenus par catégorie et par entité.

- Les logs doivent indiquer la date et le temps TU, l'indicatif contacté, l'échange envoyé et reçu, le multiplicateur éventuel et les points acquis. Les logs seront accompagnés d'une liste de récapitulation et devront être envoyés avant le 30 novembre à :

Par la Poste : Concurso Iberoamericano, Conception Arenal 5, 08027 Barcelona, Espagne, ou via URVO, P.O.Box 262, 08400 Granollers, Barcelone, Espagne. Par E-Mail : Fichier attaché à ( joboco@arrakis.es ).

## JARTS WORLD WIDE CONTEST

Concours annuel RTTY international organisé par la "Japan Amateur RTTY Society" (JARTS). Les stations du monde entier se contactent entre elles.

- Dates et horaire : du samedi 20 octobre 2001 à 00.00 TU au dimanche 21 octobre 2001 à 24.00 TU.

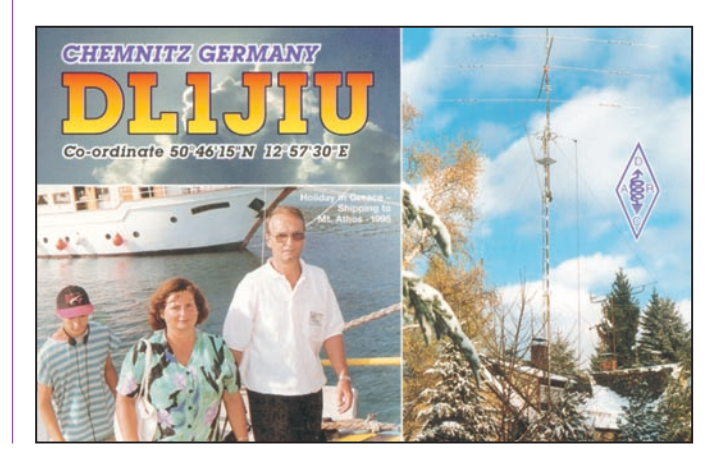

# informations

- Bandes et mode : 80 à 10 mètres (sauf WARC) en RTTY Baudot seulement.

- Trois catégories toutes bandes, la puissance n'est pas mentionnée : "Monoopérateur", "Multi-opérateur un émetteur (multi-single)" et SWL.

- Echanges : RST et l'âge de l'opérateur (les YL annoncent 00).

- Points par bande : même continent = 1 point. Autre continent = 3 points.

- Multiplicateur par bande : 1 par entité JA, VE, VK et W figurant sur la liste DXCC.

- Les logs standards devront être envoyés dans le mois qui suit à : JARTS Contest Manager, Hiroshi Aihara, JH1BIH, 1-29 Honcho, 4 Shiki Saitama, 353, Japon\*.

N.d.l.r. : adresse à vérifier auprès de vos correpondants JA.

# WORKED ALL GERMANY (WAG) CONTEST

Concours international organisé par le DARC : les stations allemandes se contactent entre elles et contactent le reste du monde. Les stations DX peuvent aussi se contacter entre elles pour acquérir des points.

- Dates et horaire : du samedi 20 octobre 2001 à 00.00 TU au dimanche 21 octobre 2001 à 24.00 TU.

- Bandes et modes : 80-10 mètres (non WARC) en CW et SSB.

- Echanges : Les stations allemandes donnent RS(T) et leur référence DOK\*. Les autres stations donnent RS(T) suivi d'un N° de série commençant à 001.

- Points par bande : Un (1) par QSO.

- Multiplicateur par bande : Un (1) par nouvelle référence DOK\*.

\* La liste DOK est en continuelle évolution et comprend les stations allemandes dont la situation géographique reste stable et celles d'opérations (clubs et manifestations) de durée limitée. Mais peu importe et prenezles tels quels.

- Les logs standards devront parvenir avant le 20 novembre 2001, à : DARC Contest Management, c/o DL1DTL, Postfach 720427, D-01023 Dresden, Allemagne.

N.d.l.r. : Cette adresse qui date de l'année dernière, est à vérifier auprès de vos correspondants DL.

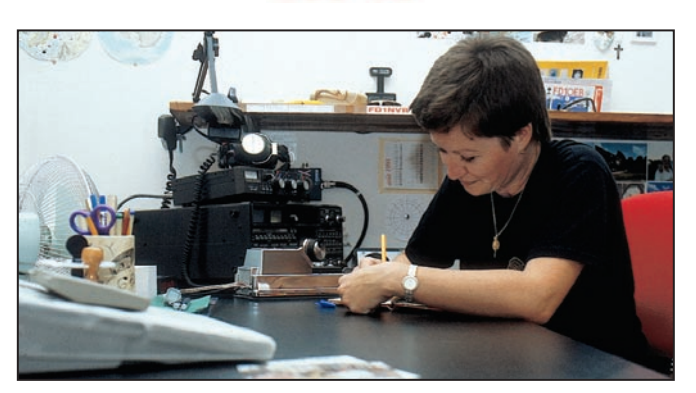

INFOS ET SUGGESTIONS À NADINE AVANT LE 3 DU MOIS. BON TRAFIC 33/88

(Nadine BRESSIER, Mas "Le Moulin à Vent", 84160 CUCURON)

Chères YL, nous attendons votre photo, si possible à la station et votre carte QSL pour illustrer cette rubrique. Ne soyez pas timides… Vous toutes et tous qui lisez cette rubrique, si vous avez des photos ou cartes QSL d'YL, n'hésitez pas à nous les confier pour publication, en mentionnant bien l'adresse de retour afin que nous puissions vous les restituer.

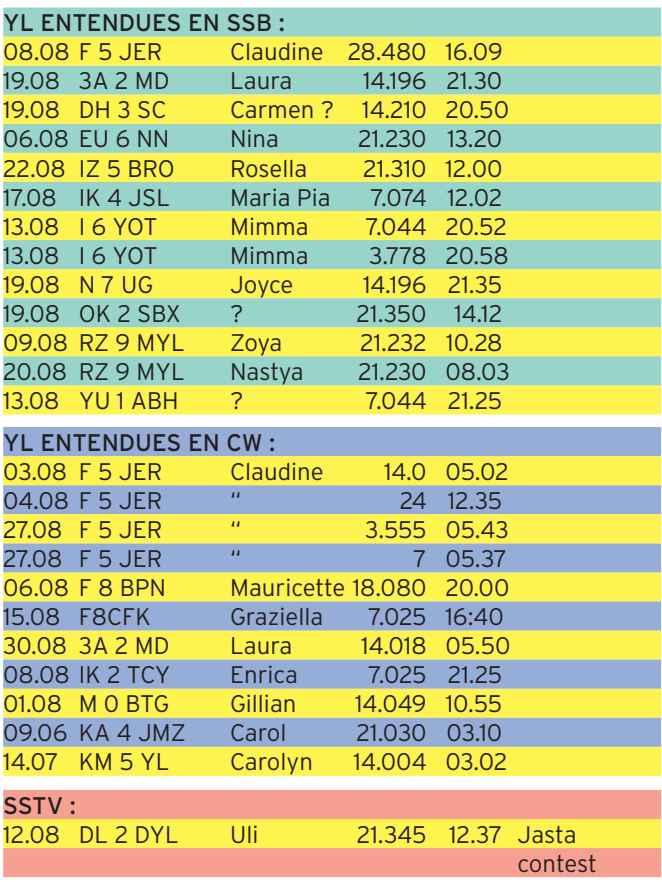

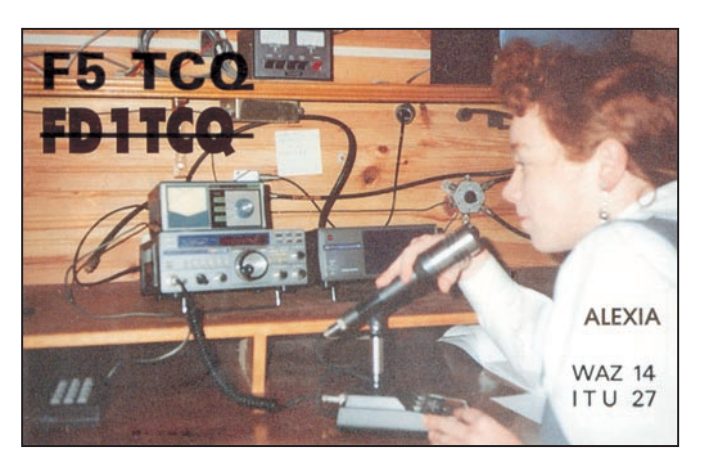

## MERCI À :

Claudine F5JER, Laura 3A2MD, José F5NTT, Jean-Marc F5SGI, Jean-Michel F4BLM (ex F-17028), Steve SWL de Corse. Amitié, 73 / 88, Nadine.

Merci de me faire parvenir vos infos avant le 3 de chaque mois, soit :

- par courrier
- par fax : 04.90.77.28.12
- par e-mail : f5nvr@aol.com

# **ABONNEZ-VOUS A MEGAHERTZ**

et bénéficiez des 5 % de remise sur tout notre catalogue\*! \* à l'exception des offres spéciales (réf. BNDL…) et du port.

# informations

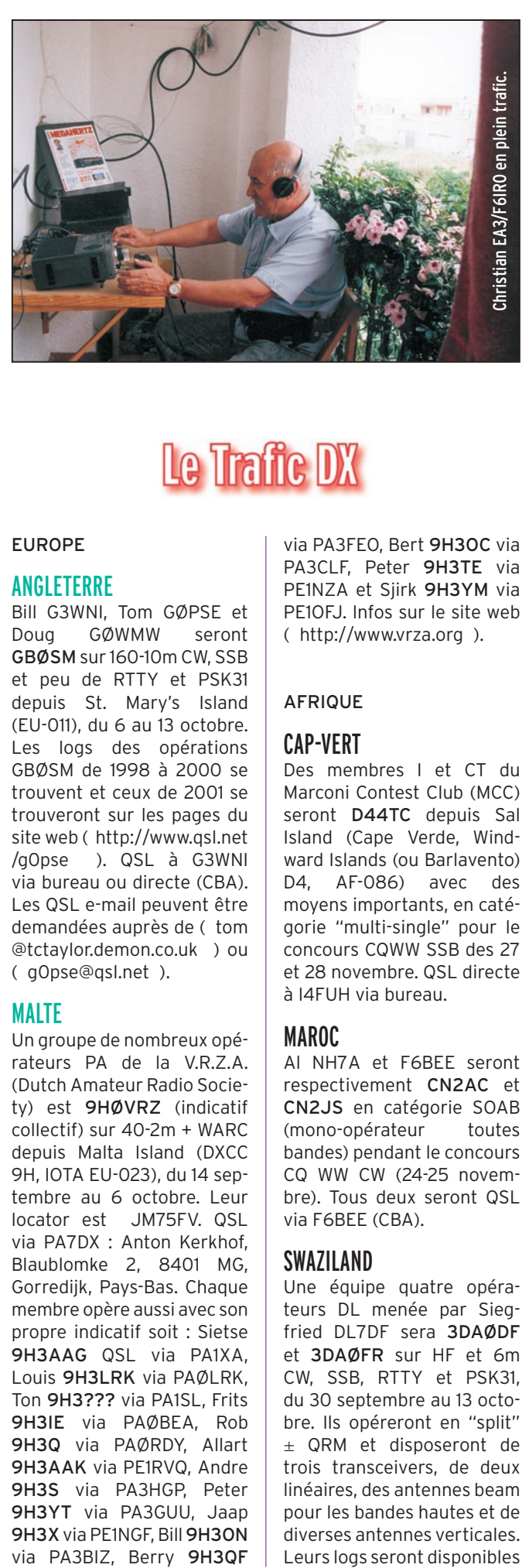

# Le Trafic DX

### EUROPE

### ANGLETERRE

Bill G3WNI, Tom GØPSE et Doug GØWMW seront GBØSM sur 160-10m CW, SSB et peu de RTTY et PSK31 depuis St. Mary's Island (EU-011), du 6 au 13 octobre. Les logs des opérations GBØSM de 1998 à 2000 se trouvent et ceux de 2001 se trouveront sur les pages du site web ( http://www.qsl.net /g0pse ). QSL à G3WNI via bureau ou directe (CBA). Les QSL e-mail peuvent être demandées auprès de ( tom @tctaylor.demon.co.uk ) ou ( g0pse@qsl.net ).

### MALTE

Un groupe de nombreux opérateurs PA de la V.R.Z.A. (Dutch Amateur Radio Society) est 9HØVRZ (indicatif collectif) sur 40-2m + WARC depuis Malta Island (DXCC 9H, IOTA EU-023), du 14 septembre au 6 octobre. Leur locator est JM75FV. QSL via PA7DX : Anton Kerkhof, Blaublomke 2, 8401 MG, Gorredijk, Pays-Bas. Chaque membre opère aussi avec son propre indicatif soit : Sietse 9H3AAG QSL via PA1XA, Louis 9H3LRK via PAØLRK, Ton 9H3??? via PA1SL, Frits 9H3IE via PAØBEA, Rob 9H3Q via PAØRDY, Allart 9H3AAK via PE1RVQ, Andre 9H3S via PA3HGP, Peter 9H3YT via PA3GUU, Jaap 9H3X via PE1NGF, Bill 9H3ON via PA3BIZ, Berry 9H3QF via PA3FEO, Bert 9H3OC via PA3CLF, Peter 9H3TE via PE1NZA et Sjirk 9H3YM via PE1OFJ. Infos sur le site web ( http://www.vrza.org ).

### AFRIQUE

## CAP-VERT

Des membres I et CT du Marconi Contest Club (MCC) seront D44TC depuis Sal Island (Cape Verde, Windward Islands (ou Barlavento) D4, AF-086) avec des moyens importants, en catégorie "multi-single" pour le concours CQWW SSB des 27 et 28 novembre. QSL directe à I4FUH via bureau.

## MAROC

Al NH7A et F6BEE seront respectivement CN2AC et CN2JS en catégorie SOAB (mono-opérateur toutes bandes) pendant le concours CQ WW CW (24-25 novembre). Tous deux seront QSL via F6BEE (CBA).

# SWAZILAND

Une équipe quatre opérateurs DL menée par Siegfried DL7DF sera 3DAØDF et 3DAØFR sur HF et 6m CW, SSB, RTTY et PSK31, du 30 septembre au 13 octobre. Ils opéreront en "split" ± QRM et disposeront de trois transceivers, de deux linéaires, des antennes beam pour les bandes hautes et de diverses antennes verticales. Leurs logs seront disponibles sur les pages du site web ( http://www.qsl.net/dl7df ). QSL via DL7DF (CBA).

# TROMELIN (ÎLE)

Voir notre N° 222 p. 68. Infos complémentaires : Jacques FR5ZU/T est actif depuis AF-231, jusqu'au 5 octobre. Vous le trouverez sur 3773, 3795, 14256, 14274, 18145, 21205, 24945 ou 28470 kHz SSB. QSL via JA8FCG (CBA).

# ZIMBABWE

Harry W6DXO doit être Z2/W6DXO en QRP surtout sur 20m depuis le "Linkwasha Wilderness Camp" pour un safari photo puis le "Victoria Falls Hotel" proche des chutes Victoria (ces deux sites se trouvent au Zimbabwe), du 27 sept. au 5 oct. QSL "home call" via bureau.

# AMERIQUES

## BAHAMAS

Plusieurs opérateurs de la MDXA opéreront depuis le QTH de Ken Hilton KC4ZSE/ C6AHN situé sur Treasure Cay (Bahamas, C6, Abaco Islands, NA-080), du 20 au 28 octobre dont le concours CQ WW SSB (27-28 octobre). Ce sont Ernie W5OXA/ C6AKO, Randy W5UE/ C6ARB, Alan CR6/N5PA, Stan CR6/K5NY et Bernie CR6/KK5EW. Infos sur les pages du site web ( http:// mdxa.org/c6a-2001.html ).

# COSTA RICA

- Bill AKØA doit être TI2/ AKØA sur toutes les bandes CW, SSB et surtout RTTY, PSK et MFSK depuis le QTH de Henry TI2AMG, du 25 septembre au 9 octobre dont les concours "CQ WW RTTY" et "TARA PSK Rumble". Il avait demandé un indicatif spécial pour les concours. QSL "home call" directe (CBA) ou via le bureau W0.

- Hiro JH8KYU sera TI5/ JH8KYU sur HF CW et SSB depuis le QTH de TI5KD, du 27 septembre au 2 octobre. Il devait être TI5U en mono-opérateur toutes bandes (SOAB) pendant le concours CQ/RJ RTTY. QSL pour les deux indicatifs via JH8KYU (CBA).

# GROENLAND

Un groupe d'opérateurs OZ activera de nouveau l'indicatif spécial XP1AB sur HF et 6m en CW et SSB depuis Sonderstrom Island, une île côtière située sur la côte ouest du Groenland (Zones ITU 5 et CQ 40, IOTA NA-018), du 24 au 31 octobre avec participation au concours CQ WW SSB (27-28 octobre). Hors concours, les opérateurs pourront utiliser leur indicatif OZ…/OX en CW. QSL directe via OZ1ACB (CBA). Vous trouverez les infos concernant cette expédition, sur les pages du site web : ( http://www.qsl.net/xp1ab ). La dernière opération XP1AB remonte aux années 60.

# **GUYANE FRANCAISE**<br>L'opération FY5KE

L'opération FY5KE & FY5/F…, est prévue pour la fin octobre dont le concours CQWW CW (voir "Guyane Française" dans notre N° 222 p.68).

# MEXIQUE

Certains indicatifs spéciaux comportent des préfixes de la série 6DA-6JZ de la liste de l'UIT. Par exemple 6DØZ,

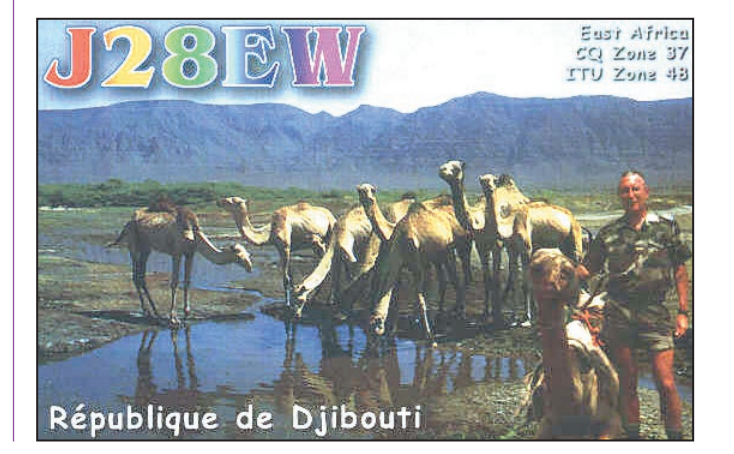

# informations

6GØV, 6D8Z etc. (voir AC7X dans "QSL Infos", ci-dessous). Le chiffre suivant le préfixe indique la zone ("call area") concernée.

# TURKS & CAÏCOS (ÎLES)

Ed WA3WSJ sera VP5ED depuis Caicos Islands (VP5, NA-002) en QRP avec un Trx Ten Tek K2, du 20 au 27 novembre. QSL "home call" directe (CBA).

# VIERGES US (ÎLES)

Dennis K7BV sera la plupart du temps NP2/K7BV depuis le QTH de WP2Z, Winwood, St Croix (US Virgin Islands KP2, NA-106), du 21 au 25 novembre y compris le concours CQWW CW en catégorie monobande 15m. Infos sur le pages du site web ( http://www.qth.com/ Winwood ). QSL : WP2Z et NP2/K7BV via Steve KU9C  $(CBA)$ 

### ASIE

# **CHYPRE**

### BASES SOUVERAINES BRITANNIQUES À CHYPRE

DXCC ZC, IOTA 5B & ZC, AS-120 : Steve ZC4BS doit y être actif pour 13 mois, sur 160-10m tous modes mais principalement sur 20 et 15m. Infos QSL à venir ou suivant ses instructions.

# INDE

Miku VU2WAP (CBA) est maintenant actif en RTTY et a été entendu sur 14087 et 21087 kHz. Cherchez-le sur 15m autour de 15.45 TU et sur 20m autour de 00.30 et 19.00 TU. De plus, Miku recherche quiconque serait intéressé pour participer avec lui à une opération depuis VU pour les prochains concours CQWW d'octobre et novembre. Son adresse E-Mail est : ( agarwal@theoffi ce.net ). Vous trouverez ses pages sur le site web : ( http:/ /www.qsl.net/vu2wap ).

# TURQUIE

Mill LX1CC est YM3CC (YM3 = TA3) sur toutes les bandes HF et WARC surtout en SSB, du 16 septembre au 6 octobre. QSL via LX1CC (CBA).Island 5B & ZC, AS-004.

Steve ZC4BS, Dez ZC4DW et la station club ZC4ESB restent opérationnelles sur 160-6me pour une licence YK. Info à suivre.

# **OCEANIE**

## AUSTRALIE

- Le "Pacific DX Net" dirigé par Chris VK2UW sur 14240 kHz de 11.00 à 13.00 TU, reste à la disposition de tous pour apporter leurs infos DX et fixer des "skeds".

- Pour les cartes QSL directes : 1 US\$ (= 1,50 AUS\$) suffit. Par contre, les CRI sont difficilement négociables et ne sont acceptés que s'ils ne comportent qu'un seul cachet se trouvant dans la case du bureau de poste émetteur et daté de moins d'un an. Seuls les membres du "Wireless Institute of Australia" bénéficient des services de son bureau QSL.

- Bert PA3GIO poursuit son périple en Australie, voir "Tours dans le Pacifique" dans notre N°221 p. 63. Il doit être VK6GIO/5 depuis Kangaroo Island (OC-139) du 30 septembre au 3 octobre puis sera VK9LO depuis Lord Howe Island (OC-004), du 9 au 15 octobre. Il opère sur 80-10m + WARC 17 et 12m avec 100W sur une antenne Levy. QSL via PA3GIO directe (CBA) ou via le bureau VERON.

# BAKER & HOWLAND (ÎLES)

Après son opération depuis Conway Reef (voir ci-dessous), l'équipe menée par Hrane YT1AD pourrait se rendre sur Baker et Howland (KH1, OC-089). De la part des autorités US, ils ont reçu une permission "provisionnelle" d'y débarquer mais rien n'était sûr pour pouvoir y opérer ; dans ce cas, l'opération serait annulée.

# CONWAY REEF (ÎLE)

Le groupe YT1AD (Hrane), YU7AV, YZ7AA, YU1AU, YU1DX, Z32ZM, RZ3AA, K1LZ et peut-être YT6A, debarquera sur Conway Reef (OC-112) le 1er octobre en provenance de Fidji et sera actif avec deux stations sur 160-6m + WARC en CW, SSB et CW jusqu'au 10 octobre. La station pilote pour l'Europe sera YU1AA. Les indicatifs 3D2… devaient être connus au dernier moment. Le coût de l'opération est estimé à 45.000 US\$ (soit près de 50.000 Euros) et les dons seront bienvenus auprès de YS1RR. Infos sur les pages du site web ( http://www.kragu jevac.co.yu/3d2 ).

QSL CW via YT1AD : Dr Hrane Milosevic, 36206 Vitanovac, Yougoslavie.

QSL SSB et RTTY via Z32AU : Dragan Kostoveski, P.O.Box 35, 6000 Ohrid, Macédoine (FYROM).

## KIRIBATI OCCIDENTALE

Eric N1JSY devait être T3ØES sur 80-10m, 100W max et antenne G5RV, depuis Butaritari Island (West Kiribati, Gilbert Islands T30, OC-017) pour un long séjour à partir de la fin août. Il est actif la nuit (pour lui soit TU +11h), avec une batterie chargée le jour par des panneaux solaires. Les infos sont actualisées sur les pages du site web ( http://people.mags.net/bo em/kiribati1.htm ).

QSL via W1QI c/o The Candlewood Amateur Radio Association (C.A.R.A)., P.O.Box 3441, Danbury, CT 06813, USA.

# LORD HOWE (ÎLE)

Voir VK9LO dans "Australie" ci-dessus.

# MARIANNES DU NORD (ÎLES)

Un groupe d'opérateurs japonais sera NHØS en catégorie "Multi-Single" pour le concours CQWW DX CW depuis Saïpan Island (Northern Mariana, OC-086). Ils séjourneront sur l'île du 22 au 27 novembre et opéreront hors concours sur 160-6m CW, SSB, RTTY, PSK31 et FM avec l'indicatif NHØS ou leur propre indicatif. QSL : NHØS via JF2SKV : Hishashi Matsushita, 14-1 Ugasemae Iwakura, Toyota, 444-2225, Japon. NHØV via JG3VEI (CBA), KHØ/JE6MYI via JE6MYI

(via bureau JA), KHØ/

AD6VH via JQ1UKK (CBA) et KHØ/JK2VOC via JK2VOC (CBA).

# MARSHALL (ÎLES)

Jeff KA1GJ doit être V73GJ pour trois ans depuis Kwajalein Island (Marshall Islands, Ralik Chain V73, OC-028). QSL directe via P.O.Box 1050, APO AP 96555, USA.

# MICRONESIE (ETATS FÉDÉRÉS)

Hiro JA7MHZ et Hisa 7L4IOU sont respectivement V63DX et V63XC en modes digitaux depuis Pohnpei Islands (Miconesia V63, OC-010), du 28 septembre au 4 octobre.

QSL : V63DX via JA7MHZ, Shoji Igawa, 17 Shirogana, Yokobori, Ogachi, 019-0204, Japono.

V63XC via 74IOU, Hisami Dejima, 2-11-13 Minamikoiwa, Tokyo, 133-0056, Japon.

Tous deux devaient être V63A (indicatif demandé sinon V63KA) pendant le concours CQ WW RTTY. QSL via JA7AO, Tokuro Matsumoto, 3-62 Okachimachi, Yusawa, 012-0856, Japon.

# TIMOR OCCIDENTAL

Jose CT1EEB (alias 4W6EB) nous informe que tous les résidents 4W ont quitté ou sont en train de quitter le pays. Seuls demeurent quelques détenteurs d'indicatifs provisoires délivrés par l'ONU. Parmi ceux-ci, Carlos Ponhos CU3FT, un expert en télécoms, doit être 4W6/CU3FT pendant sa mission pour le compte de

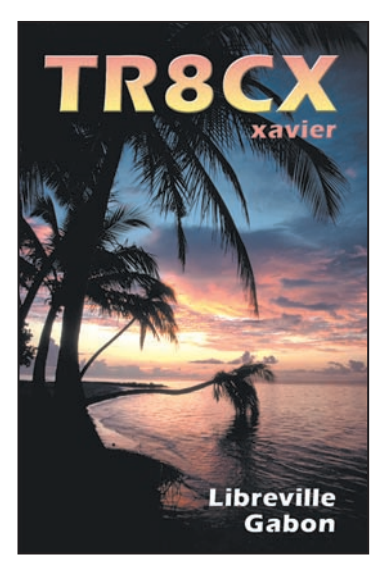

# informations

l'ONU/New-York. Les documents ont été transmis à l'ARRL pour le DXCC. Il sera surtout actif sur les bandes WARC et 6m (ouvertures F2) en novembre et décembre prochains. Jose collaborera avec l'ETARA (East-Timor Amateur Radio Association) et les autorités locales concernées, afin d'établir les statuts de la future autorité qui délivrera les licences radioamateurs, lorsque l'indépendance complète du pays sera officiellement proclamée avant la fin de l'année. 4W6/CU3FT est QSL via CT1EEB : Jose Emanuel Ribeiro de Sa, P.O.Box 79, P-3860 Estarreja, Portugal.

# TOURS DANS LE PACIFIQUE

Yves FO5DP (CBA) doit être actif sur les bandes 40 et 20m en CW et RTTY depuis la Nouvelle-Zélande, Fidji, Rarotonga et Mani Hiki de la fin septembre à la fin décembre 2001.

# **ANTARCTIQUE**

- Mark VK4KMT est VKØKMT depuis la base australienne Davis (Antarctica, AN-016). Il se trouve habituellement sur 14180 et 18120 kHz SSB entre 04.00 et 10.00 TU. QSL via VK4KMT (CBA).

# **Les Bonnes Adresses**

COØSC – depuis Cuba (NA-015), QSL via IN3ZNR : Fabrizio Vedovelli, Via Gramsci 27, 38100 Trento – TN, Ialie. VK4FW – Bill est le QSL manager de nombreuses opérations VK. Sa nouvelle adresse depuis le 1er septembre 2001 est : Bill Horner, P.O.Box 1343, Maroochydore, 4558, Australie. Il continue à inspecter son ancienne P.O.Box 929, une fois par mois.

### • CLUBS ET ASSOCIATIONS

Radio Sekcija Kozara (YU1AAV) – Jurija Gagarina 210, YU-11070 Novi Beograd, Yougoslavie. Bhutan Ham Centre (A51AA) – c/o Yeshey Dorji, P.O.Box 73, Thimphu, Bhutan (Bhoutan).

# **Les Managers**

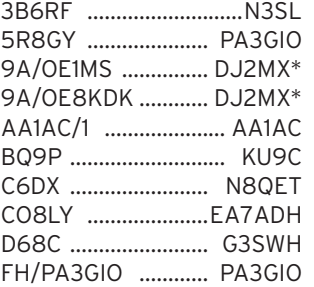

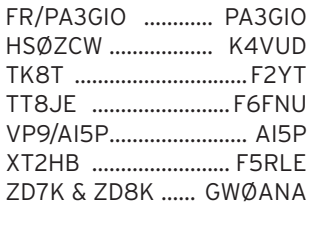

\* voir 9A/NØMX, dans "QSL Infos", ci-dessous.

# OSL Infos

3D2AW – par Gunter DL2AWG depuis Viti Levu Islands (Fiji 3D2, OC-016), jusqu'au 8 septembre. QSL "home call"  $(CBA)$ .

3V8SQ – le Club Scout de Monastir était opéré par Tony IK8VRH du 15 au 30 août. QSL pour cette période seulement, via : Antonio Bosse, P.O.Box 173, 80016 Marano NA, Italie. 4A3ZOI – par XE1ZOL surtout en CW depuis Cozumel Island (Mexico, Quintana Roo Centre group XE3, NA-090) pour le concours IOTA. QSL à XE1ZOL via bureau.

4L/AJ3M – par Masa Miura

AJ3M depuis Tbilissi, Georgie. QSL "home call" (CBA).

4N14ØT – était un indicatif actif en 1996 : QSL via YU1AAV (voir YZ1V, ci-dessous) ou à YU1SB : Slavko Bozic, J. Gagarina 196/50, 11070 Novi Beograd, Yougoslavie.

4TØI – était l'indicatif demandé par des opérateurs OA pour activer sur 80-10m CW, SSB, RTTY et PSK31, San Lorenzo Island (SA-052), du 14 au 16 septembre. Les dates initialement prévues avaient du être reportées (voir "Pérou" dans notre N° 222 p. 68). Infos sur les pages du site web ( http ://www.qsl.net/4t0i ). QSL via OA4DJW (CBA).

5A24PA – opération PA depuis la Lybie : les logs peuvent être consultés sur le site web ( http: //www.dx.qsl.net ). Les infos se trouvent sur les pages "/pa1aw" du site. QSL à Alex, PA1AW via bureau.

5B4AGC – opéré par Dave G3NKC depuis Chypre (Cyprus AS-004) pendant les deux dernières semaines de juillet : QSL via G3NKC (CBA) mais de préférence via bureau.

5R8HA – par Phil G3SWH sur 40-10m CW depuis Ste Marie Island (Madagascar, nouveau IOTA AF-090), du 14 au 20 septembre. QSL à G3SWH directe (CBA) ou via le bureau RSGB. 6H3KK – par XE1KK surtout en SSB depuis Cozumel Island ( Mexico, Quintana Roo Centre group XE3, NA-090) pour le concours IOTA. QSL via XE1KK  $(CBA)$ 

8J1HAM - était la station officielle de l'expo Ham Fair de Yokohama, Japon, du 31 août au 2 septembre. QSL via le bureau JARL..

8P9JM – par Mario K2ZD sur 40-6m 100W depuis Barbados (DXCC 8P et IOTA NA-021), jusqu'au 9 septembre. QSL "home call" (CBA).

8R1AK – Edmond opérait depuis le Phare de Georgetown, Guyana (DXCC 8R, ILLW GUY-001) pendant le week-end international WLH. QSL via 8R1AK (CBA).

9A9R/p – depuis Krk Island (Croatia, Kvarner group 9A, EU-136) pendant le concours IOTA 2001 : QSL via DJ2MX, pour cette période seulement. Voir 9A/NØMX, ci-dessous. 9A/DL4AMK – par Peter DL4AMK depuis Losinj Island (Croatia, Kvarner group 9A, EU-136), du 1er au 14 septembre. QSL "home call" (CBA). 9A/NØMX – par Mario DJ2MX sur 80-10m CW et SSB depuis Brac Island (EU-016), du 2 au 15 septembre. Il devait activer d'autres îles croates telles que Hvar, Vis, Solta Islands (EU-016) et Ciovo Island (non réf. IOTA) pendant quelques heures. QSL à DJ2MX via le bureau DARC ou directe à : Mario Lovric, Am Oelberg 11, D-61231 Bad Nauheim, Allemagne. Les QSL via bureau peuvent aussi être demandées par internet sur les pages de son site web ( http://www.dj2mx .com ).

9E1S – par Silvio IV3TRK sur 160-10m surtout en CW depuis l'Ethiopie (9E = ET), du 24 août au 4 septembre. Son antenne 160m disposait malheureusement d'un espace trop limité et le bruit sur les bandes basses était très élevé. QSL "home call" (CBA).

9N7IG – par Yuu JA3IG sur 15 et 20m CW et SSB depuis le Népal, du 7 au 9 septembre. QSL "home call" (CBA).

A25/KG6GPA – par Harry W6DXO en QRP sur 20m SSB avec un TRX FT-817 et une antenne dipôle depuis divers camps de safari du Botswana, du 19 au 29 septembre. QSL "home call" via bureau.

A52RK ou A52KR – était l'indicatif demandé par Robert S53R pour opérer occasionnellement en CW depuis le radioclub (ham center) du Bhoutan, du 20 au 27 août. Il devait ensuite se rendre au Pakistan (AP). QSL "home call" (CBA). A52UL – par Tony IK7WUL depuis Timphu, Bhoutan, jusqu'au 28 août. Il a été contacté sur 14195 kHz SSB entre 15.30 et 18.30 TU. QSL via I7JFQ  $(CBA)$ 

AA3DD/4 – par Paul AA3DD sur 40-10m CW depuis Chincoteague Island (US, Virginia State group W4, NA-083) pour le concours IOTA. QSL "home call" (CBA).

AC7DX – Ron est le QSL manager des indicatifs mexicains suivants : 6DØZ, 6D2X, 6D8Z, 6GØV, XE2GV, XEØDX, XE2XA et XE2Z. QSL via AC7DX (CBA).

AP2ARS – par Peter ON6TT sur les bandes basses depuis la station club AP2ARS, Pakis-

 **MEGAHERTZ magazine 223 - Octobre 2001 71**

# informations

tan, pendant la 1ère semaine de septembre. QSL : QSO en CW via S53R (CBA) et QSO en SSB via ON5NT (CBA).

AX8LH – depuis le phare d'Emery Point (WLH-???) situé près de Darwin (IOTA : Australia, Northern Territory, îles côtières non qualifiées, OC-001). QSL via bureau ou suivant les instructions des opérateurs.

BI4F – l'expédition IOTA par l'équipe BI4F menée par Alan BA1DU sur Furong Island (Shandong Province Nort-west group, nlle réf IOTA demandée) avait dû être reportée au début septembre, infos à suivre sur les dates exactes… QSL à BI4F via bureau.

BI4U – par Jin BA4TA, Michael BD5RV et Win BD4RS, membres du JSDXC, depuis Qinshang Island (Jiangsu Province group BY4, AS-135) pendant le concours IOTA. QSL via BA4RD  $(CBA)$ 

BI7D – par un groupe d'OM de la Province de Guanddong, Chine, sur 80m- 10m (fréquences IOTA),VHF et UHF tous modes CW, SSB, RTTY, PSK31 et Satellites, depuis Do-Ao Island (China, Guangdong Province West group BY7, AS-131), du 17 au 19 août. QSL via BD7NI, P.O.Box 306, Guangzhou, 510030, Rép. Pop. de Chine.

BV9AYA – du 20 au 22 juillet seulement : QSL à JH3JWW via bureau.

C4… – était un indicatif spécial demandé par un groupe d'opérateurs 5B4 pour opérer depuis l'île Agios Georgios, une île côtière de Chypre (Cyprus Coastal Islands, 5B, AS-120) pendant le concours IOTA. QSL via George 5B4KH (CBA).

C6TKJ – était l'indicatif demandé par Al K3TKJ pour opérer depuis Andros Island (Bahamas, NA-001), du 13 août au 27 septembre (bandes et modes non précisés). QSL "home call" (CBA).

C91RF/7 – était l'indicatif demandé par Rei DL6DQW pour opérer en CW et SSB depuis Quirimba Island (Mozambique, AF-061) avec un TRX IC-706 et une quad, du 19 au 23 septembre. QSL à DL6DQW via le bureau DARC. CQ2I – par un groupe d'opérateurs EA et CT en CW et SSB depuis Insua Island (Portugal CT, EU-150) pour le concours IOTA. Infos sur les pages du site web ( http:// www.ea4ahd.com/insua/ ). QSL à EA4URJ via bureau.

D68C – cette expédition aux Comores s'est finalement soldée par un record de 168.000 QSO inscrits sur ses logs dont 45.000 indicatifs notés une seule fois par bande. N'envoyez pas de QSL en duplicata, ceci pour ne pas retarder le processus de réponse. Pour vérification, les logs peuvent être consultés sur les pages du site web ( http:// www.dxbands.com/comoros ). QSL OM via Phil G3SWH (CBA) QSL SWL via Bob Treacher BRS 32526. Infos et adresses dans notre N° 220, p. 57.

DLØRUG/p – sur 40, 20, 17 et 15m CW et SSB depuis le phare de Dornbusch (Hiddensee, EU-057), du 17 au 19 août dont le concours ILW. QSL au club DLØRUG directe (CBA) ou via bureau.

EA6/DL6KAC – par Christian DL6KAC sur 80-10m CW et SSB 350W depuis Mallorca Island (EU-004), du 5 au 27 septembre. QSL "home call" directe (CBA) ou via bureau DARC.

EA8/DH5JG – par Frank DH5JG sur 40-10m + WARC 100W SSB et surtout en CW depuis Lanzarote Island (Spain – Africa, Canarias Islands, EA8, AF-004), du 29 août au 10 septembre dont le concours WAE DX SSB (8-9 septembre). QSL "home call" via bureau ou directe CBA ou voir le site web ( www.qrz.com ).

EO1ØG – était un indicatif spécial célébrant du 20 au 28 août, le 10ème anniversaire de l'indépendance de l'Ukraine. QSL via UR7GG : Victor Tkachenko, P.O.Box 73, Kherson 73000, Ukraine.

EO1ØJ – était un indicatif spécial célébrant du 20 au 28 août, le 10ème anniversaire de l'indépendance de l'Ukraine. QSL directe via KG6AR (CBA). ER1ØMD – était un indicatif spécial célébrant pendant le dernier week-end d'août, le 10ème anniversaire de l'indépendance de la Moldavie (27 août 1991). Infos sur les pages du site web ( http:// www.arm.moldtelecom.md ). QSL via ER1BF (CBA)

EX1ØA – était un indicatif spé-

cial célébrant le 10ème anniversaire de l'indépendance de la République du Kyrgyzstan, EX (= Kirghizistan ou Khirghizie en français…) située en Asie Centrale, jusqu'au 10 septembre. QSL via bureau.

F5LHW/p, F5RZJ/p, F8BFB/p & FØDIT/p – par Jean-Yves F5LHW, Pascal F5RZJ, Hervé F8BFB et Eric FØDIT sur 80-10m CW et SSB, 6m, 2m, 70cm et ATV depuis les Îles Chausey (France, Chausey Islands F, EU-039), du 10 au 14 septembre. QSL de préférence via bureau.

F5RYC/p – par Dominique F5RYC depuis l'île de Pomègues (F, EU-095) pour le concours IOTA. QSL "home call" de préférence via bureau.

F6KHS/p & F6HDH/p – par Francis du radio-club F6KHS et Jean-Claude F6HDH sur 40-10m CW et SSB depuis le phare de Cordouan Island (WLH-???, IOTA Aquitaine Region, EU-159) pendant le Week-End WLH. QSL "home calls" (CBA).

FOØFLA – par Dave AH6HY sur 20 et 15m SSB depuis Rurutu Island (French Polynesia, Austral Islands, OC-050), du 9 au 14 septembre. QSL via AH6HY (CBA).

FP/K9WM & FP/home calls – par NN9K, KB9LIE et K9OT depuis Miquelon (France, North America, St Pierre and Miquelon FP, NA-032), du 26 juillet au 1er août. Ils étaient FP/K9WM pendant le concours IOTA. QSL "home calls"  $(CBA)$ .

FW5ZL – Guy devait être actif avec 100W et un dipôle depuis Futuna Island (Wallis and Futuna Islands, Hoorn Islands FW, OC-118), du 6 au 21 septembre. En août et septembre, on le trouvait sur 10m SSB vers 00.00 TU. QSL via FW5ZL (CBA).

GB5RO – par des membres du "Orkney Amateur Radio Club" depuis le phare de Hoy High Lighthouse (WLH-???) situé sur Graemsay Island (Scotland, Orkney GM, MM, EU-009), les 18 et 19 août. QSL via GM4DZX.

GB5SI – par Jim Martin MMØBQI sur 80-6m CW, SSB, RTTY et PSK31 depuis Tenera Mor Island 8 (Scotland, Summer Isles GM, MM, EU-092), du 27 juillet au 3 août dont le concours IOTA en mode "mixte". Infos sur les pages du site web ( http://www .qsl.net/mm0bqi ). QSL via bureau RSGB ou directe à Jim Martin, 3 Lismore Ave-nue, Edimburgh, EH8 7DW, Scotland, Royaume-Uni.

HC2/UA4WAE – par Otto UA4WAE qui attend un nouvel indicatif HC2. Son QSL manager est toujours Michel PY3ZM qui demeure maintenant en France et dont la nouvelle adresse est : Michel Hamoniaux, BP 4, 22770 Lancieux, France.

HK5MQZ/ØM & HK5QGX/ØM – respectivement en SSB et CW par Yosi JA3AAW depuis Malpelo Island (voir notre N° 221, p. 66) : les QSL spéciales devaient sortir de l'imprimeur fin août et commencer à être expédiées en septembre. Ses logs sont disponibles sur les pages du site web ( http://www.big. or.jp/~ham/hk0m/ ). QSL HK5MQZ/ØM via HK5MQZ : Jairo Vargas, P.O.Box 10862, Cali, Colombie. QSL HK5QGX/ØM via JAØMGR : Ryoichi Tsuda, 20-2 Sekiya Kanabachiyama-cho, Niigata 951-8165, Japon.

HP1XBI – par Gérard F2JD : son QSL manager Jean-Michel F6AJA (CBA) informe que certaines QSL surtout en provenance des USA et sans la mention "VIA F6AJA" sont parvenues au bureau HP et lui ont été retransmises grâce à Camillo HP1AC. Un coup de chance mais c'est rarement le cas dans les pays tiers... Jean-Michel F6AJA recommande de toujours s'assurer auprès de ses correspondants sur la "route" QSL à suivre.

HSØAC + – par Champ E21EC depuis la station officielle (HQ) du club RAST de Bangkok, Thaïlande, pendant les concours WAE DX CW (11-12 août) et Seanet Contest (18-19 août). QSL via G3NOM : Ray Gerrard, P.O.Box 1300, Nana Post Office, Bangkok 10112, Thaïlande.

D'autres stations HS participaient à ces concours : Yong HS4BPQ (CW), QSL via E21EIC  $(CBA)$ 

Choon E2ØHHK, QSL via E21EIC (CBA)

YL Din,HS9EQY (SSB) QSL via E21EIC (CBA)

Finn HSØ/OZ1HET (CW) QSL via OZ1ACB (CBA)
# informations

Winit HS1CKC QSL (CBA). Yod HSØXNO QSL (CBA) Nut E2ØRRW QSL via E21EIC (CBA) Son HS6NDK QSL via HS1CKC  $(CBA)$ 

Sarn HS6PAU (SSB) QSL via HS1CKC.(CBA)

HSØZCY – par Bruce AA4XR sur 40-10m CW et un peu de SSB, du 14 août au 6 septembre. QSL via WB4FNH (CBA).

HS4BPQ – opérateur Yong, pendant le concours WAE DX CW. QSL via G3NOM : voir HSØAC, ci-dessus.

IK7FPX/p – par des opérateurs I7 sur les bandes HF + WARC et 6m (locator JN80WC) depuis Grande Island (Puglia (Lecce/…) Region group I7, EU-091), pour le concours IOTA. QSL via IK7FPX (CBA).

J38PA, J8PA, J3/ "home call" et J8/ "home calls" – par Bouke PAØZH, Ronald PA3EWP, Rob PA5ET et Dennis PA7FM, avec 25825 QSO depuis Carriacou Island (Grenada, The Grenadines J3, NA-147) et 24323 QSO depuis Bequia Island (St Vincent and the Grenadines, The Grenadines J8, NA-025) pendant tout le mois d'août. J38PA et J8PA étaient des indicatifs collectifs. Infos et commentaires sur les pages du site web ( http:/ /www.qsl.net/lldxt ). QSL : J38PA et J8PA via Rob PA5ET (CBA), les autres via "home call".

J43J – par Wolff SV3/DL5JJ depuis le Péloponèse (Grèce) : Il s'agit d'un OM DL donc QSL seulement à DJ5JJ via bureau DARC.

J49HW, J49HW/p, J49NG, J49NG/p & J49DX – par une équipe d'opérateurs hongrois depuis Chrysi Island (Greece, Crete's Coastal Islands SV9, EU-187) et Crete Island (Greece SV9, EU-015) de la fin mai au 1er week-end de juin. QSL via Lassi HAØHW (CBA).

J8PA & J8/… – voir J38PA, J8PA …, ci-dessus.

JI3DST/6 – par JI3DST depuis Kuchino Island (Japan, Tokara Islands JA6, AS-049), du 28 juillet au 5 août. QSL via JI3DST (CBA).

JM1PXG/6 – par JM1PXG depuis Daito Island (Japan, Daito Islands JA6, AS-047). QSL via JM1PXG (CBA).

JM6CIP/6 – par JM6CIP depuis Koshiki Islands (Japan, Koshikijima Islands JA6, AS-037), pour le concours IOTA . QSL à JM6CIP via bureau.

JN3FPV/6 – par JN3FPV depuis Koshiki Islands (voir JM6CIP/6, ci-dessus), pour le concours IOTA. QSL à JN3FPV via bureau.

K1VSJ/1 – depuis Martha's Vineyard (W1, NA-046) pour le concours IOTA. QSL "home call" (CBA).

K2L – par la "Wiclow Wireless Society" sur 80-10m CW et SSB depuis le phare de Buffalo (port de New-York). QSL spéciale via WB2YQH, Bob Nadolny, P.O.Box 73, Spring Brook, NY 14140, USA.

K3J – par Dan KH6UW, Mike AL7KC, Bill W7TSQ et Tom K7ZZ sur 160-6m + WARC CW et SSB depuis Johnston Island (US – Oceania, Johnston Atoll KH3, OC-023), du 11 au 18 septembre. QSL via AH6HN  $(CBA)$ 

K4T – sur 40, 20, 15 et 6m SSB depuis Tybee Island, GA, USA (NA-058) pour le concours WLH. QSL via AF4MI (CBA).

K6FQ – depuis San Clemente

(W6, NA-066) pour le concours IOTA. QSL "home call" via bureau.

KF9YL/4 – par Fred KF9YL en SSB 100W depuis Cedar Keys (USA, Florida State North West (Jefferson to Hernando County) group W4, NA-076) pour le concours IOTA. QSL "home call" via bureau ou directe à Fred Levinson, P.O.Box 291891, Davie, FL, 33329-1891, USA.

KG4DX – par Bill W4WX sur HF + WARC et 6m en SSB et surtout en RTTY depuis Guatanamo Bay (DXCC)(IOTA Cuba CO et KG4, NA-015), du 7 au 14 septembre. QSL "home call" directe (CBA) ou via bureau.

KH2/… – par Warren WB6TMY/ KH2 sur 14033 kHz CW depuis Guam (US – Oceania, Guam KH2, OC-026) du début août au 18 août. QSL via WB6TMY (CBA).

KH4/… et WH/4… – par Koln JP1JFG signant N2IU/KH4 et Nao JE7RJZ signant WH2M/ WH4 sur 160-6m (balise sur 50125 kHz) depuis Midway Islands (KH4, OC-030), du 23 au 29 septembre. Tous deux sont QSL via JA1EOD : Akira Iizuka, P.O.Box 8, Okegawa, Saitama, 363-8691, Japon.

KH4/ DL2RUM & KH4/ DL7VFR – par Tom DL2RUM et Rudi DL7VFR sur 160-6m CW, SSB et RTTY depuis Midway (US – Oceania, Midway Islands KH4, OC-030), du 20 au 29 septembre. Infos sur les pages du site web ( http://www .qsl.net/dl2rum ). QSL "home calls" (CBA).

KL6/KD6WW – par Bruce KD6WW depuis Popof Island (Alaska, Shumagin Islands KL, NA-087), du 18 au 20 août. Cartes QSL seulement à KD6WW via bureau ou QSL via internet à son adresse E-mail ( kd6ww@inreach.com ).

KM5VI/5 – par KM5VI depuis Galveston Island (USA, Texas State West (Matagora to Jefferson County) group W5. NA-143) pour le concours IOTA. QSL "home call" (CBA).

LZ1NG/p – par Nick LZ1NG qui devait opérer sur 80-6m CW et SSB depuis Sveta Anastasya Island (Bulgaria LZ, Nlle réf. IOTA EU-185), du 11 au 18 août. QSL via LZ1NG : Nikolay Babarev, P.O.Box 356, Plovdiv – 4000, Bulgarie.

N1IBM/p – par Skip N1IBM, Bob N2OO et Beth KF2BQ sur 40-10m CW et SSB depuis Shefield Island (IOTA :USA, Connecticut State group W1, NA-136 et ARLHS Lighthouses : USA-753), les 25 et 26 août. QSL à N1IBM : directe à Skip Maze, 847 Dolan Street, Lanoka Harbor, NJ 08734, USA ou via bureau.

NH4/NH6YK – par Ted NH6YK sur HF et 6m SSB depuis Midway Islands (US Oceania KH4, OC-030) du 2 au 5 août. QSL "home call" directe (CBA) ou via bureau.

OS4LHN – par un groupe d'opérateurs ON depuis le phare Nieuwpoort Lighthouse (WLH-???) pour le week-end ILLW. QSL via ON4ADN (CBA). OX/SP8UFO – par Marek SP8UFO depuis le Groenland en juin/juillet 2001. La CBA via "home call" est fausse, QSL directe à SP8TK : Jerzy Miskiewicz, ul.Walecznych 17, 20.135 Lublin, Pologne.

OZ/ORØMO – était un indicatif spécial utilisé par Kurt ON4CJV, Eddy ON4AFU, Steven ON4CLC et Yves ON1DHJ sur les bandes HF +

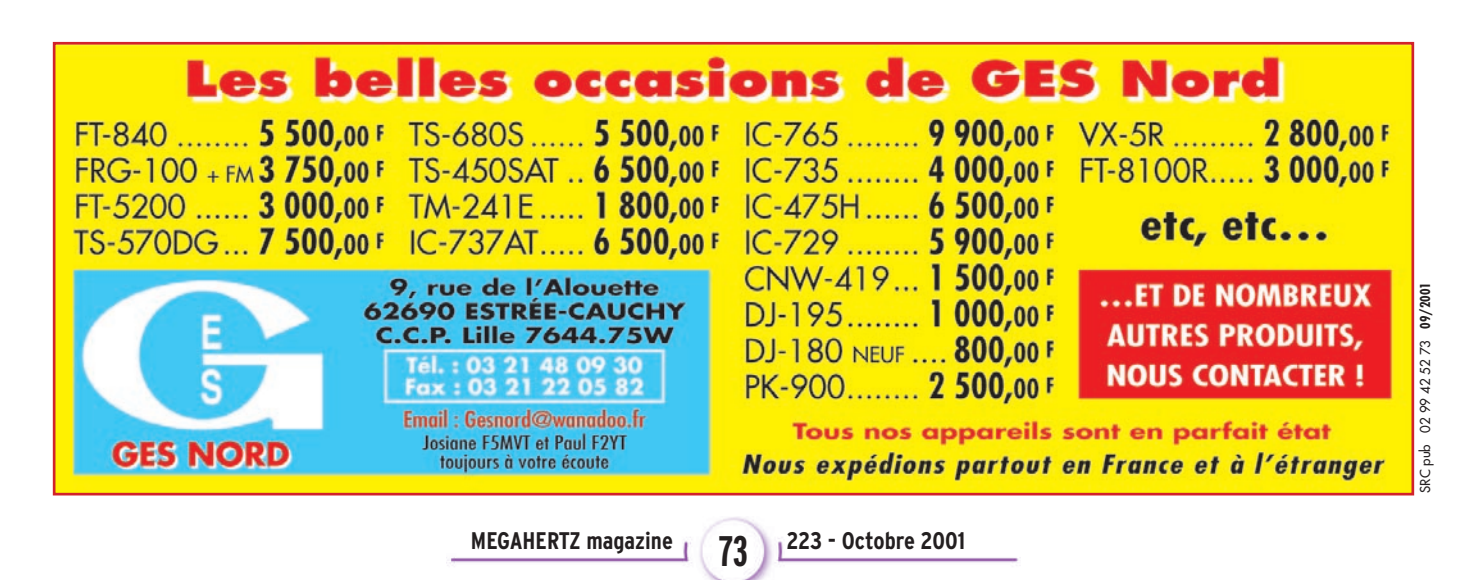

# **TRAFIC**

# informations

WARC et 6m en CW, SSB, RTTY et PSK31 depuis Romo Island (Denmark, Jylland West group OZ, EU-125), du début août au 18 août. QSL à ON4AFU soit directe via P.O.Box 41, 9400 Ninove Belgique soit via bureau.

OZ4PAX/p – par Ove OZ4PAX depuis Vendsyssel-Thy Island (Denmark, Jylland North group OZ, EU-171) pour le concours IOTA. QSL "home call" via bureau ou directe à l'adresse indiquée sur le site web ( www.qrz.com ).

P29AM & P29WS – respectivement par Andy et Harry sur 160-20m CW et SSB depuis Lae Island (Papua New Guinea/ Indonesia P2/YB9, OC-034), du 7 au 16 septembre. QSL : P29AM via NU5O et P29WS via W4HUT (CBA).

PA6TEX – par des opérateurs belges (ON) depuis Texel Island (Netherlands, Noord Holland… PA, EU-038), fin juillet dont le concours IOTA. Ils opéraient depuis le phare de l'île (Texel Island Lighthouse, WLH-???). QSL à ON4ALW directe (CBA) ou via le bureau UBA.

PJ/KO4JY – par Kevin KO4JY sur 40, 20, 15 et 10m 100W CW et SSB depuis Saba Island (Saba & Sint Eustachius, Netherland - North America (West Indies) PJ5, 6, 8, NA-145), du 13 au 18 août. QSL "home call" (CBA).

PS7ZZ – Ed est le QSL manager de nombreuses opérations mais ne reçoit plus de cartes "via bureau" depuis décembre 2000 suite à des problèmes conflictuels entre bureaux PY de la LABRE au niveau régional. Aussi, il recommande de lui envoyer QSL directe à l'adresse suivante : Francisco Edvaldo Pereira de Freitas, Av. Sao Miguel dos Caribes 31, Neopolis II, 59086-500 Natal – RN, Brésil. Les opérations concernées sont :

PY1PL/PP6 – Amazon States 1995

ZY6WL – Abrolhos Archipelago – Santa Barbara Island, juillet 1999

ZW7ZZ – Lighthouse Natal (le phare principal), août 1999 PX7ZZ – Lighthouse Santo

Alberto, octobre 1999 PV7ZZ – Lighthouse Ponta do

Mel, décembre 1999

PQ5ØØBA – pour le 500ème anniversaire de la découverte du Brésil, avril 2000

ZW5ØØT – pour le 500ème anniversaire de la découverte du Brésil, avril 2000

PQ7ZZ – pour la "Semaine des Télécommunications du Brésil", mai 2000

ZV7ZZ – Lighthouse Cabo de Sao Roque, juin 2001

ZX7ZZ – Lighthouse Galinhos, août 2001.

RA1OZ/p & UE4NMM/1 – sur toutes les bandes (fréquences IOTA) + WARC et 6m en tous modes (digitaux compris) depuis Kiy Island (Russian Federation - Europe, Arkangel'skaya Oblast, White Sea Coast West R1O, EU-153), du 21 au 26 août. QSL "home calls" via bureau.

RA3/W6OM – par Ron W6OM sur 80 et 40m CW depuis Moscou et St Petersbourg. QSL "home call" (CBA).

RI6AAA, UA6A/p et RA3AUM/p – par UA6A et RA3AUM depuis Dzendzik Island située en Mer Noire (Russian Federation – Europe, Kraznodarskiy Kray R6A-D, Black Sea Coast group, Nlle réf. IOTA EU-185) pour le concours IOTA. Après le concours, ils devaient être RI6AAA ou utiliser leurs propres indicatifs /p, depuis d'autres îles du

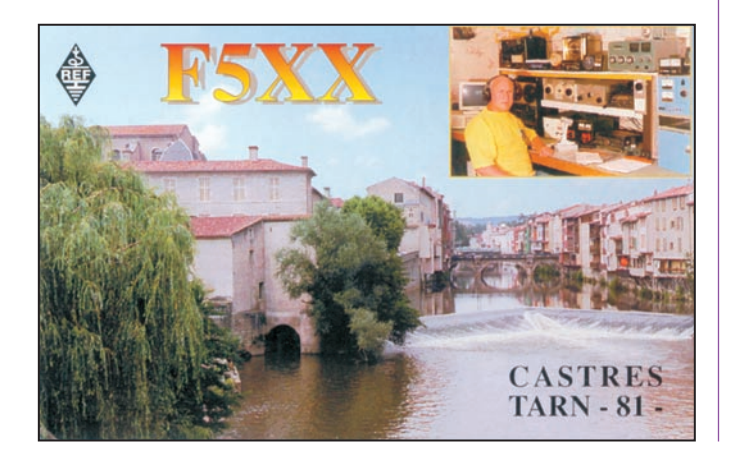

même groupe. QSL via UA6CW directe via bureau.

RI6LAP, UA6LGR/p, UA6LAM /p & UA6MF/p – actifs sur 40-10m CW et SSB depuis une île de la Mer d'Azov (Delta de la Volga, Mer Noire, non IOTA mais qui compte pour RR 17-04 pour le diplôme "Russian Robinson Award" (RRA), du 24 au 26 août. QSL : RI6LAP et UA6MF/p directe via UA6MF : Ivan A. Gudima, P.O.Box 47, Rostov-on-Don, 344007, Russie, les autres via "home call" directes (si CBA) ou via bureau.

R19K – par un groupe d'opérateurs UA9 sur 80-10m + WARC CW et SSB depuis Narechi Island (Russian Federation – Asia, Obskaya Gulf group R9K, AS-109), du 5 au 12 septembre. QSL via UA4RC, P.O.Box 252, Almetyevsk, Tatarstan Republic, 423452, Russie.

RZ1OA/A, UA1OLM/A & RU1OG/A – par Vlad RZ1OA, Dima UA1OLM et Oleg RU1OG depuis Lyasomin Island (Russian Federation – Europe, White Sea White Sea Coast West group R1O, EU-153), jusqu'au 2 août. QSL via RZ1OA : Vlad Sadakov, P.O.Box 48, Archangelsk, 163040, Russie. S21YH par Shin 7M4PTE sur 40-17m CW et SSB depuis le Bangladesh, du 21 au 28 août. Aux dernières nouvelles il pouvait être actif jusqu'au 8 septembre et retouner au Japon à la mi-septembre. QSL via 7M4PTE : Mr. Shin, Makoto, 2-3-18, Naritanishi, Suginami-Ku, Tokyo 166-0016, Japon.

SKØQO/p – par SKØQO depuis le phare Soderarm Lighthouse (WLH-???, non IOTA) pour le weekend des phares. QSL "home call" (CBA).

SN2KM – depuis le phare de Krynica Morska (Pologne, réf. ???), du 17 au 19 août. QSL via SP2BIK (CBA).

T32S – par Hiro JAØSC en RTTY et SSTV depuis Funafuti, Tuvalu (OC-015), du 28 au 30 août. QSL via JAØSC directe (CBA) ou via bureau.

TG/XE1KK – par Ramon XE1KK QRV surtout sur 50 MHz sur skeds et via les satellites UO-14 et AO-27 depuis Guatemela-City, Grid locator EK35, du 6 au 9 septembre. QSL "home call" (CBA).

TI9CF – tous les logs de ces opérations depuis Coco's Island (DXCC, IOTA Costa Rica TI9, NA-012), en 1997 et 1999 se trouvent maintenant en la possession de Joe W3HNK  $(CBA)$ 

TK8T – par Paul F2YT sur 40 et 20m CW et SSB depuis La Corse (France DDFM 2A et 2B, Corsica Island TK, EU-014) et les îles Sanguinaires (France DDFM 2A, Corsica, Sanguinaires Islands TK, EU-104), du 18 août au 2 septembre. Voir "Corse" dans notre N° 222 p. 68. QSL "home call" directe (CBA) ou via bureau du REF. TM2A – par Didier F5BJW sur

80-10m SSB 100W avec dipôles et GPA depuis l'île de Groix (France, EU-048), du 15 au 24 septembre. Infos sur les pages du site web ( http:// castres.dx.gang.free.fr/ ). QSL via F5BJW (CBA).

TRØA – par Igor UA3DJY depuis le Gabon, jusqu'au 21 septembre. QSL "home call" (CBA).

TYØCDX, TY22DX & TY68F – sur 160-6m + WARC CW, SSB, RTTY et PSK31, du 11 au 29 août. Voir "Benin" dans notre N° 221, p. 61). Les infos et les logs remis à jour se trouvent sur les pages du site web ( http://perso.wanadoo.fr/ f5cwu/htm/logty.htm ).

UA9ZZ/p – par Oleg UA9ZZ sur 20, 17, 15 et 10m CW et SSB depuis une zone très diffi cile dénommée "la Zone du Silence" (sans autre précision) et située en Russie d'Asie. QSL "home call" (CBA).

UEØLLH – par Lex RUØLM, Oleg RWØLL et Mike UAØMF depuis le phare Skryplyov (LH-1309, IOTA Russian Federation – Asia, Primorsskyi Kray, Sea of Japan Coast group RØL, AS-066), du 17 au 20 août. QSL directe à UAØMF : Mike Filippov, P.O.Box 20, Vladivostok, 690021, Russie. (ESA + US\$ de préférence).

UM8LA – était un indicatif spécial actif sur toutes les bandes, du 27 août au 5 septembre pour célébrer le 10ème anniversaire de l'indépendance de la République d'Uzbékistan. QSL via RW3RN : Alex Kuznetsov, P.O.Box 57, Tambov-23, 392023, Russie.

UM9AA – sur toutes les bandes HF, célébrait du 27 août au 5 septembre, le 10ème anniversaire de l'indépendance de la République d'Uzbékistan

# informations

(1er septembre). QSL via UK9AA, P.O.Box 58, Tashkent 700000, Uzbékistan.

V47UY – par KJ4UY depuis Nevis Island (St Kitts and Nevis V4, NA-104) pour le concours IOTA. QSL via KJ4UY (CBA).

V63KA, V63MC & V63YB – par un groupe d'opérateurs JA sue 80-6m C et SSB depuis Pohnpei Islands (Micronesia V63, OC-010), du 31 août au 6 septembre. Ils devaient être V63KA pour le concours "All Asian DX" phonie. QSL V63KA et V63MC via JH8BKL : Katsuhide Kawase, 284-30 Kawaguchikisen, Teshio, 098-3312, Japon. QSL V63YB via JH8MYB : Susumu Harada, 3-8 Taga, Mikasa, 068-2152, Japon.

VE1/DH8IAT – par Thomas DH8IAT surtout sur 20m depuis Cape Breton Isl. (Canada, Nova Scotia Province goup, NA-010), du 18 au 24 août. QSL "home call" (CBA).

VE1JS – par VE2JS depuis Brier Island (Canada, Nova Scotia Province West group VE1, NA-127) pour le concours IOTA. QSL directe via VE2JS (CBA).

VE3… – infos : CF3RJ, VA3RJ, VX3RJ et XL3RJ sont QSL via VA3RJ. VE3JDR et XM3JDR sont QSL via VE3JDR (CBA). Les demandes de QSL via bureau et leurs logs sont disponibles sur les pages du site web ( http://www.qsl.net/ va3rj/search.html ).

VI3ØROC – était un indicatif spécial utilisé en août par le "Redcliffe and Districts Radio Club" (Australie) qui fêtait son 30ème anniversaire. QSL via le radio-club VK4RC (CBA).

VKØLD – par Alan VK6CQ depuis Macquarie Island (OC DXCC, IOTA Australia Antarctca AN-005) QSL directe seulement à Alan Cheshire, c/o Station Endinner, West Coast Radio, P.O.Box 688, Mandurah, Western Australia 6210, Australie, avec la mention "PRIVATE & CONFI-DENTIAL" mais sans indicatif sur l'enveloppe. Voir "Australie" dans "Le Trafic DX", cidessus).

VK4HF/p – par VK4HF sur 80-10m SSB depuis Fraser Island (Australia, Queensland State (South Coast) Centre, VK4, OC-142), du 27 au 31 août. QSL "home call" (CBA).

VK9XV – par Bert PA3GIO depuis Christmas Island (VK9X, OC-003), du 6 au 13 septembre, voir "Australie" dans "Le Trafic DX" ci-dessus.. QSL "home call" directe (CBA) ou via le bureau VERON.

VK9CQ – par Bert PA3GIO depuis Cocos-Keeling Islands (VK9C, OC-003), du 14 au 20 septembre. QSL : voir VK9XV ci-dessus.

W1DIG/1 – par W1DIG depuis Thacher Island (USA, Massachusetts State North W1, NA-148) pour le concours IOTA. QSL "home call" directe (CBA) ou via bureau.

W1F/4 – par KO4PY et N4YDU depuis Roanoke Island (USA, North Carolina State East W4, NA-067) pour le concours IOTA. QSL à KO4PY directe (CBA) ou via bureau.

WF1N/1 – par WF1N depuis Thacher Island (USA, Massachusetts State North W1, NA-148) pour le concours IOTA. QSL "home call" directe (CBA) ou via bureau.

W4LVS/p – par Philip K4EP et Craig KF4NLM depuis Bogue Banks (USA, North Carolina State West group W4, NA-112), pour le concours IOTA. QSL directe ou via bureau à K4EP (CBA) (ou W4LVS selon leurs instructions).

W4SAA/4 – par W4SAA, N4RP et AB4RL depuis Virginia Key (USA, Florida State South East group W4, NA-141) pour le concours IOTA. QSL via W4SAA directe (CBA) ou via bureau.

W4/VA3PL & W3/VA3PL – par VA3PL qui opérait surtout depuis Assateague Islands, outside Chesapeake Bay (USA, Virginia State group W4, NA-083), du 26 au 30 juillet. Il pouvait aussi opérer depuis Assateague Islands, inside Chesapeake Bay (USA, Maryland State East group W3, NA-139). Ces îles situées à l'entrée de la baie de Chesapeake sont partagées entre W4 et W3. QSL via VA3PL (CBA).

WB8YJF/4 – depuis Ocracoke Island (W4, NA-067) du 22 au 19 juillet dont le concours IOTA. QSL "home call" directe (CBA) ou via bureau (CBA).

WP4U – depuis Vieques Island (Puerto Rico KP3-4, NA-099) pour le concours IOTA. QSL via bureau KP4.

XL2BK – par VA2BK depuis Orleans Island (Canada, Quebec Province (St Lawrence Waterway group VE2, NA-128) pour le concours IOTA. QSL via VA2BK (CBA).

XM2CWI – par un groupe VE depuis Grindstone (XM = VE, Quebec Province (La Madeleine Islands) group VE2, NA-038), pendant le concours IOTA : QSL via VE2CWI XV3Z ou XV3ZZ – était l'un des indicatifs demandés par Sam JA1EUI pour opérer sur 80-10m CW et surtout SSB depuis Danan, Vietnam, du 21 au 28 septembre. QSL directe à : Satoru Matushima, 2469-5 Toda, Atugi, 243-0023, Japon. XV3Z ou XV3ZZ – était l'un des indicatifs demandés par Sam JA1EUI pour opérer sur 80-10m CW et surtout SSB depuis Danan, Vietnam, du 21 au 28 septembre. QSL directe à Satoru Matushima, 2469-5 Toda, Atugi, 243-0023, Japon. XX9TFI – par Garry W5FI depuis Macao : vous trouverez diverses infos sur cette opération et les XX9 en général, sur les pages du site web ( http ://www.mdxa.org/w5fi-xx9. html ).

YB5NOF – par John YB5NOF en portable depuis Rupat Island (Indenesia, Sumatra's Coastal Islands North YB5-6, Nlle réf. IOTA OC-245), en SSB seulement pour le concours IOTA. QSL via John E. Daluas ; P.O.Box 194/CPA, Ciputat, 15401, Indonésie.

YU5ØAAV – un indicatif spécial actif en 1995 : QSL via le club YU1AV, voir YZ1V, ci-dessous.

YU7ØK – un indicatif spécial actif en 1994 et 1995 : QSL via le club YU1AAV, voir YZ1V, cidessous.

YZ1V – est un indicatif actif pendant la plupart des concours internationaux. QSL via le club 8YU1AAV, voir "Les Bonnes Adresses", ci-dessus. ZA/IZ7DOO – depuis l'Albanie : QSL via IZ7DOO via bureau ou directe à : P.O.Box 94, 70038 Terlizzi BA, Italie.

ZG2FX – par Martyn G3RFX sur 80-10m CW, SSB, RTTY et PSK31 depuis Gibraltar, du 2 au 10 septembre. QSL "home call" (CBA).

ZL7/G3TXF & ZL7/G3SXW – par Nigel G3TXF et Roger G3SXW en shift (1 à 3 kHz) sur 80-10m + WARC en CW seulement depuis Chatham Islands (New Zealand, Chathan Islands ZL7, OC-038), du 13 au 23 sept. QSL "home calls" directe (CBA) ou via bureau. Les QSL via bureau peuvent être demandées par E-Mail ( G3TFX @compuserve.com ) ou ( G3SXW@compuserve.com ). Infos sur les pages du site web ( http://www.G3TXF.com/ dxtrip/ZL7\_G3TXF/ZL7.htm ). ZS1ESC/L – par le club ZS1ESC sur 20, 15 et 10m depuis le phare de Robben Island (AF-064) pour le concours WLH. QSL "home call" (CBA). ZX3B – était un indicatif spécial utilisé par des OM militaires PY3 pour célébrer le Jour de l'Indépendance Brésilienne. Ils étaient actifs sur toutes les bandes HF + WARC et 6m en CW et SSB, du 10 août au 9 sept. Infos sur les pages du site web ( http://www.qsl.net/  $yx3h$ )

ZX7ZZ – par Ed PS7ZZ actif sur toutes les bandes HF en CW, SSB, RTTY et PSK31 depuis le Phare dos Galinhos RN, Brazil (réf. DFB RN09, WLH ???), du 10 au 19 août. QSL directe à PS7ZZ, voir PS7ZZ, ci-dessus.

## LES PIRATES :

- La station 3AØFC se disant QSL via Mike G4IUF est probablement une station pirate. En effet Mike ne la connaît pas et n'a jamais été en 3A (Principauté de Monaco)…

- TI9AA soit disant QSL via W1AA (le Radio Club Marconi, USA) qui n'a jamais été le QSL manager d'autrui. Il s'agit donc d'un pirate.

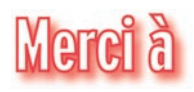

425 DX News, ARI, ARRL, CDXC, DARC, DJ9ZB, F-17511/WLH, F2YT, F5IHN, F5NQL, F6FNU, JARL, LABRE, LNDX/F6AJA, OPDX, REF, REP, Réseau FY5AN, RSGB, The Daily DX, UBA, UEF, URC, URE & USKA.

questions/réponses

# Les carnets d'Oncle Oscar •

'est peut-être une bonne idée d'utiliser "Les Carnets d'Oncle Oscar" pour communiquer au plus grand nombre des informations utiles et des explications simples…

> Francis FERON, F6AWN

# QUESTION N° 223.1

#### COMMENT UTILISER CORRECTEMENT LES MÉLANGEURS ÉQUILIBRÉS À DIODES EN ANNEAU (RECTIFICATIF) ?

La question n° 222.1, parue dans le précédent Mégahertz magazine sous le même intitulé, nécessite une petite correction commentée. En effet, Oncle Oscar, emporté par sa passion pour les montages de qualité, a écrit (page 77, première colonne) :

"3 - La qualité du signal produit par l'oscillateur local sera la meilleure possible, c'est-à-dire qu'il s'agira d'un signal le plus pur possible, ayant un niveau d'harmoniques et de bruit de phase le plus faible possible. Les circuits à base de PLL et/ou de DDS sont très délicats à réaliser pour atteindre le niveau de qualité souhaitable.

#### $4 -$  [...]

5 - La forme du signal injecté sur le port OL sera la plus symétrique possible et d'un rapport cyclique de 50%. La durée des alternances positives et négatives doit être identique. Ceci n'est en aucun cas incompatible avec l'utilisation d'un oscillateur délivrant un signal carré plutôt que sinusoïdal, à la condition expresse que la symétrie du signal soit bien respectée."

Il est évident, pour un lecteur attentif, qu'une incompatibilité existe entre les deux paragraphes rappelés ci-dessus. En effet, un signal carré, même parfaitement symétrique, fournit toute une série d'harmoniques de rang impair ce qui est incompatible avec l'affirmation "la qualité du signal produit par l'oscillateur local sera la meilleure possible, c'est-à-dire qu'il s'agira d'un signal le plus pur possible, ayant un niveau d'harmoniques et de bruit de phase le plus faible possible".

En fait, dans le cas d'un récepteur, il est acceptable d'oublier quelque peu les harmoniques de l'OL en ne s'attachant qu'à la pureté spectrale voisine de la fréquence fondamentale (bruit de phase).

En effet, tout changement de fréquence de qualité est suivi d'un filtre sélectif lui-même de qualité (filtre à quartz, par exemple) correctement mis en œuvre dont la bande passante, centrée sur la fréquence désirée, est réduite et la réjection hors bande la plus élevée possible. Un tel filtre s'opposera au passage des produits qui pourraient résulter du mélange des signaux incidents avec les harmoniques de rang impair de l'oscillateur local, et de ce fait l'affirmation "Ceci n'est en aucun cas incompatible avec l'utilisation d'un oscillateur délivrant un signal carré plutôt que sinusoïdal, à la condition expresse que la symétrie du signal soit bien respectée" reste vraie, au moins pour un récepteur bien conçu.

L'essentiel étant de débloquer les diodes selon un rythme

cyclique, un signal carré y parvient très bien. Il est vrai aussi que la plupart du temps l'OL est suivi d'au moins un filtre de bande et que les éventuelles harmoniques sont rabotées et le signal carré... moins carré, mais toujours parfaitement cyclique (à 50 %).

Bien entendu, il est accessoirement souhaitable que les signaux incidents qui parviennent au mélangeur, sur son entrée HF, soient eux-mêmes sélectionnés par un bon filtre passe-bande, afin d'éviter que des signaux hors-bande et indésirables ne produisent, avec les éventuelles harmoniques de l'oscillateur local, des signaux dont la fréquence serait justement située dans la bande passante du filtre IF.

Quant au bruit de phase, bien évidemment il est nécessaire qu'il reste le plus faible possible, comme indiqué dans le texte. Contrairement aux produits de mélange avec les harmoniques de l'oscillateur local, le bruit de phase de l'OL s'ajoutera aux signaux utiles qui traverseront ensuite le filtre IF. Ce filtre, même excellent, ne pourra pratiquement pas réduire la "pollution du signal" qui est apparue dans le mélangeur sous la contrainte du bruit de phase de l'oscillateur.

Enfin, dans tout ce qui précède, il n'a été question que de récepteurs de haut de gamme. Mais un mélangeur peut aussi être utilisé, par exemple dans un émetteur ou dans un appareil de mesure. De manière stricte, tout ce qui a été dit précédemment reste applicable, mais si l'on souhaite utiliser des oscillateurs fournissant des signaux carrés, il est préférable d'en envisager toutes les conséquences, avantages et inconvénients.

Citons, à titre documentaire, un article de Max Robinson, K4ODS, "Local oscillator waveform, effects on spurious mixer responses", publié dans Ham Radio de juin 1974, qui fournit les résultats de quelques essais effectués par l'auteur et qui conduisent ce dernier à conclure qu'aucune dégradation notable n'affecte les mélangeurs utilisant un signal carré comme oscillateur local.

(Remerciements à M. Jean Burgard, "honorable lecteur attentif".)

# QUESTION N° 223.2

#### QUEL EST LE PRINCIPE DE FONCTIONNEMENT D'UN ANALYSEUR DE ROS MFJ 259/269 ?

Cet appareil, de plus en plus répandu, est malheureusement et sauf erreur de notre part vendu sans schéma détaillé. Connaissant la capacité de Monsieur Martin F. JUE, président-fondateur de la holding MFJ, à produire des appareils simples et aux coûts de fabrication limités, le principe utilisé ne doit certainement pas être trop sophistiqué ni complexe à mettre en œuvre.

En fait, il ne nous a pas été néces-

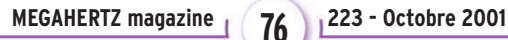

# questions/réponses

saire d'effectuer une autopsie approfondie d'un de ces appareils pour obtenir la réponse à cette question. Ian WHITE, G3SEK, collaborateur depuis de nombreuses années de l'excellente revue RadCom, bulletin officiel de la RSGB, et qui traite des sujets les plus divers avec talent et rigueur dans "In Practice", nous a fourni la réponse quant au principe retenu par MFJ (cf. RadCom de Mai 2000, page 38).

L'analyseur MFJ est en fait un très classique pont de Wheatstone utilisé pour mesurer une impédance inconnue. Ce pont est réalisé avec 3 résistances CMS 50  $\Omega$  de précision R1, R2 et R3, la quatrième branche étant constituée de l'impédance inconnue à mesurer Z, cette dernière pouvant se décomposer en R ± X en série (Fig. 1a).

Un générateur variable (VFO classique réalisé avec 2 transistors) mais à niveau de sortie à peu près constant (environ 1 V efficace) délivre son signal au pont et un instrument de mesure relève les tensions V1 à V4 présentes à différentes bornes du pont comme indiqué sur le schéma ci-joint (Fig. 1a).

Un microcontrôleur effectue les calculs nécessaires, gère l'affichage du résultat et celui de la fréquence de travail. Il faut bien remarquer que le principe est purement analogique et se résume à de simples mesures de tensions HF, mesures qui méritent toutefois quelques soins.

Afin de limiter les erreurs, la détection des signaux HF est effectuée avec des diodes Schottky, ayant la caractéristique de posséder un faible niveau de seuil, suivies d'un montage linéarisant la détection et utilisant un amplificateur opérationnel associé à une diode appairée (Fig. 1b). Un étage séparateur et de gain unitaire fait suite, afin de limiter l'influence d'éventuelles variations de charge en sortie. La tension de sortie ainsi obtenue par un tel détecteur doit normalement être proportionnelle à la tension HF présente à l'entrée.

La mesure de la tension V1, effectuée entre R1 + R2 c'est-àdire au niveau de l'injection HF, permet de contrôler la stabilité du niveau de sortie du VFO afin de garantir une tension HF constante au niveau du pont de mesure.

Les tensions V2, V3 et V4 sont ensuite converties en données numériques par un circuit convertisseur analogiquedigital utilisant la tension V1 comme valeur de référence, ce qui concourt à compenser les effets d'un éventuel résidu de variation de tension au niveau de la sortie de l'oscillateur. Les valeurs numériques fournies par le convertisseur sont traitées par le microcontrôleur comme indiqué précédemment. Accessoirement, la tension V2 est utilisée comme indication du ROS et la tension V4 comme indication de la valeur de l'impédance. Le rapport V2 / V1 fournit l'amplitude du coefficient de réflexion en tension rho. Le microcontrôleur calcule le ROS à partir de la formule :

#### SWR =  $(1+ |\text{rho}|)/ (1 - |\text{rho}|)$

La précision de ce type de mesure de ROS est meilleure en milieu d'échelle qu'aux extrémités.

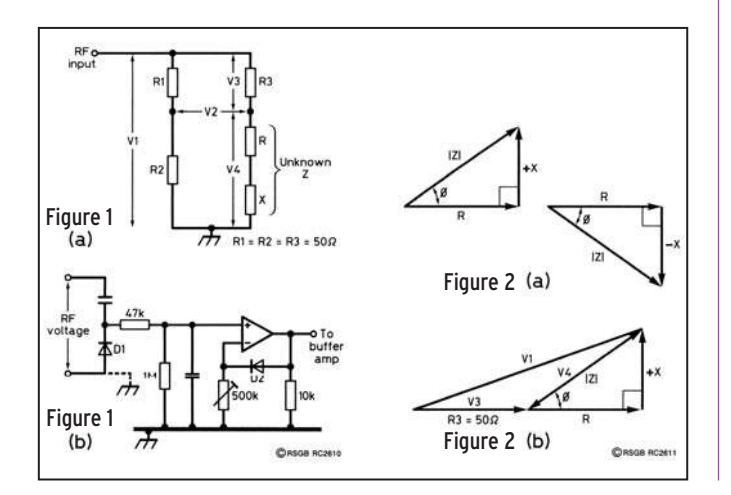

#### Tensions aux bornes du pont et impédances

La figure 2a correspond à une représentation vectorielle classique d'une impédance soit selfique (+X) soit capacitive (-X). L'amplitude de l'impédance est |Z| et l'angle de phase de la tension développée est Phi (Ø). |Z| est représentée par l'hypoténuse du triangle rectangle formé par R et X soit :

#### $|Z|^2 = R^2 + X^2$

La figure 2b représente, selon le même principe, les tensions mesurées à partir d'une impédance inconnue constituée de R + X. Les tensions développées par R3 (50  $\Omega$ ) et la partie résistive R de l'impédance inconnue sont en phase et dessinées sur la même ligne. La tension V4 mesurée sur l'impédance inconnue est proportionnelle à |Z| et sa déviation est fonction de l'angle de phase Ø. La tension HF totale appliquée est proportionnelle à l'hypoténuse du triangle constitué d'une part de  $(R3 + R)$  et d'autre part de la réactance X. Les tensions V1, V3 et V4 étant mesurées, V3 apparaissant sur une charge de 50  $\Omega$ , les valeurs de R et X peuvent être déduites par des calculs géométriques. Cependant, les amplitudes de V1, V3 et V4 ne fournissent aucune indication quant au signe de la réactance présente, et la situation aurait été identique si le triangle avait été disposé sous l'axe horizontal constitué par R3 + R.

Remarquons aussi que la situation présentée par la figure 2b est favorable d'un point de vue précision de mesure mais surtout de calcul. En effet, R et X sont à peu près identiques en valeur absolue et qui plus est leurs valeurs sont proches de 50 Ω si l'on s'en tient à la longueur des segments. Par contre, si R ou X deviennent grand ou petit, la précision du résultat va se dégrader du fait que l'un des côtés du triangle V1/V3/V4 va devenir très petit tandis que les deux autres côtés seront de longueurs très voisines. Il est évident que les possibilités de mesure d'un tel pont sont par nature limitées.

#### Validité des mesures

Le pont et la mesure des tensions sont les principales sources d'erreurs. La mesure des tensions n'est pas sélective (fonction de la fréquence) et peut de ce fait être influencée par les éventuelles harmoniques produites par l'oscillateur.

Cet appareil de mesure large-bande sera incapable de différencier la désadaptation que l'on souhaite mesurer, par exemple sur un dipôle résonant, de celle éventuellement produite par le même dipôle en présence d'une harmonique de deuxième rang, même de faible intensité, et confrontée en ce qui la concerne à une impédance très élevée. De ce simple fait, la mesure de ROS sera elle-même faussée.

Ce phénomène est classique sur les TOS-mètres courants excités par un émetteur insuffisamment pur. Le pont MFJ utilise un oscillateur sinusoïdal et des circuits amplificateurs fonctionnant en classe A pour limiter autant que faire se peut une telle éventualité.

Par ailleurs, une autre source de perturbations est relative à la présence de champs électromagnétiques importants sur le lieu de mesure ou à la réception, par l'antenne mesurée, de signaux puissants (radiodiffusions en ondes moyennes, en bande FM, relais divers, station amateur voisine, etc.). Ceci peut être partiellement compensé par un niveau plus élevé du signal produit par l'oscillateur de l'appareil de mesure, mais à l'encontre de la recherche d'un signal le plus pur possible ainsi que d'une autonomie acceptable pour un appareil alimenté par piles ou batteries.

On retiendra donc qu'un appareil de la catégorie du MFJ 259, pour ne citer que celui-ci, est pratiquement irremplaçable pour l'ensemble des mesures qu'il permet de réaliser, qui plus est de manière autonome, mais que, comme dans tout protocole de mesure, il faut en maîtriser le maniement et l'environnement, en connaître les limites et les dérives, enfin être capable de s'étonner des résultats obtenus et de les réfuter si nécessaire.

# questions/réponses

# QUESTION N° 223.3

#### QU'EST-CE QUE LE "RÉSIDU DE PORTEUSE" ?

L'expression "résidu de porteuse" s'applique à une émission effectuée en modulation d'amplitude à porteuse supprimée avec bande latérale unique (SSB), doubles bandes latérales (DSB) ou encore bandes latérales indépendantes (ISB). Seuls les deux premiers modes sont utilisés par les radioamateurs. Très succinctement, un signal modulé en amplitude, lorsqu'il est représenté en fonction de sa répartition spectrale, se compose d'une fréquence dite "porteuse" et de deux bandes latérales identiques situées de part et d'autre. Un signal DSB est semblable au signal AM normal à ceci près que la porteuse est atténuée le plus possible. La place occupée est identique, mais l'absence de porteuse est plus favorable à la cohabitation des signaux de différents correspondants. Un signal SSB est identique à un signal DSB à ceci près que cette fois seule une bande latérale est conservée puisque les deux bandes contiennent théoriquement la même information. La place occupée est cette fois nettement moins importante, à la condition toutefois que le signal produit n'ait pas subi les effets d'une modulation trop poussée, et l'utilisation de récepteurs plus sélectifs fournissant un meilleur rapport signal sur bruit est de ce fait possible.

Il est facile de comprendre que la suppression ou plutôt la réduction de la porteuse est plus ou moins bien effectuée selon le matériel, les techniques employées mais aussi suite à un vieillissement des composants.

Il n'est donc pas rare que certaines émissions soient entachées d'un résidu de porteuse suffisamment important pour qu'un correspondant puisse le mettre en évidence simplement en n'étant pas exactement calé sur l'émission qu'il écoute. Cette porteuse, de niveau plus ou moins faible, apparaît et disparaît avec l'émission en question et existe même sans qu'aucun signal modulant soit présent.

Dans un émetteur SSB ou DSB amateur, la suppression de porteuse est réalisée par un circuit appelé modulateur équilibré. C'est en fait un mélangeur qui produit des signaux somme et différence (les bandes latérales) à partir d'un signal de référence (la porteuse) et d'un signal modulant (le signal BF) tout en s'opposant au passage de ces signaux élémentaires vers la sortie. Dans un modulateur équilibré il n'y a théoriquement pas de signal HF disponible à sa sortie lorsque le signal BF modulant disparaît. Le niveau d'atténuation de la porteuse est généralement exprimé en dB par rapport à la puissance du signal non atténué. Il est actuellement courant d'atteindre une atténuation de plus de 40 dB, valeur de référence qui correspond à un résidu de 10 mW pour une émission crête de 100 W HF.

Dans beaucoup d'appareils, l'équilibre du mélangeur est ajustable (par un composant variable, résistance ou condensateur) afin d'obtenir l'atténuation maximum. Dans beaucoup d'appareils maintenant anciens, le mélangeur était de conception assez rudimentaire et les composants peu fiables dans la durée. Il n'est donc pas rare de devoir donner un "coup de tournevis rénovateur" à un émetteur des années 70 ou 80, voire même 90 pour retrouver une réjection de porteuse plus proche de ce qu'elle doit être ! Malheureusement, sur les anciens appareils à lampes, l'atténuation maximum ne dépassait pas toujours 25 dB et il n'était donc pas rare de mesurer une puissance de sortie HF de 300 mW, microphone débranché et émetteur en parfait état. Quelques watts étaient vite disponibles sous les effets du vieillissement et seulement 15 dB d'atténuation.

Arrivé à ce stade, une remarque est nécessaire : si ressortir un vénérable émetteur de la poussière est toujours agréable, il ne faut pas oublier que quelques vérifications s'imposent quant à la qualité des signaux produits. Un résidu de porteuse peut être une gêne pour des stations présentes sur des fréquences voisines, tout en n'étant pas entendu par le correspondant calé parfaitement sur la fréquence utilisée et... peu curieux.

Enfin, il ne faut pas oublier non plus que lorsqu'un amplificateur HF est utilisé, 6 à 10 dB au moins de gain sont apportés au signal émis, et dans ce cas, le résidu de porteuse "acceptable" (-30 dB) d'un émetteur de qualité moyenne (100 W HF) qui est en conséquence de 100 mW, atteint alors 1 W HF en sortie d'ampli, tandis qu'un appareil mal réglé peut générer, en sortie d'ampli, une émission de 1 à 10 W, microphone débranché !

#### Mais au fait, comment régler ce fameux modulateur équilibré ?

C'est plus ou moins simple selon l'accessibilité des circuits de l'émetteur et l'identification des composants utiles, selon le matériel de mesure à disposition et selon... les compétences de l'opérateur.

Les deux premiers points doivent d'abord être résolus. Un examen attentif du schéma et de l'appareil doit permettre de trouver l'emplacement du modulateur équilibré (un simple mélangeur réalisé avec deux diodes ou deux transistors, un mélangeur équilibré en anneau avec 4 diodes ou plus rare sur les appareils anciens un circuit genre MD 108, MCL1, SRA1, enfin un circuit intégré spécialisé genre NE 602, MC 1496, etc.), et surtout le petit potentiomètre ou condensateur ajustable (ou les deux) permettant d'agir sur l'équilibre du modulateur.

Pour la mesure, il suffit de disposer d'un moyen de mettre en évidence (et non de mesurer en valeur) un signal HF faible présent à la sortie de l'émetteur. Selon les informations qui ont précédé, il est nécessaire de pouvoir détecter des signaux de l'ordre de 10 mW ou mieux. Une sonde HF réalisée avec une simple diode de détection peut suffire, suivie d'un microampèremètre.

Ensuite, il faut passer en émission en LSB ou USB, microphone débranché, gain micro à zéro, puissance HF maximum et agir sur les réglages disponibles pour atténuer le plus possible le niveau de la HF résiduelle présente en sortie d'émetteur. Bien entendu, ce dernier sera connecté par un raccord en T servant de point de mesure à une charge 50  $\Omega$ , même de faible puissance puisque le niveau à mesurer est faible, mais sous réserve de ne rien faire qui puisse délivrer à celle-ci la puissance maximum de l'émetteur. Une meilleure solution consiste, si la sonde HF est suffisamment sensible, à effectuer la mesure avant le PA de l'émetteur.

En fait, tout ceci est plus simple à faire qu'à décrire, à condition de savoir où on met les doigts ! Mais n'est-ce pas la particularité d'un radioamateur que de mettre les doigts dans son matériel ?

# COMMENT JOINDRE ONCLE OSCAR ?

Vos questions sur tous les sujets d'intérêt général liés au radioamateurisme (préparation à la licence, réglementation, informations techniques sur le matériel utilisé, le trafic, les QSL, les diplômes, les adresses, etc...) sont les bienvenues. Les compléments succincts aux réponses déjà publiées aussi. Les questions retenues et leurs réponses seront publiées dans cette rubrique.

Attention: les questions doivent être d'un intérêt évident pour les lecteurs, dans leur diversité, des novices aux OM avertis. Il ne peut être question ici d'un " service d'assistance technique individuel et personnalisé par correspondance ". L'auteur vous remercie de votre compréhension et de votre aide.

Ecrivez au secrétaire d'Oncle Oscar : F6AWN c/o " Cercle Samuel Morse " - BP 20 - F-14480 CREULLY. Attention ! Changement d'e-mail : samuel.morse@free.fr

Dutants

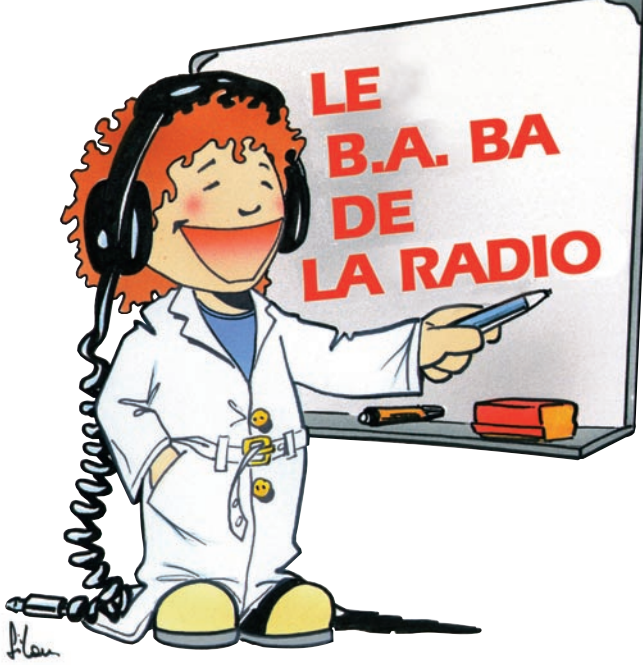

#### epuis que nous expérimentons les circuits logiques, nous avons rencontré des bascules, des compteurs des générateurs astables, des décodeurs, des portes... Il nous restait à étudier un circuit qui permet toutes sortes de possibilités. C'est une sorte de bascule dont la sortie peut prendre deux états : O et 1, comme les autres circuits logiques que nous avons utilisés.

#### LA MINUTERIE D'ESCALIER

Tu connais la minuterie de cage d'escalier : on appuie un petit coup sur un bouton et la lumière s'allume pendant un certain temps, toujours le même mais toujours trop court si on ne se dépêche pas. Tu poses ton sac pour souffler un peu ou pour dire salut à une copine et pan, tu te retrouves dans le noir à chercher le bouton pour rallumer. Tu tâtonnes un peu, tu tombes sur quelque chose de mou et pan, tu te ramasses une claque, c'était pas le bon bouton... C'est pour t'éviter ce genre de confusion que je vais te raconter mes expériences avec les monostables.

#### LE MONOSTABLE

C'est un circuit dont le fonctionnement est tout simple : il possède une entrée et une sortie, comme sur le dessin de la figure 1. Si on applique un signal de durée t quelconque à l'entrée e, le niveau à la sortie s passera à 1 pendant un temps égal à T. La durée T dépend étroitement des valeurs de la résistance R et du condensateur C, comme on le verra lors de nos essais. Tu me diras "mais pourquoi le signal à l'entrée est la tête en bas et le signal en sortie la tête en haut ?" Ah, je ne t'ai pas encore parlé des impulsions ? Si, mais il y a longtemps ? Révisons.

#### LES IMPULSIONS

Lorsque tu presses pendant une fraction de seconde le bouton poussoir de la minuterie d'éclairage de ta cage

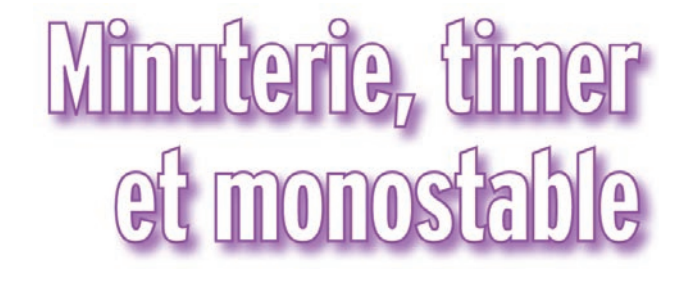

Voila un circuit tout simple dont les utilisations sont innombrables !

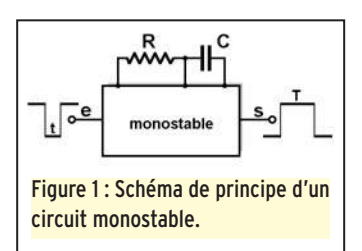

d'escalier, tu fournis une impulsion mécanique qui produit une impulsion électrique dans le circuit de commande de la minuterie. Cette impulsion électrique est, en fait, une variation plutôt rapide du courant dans le circuit qui passe de zéro à un ampère en une fraction de seconde et revient à zéro dès que tu relâches le bouton. Si on représente cette variation par un dessin, on obtient le graphique de la figure 2. Observons-la pendant quelques microsecondes.

Le trait gradué représente le temps ; entre deux traits s'écoule une seconde (c'est un exemple, on aurait pu prendre une microseconde ou une milliseconde comme unité de temps).

- Pendant la phase A, il ne se passe rien, le courant dans l'interrupteur est nul.

- Au bout de 3 secondes, tu commences à appuyer sur le poussoir, l'intensité du cou-

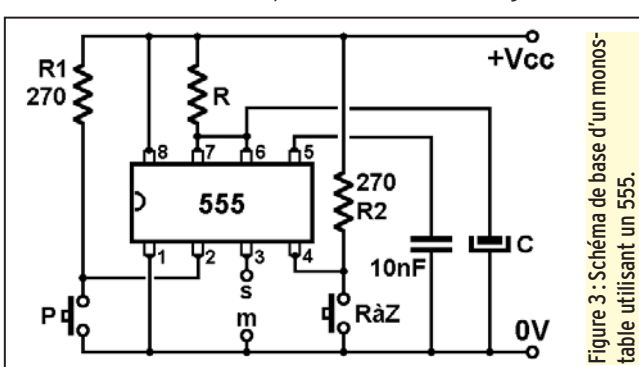

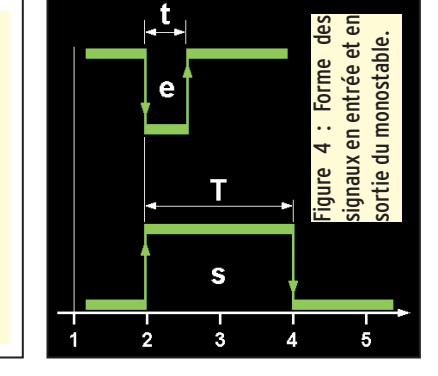

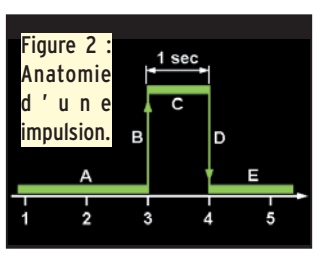

rant augmente rapidement, c'est la phase que j'ai appelée phase B, elle a une durée très très courte (nulle sur mon dessin). On lui donne le nom de "front montant de l'impulsion".

- Phase C : le courant est stabilisé pendant tout le temps que tu appuies sur le bouton. Le circuit est à l'état logique "1".

- Au bout d'une seconde, tu relâches le bouton, c'est la phase D ou "front descendant". Le courant se coupe brutalement.

- Le circuit est revenu à l'état logique "0" du début de l'expérience (phase E).

On vient de voir qu'une impulsion a une durée déterminée et qu'elle comporte un front descendant et un front montant. Il existe des impulsions positives comme celle que l'on vient de voir et des impulsions qui ont la tête en bas, c'est-à-dire qu'elles débutent par un front des-

> cendant et se terminent par un front montant. En général les impulsions ont une durée très courte par rapport aux autres événements qu'elles provoquent ou qui les provoquent. On verra plus loin que c'est la plupart du temps à cause de leurs fronts que les impulsions sont utilisées.

débutants

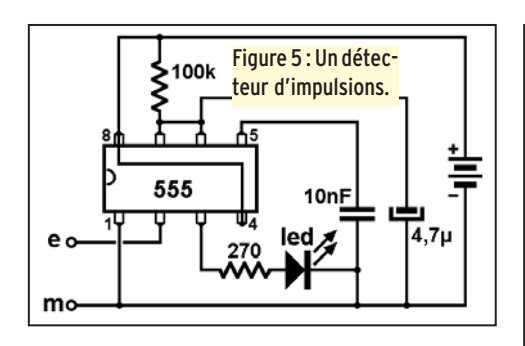

- La sortie s du cir-

dépassé.

cuit est la patte 3 du circuit intégré. Au repos, elle est à 0 volt (donc au niveau logique 0 que l'on note généralement 0L, par opposition au niveau logique 1, noté 1L). Dès qu'un front descendant se manifeste sur l'entrée e (patte 2), la sortie s passe à 1L et y reste pendant un temps minimum T qui dépend uniquement des valeurs de la résistance R et du condensateur C. J'ai écrit "temps minimum T" car en fait, la sortie reste à 1L tant que l'entrée est à 1L, même si le temps T minimum est

J'ai essayé de résumer le fonctionnement du monostable par la figure  $4:$  en haut. on voit l'impulsion négative sur l'entrée e. A l'instant 2, l'entrée passe au niveau logique 0 (front descendant) et la sortie s au niveau 1L. Au bout d'un temps très court t l'entrée e repasse à 1L, son niveau de repos mais la sortie s reste à 1L ; elle restera au niveau logique 1 tant que le temps T ne sera pas écoulé. - Le poussoir RàZ, comme son nom l'indique presque, sert à remettre à zéro la sortie s avant la fin de l'impulsion. On ne s'en sert que dans des montages logiques un peu plus compliqués que ceux que nous réalisons.

## UTILISATION DU 555 COMME MONOSTABLE

Le 555 (références commerciales LM555, NE555...) est aux circuits intégrés logiques ce que le couteau suisse est à la caisse à outils : on peut tout faire avec. On l'a déjà utilisé comme générateur de signaux carrés en novembre 2000 et ce mois-ci on va l'accommoder à la sauce monostable, c'est-à-dire lui faire générer non pas un flot continu de signaux en forme de créneaux mais un seul de ces créneaux, autrement dit : une impulsion.

J'ai trouvé le schéma de base d'un circuit monostable à base de 555 dans une note d'application tirée d'un vieux bouquin. On peut bien sûr le trouver sur Internet, on en a déjà parlé. J'ai réalisé ce montage sur une plaque d'essais suivant le schéma de la figure 3. Le principe en est simple, on va l'examiner ensemble.

- La tension d'alimentation Vcc peut avoir une valeur comprise entre 4,5 et 18 volts. Pour avoir un niveau logique de 5 V sur la sortie 3 il a fallu que je pousse Vcc à 6 V (à vérifier sur ton propre montage).

- Le poussoir P sert à produire des impulsions négatives, au repos le niveau sur la patte 2 du circuit est à 1 à cause de la résistance R1 de 270 ohms qui laisse passer la tension d'alimentation Vcc. Ce genre de résistance me fait penser à ressort qui tirerait la sortie vers le haut. Quand on appuie sur P, la tension sur la patte 2 chute à 0V (front descendant de l'impulsion négative) et reste nulle jusqu'à ce qu'on relâche P (front montant de l'impulsion négative). Cette impulsion provoque le changement d'état du monostable.

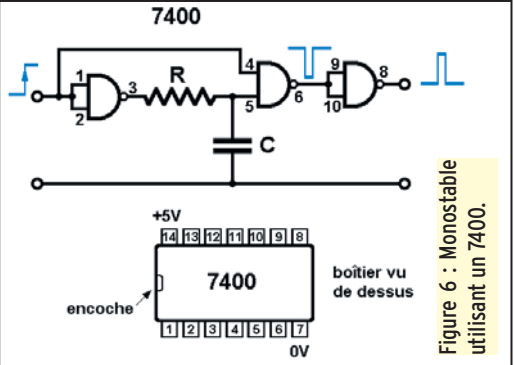

est possible de remplacer la résistance R par un potentiomètre et régler de façon précise la durée de l'impulsion. De quoi faire une minuterie très pratique.

Dans les montages logiques élaborés, le monostable sert aussi à produire des impulsions de durée voulue, déclenchées à partir du front descendant d'un signal logique. Mais voici une application plus simple et qui te rendra sans doute de grands services quand tu mettras au point des montages logiques.

#### UN DÉTECTEUR D'IMPULSIONS TRÈS COURTES

Une impulsion de durée très courte, ou un signal carré formé d'impulsions de durée très courte, sont difficiles à observer à l'oscilloscope. Pour vérifier la présence d'impulsions en un endroit particulier d'un montage logique il suffit d'appliquer ces impulsions à l'entrée d'un monostable réglé pour basculer pendant une ou deux secondes. Une diode LED à la sortie permet de voir quand le monostable bascule. De cette façon, la présence d'une seule impulsion d'une durée inférieure à la microseconde peut être détectée puisqu'elle va provoquer l'allumage de la diode LED pendant un temps suffisant pour attirer notre attention. Et si la diode LED reste allumée en permanence ? Ben, c'est qu'il y a là un signal logique permanent, constitué d'impulsions plus ou moins larges. Le schéma de cette petite merveille est donné par la figure 5. Avec une résistance R de 100 kilohms et un condensateur C de 4,7µF la durée de l'impulsion est de l'ordre d'une demi-seconde.

#### COMMENT CHOISIR LA DURÉE DE L'IMPULSION 2

La notice d'utilisation du 555 donne une formule toute simple : la durée (en seconde) de l'impulsion est égale à la capacité du condensateur C (en farad) multipliée par la valeur de la résistance R (en ohms). Pour être plus exact il faut multiplier le résultat obtenu par 1,1. J'ai essayé, ca marche ! Enfin, à peu près puisqu'avec une résistance de 1,5 mégohms et un condensateur de 4,7 µF j'ai trouvé 7,7 secondes par le calcul et que j'ai chronométré 9 secondes avec mon montage. Pour réaliser une minuterie couvrant de 1 à 1000 secondes il suffit de changer le condensateur C à l'aide d'un commutateur et de remplacer la résistance R par un potentiomètre. Une remarque : ce n'est pas parce que C est représenté comme un condensateur électrochimique qu'on ne peut pas mettre une capa céramique : j'ai utilisé ce symbole uniquement pour montrer le sens de branchement de C dans le cas où c'est un électrochimique.

#### UN MONOSTABLE AVEC UN 7400

Tiens, ça fait longtemps qu'on ne l'avait pas ressorti celui-là. Décidément on peut tout faire avec un 7400 ! Oui, c'est presque vrai, mais je te donne le schéma de la figure 6 uniquement à titre documentaire. On voit qu'il suffit d'appliquer un front montant sur l'entrée pour que la sortie de la deuxième porte (patte 6) repasse à zéro pendant la durée d'une impulsion. Sans rentrer dans les détails on peut imaginer que la durée de l'impulsion dépend du temps de charge du condensateur C à travers la résistance R. La troisième porte est montée en inverseur et permet de transformer une impulsion négative en impulsion positive.

#### LE MOIS PROCHAIN

On va étriper un vieux fréquencemètre. Histoire de conclure cette série d'articles sur les circuits logiques.

APPLICATIONS DU MONOSTABLE Tu étais justement en train de te demander à quoi peut bien servir un 555 monté en monostable. Je m'en doutais. On peut s'en servir comme minuterie, évidemment. Si tu trouves que les oeufs à la coque que te mijote ta mère ne sont jamais à ton goût, fabrique-lui un sablier électronique réglé sur 3 minutes. On verra tout à l'heure qu'il

# **LICENCE**

# radioamateurs

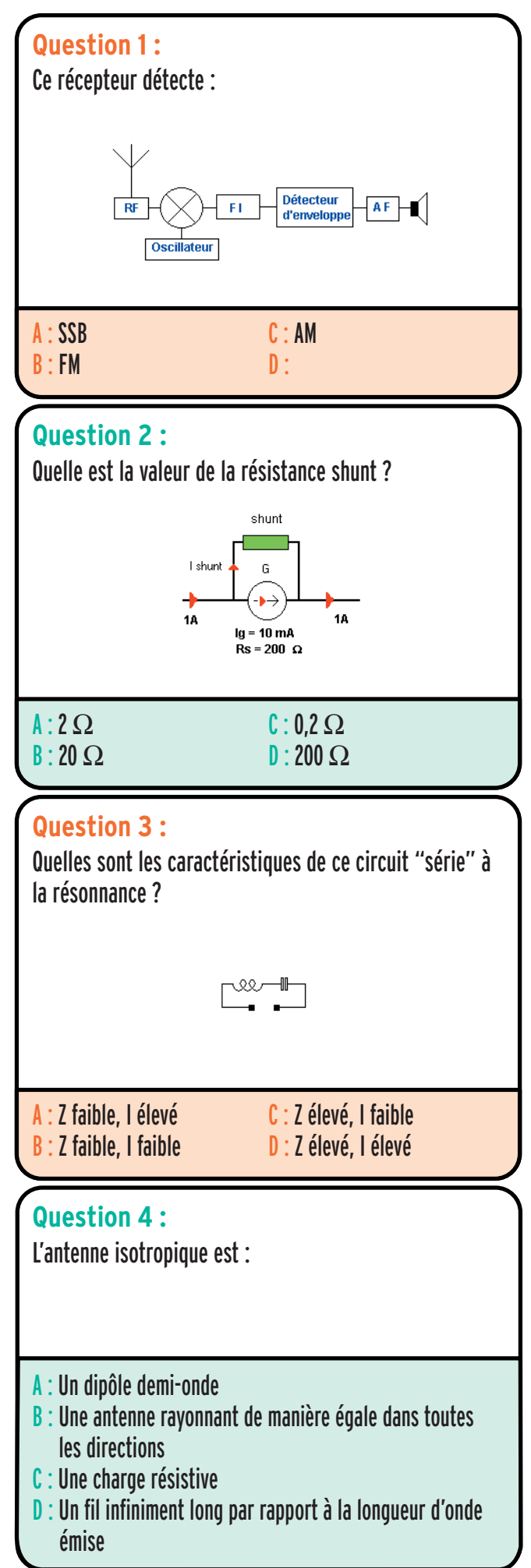

# Solution 1 :

Ce récepteur est conçu pour détecter la modulation d'amplitude. Ceci est facilement identifiable par le système de détection qui est un détecteur d'enveloppe.

# RÉPONSE C

# Solution 2 :

Le galvanomètre n'autorise à, pleine échelle qu'un courant de 10 mA, sa résistance est de 200 Ω. Le shunt doit donc dériver une grande partie du courant, précisément 1-0,01 = 0,99A. Posons It = courant total

Ig = courant dans le galvanomètre

Rs = résistance du shunt

Rg = résistance du galvanomètre

La tension aux bornes du shunt = la tension aux bornes du galvanomètre. On peut écrire Us = Ug. Us =  $Rs$  (It - Ig) et Ug =  $Rg$  Ig nous pouvons écrire Rs (It – Ig) = Rg Ig d'où nous tirons Rs, il vient  $Rs = Rg$  Ig / (It - Ig)  $Rs = (200 \times 0.01) / (1 - 0.01) = 2$  (valeur arrondie)

# RÉPONSE A

# Solution 3 :

Ce circuit est un circuit série dont les caractéristiques à la résonance sont d'avoir une impédance faible (résistance ohmique du circuit) et un courant élevé.

# RÉPONSE A

# Solution 4 :

L'antenne isotropique est une antenne théorique qui est censée rayonner de manière égale l'énergie dans toutes les directions.

# RÉPONSE B

# **LICENCE**

# radioamateurs

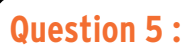

Quel est le type de modulation représenté sur cet oscillogramme ?

# W AMMA AMM

- A : Modulation par tout ou rien
- B : Modulation d'amplitude
- C : Modulation de fréquence

# **Question 6 :**

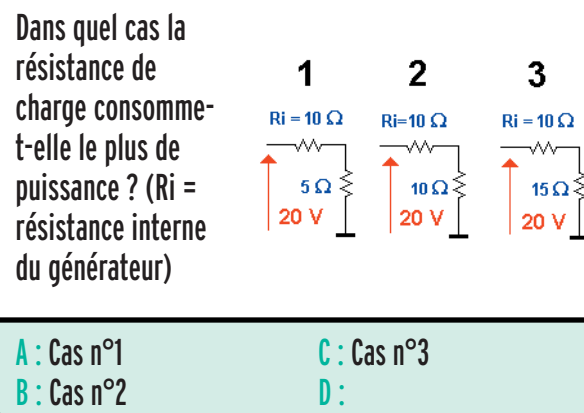

# **Question 7 :**

Signification de : "QSB ?"

- A : Pouvez-vous donner accusé-réception ?
- B : La force de mes signaux varie-t-elle ?
- C : Quelle est votre latitude ?
- D : Etes-vous brouillé ?

# **Question 8 :**

Quelle est la fréquence supérieure d'un octave à 20 kHz ?

A : 25 kHz C : 35 kHz  $B: 30$  kHz  $D: 40$  kHz

# Solution 5 :

L'amplitude de ce signal est constante et l'on remarque que la fréquence varie en fonction du temps. Il s'agit de modulation de fréquence.

# RÉPONSE C

# Solution 6 :

Une résistance de charge R alimentée par un générateur de résistance interne Ri consomme le maximum de puissance quand sa valeur est égale à la résistance interne du générateur. Ceci est facilement vérifiable expérimentalement sur les trois cas présentés ici.

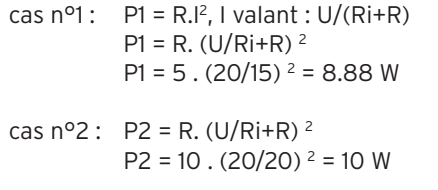

cas  $n^o3$ : P3 = R. (U/Ri+R)<sup>2</sup>  $P3 = 15$ . (20/25)  $2 = 9,6$  W

# RÉPONSE B

# Solution 7 :

 A la forme interrogative : " La force de mes signaux varie-t-elle ? "

A la forme affirmative :

" La force de vos signaux varie "

# RÉPONSE B

# Solution 8 :

Quand la fréquence croît d'un octave, elle est doublée, réciproquement quand la fréquence décroît d'un octave, elle est divisée par deux. Attention à ne pas faire confusion avec la décade qui prend en compte un facteur 10.

# RÉPONSE D

matériel et divers

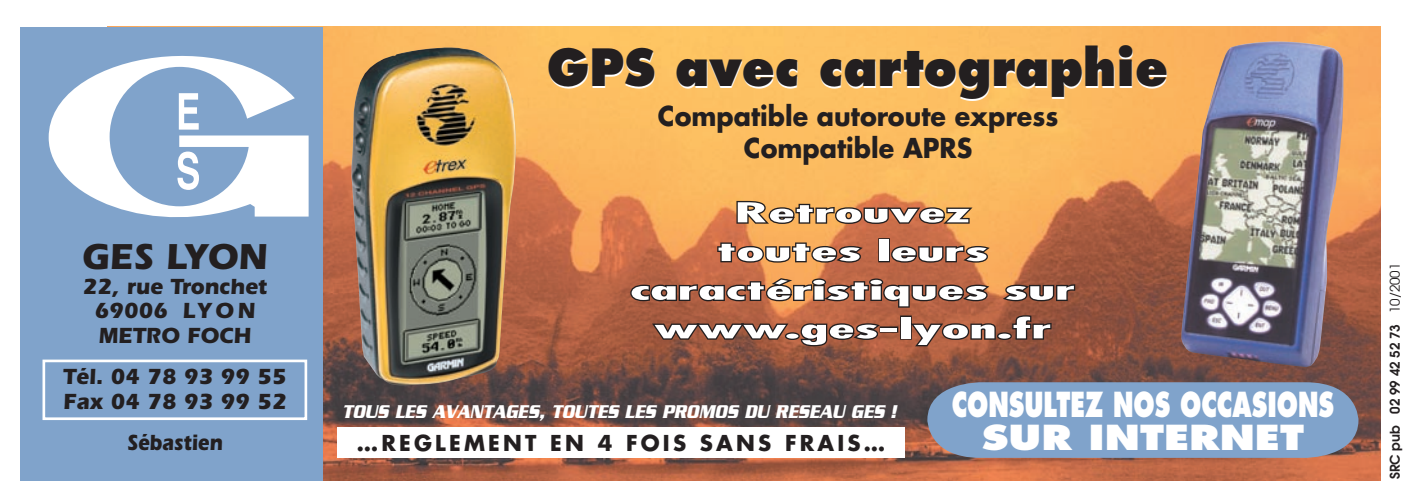

## ✗ EMISSION/RECEPTION

Vends TS50 + AT50, très bon état. Prix : 5000 F + port. Tél. 06.75.35.51.97. Vends station Météosat + sat. Défilants, construction OM, modules SM-Electronic, parfait état de marche, sorties moniteur couleur ou imprimante avec convertisseur et préampli, cédé : 800 F + port. Yves, F1CNN, tél. 01.39.75.91.68 après 19 heures.

Vends antenne GP9-N 144 et 430 MHz, 8,5 et 12 dB. Prix : 450 F. 25 m câble POP H-100. Prix : 125 F. Boîte d'accord RX 0-30 MHz, 2 CV, 2 com., Global AT2000. Prix : 400 F. Préampli 20 dB 0-1 GHz et filtres Palomar PA-360. Prix : 300 F. Commutateur d'antenne PL 2 pos. CX-201, 4 pos. CX-401 : 100 F/350 F. Tél. 03.86.73.74.12 le soir après 20 heures, dépt. 89. Vends Kenwood TS450SAT, antenne FB33, filaire 80/40 m, le TX : 7000 F, le tout : 8500 F en cadeau un PK232MBX + rotor. Tél. 02.51.34.18.41, e-mail : gerardbarreau@club-inter net.fr, dépt. 85.

Vends ampli 50 MHz à triode céramique russe GI7B, alimentation intégrée, double vitesse de ventilation, 500 W HF, compact, neuf. Prix : 4990 F. F4AHK, Olivier, tél. 06.11.59.13.90, la journée.

Vends portable Alinco DJ-G5E, VHF/UHF, port compris. Prix : 1500 F, GPS Garmin 38 avec QRA location, port compris : 1200 F. Tél. 03.86.82.63.12 ou 06.82.54.53.58.

Vends RX JRC NRD345, état neuf, très peu servi pour raison de santé et étant toujours absent pour soins, donc aucun intérêt. Prix : 4000 F + 100 F de port, emballage d'origine + documentation. Robert Sénéchal, 36 rue de Fay, 60600, Clermont/Oise, tél. 03.44.50.53.78 heures repas.

Vends 1 PK232 + 1 antenne FD4, le tout : 1200 F. Tél. 05.49.62.31.06 après 18 heures.

Vends Kenwood R2000 tous modes, RX 0/30 MHz. Prix : 2000 F + port. Tél. 02.38.73.98.29 ou 06.68.82.03.13, dépt. 45. Vends déca Yaesu FT707 très bon état. Prix : 3500 F, base 144 MHz FDK Multi 2700, 143 à 148 MHz, tous modes, très bon état. Prix : 3200 F. 144 MHz tous modes 75 W. Prix : 800 F. Cordon packet minitel. Prix : 100 F + port chacun. Tél. 04.73.82.18.90 l'aprèsmidi.

Vends TS690S HF + 50 MHz. Prix : 7000 F. DSS 9000F neuf. Prix : 1200 F. Boîte d'accord HFT1500 Palstar. Prix : 1200 F, neuf, à prendre sur place, divers antennes VHF. Tél. 06.81.17.48.24. Vends récepteur Yaesu

FRG100 avec option FM en excellent état. Prix : 2500 F. Vends boîte d'accord AT300 jamais utilisée. Prix : 1000 F. F1GSL, Jacques, 22 St. Brieuc, tél. 02.96.78.60.18.

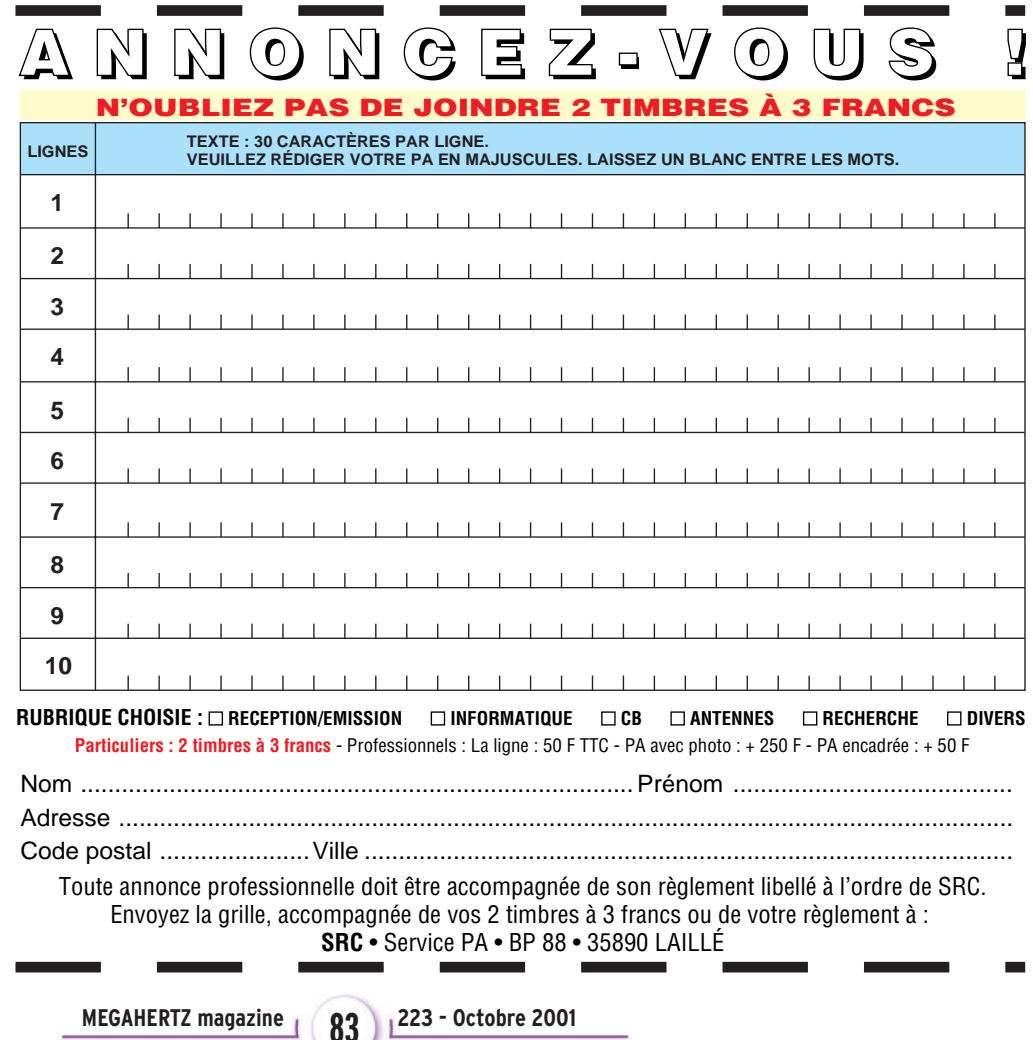

matériel et divers

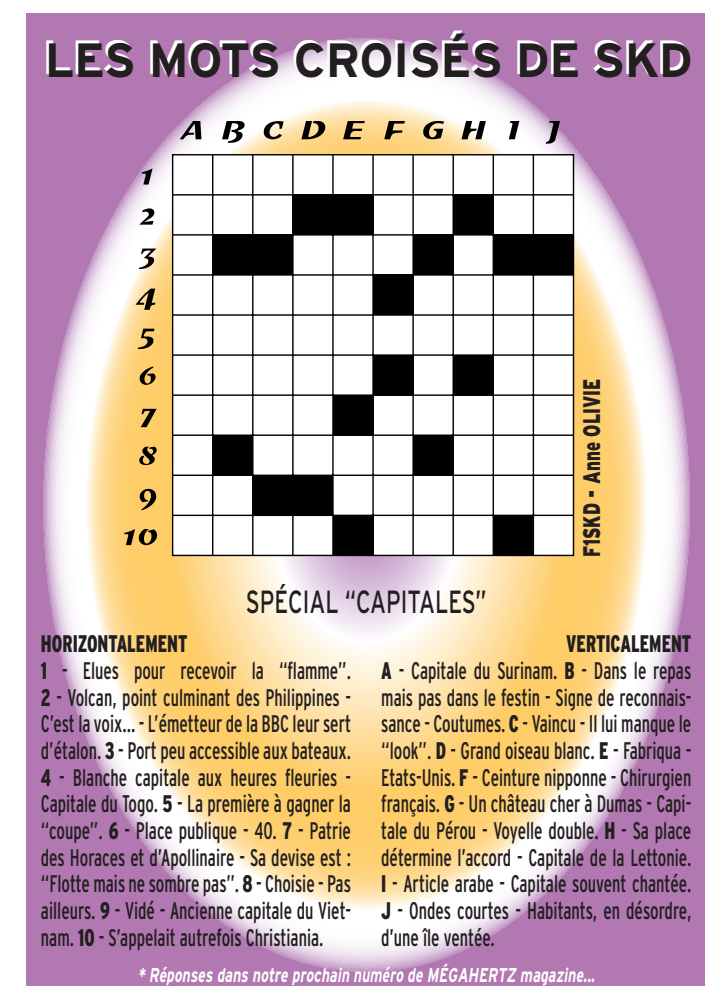

#### HORIZONTALEMENT

1 - Elues pour recevoir la "flamme". 2 - Volcan, point culminant des Philippines - C'est la voix… - L'émetteur de la BBC leur sert d'étalon. 3 - Port peu accessible aux bateaux. 4 - Blanche capitale aux heures fleuries -Capitale du Togo. 5 - La première à gagner la "coupe". 6 - Place publique - 40. 7 - Patrie des Horaces et d'Apollinaire - Sa devise est : "Flotte mais ne sombre pas". 8 - Choisie - Pas ailleurs. 9 - Vidé - Ancienne capitale du Vietnam. 10 - S'appelait autrefois Christiania.

Vends ampli UHF Tokyo

VERTICALEMENT A - Capitale du Surinam. B - Dans le repas mais pas dans le festin - Signe de reconnaissance - Coutumes. C - Vaincu - Il lui manque le "look". D - Grand oiseau blanc. E - Fabriqua - Etats-Unis. F - Ceinture nipponne - Chirurgien français. G - Un château cher à Dumas - Capitale du Pérou - Voyelle double. H - Sa place détermine l'accord - Capitale de la Lettonie. I - Article arabe - Capitale souvent chantée. J - Ondes courtes - Habitants, en désordre, d'une île ventée.

Power 170 W, très bon état. Prix : 3500 F, port compris. Coupleur déca Yaesu FC700-707, très bon état. Prix : 1900 F, port compris. Tél. 06.74.60.31.74. Vends Kenwood TH28E + BP31 + SMC32 + SMC33 + HMC3 + prise allumecigare + chargeur, notice, en emballage d'origine. Prix : 1500 F. Mât télescopique alu + treuil H 4,50 à 15 m : 2000 F. Macro Polo 40 canaux AM, FM : 350 F. Ordinateur portable Compaq Contura 4/25C complet + modem externe. Prix : 1500 F. Tél. 02.41.76.52.57 le soir. Vends micro FM sans fil WDM-120 cardiode noir unidirectionnel, émetteur sans fil ou par câble de 2,50 m, équipé d'un jack 6,35, réception sur tout radio FM neuf, prix, port compris : 300 F. Tél. 02.33.52.20.99. Vends filtre DSP-NIR (Danmike), état neuf. Prix : 900 F, port inclus. Tél. 03.21.31.47.78.

Vends RX AOR7030 pratiquement neuf, servi moins de 10 heures, livré complet avec documentation, alimentation, télécommande. Prix : 4500 F fixe. Tél.<br>01.64.48.27.90 après 01.64.48.27.90<br>19 heures, demander Henri.<br>Vends

linéaire VHF/UHF 75 W et 500 W avec préampli sur chaque bande. Prix : 1800 F réf. NBD50R, anntenne 17 éléments Pro Tonna. Prix : 1000 F. Wattmètre CN410A, 1,6 MHz à 150 MHz. Prix : 450 F. F1CAC, tél. 06.85.31.28.64, dépt. 25.

Vends Président Lincoln. Prix : 1000 F. Yaesu FT 4700 RH dual-band. Prix : 2500 F. MFJ Versa Tuner 945C. Prix : 1000 F. Micro de table Adonis AM308. Prix : 700 F. Claude Duval, Place Saint Michel, 48600 Grandrieu.

Vends Yaesu FT1000 MP sous garantie. Prix 15000 F. Yaesu FT817. Prix : 6500 F, sous garantie. Tél. 03.23.98.98.16.

Vends Kenwood<br>TS-850SAT : 7500 F. TS-850SAT : Kenwood TM-742 tribande mobile FM, équipé 144/432 (possibilité de rajouter un module pour 28, 50 ou 1200 MHz, face avant détachable, micro DTMF MC-45DM et option CTCSS TSU-5. Documentation et emballage d'origine : 3700 F. TNC décodeur multimodes AEA PK-900, 2 ports simultanés (packet, morse, Pactor, RTTY, etc.) avec option 9600 bauds, état neuf, documentation, emballage d'origine et logiciel de commande. Prix : 2700 F. 2 cavités DCI, 144 et 432 MHz, jamais servi dans emballage d'origine. Prix : 2500 F. Ampli FM 144 MHz, entre 1-5 W (2,5-10 W), sortie 30 W. Prix : 350 F. Appareil de mesure Optoelectronics Xplorer, récepteur intégré de 30 à 2 GHz, fréquencemètre, nombreuses fonctions dont la recherche d'émetteurs espions dans un rayon d'environ 1 km avec sortie BF et possibilité de connexion sur PC, prix GES 12 100 F, vendu : 7500 F neuf. Envoi par poste possible, port en sus. Matériel d'OM très soigneux, non fumeur. Tél. 06.19.01.63.77. Vends bi-bande FR50R,

sortie 5 W, RX 76 à 800 MHz, neuf, doc., schéma, boîte d'origine, chargeur + porte-piles + adaptateur, antenne fiche BNC + cordon alimentation 12 V. Prix : 2000 F, port inclus ou échange contre PC portable même valeur. F1AHB, dépt. 36, tél. 02.54.35.85.21.

Vends boîte d'accord Daïwa 3/30 MHz, puissance 2 kW, tos/watt aiguilles croisées, parfait état. Prix : 2000 F. Ampli 200 W, 12 V : 600 F. RS micro Big Puncher pré/ tonal. Réglables, vu/m FT NF. Prix : 350 F. Tél. 05.56.42.13.77 ou 06.87.91.99.59.

Vends matériel radio FM 88-108 MHz. Prix : pilote 20 W + ampli 300 W. Prix : 6500 F. Table de mixage Freevox Antenna. Prix : 6000 F. Tél. 05.46.35.46.12.

Vends HF Kenwood R5000 + filtre SSB 1,8 kHz, très bon état. Prix : 4800 F. Yaesu FT90R VHF/UHF, FM, neuf. Prix : 2900 F. Portable Yaesu FT50R, VHF/ UHF FM + connecteur SMA/ BNC + antenne + micro HP Yaesu MH34B4B, état neuf. Prix : 2150 F. Micro de table Yaesu MD100A8X neuf. Prix : 850 F. Recherche coffret HP Drake MS7. P. Lesser, tél. 01.46.48.05.83 le soir, dépt. 92. Vends récepteur NRD 345 absolument neuf, état irréprochable, sous garantie, livré complet, avec son alimentation, emballage d'origine et documentation. Prix : 3700 F, port en contre-remboursement compris. Tél. 04.93.91.52.79. Vends Tuner +3B, très bon état. Prix : 400 F, port compris. Fer à souder Weller antistatique WSD 50, très bon état. Prix : 700 F, affichage digital. Fer à souder Weller WSD80 digital antistatique. Prix : 700 F. Metrix multimètre digital MX 44 neuf, avec sacoche. Prix : 400 F. Bouchon Bird 43 25/60 MHz, 5 W. Prix : 300 F. 25/60 MHz, 10 W. Prix : 300 F. Filtre Icom FL80 SSB. Prix : 150 F. Tél. 02.32.55.00.34. Vends Yaesu FT50, RX 76-999 MHz, batterie 2,6 V + nombreux accessoires : micro HP, 2 antennes télescopiques, état neuf. Prix : 1750 F. Vends TM241E, état neuf. Prix : 1500 F. Tél. 04.67.70.89.05 ou 06.03.48.78.48. Vends ou échange Kenwood QR 666NO digital de base AM, USB, LSB, CW, poids 6 kg, 11, 13, 25, 31, 41, 49, 60, 75 m contre scanner fixe 220 V AM, USB. Vends Sony 2000 Digital, mémoires, FM, AM, USB, LSB, CW avec alimentation secteur, mode d'emploi, emballage d'origine. Prix : 700 F. Tél. 04.78.68.03.59, dépt. 69. Vends portable VHF Alinco DJ190, 130/174 MHz. Prix : 1000 F + portable VHF Yaesu FT23R, 140/164 MHz. Prix : 900 F + mobile VHF Alinco DR150 + RX UHF. Prix : 2000 F. Tél.

06.62.65.34.73.

# matériel et divers

Vends Yaesu FT990 MK, coupleur neuf, SP6, LL5 cordons. Prix : 9000 F, port en sus. Tél. 02.51.69.48.66 heures repas.

Vends récepteur Icom ICR75, 30 kHz à 60 MHz, tous modes, état neuf, dans son emballage d'origine. Prix : 5000 F. RX Panasonic RF65B, 150 kHz à 30 MHz, tous modes, AM, USB, LSB + FM, état neuf. Prix : 1200 F. Récepteur Sony Pro 80, 150 kHz/223 MHz, tous modes, AM, USB, LSB + FM, état neuf. Prix : 2000 F. Récepteur Yaesu VR500, 100 kHz/1300 MHz, tous modes, AM, USB, LSB + FM, état neuf. Prix : 3000 F. Yaesu VX1R, bi-bande TX 144/430, RX 0,5 à 1,7 MHz et 76 à 900 MHz, état neuf. Prix : 1700 F. Tél./fax : 03.88.06.04.71 ou 06.81.70.14.81.

Vends Kenwood TMV7 mobile 144-430 MHz, très bon état, 1 an, 50 et 35 W, face avant détachable, réception de 118 à 174 MHz et de 300 à 470 MHz, AM, FM. Vends station météo Davis Monitor 2, très bon état. Prix : 2000 F. Tél. 03.87.62.30.22.

Vends Kenwood TS850SAT avec option DRU2, très bon état. Prix : 8000 F. IC706 MKIIG avec DSP, acheté mars 2000, très bon état. Prix : 10 500 F. Tél. 05.59.83.46.15 heures bureau ou 05.59.30.44.65 le soir.

Vends RX Panasonic FT600, 2K7, équaliseur numérique RX Sony FM 6100L, divers petits RX GO/FM + PO/FM, antenne active ARA 1500 neuve, 3 antennes mobiles 3,4 + 6,6 + 13,9 MHz, séparateur CB 25 W, alimentation à découpage 3 A, appareil photo Canon Epoca 35/135 neuf, dans son étui en cuir, collection "Système D" de 52 à 87 + cahiers du n° 3 au 102 + revues de 57 à 71 + casques aviation, micro HM46 Icom, micro aviation, télex, scoot Piagio 125LX, camping-car intégral haut de gamme Hymermobil 660DS, super équipé, 6 pl. jour/nuit, 1ère main, 97000 km, nombreuses options, excellent état, prix à voir sur place. Tél. 04.66.35.27.71 le soir.

Vends Drake TR7 + PS7 + VFO RV7 VEN, très bon état. Prix : 6000 F. MK7077 + pièces, charge MFJ250 1,5 neuve. Prix : 600 F. Turner + 3 par CTT. Prix : 500 F. Lot matériel Radiall neuf. Prix : 2000 F. Ventila, relais, etc. Tél. 02.51.69.48.66 heures repas.

Vends Icom 737A E/R générale, très bon état, bon aspect et bon fonctionnement, 3 éléments pylône de 6 m, 3 éléments pylône de 4 m, démontés, à prendre sur place. Tél. 05.49.32.83.25 heures repas ou 06.82.38.24.60, demander Jacky.

Vends géné HF wobulateur, oscillo 5 à 235 MHz, wobul 5 à 860 MHz,le tout en un seul coffret marque RFT à tubes, très peu servi, excellent état, acessoires, atténuateurs incorporés, notice et schémas d'origine, rare dans cet état. Guy Bouville, 5 chemin de Visemarest, 62170 La Caloterie, tél. 03.21.06.08.78, fax : 03.21.94.01.74.

Vends ensemble FM 88/108 MHz (polite + ampli 1 kW + 2 dipôles + coupleur + câble), le lot : 20 000 F. Magnétoscope VHS 480H (20 jours), spécial surveillance. Prix : 1400 F. Onduleur 230V/1,3 kVA. Prix : 2000 F. Tuner VHF/ UHF Sony (VTX100M). Prix : 600 F. Micro cravate sans fil + récepteur Diversity + alimentation, le tout : 1800 F. Tél. : 05.65.67.39.48 Vends Icom RX ICR10 cou-

vrant de 05 à 1300 MHz sans trou, ts modes : 2200 F. Tél. 02.33.66.38.33.

Vends portable FT51 Yaesu 144/430 + 2 pack FNB 38, 1 CA 9,1 CS 66 (housse), 2 CA 10,2 CA 141 NC 50, 1 NC55, 1 FBA14, 1 micro déporté, le tout très bon état. Prix : 3000 F. Tél. 04.78.61.30.04.

Vends deux radiotéléphones UHF Stornophone 700 + anntenne fixe + alimentation, le tout en ordre de marche. Prix : 900 F. Tél. 02.99.60.91.57, e-mail : dominiquedu@wanadoo.fr.

Cercle des anciens radio militaires, vend AME, face forme de radar, de 1,48 à 40 MHz, AM, BLU, CW : 2000 F, photo sur demande. PRC10 : 38 à 55 MHz + combiné + HP + cordon + alimentation + rack : 1000 F et en 220 V : 1200 F. PRC9 : 26 à 38 MHz + combiné + HP + cordon + alimentation + rack. GRC9 : 2 à 12 MHz + alimentation DY88 + micro + HP + rack + manipulateur + casque d'écoute : 2000 F. RT68 : 38 à 55 MHz + alimentation 12 ou 24 V + combiné + HP + cordons : 2000 F. ER56 : 27 à 39 MHz + alimentation 220 V + télécommande + HP + combiné : 2000 F. Recherche ER83-B militaire et SEM-7 Lorenz militaire. CARM tél./fax : 04.74.93.988.39 de 19 à 20 h, Tél. 06.82.53.57.13, de 17 à 19 h, www.multimania .com/carm1940, http:// mapage.club-internet.fr/ carm1940.

Vends FT890SAT coupleur automatique + filtre PXO3 + filtre YF101 + micro de table MD101 + micro à main (couverture générale) + révision par GES, facture mai 2001, cause mutation professionnelle : 8900 F à saisir. Vends structure de Cubical Quad 3 éléments tribandes, y compris les 12 cannes fibre de verre, les 3 croisillons et le boom. L'ensemble : 2500 F. Midi, soir, dimanche, lundi, tél. : 02.48.52.81.60, mardi au samedi de 9 à

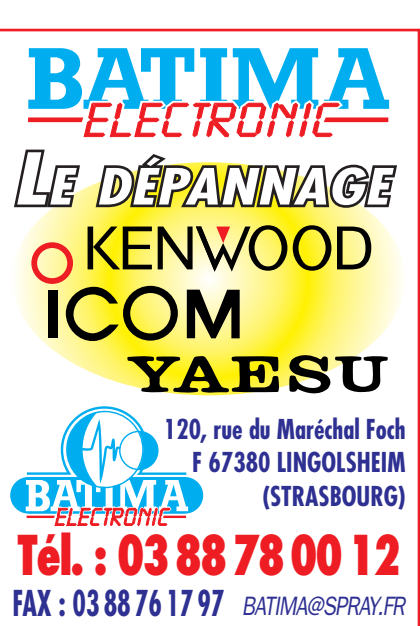

**QUARTZ PIEZOÉLECTRIQUES** *« Un pro au service des amateurs »* • Qualité pro •Fournitures rapides •Prix raisonnables **DELOOR Y. - DELCOM BP 12 • B1640 Rhode St-Genèse BELGIQUE Tél. : 00.32.2.354.09.12** 10/2001 **SRC pub 02 99 42 52 73** 10/2001  $425273$ *PS: nous vendons des quartz aux professionnels du radiotéléphone en France depuis 1980.*  $\frac{1}{2}$ *Nombreuses références sur demande.* **E-mail : delcom@deloor.be RC** pub **Internet : http://www.deloor.be**

**SUD AVENIR RADIO** *À VOTRE SERVICE DEPUIS 1955…*

*Vous propose*

*SURPLUS RADIO* Appareils complets ou maintenance BC1000 - BC659 FR - ANGRC 9 - BC683 - BC684 - PRC10 - ART13 - TRPP8 - ER74 - etc…

> *TUBES, ANTENNES, APPAREILS DE MESURE, etc…*

Vente par correspondance (enveloppe timbrée) ou au magasin le vendredi et le samedi matin.

**22, BOULEVARD DE L'INDÉPENDANCE 13012 MARSEILLE - TÉL. : 04 91 66 05 89**

0299

SRC pub

425273

10/2001

# matériel et divers

**Trois pylônes à vendre : 1) Autoportant CTA neuf, jamais monté, conservé dans hangar, avec sa chaise et sa boulonnerie, hauteur 15 mètres plus fl èche acier de 6 mètres. Prix : 8000 FF.**

**2) Tour type DOK avec "ascenseur" (ADOKIT Type 2), hauteur 17 mètres, très bon état. Prix : 12000 FF. 3) Télescopique basculant, PB 18 (18 mètres)**  avec 2 treuils, flèche **acier et une chaise neuve. Prix : 15000 FF. Pour tous ces pylônes,** 

**livraison ou enlèvement à la charge de l'acquéreur. S'adresser à la rédac-**

**tion au 02.99.42.52.73 (demander Denis F6GKQ).**

12 heures et de 14 à 19 heures : 02.48.75.07.75.

# $\times$  ANTENNES

Cause double emploi, vends antenne Décapower HB verticale, valeur 2590 F au 20.05.2001, vendue comme neuve : 1300 F, voir pub de cet aérien sur Mégahertz août 2001. Aérien à prendre sur place, F6DIE, nomenclature ou A. Lequet, 18 rue des Couts, 85300 Challans.

Vends antenne Fritzel verticale GP4050, 1 kW 80/40/20 m, 2 kW 15/10 m, hauteur 5,50 mètres, très bon état, emballage d'origine. Prix : 800 F, port inclus. Tél. 06.09.15.70.89. Vends antenne verticale multi-bandes DXSR Multi GP neuve, servi pour une expédition : 1000 F ou échange possible contre transverter Tokyo HX240 en bon état. Tél. 06.75.35.51.97, F5OQS, op. Ray.

Vends pylône autoportant acier galva 15 mètres avec cage rotor, boulons et chaise  $(1,3 \text{ m}^2 \text{ surface au})$ vent), neuf, jamais installé. Prix : 8000 F, livraison en sus possible. Téléph. au 03.27.59.08.72.

Vends pylône triangulaire 20 x 20 x 20, 2 éléments 6 mètres + flèche recevant mât de 40. Prix : 1500 F. Antenne R7 verticale 10, 12, 15, 17, 20, 30, 40 Cushcraft 5,6 kg, hauteur 6,9 mètres réglée, en parfait état. Prix : 2200 F à prendre de préférence sur place. Tél. 04.74.39.24.29. Vends Rotary Beam, 2 éléments. Prix : 27 500 F. Tél. 04.93.63.28.74.

# ✗ CB

Vends Président Lincoln 26-30 MHz, AM, FM, BLU : 1200 F. Tél. 04.91.60.37.17. Vends, cause licence RA, CB Président George, AM, FM, BLU, débridé fréquence et puissance, état neuf, emballage d'origine + facture. Prix : 1200 F + port. Tél. 06.64.27.89.56 ou f1fmh@wanadoo.fr.

# $\boldsymbol{\mathsf{x}}$  informatique

Vends PC Compaq 166 MMX avec écran 32/2,1 GO, CD 52X, son, HP 160 W. Prix : 1950 F. Tél. 06.12.30.38.28. Vends 486 portable Compaq "Contura" avec sacoche. Prix : 1500 F. Tél. 01.48.99.63.26.

# ✗ DIVERS

Vends Tektro Oscillo 465, 100 MHz Recal. + doc. 2500. Att. Pin HP8733 200. Div. Doc. Tektro 564, 3B3, 3A6 100. Cherche Voltmètre différentiel. Seedorff, 69, avenue Foch, 59700 Marcq en B., e-mail : carl.see dorff@libertysurf.fr. Vends pylône h 9 m 60 x 60, démonté, 10 éléments 3 mètres, 4 éléments 1,50 m, chariot, treuil 300 kg, rotor KR2000, pupitre 35 m câble 8C, antenne déca TH7DX, démontée, tout en

très bon état, prix intéressant. Tél. F6ILH : 04.75.42.29.88.

Vends doc. radio militaire, manuels techniques, notices, schémas originaux, photocopie me dire ce que vous recherchez, réponse contre enveloppe affranchie self-adressée. Le Stéphanois, 3 rue de l'Eglise, 30170 Saint Hippolyte du Fort, tél./fax : 04.66.77.25.70.

Vends magnéto K7 pro/ Tascam 112. Prix : 2500 F. Portable Nokia/Ericsson avec chargeur. Prix : 500 F. CB Grant 120 cx AM, SSB. Prix : 800 F. CB Midland Alan 18, 40 canaux. Prix : 200 F. E/R Talco 40 MHz (avec schémas). Prix : 400 F. Commutateur audio/vidéo (6 entrées, 1 sortie). Prix : 500 F. PC486 + clavier + écran couleur + souris. Prix : 1000 F. Tél. au 05.65.67.39.48.

Vends onduleur 230 V, 1,3 kVA. Prix : 2000 F. Emetteur/récepteur Talco 40 MHz (ERD4E). Prix : 400 F + schémas. Ampli FM 88/108 MHz (IN = 16 W, OUT = 1 kW). Prix : 15 000 F. Caméra CCD JVC (11/66) vidéo + RVB. Prix : 2600 F. Minitel 1. Prix : 400 F. Antenne panneau FM/5 kW  $-G = 7$  dB, lot de 8 PX. Prix: 15 000 F. Codeur stéréo AEG. Prix : 6000 F. 2 dipôles FM/LB + coupleur 2 V + câble, le lot : 4500 F. Tél. 05.65.67.39.48.

Association vend station Météo Davis Wizard III, utilisé 2 mois : 1500 F. TX Collins 618 T2 militaire : 4900 F. Tél. 01.43.67.49.06, fax : 01.40.09.92.47.

Vends trois mâts 4 mètres à haubaner Portenseigne 18 x 18. Prix : 200 F pièce. 60 m coaxial faible perte KX4. Prix : 1500 F. Tél. 04.75.59.55.61.

Vends scanner AR3000A, 100 kHz à 2036 MHz AM, NFM, NSB, LSB, WFM, CW, INT RS232, TX/RX CB Galaxy Saturn 25610 à 28305, AM, FM, SSB, CW + antenne. TNC AEA PK900, tous modes. Tél. 03.22.23.41.73, e-mail : rivaux.daniel@wanadoo.fr Vends pylône autoportant 12 m (3 x 4) à repeindre, à prendre sur place. Fiches pour GEDELEC 4,6/50 8,5/50, prix OM. Vends module VHF BAM 80X3 à mmonter sur dissipateur module UHF TRX J02015 X2. Prix : 150 F pièce. Tél. 06.85.83.73.54, dépt. 59.

# $\boldsymbol{\times}$  RECHERCHE

Cherche AR8000, faire offre à : ph.ar@free.fr ou au 04.42.25.12.80.

Recherche tubes TH328 neufs, connecteurs HT mâle/femelle, relais coax TOHTSU, support pour tube 4CX5000. Cherche amplificateur LGI BL et autres bandes. F4AHK, Olivier, tél. 06.11.59.13.90 la journée.

Recherche contact avec OM connaissant bien la marque Philips pour renseignements sur un très ancien récepteur à trois tubes qui porte la référence 2515, probablement époque 1930. souhaité si possible. Merci par avance, frais remboursés. Monsieur Cuvier, 43 rue Jeu de Paume, 60140 Liancourt. Recherche contrôleur universel Errepsi modèle TK95 et dans la gamme Pantec/Chinaglia modèles Minor et Dolomiti + transistor tester. Talky-walky Jupiter JT69 et Silver Star WE-910, même en panne. Tél. 04.67.47.58.26 (répondeur). Recherche notice en fançais

VHF TH28E, frais remboursés et recherche MFJ 259B, prix OM. Tél. 02.97.65.35.33, e-mail : pierrehenry@wanadoo.fr. Recherche tubes 6336, 7241, 7242, ECC8025, 12AZ7, 6CG7, générateur bruit HP345-346 Alltech 7615, 7618E, 7626. Recherche notices maintenance Eaton 2075B Tektronix 2432A et AA501. Vends scope vidéo CRC Schlumberger 5500 + 5537 très bon état + notice maintenance. Tél. 03.22.91.88.97 heures repas, fax : 03.22.91.03.55.

Recherche transverter 50 MHz HX-650 de Tokyo Hi-Power avec documentation. Faire offre au tél./ fax : 05.57.68.34.27 après 18 heures.

Recherche téléphone modèle TM32 en be et complet, si possible ou échange contre autre pièce si j'en dispose. Recherche également le jeu de selfs pour un ER 17 modèle 1933 ou conseils pour les reproduire et les tubes suivants : C443 ou B443 et E424. M. Cuvier, 43, rue Jeu de Paume, 60140 Liancourt.

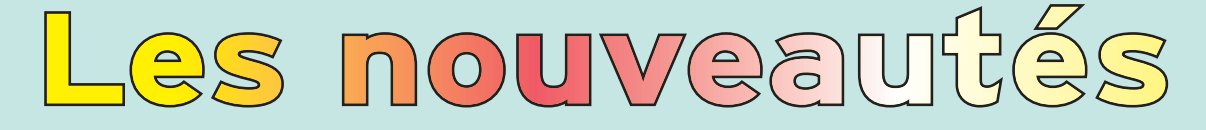

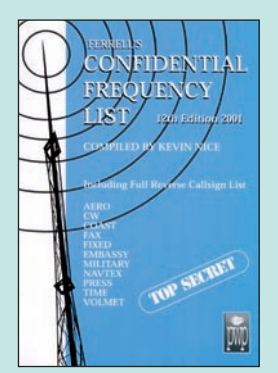

Confidential frequency list Réf. EU56-12……**47,26€ (310 F)**

Une référence incontournable, pour les écouteurs passionnés par les stations utilitaires, le "Confidential Frequency List" vient de sortir dans sa 12ème édition.

Sous un format plus aéré, il présente la liste, classée par fréquences, des stations utilitaires avec indicatif, lieu d'émission, mode et commentaires.

Dans une seconde partie (pages bleues), on trouve la liste alphabétique des stations classées suivant leur indicatif d'émission.

Plus de 500 pages précieuses pour identifier les stations que vous entendez !

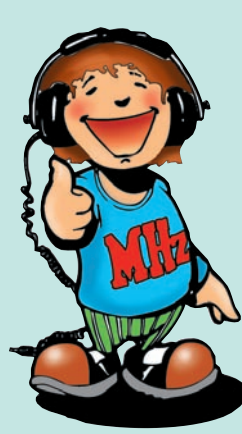

Cette troisième édition entièrement révisée et très augmentée de "Cellules solaires" vous convie à découvrir les principes et les multiples usages d'une source d'énergie particulière : l'électricité produite à partir d'une source de lumière. Cette énergie, communément appelée "énergie solaire" car, en réalité, toute source lumineuse –naturelle ou artificielle– peut générer de l'électricité grâce aux cellules et aux panneaux solaires. Sommaire :

Rappels d'électricité. Ensoleillement et lumière. Les photogénérateurs. Stockage de l'énergie. Du bon usage de l'énergie solaire. Montages à base de photopiles. Alimentation par panneaux solaires.

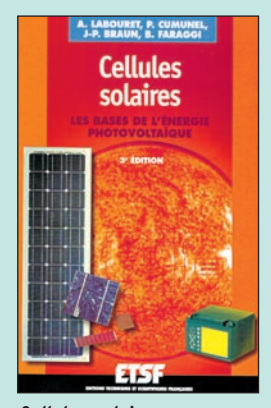

Cellules solaires Les bases de l'énergie photovoltaïque<br>Réf. EJ38 .......... 19,! **19,51€** (128 <sup>F</sup>)

# $\sqrt{6}$  $\sqrt{27}$  $\sum_{i=1}^n$

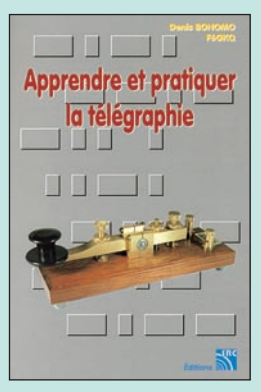

la télégraphie Réf. EA20 ……… **16,77€ (110 F)**

Ce livre veut démontrer que la télégraphie (CW) n'est pas un mode de transmission désuet. Au contraire, par l'utilisation du code Q et d'abréviations internationalement reconnues, elle permet de dialoguer sans barrière de langue avec des opérateurs du monde entier.

Sur le plan technique, c'est un mode de transmission économique et performant : la construction d'un émetteur-récepteur fonctionnant en télégraphie est à la portée des radioamateurs qui veulent bien se donner la peine d'essayer.

Cet ouvrage de 160 pages vous permet d'apprendre la télégraphie, en expliquant dans le détail comment procéder et les erreurs à ne pas commettre. Il vous indique aussi comment débuter et progresser en CW : contacts quotidiens, DX, contests…

acquis avant de se présenter à l'examen. Apprendre et pratiquer Des travaux de Samuel Morse à la télégraphie moderne, faites plus ample connaissance avec la Charlie Whisky !

Connu par ses nombreux articles techniques dans la presse spécialisée, l'auteur propose ici au candidat à la licence radioamateur de tester ses connaissances sur la base du programme à l'examen. Les questions-réponses qu'il propose touchent à la fois au domaine technique et à la nouvelle réglementation : l'ensemble du programme est ainsi couvert.

Les questions sont présentées sous la forme de QCM et illustrées par des figures. Les réponses sont commentées : en cas d'erreur, le candidat peut ainsi réviser sa théorie.

Ce livre se présente comme le parfait complément d'un ouvrage de préparation à la licence. Il constitue le test ultime qui rassurera le candidat sur ses acquis avant de se présenter à l'examen.

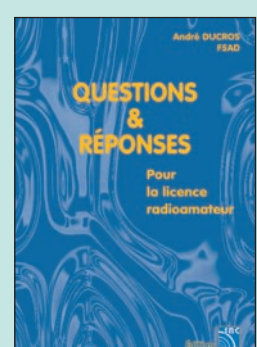

Questions & réponses pour la licence radioamateur Réf. EA13 …… **32,78€ (215 F)**

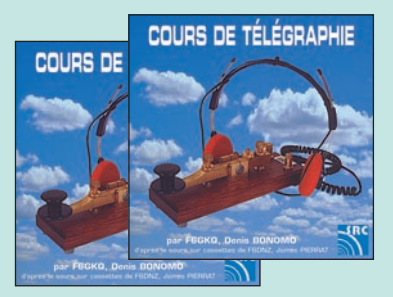

2 CD AUDIO COURS DE CW **RÉF. CD033 PRIX …………………** 25,92**€** (170 F)

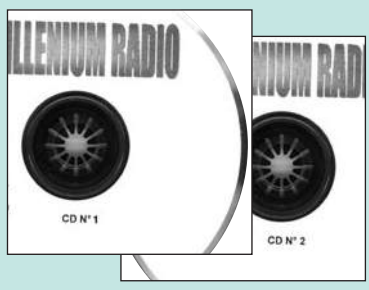

2 CD-ROM Millenium radio **RÉF. CD051 PRIX …………………** 25,15**€** (165 F)

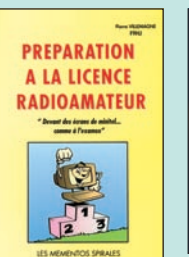

Préparation à la licence RA **RÉF. EB03 PRIX** 35,06**€** (230 F)

OSSE 2000

CD-ROM : Oser 2000 !

**PRIX ………………** 30,49**€** (200 F)

**RÉF. CD055**

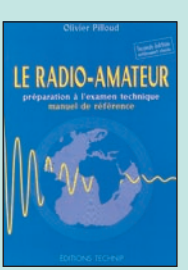

Le radio-amateur **RÉF. EO01-2 PRIX** 41,16€ (270 F)

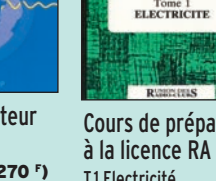

T.1 Electricité **RÉF. EE01**

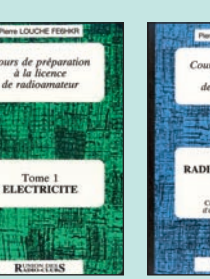

à la licence RA **PRIX …** 10,67**€** (70 F)

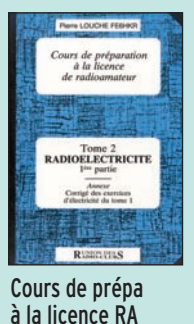

T.2 Radioélectricité **RÉF. EE02**

**PRIX …** 10,67**€** (70 F) Cours de prépa à la licence RA T.3 Composants actifs **RÉF. EE03 PRIX …** 12,20**€** (80 F)

Tome 3<br>OMPOSANTS ACTIFS

Ce CD-ROM contient des cours et des exercices répondant au programme de l'examen radioamateur. Tous les sujets sont abordés, des mathématiques aux lignes et antennes en passant par l'électricité, la radioélectricité et la réglementation. Les exercices proposés peuvent être imprimés si l'on prend soin de passer par un traitement de texte comme Word. Par ailleurs, LicenceRA contient la correction de séries d'exercices proposés sur le site internet http:// licencera.multimania.com. De nombreux conseils et renseignements sont dispensés aux candidats qui trouveront également sur le CD des informations sur le déroulement de l'examen, les tarifs, les adresses des centres et de quelques associations.

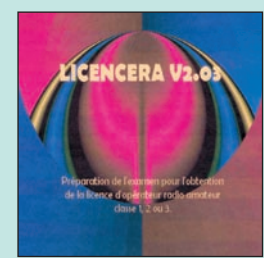

CD-ROM : LicenceRA **RÉF. CD059 PRIX …………………** 25,00**€** (164 F)

**U TILISEZ L E BON D E COMMANDE MEGAHERTZ TARIF EXPÉDITIONS : 1 LIVRE 5,34€ (35F ), DE 2 À 5 LIVRES 6,86€ (45F ), DE 6 À 10 LIVRES 10,67€ (70F ),**

**1 CDROM 3,05€ (20F ), 2 CDROM 5,34€ (35F ), DE 3 À 5 CDROM 45F 6,86€ (45F ). PAR QUANTITÉ, NOUS CONSULTER**

#### de référenc  $\bigoplus$  $S$  $\sum_{i=1}^{n}$  $\left( 0\right)$

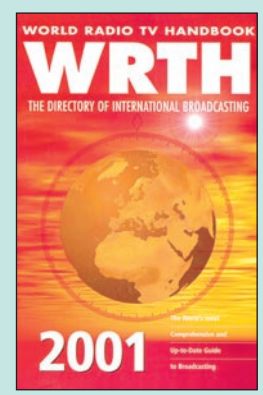

World Radio TV Handbook 2001 Réf. EU72-01 …**39,64€ (260 F)**

Répertoire mondial des stations de radio-diffusion et de télévision, cet ouvrage est remis à jour annuellement. Les stations, classées par continents puis par pays, apparaissent par fréquences avec la puissance d'émission, les indicatifs et les horaires en vigueur. Une partie rédactionnelle, qui change chaque année, dispense des renseignements sur la propagation, l'écoute des ondes, les clubs d'écouteurs, les matériels de réception…

Cette année, l'ouvrage est plus gros, plus coloré, mais il reste au même prix.

Nouveauté : il couvre les émissions en langue française ! Une source d'informations incontournable.

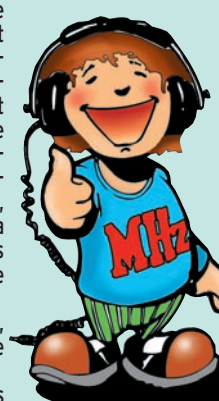

Voici la 78ème édition du fameux ARRL Handbook for Radio Amateurs.

Outre les mises à jour dans les chapitres habituels pour tenir compte des évolutions techniques, l'édition 2001 contient des nouveautés parmi lesquelles :

- Un commutateur automatique d'antennes (pour Yaesu et Icom) qui fonctionne en manuel avec tout autre équipement.

- Un chapitre sur le DSP (traitement numérique du signal) et ses applications aux matériels amateurs.

Un chapitre sur les ordinateurs et les services qu'ils peuvent rendre à la station d'un radioamateur.

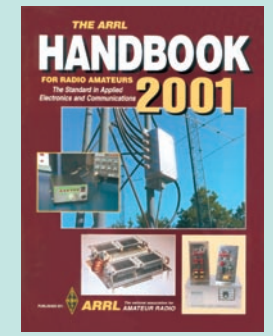

The ARRL Handbook 2001 Réf. EU16-01 … **51,83€ (340 F)**

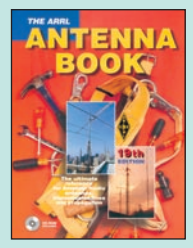

The ARRL Antenna Book **RÉF. EU12-19 PRIX** 47,26**€** (310 F)

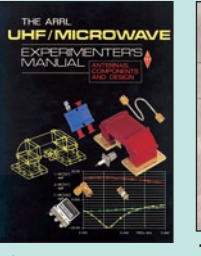

The ARRL UHF/Microwave experimenter's **RÉF. EU08 PRIX** 44,21**€** (290 F)

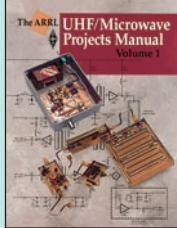

The ARRL UHF/Microwave Projects Vol.1 **RÉF. EU15 PRIX** 42,69**€** (280 F)

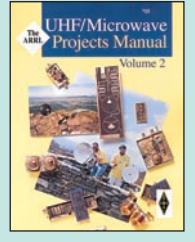

The ARRL UHF/Microwave Projects Vol.2 **RÉF. EUA15 PRIX** 24,24**€** (159 F)

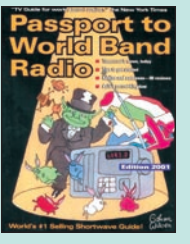

Passport to World Band Radio 2001 **RÉF. EU30-01 PRIX** 35,06**€** (230 F)

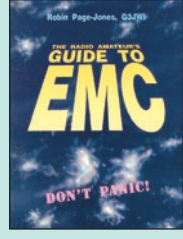

The radio amateur's guide to EMC **RÉF. EX09 PRIX** 16,01€ (105 F)

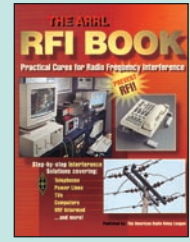

The ARRL RFI Book **RÉF. EU06 PRIX** 32,01**€** (210 F)

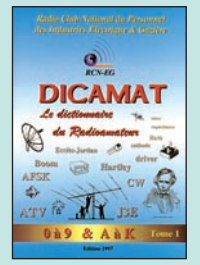

Dicamat T.1 (de 0 à 9 & A à K) **RÉF. ES01 PRIX** 30,49**€** (200 F)

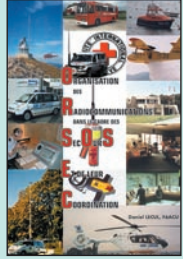

**ORSEC RÉF. EA26 PRIX** 28,97**€** (190 F)

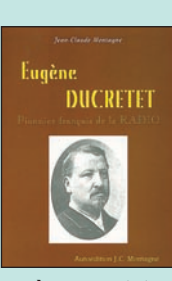

Eugène Ducretet, pionnier français de la radio **RÉF. EK02 PRIX …** 14,18**€** (93 F)

**A** l'écoute du trafic aérien

À l'écoute du trafic aérien **RÉF. EA11-3 PRIX** 16,77**€** (110 F)

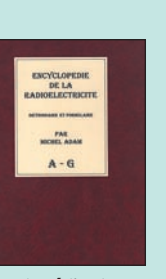

Encyclopédie de la radioélectricité Tome 1 : A à G **RÉF. EK16-1 PRIX** 41,16**€** (270 F)

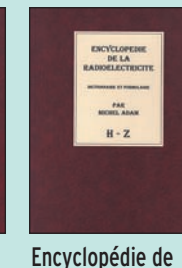

la radioélectricité Tome 2 : H à Z **RÉF. EK16-2 PRIX** 41,16**€** (270 F)

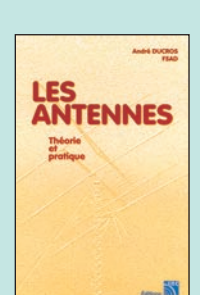

Les antennes Théorie et pratique **RÉF. EA21 PRIX** 38,11**€** (250 F)

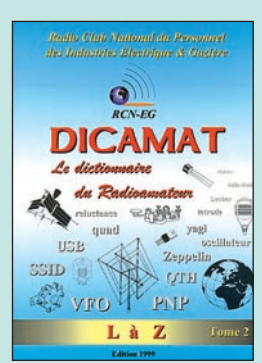

Dicamat T.2 (de L à Z) Réf. ES01-2 …**30,49€ (200 F)**

Dicamat recense plus de 5 000 mots et expressions, classés par ordre alphabétique, il est édité en 2 tomes.

Du langage courant entre radioamateurs au trafic, de la télégraphie au packet-radio, des bases d'électricité à la géographie, de l'anglais à l'histoire, il renseigne, informe, documente avec facilité le passionné de radio.

Facile à lire, bénéficiant d'une mise en page aérée, agrémenté de schémas et de reproductions, le Dicamat est une petite révolution dans l'édition technique radio française, une source de documentation inestimable.

Le tome 1 couvre les chiffres de 0 à 9 et les lettres de A à K.

Le tome 2 couvre les lettres de L à Z.

Ce livre de 476 pages au format A4 est une véritable bible des télécommunications. Vous n'y trouverez pas les moyens contemporains, mais un remarquable travail sur l'histoire des moyens de télécommunication.

Après le sifflet préhistorique, les signaux de fumée, les pigeons voyageurs, l'électromagnétisme fait une timide apparition jusqu'à la naissance de la TSF. Cet ouvrage est parfaitement documenté : des gravures d'époque, une foule de détails, des petites anecdotes, une fiche biographique sur tous les grands noms ayant marqué les télécommunications par leur génie, en inventant machines et moyens sans lesquels nous ne saurions comment communiquer aujourd'hui.

Une lecture passionnante, un style jamais ennuyeux, un livre que vous ouvrirez fréquemment par plaisir ou pour répondre à une question bien spécifique.

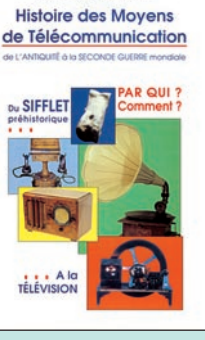

**JEAN-CLAUDE MONTAGNE** 

Histoire des moyens de télécommunication Réf. EK01 …… **49,55€ (325 F)**

# es microcontrôleurs...

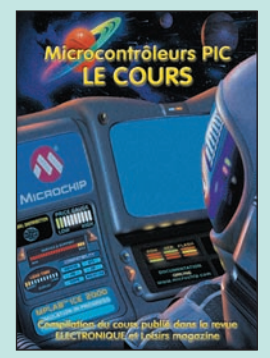

Microcontrôleurs PIC, le cours<br>Réf. EA25 .... Réf. EA25 …………**13,72€ (90 F)**

Réservés, il y a encore quelques années, aux seuls industriels, les microcontrôleurs sont aujourd'hui à la portée des amateurs et permettent des réalisations aux possibilités étonnantes. Vous pouvez concevoir l'utilisation des microcontrôleurs de deux façons différentes. Vous pouvez considérer que ce sont des circuits "comme les autres", intégrés à certaines réalisations, et tout ignorer de leur fonctionnement. Mais vous pouvez aussi profiter de ce cours pour exploiter leurs possibilités de programmation, soit pour concevoir vos propres réalisations, soit pour modifier le comportement d'appareils existants, soit simplement pour comprendre les circuits les utilisant. C'est le but de ce cours.

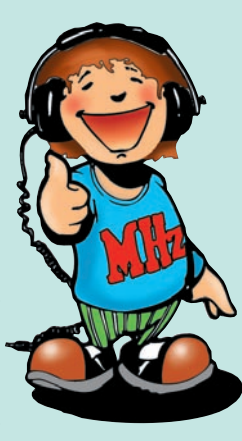

Vous permettre de maîtriser les bases de l'électronique programmable, telle est l'ambition de ce livre. Pour y parvenir, nous avons choisi de nous appuyer sur le fameux et universel microcontrôleur PIC avec lequel on "fait" de l'électronique sans s'embarrasser de schémas complexes. Le modèle retenu ici est le 16F84 au rapport performances/prix sans égal sur le marché. Cet apprentissage, nous l'avons voulu progressif au travers de montages simples et ludiques, basés sur des applications actuelles comme les cartes à puce, la télévision ou les robots. Cette progressivité est également perceptible au travers des outils de programmations mis à votre disposition sur le CD-ROM accompagnant le livre.

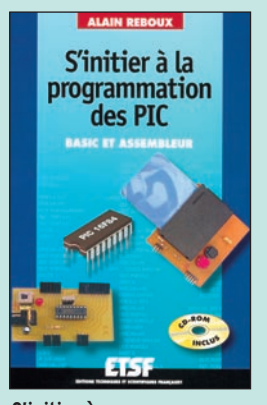

S'initier à la programmation des PIC Réf. EJA159 ……**30,18€ (198 F)**

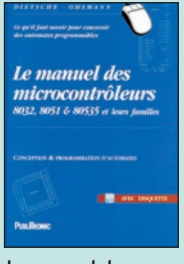

Le manuel des microcontrôleurs **RÉF. EO33 PRIX** 34,91**€** (229 F)

▬ 55 Le manuel

**LE MANUEL DU<br>MICROCONTRÔLEUR ST62** 

ST62 **RÉF. EO44**

Tome 2 **RÉF. EJ98-2**

du microcontrôleur **PRIX** 37,96**€** (249 F) RISC

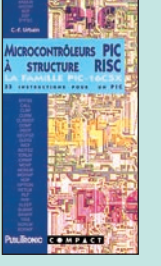

Microcontrôleurs PIC à structure **RÉF. EO47 PRIX** 16,77**€** (110 F)

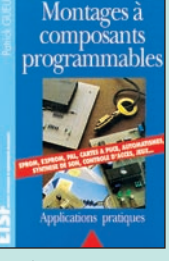

Montages à composants programmables **RÉF. EJ41 PRIX** 19,67**€** (129 F)

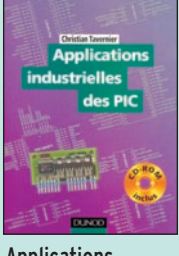

Applications industrielles des PIC **RÉF. EJA160 PRIX** 37,81**€** (248 F)

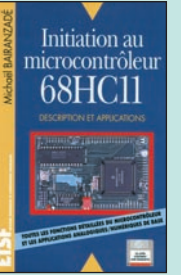

Initiation au microcontrôleur 68HC11 **RÉF. EJA019 PRIX** 34,30**€** (225 F)

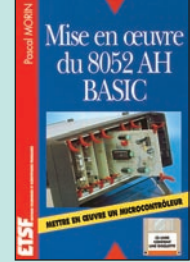

Mise en œuvre du 8052AH BASIC **RÉF. EJA066 PRIX** 28,97**€** (190 F)

in TV

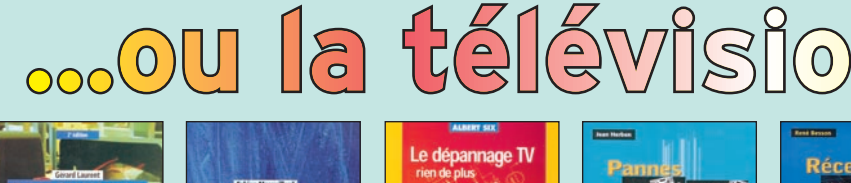

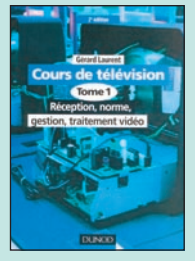

Cours de télévision Tome 1 **RÉF. EJ98-1 PRIX** 30,18**€** (198 F)

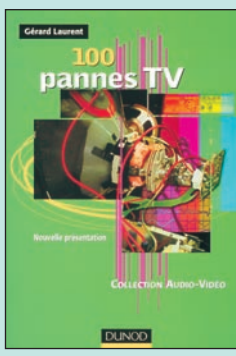

Réf. EJ73 …… **28,66€ (188 F)**

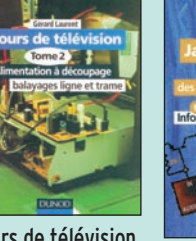

Cours de télévision **PRIX** 30,18**€** (198 F)

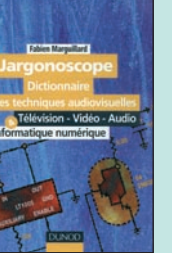

Jargonoscope **RÉF. EJ69 PRIX** 38,11**€** (250 F)

100 pannes TV<br>L'éléviseurs, le lecteur peut accéder à chaque ana- et, pour les plus chanceux, à ses envies... La centaine de pannes répertoriées dans cet ouvrage a été sélectionnée à partir des cas réellement observés sur des châssis récents. Après l'observation du comportement des appareils en défaut (40 photos), l'auteur montre comment agir sur le téléviseur en test pour tenter d'en modifier le comportement. Il donne les schémas des circuits pouvant être défaillants (plus de 100) et chaque fois que cela est nécessaire, il vérifie les hypothèses émises par des mesures (plus de 50 oscillogrammes reproduits). Ce travail d'analyste prend en compte les défaillances des composants réellement constatées dans les ateliers de maintenance. Pour permettre d'établir rapidement le diagnostic des problèmes susceptibles d'être rencontrés sur les châssis de lyse par le sommaire (pannes de son, écran noir, etc.), l'index ou la photographie de l'écran.

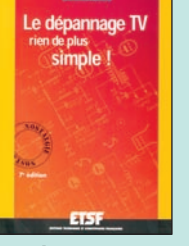

Le dépannage TV, rien de plus simple **RÉF. EJA036 PRIX** 19,51**€** (128 F)

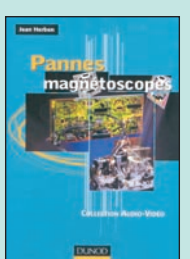

Pannes magnétoscopes **RÉF. EJA120 PRIX** 37,81**€** (248 F)

home cinema (audio et vidéo).

"Home cinema" fournit tous les éléments qui permettent de réaliser sa propre installation. La première partie de l'ouvrage est consacrée à tous les aspects techniques liés au concept du

La seconde, dédiée à la description d'installations, offre tous les conseils nécessaires pour optimiser

Conçu avec deux niveaux de lecture (bases et approfondissement technique pour les plus intéressés), ce livre ne se contente pas de passer en revue des produits existants sur le marché, il permet à un large public de comprendre les différentes techniques mises à sa disposition et de réaliser une installation de home cinema répondant à ses besoins<br>et, pour les plus chanceux, à ses envies...

Réception TV par satellites **RÉF. EJA085 PRIX** 22,56**€** (148 F)

La télévision numérique **RÉF. EJA026**

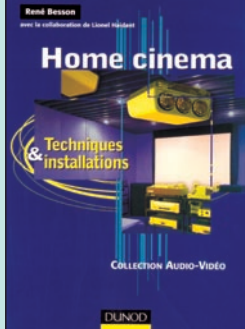

Home cinema Réf. EJA156 … **22,56€ (148 F)**

son installation.

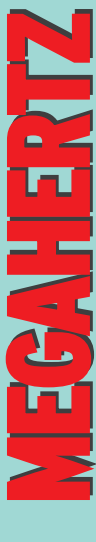

# LIBRAIRIE **LIBRAIRIE**

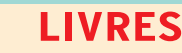

**REF DÉSIGNATION PRIX PRIX**

#### **EN € EN F DÉBUTANT EN ÉLECTRONIQUE**

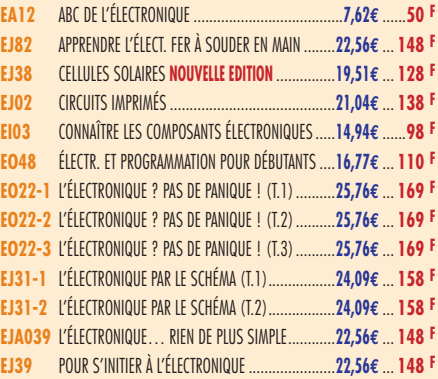

# **APPRENDRE ET/OU COMPRENDRE L'ÉLECTRONIQUE**

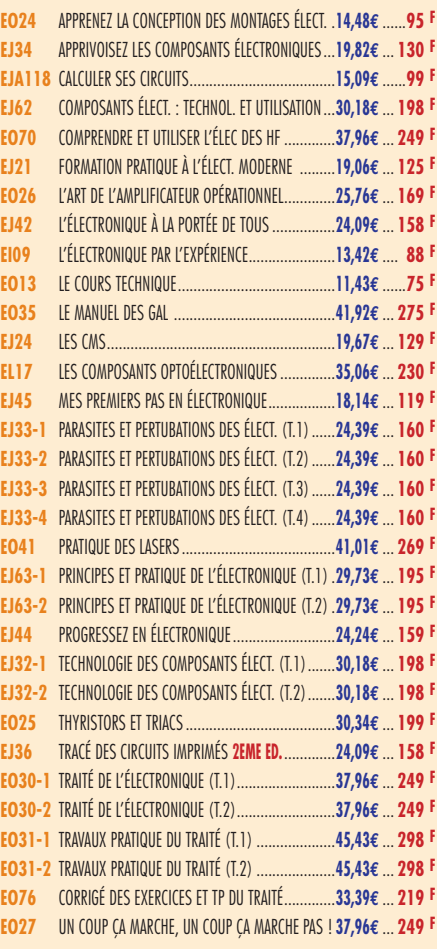

# **TECHNOLOGIE ÉLECTRONIQUE**

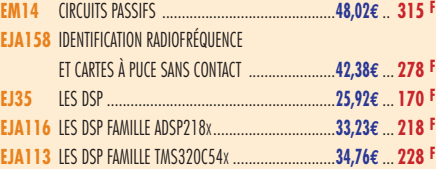

# **DOC. POUR ÉLECTRONICIEN**

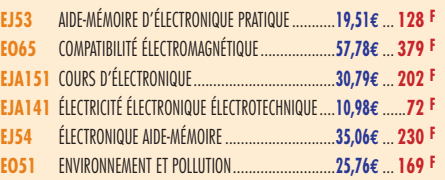

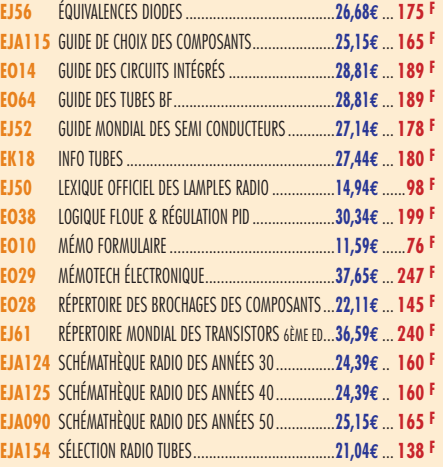

# **MESURES**

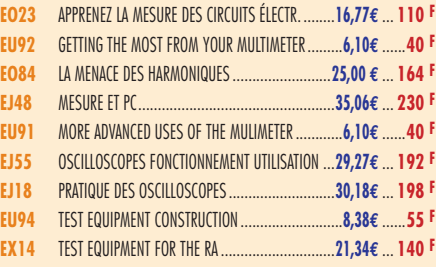

# **ALIMENTATIONS**

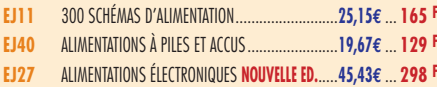

# **MONTAGES**

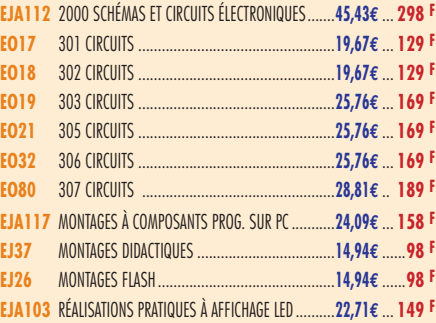

# **ÉLECTRONIQUE ET INFORMATIQUE**

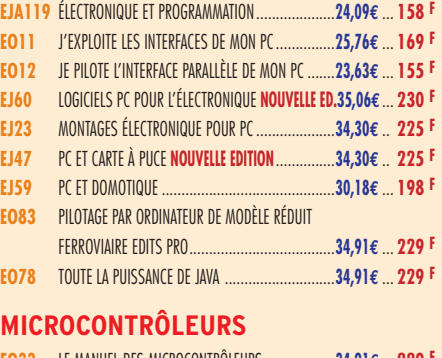

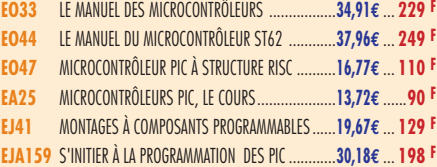

# **AUDIO, MUSIQUE ET SON**

**EO74** AMPLIFICATEURS À TUBES DE 10 W À 100 W........**45,58€** ... **299 F EO39** AMPLIFICATEURS HIFI HAUT DE GAMME ................**34,91€** ... **229 F**

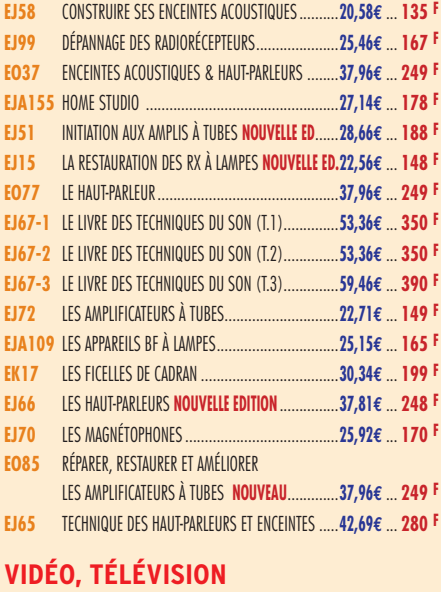

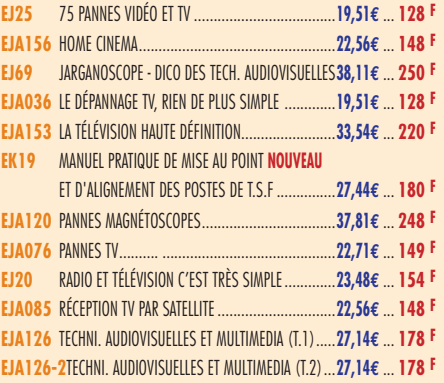

# **MAISON ET LOISIRS**

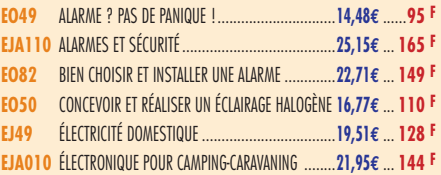

# **TÉLÉPHONIE CLASSIQUE ET MOBILE**

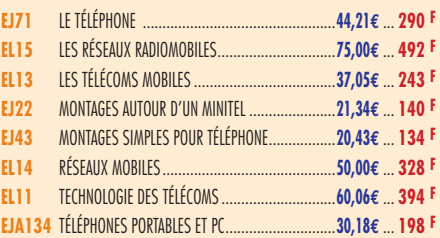

# **MÉTÉO**

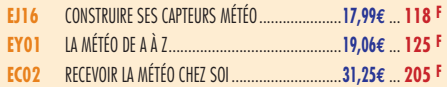

# **AVIATION**

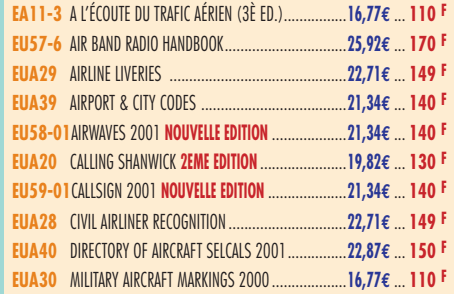

TARIF EXPÉDITIONS : 1 LIVRE 35<sup>F</sup> (5,34€), DE 2 À 5 LIVRES 45<sup>F</sup> (6,86€), DE 6 À 10 LIVRES 70<sup>F</sup> (10,67€), PAR QUANTITÉ, NOUS CONSULTER

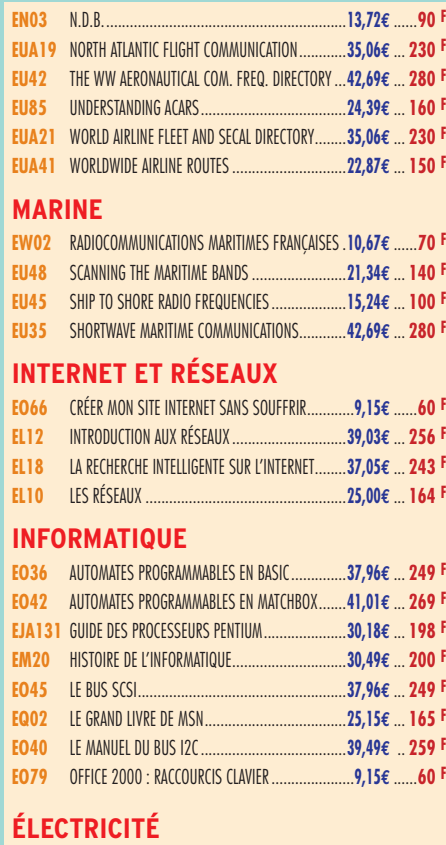

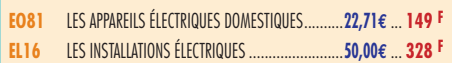

# **MODÉLISME**

**EJ17** ÉLECTRONIQUE POUR MODÉL. RADIOCOMMANDÉ ..**22,71€** ... **149 F**

# **CB**

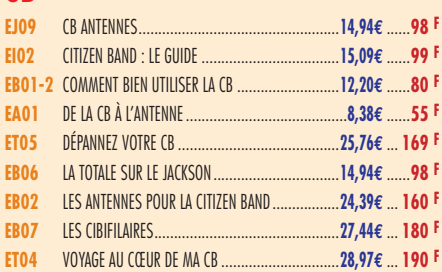

## **LICENCE RADIOAMATEUR**

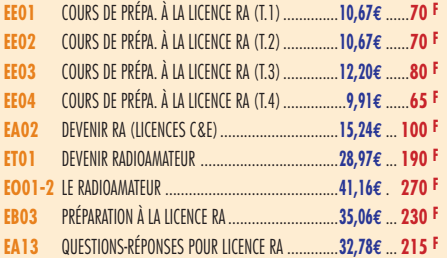

## **DÉBUTANTS RADIOAMATEURS**

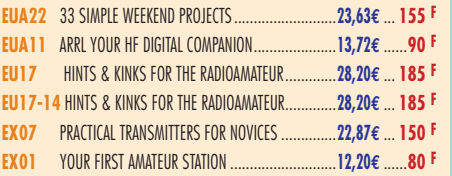

# **OUVRAGES DE RÉFÉRENCE OM**

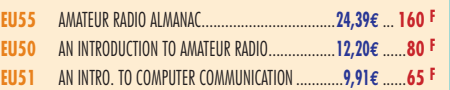

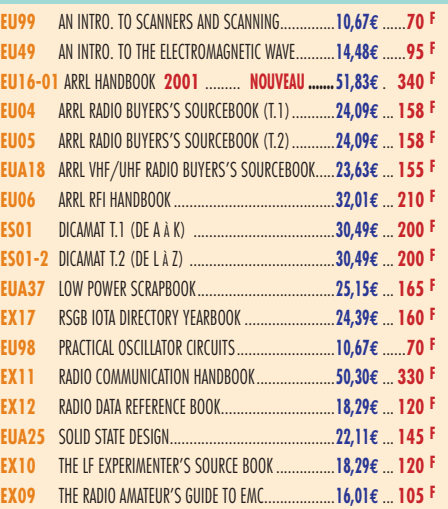

# **DOCUMENTATION RADIOAMATEUR**

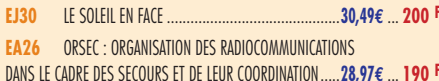

# **RADIO-ÉCOUTEURS GUIDES DES FRÉQUENCES**

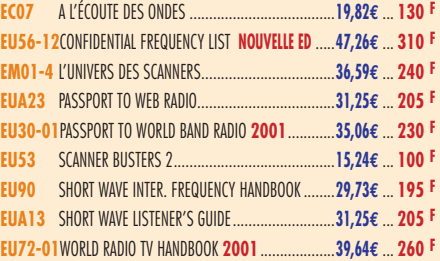

# **ÉMISSION-RÉCEPTION**

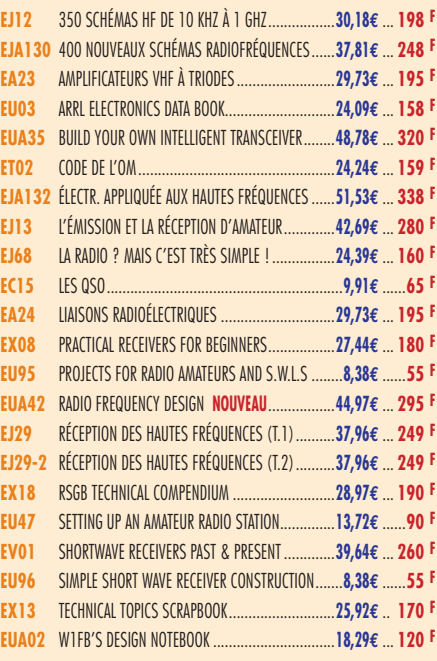

# **ANTENNES POUR OM**

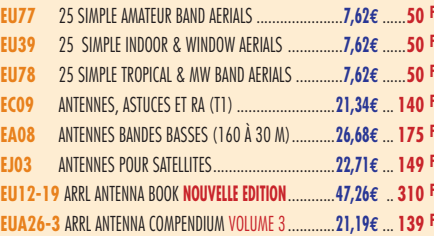

Consultez le catalogue Megahertz avec la description de chaque ouvrage sur **www.Livres-techniques.com**

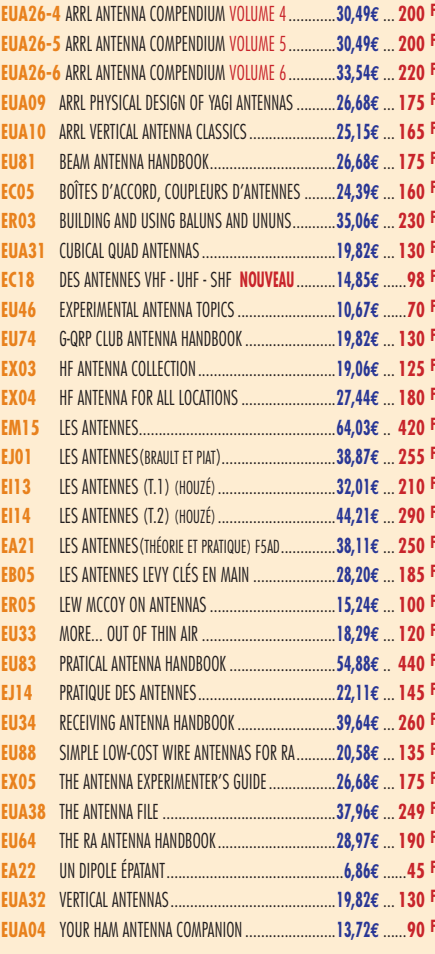

# **TÉLÉGRAPHIE**

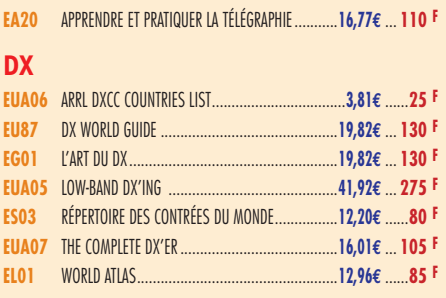

# **QRP**

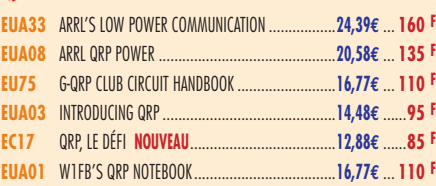

# **VHF-UHF-SHF**

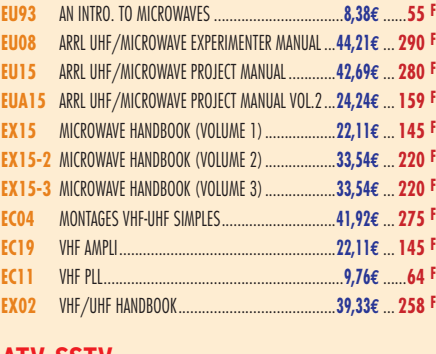

#### **ATV-SSTV**

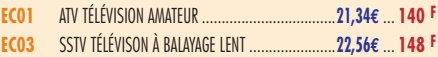

LIBRA<br>RIBR<br>RIB **IBRAIRIE NEGAHEXTA** 

LIBRAIRIE **TBRAIRIE** 

口上

**HEKIN** 

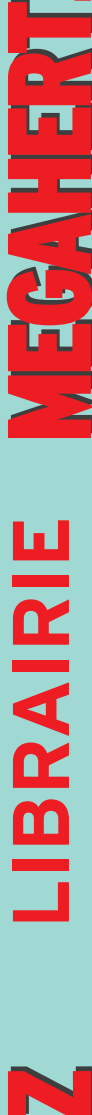

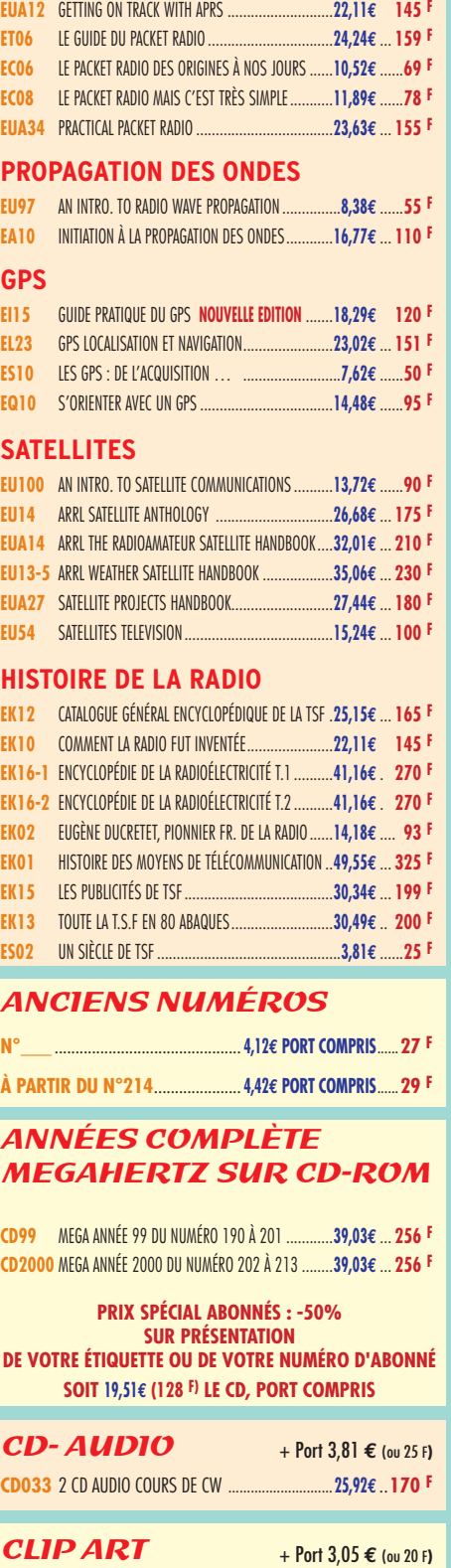

**EU60** THE ATV COMPENDIUM ......................................**12,96€** ......**85 F EC16** VHF ATV ..........................................................**11,43€** ......**75 F**

**EUA17** ARRL PACKET : SPEED, MORE SPEED & APPLICATIONS **22,11€ 145 F EUA16** ARRL YOUR PACKET COMPANION ...........................**16,01€** ... **105 F**

**PACKET-RADIO**

# MANIPULATEURS

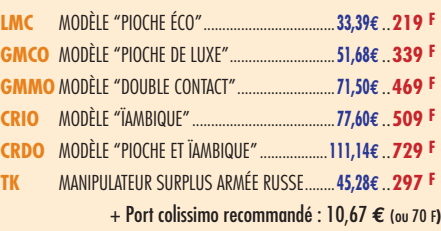

**CD-HRCA** CD-ROM ......................................................**22,71€** ..**149 F**

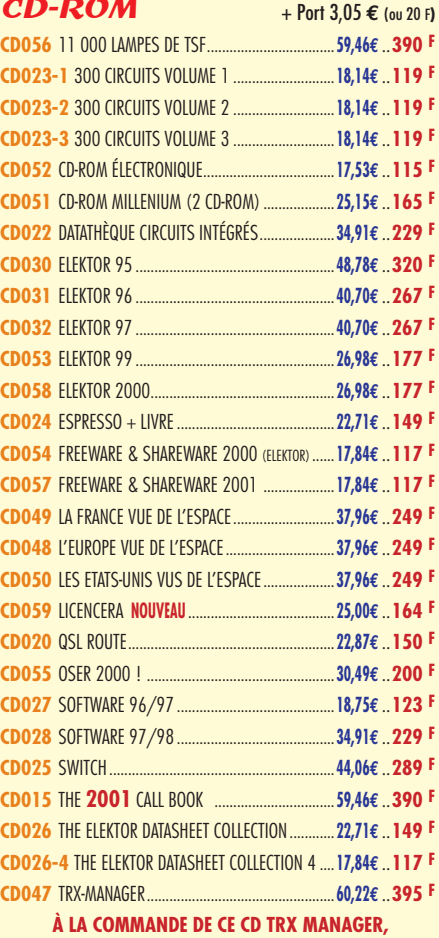

**INDIQUEZ OBLIGATOIREMENT VOTRE INDICATIF. MERCI**

# OFFRE SPÉCIALE CW

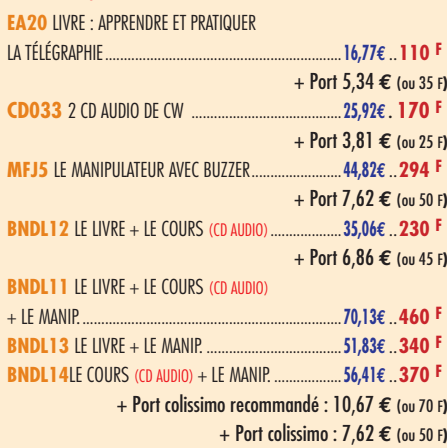

# **CARTES QSL**

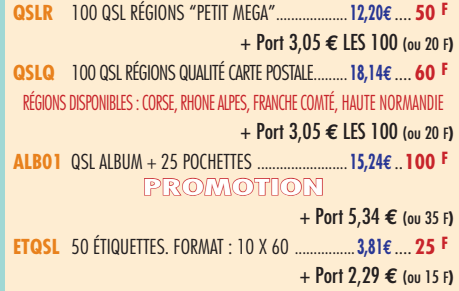

# **CARTES**

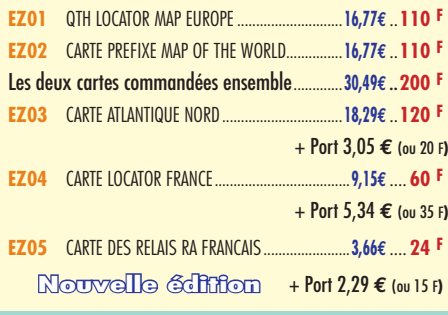

# POSTERS IMAGES SATELLITE

+ Port 5,95 **€** (ou 39 <sup>F</sup>**)**

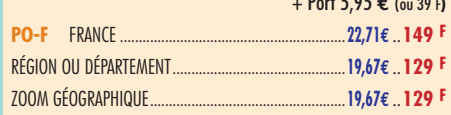

# MANIPS ELECTRONIQUES

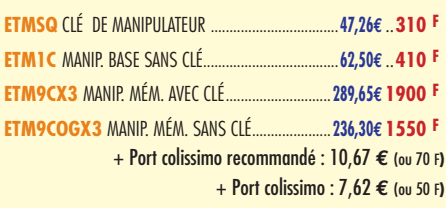

## JOURNAUX DE TRAFIC

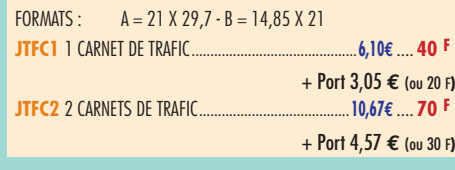

# CLASSEUR POUR REVUES

**EK18** CLASSEUR 12 REVUES........................................**25,92€** ..**170 F** + Port 5,34 **€** (ou 35 <sup>F</sup>**)**

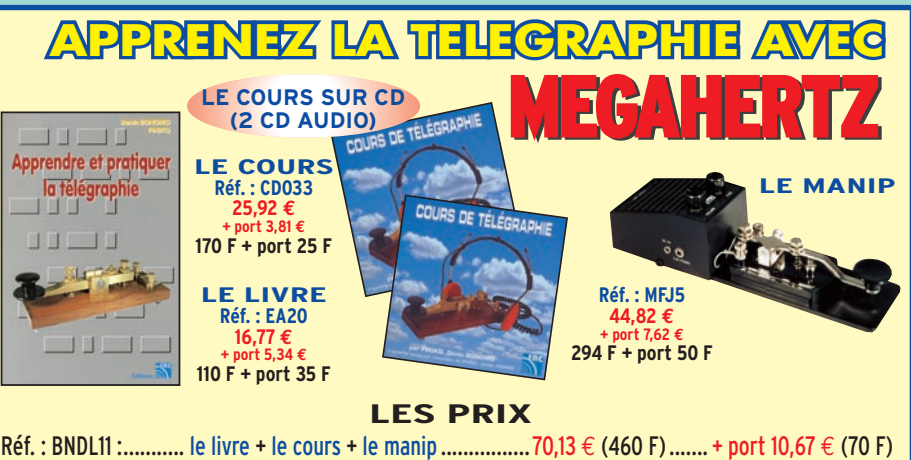

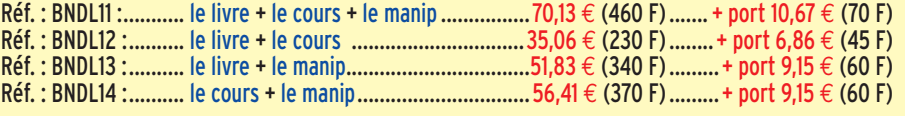

**LIBRAIRIE**

**IBRAIRIE** 

**MEGAHERT** 

# **BON DE COMMANDE MEGAHERTZ à envoyer à : SRC/MEGAHERTZ – Service Commandes – B.P. 88 – 35890 LAILLÉ**

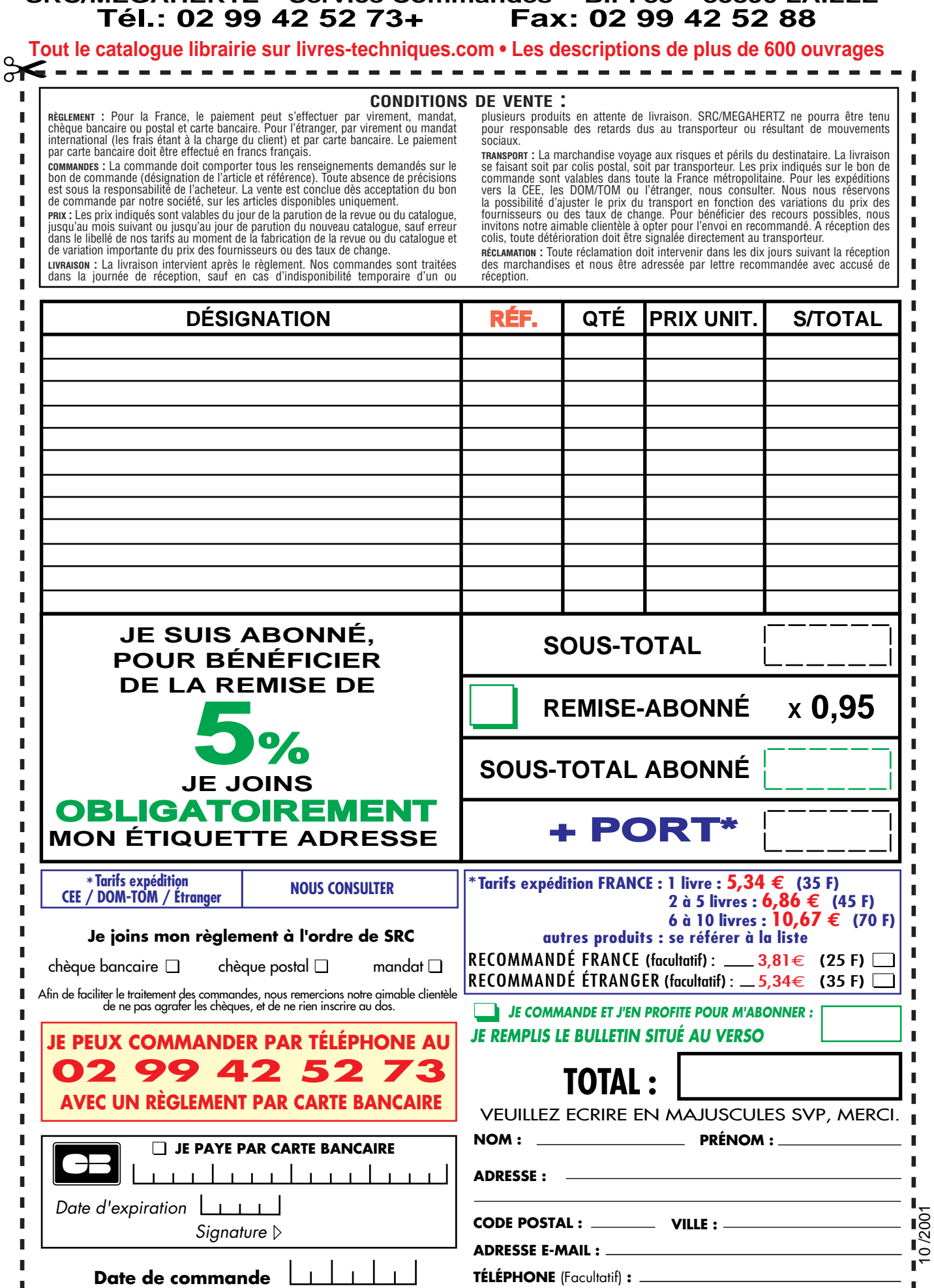

*Ces informations sont destinées à mieux vous servir. Elles ne sont ni divulguées, ni enregistrées en informatique.*

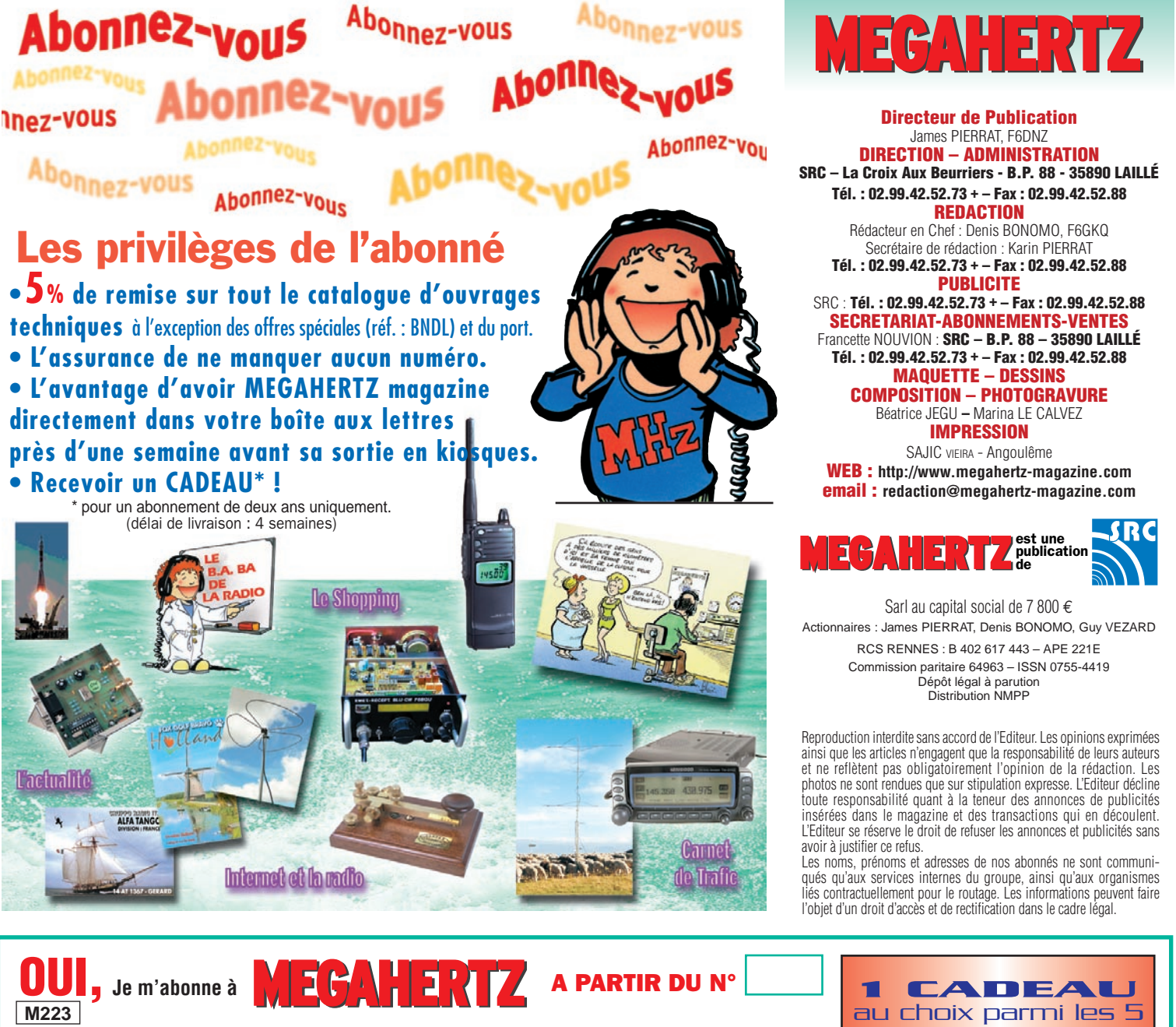

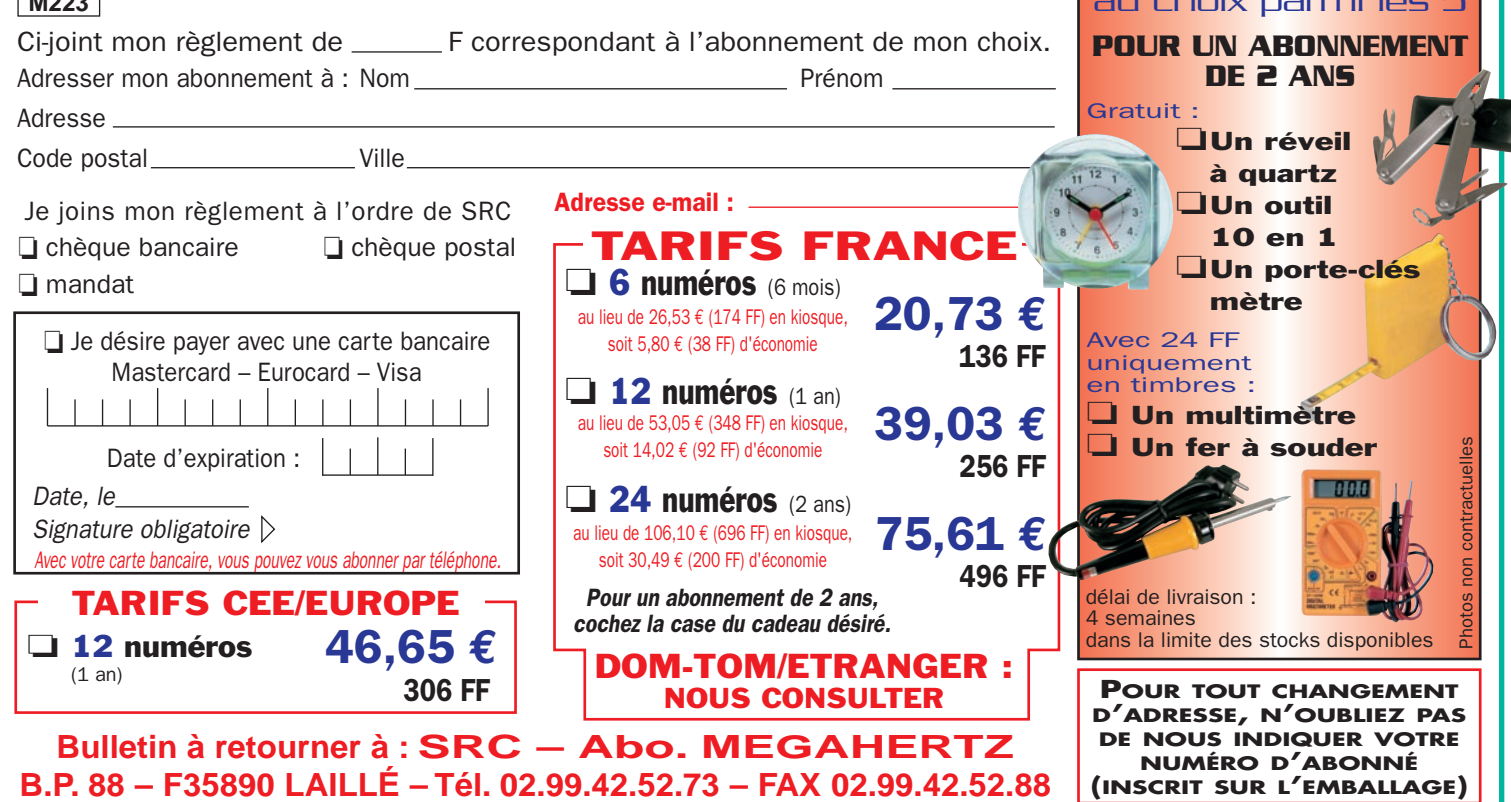

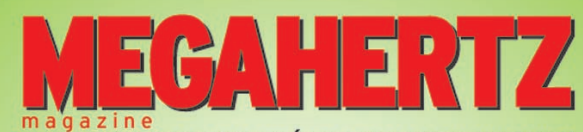

2000

**<sup>C</sup>D-RO<sup>M</sup> !**

LE MENSUEL DES PASSIONNÉS DE RADIOCOMMUNICATION

Lisez et imprimez votre revue favorite sur votre ordinateur PC ou Macintosh.

Tous les mois, retrouvez MEGAHERTZ magazine chez votre marchand de journaux ou par abonnement.

> **SRC/Megahertz BP88 - 35890 LAILLÉ** Tél.: 02 99 42 52 73 - Fax: 02 99 42 52 88

http://www.megahertz-magazine.com **e** and the the term of the term of the same of the series of the series of the series of the series of the series of the series of the series of the series of the series of the series of the series of the series of the s

Votre collection de magazines prend trop de place ? Pourquoi ne pas la remplacer par des CD-ROM ?

202

Après l'année 1999 (toujours disponible) voici le CD-ROM de l'année 2000 qui contient, en format PDF (Acrobat Reader présent sur le CD), les numéros 202 à 213 de MEGAHERTZ magazine (pages de publicité comprises) pour PC ou MAC.

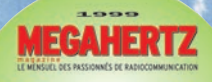

chand de journaux ou p<br>SRC/Megahertz<br>nP88 - 35890 LAILLE<br>99 42 52 73 - Fai : 02 99

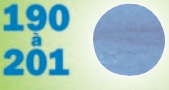

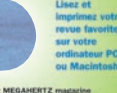

Des articles vous intéressent : vous pourrez les consulter à l'écran, les imprimer en tout ou partie, faire des captures d'écran avec votre logiciel de traitement d'images, etc.

- *gain de place incontestable ;*
- *possibilité d'imprimer seulement les pages que l'on souhaite ;*
- *possibilité d'imprimer les typons de circuits ;*
- *possibilité de faire des recherches sur des mots via Acrobat Reader…*

Prix spécial

**pour**<br>nos abonnés nos abonnés<br>
l'ondre votre étiquette ou indiquer votre numéro d'abonné)<br>
(joindre votre étiquette ou indiquer votre numéro d'abonné) réduction de 50% soit 19,51 **€** (128 F)

le CD-ROM

Le CD-ROM contenant l'année 2000 coûte 39,03 **€** (256 F)

# **Avantages :**

**De plus, le CD-ROM contient la liste des articles parus dans MEGAHERTZ magazine depuis le numéro 70. Au format .RTF, ce fi chier peut être chargé dans votre éditeur de texte ce qui vous permettra de faire des recherches sur les titres des articles, les noms d'auteur, les numéros, etc.**

**ME**

**GAHER** 

Magazine

**sur**

*Aujourd'hui, il ne suffit plus de savoir capter des signaux inférieurs au microvolt ! Dans un environnement HF de plus en plus encombré et hostile, leur compréhension ne pourra être totale qu'avec le tout nouveau*

**MARK-V FT-1000MP** L'aboutissement du savoir-faire d'un Constructeur à l'écoute des Utilisateurs !

# **Une conception articulée autour de 5 axes**

#### **I. IDBT : Système digital de poursuite et verrouillage de bande passante**

La fonction IDBT simplifie grandement l'utilisation en ajustant la bande passante du DSP (Processor de Signal Digital) avec celle des étages intermédiaires, à 8,2 MHz et 455 kHz. Le système IDBT prend en considération les réglages de shift et bande FI et créé automatiquement une bande passante du DSP correspondant à celle de la bande FI analogue.

#### **II. VRF : Etage d'entrée à III. Puissance d'émission**

Tout en protégeant les circuits de réception du MARK-V contre les puissants signaux hors-bande, le VRF agit comme un présélecteur à haut facteur Q, situé entre l'antenne et le réseau principal de filtres passe-bande, procurant une sélectivité supplémentaire sur toutes les bandes amateurs, lors des contests, DX-péditions ou à proximité des stations de radiodiffusion.

**filtre HF variable**

# **de 200 watts**

Utilisant deux MOSFET de puissance BLF147 Philips, en configuration push-pull, alimentés sous 30 volts, le MARK-V délivre 200 watts avec une pureté liée à la conception classique de l'étage de puissance.

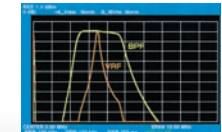

#### **IV. Emission SSB en Classe A**

En exclusivité sur le MARK-V FT-1000MP, une simple pression d'un bouton permet d'émettre en SSB en Classe A avec une puissance de 75 watts. Le fonctionnement en Classe-A délivre des<br>signaux d'une netteté signaux incroyable, avec des produits du 3ème ordre inférieurs à 50 dB ou plus et, au-delà du ordre, inférieurs 80 dB!

Réponse typique bande-passante VRF (3,5 MHz)

#### **V. Commande rotative type jog-shuttle multifonctions**

Le très populaire anneau concentrique sur le bouton d'accord principal possède une nouvelle fonction sur le MARK-V: il incorpore désormais les commutateurs permettant d'activer les fonctions VRF (vers la gauche) et IDBT (vers la droite), ceci sans avoir à déplacer la main pour activer ces circuits indispensables durant les contests et sur les pile-up.

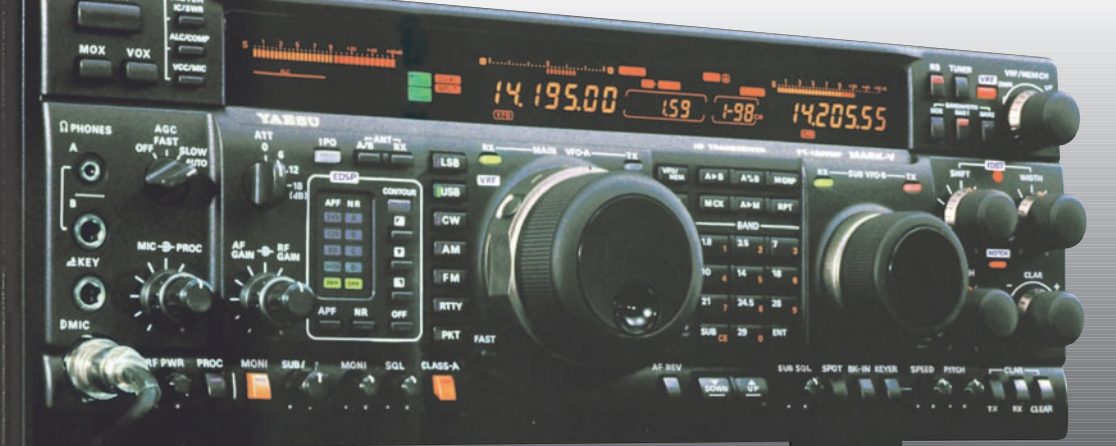

# **GENERALE ELECTRONIQUE SERVICES**

205, rue de l'Industrie - Zone Industrielle - B.P. 46 - 77542 SAVIGNY-LE-TEMPLE Cedex Tél.: 01.64.41.78.88 - Télécopie: 01.60.63.24.85 - Minitel: 3617 code GES http://www.ges.fr — e-mail : info@ges.fr

**G.E.S. - MAGASIN DE PARIS :** 212, avenue Daumesnil - 75012 PARIS - TEL. : 01.43.41.23.15 - FAX : 01.43.45.40.04 **G.E.S. OUEST :** 1 rue du Coin, 49300 Cholet, tél. : 02.41.75.91.37 **G.E.S. COTE D'AZUR :** 454 rue Jean Monet - B.P. 87 - 06212 Mandelieu Cedex, tél.: 04.93.49.35.00 **G.E.S. LYON:** 22 rue Tronchet, 69006 Lyon, tél.: 04.78.93.99.55 **G.E.S. NORD :** 9 rue de l'Alouette, 62690 Estrée-Cauchy, tél. : 03.21.48.09.30 Prix revendeurs et exportation. Garantie et service après-vente assurés par nos soins. Vente directe ou par

correspondance aux particuliers et aux revendeurs. Nos prix peuvent varier sans préavis en fonction des cours monétaires internationaux. Les spécifications techniques peuvent être modifiées sans préavis des constructeurs.

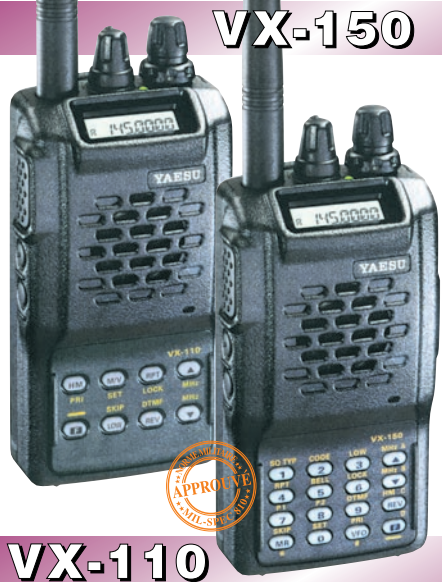

Emetteur/récepteur FM, 0,5/2/5 W @ 7,2 Vdc. 209 mémoires avec identification alphanumérique. Fonction "Smart-Search". Shift répéteur automatique (ARS) et appel 1750 Hz. Encodeur/décodeur CTCSS et DCS (squelch codé digital). 9 mémoires DTMF. Système ARTS : test de faisabilité de liaison (portée). Affichage tension batteries, économiseur de batteries. Coupure automatique d'émission (TOT). Fonction arrêt automatique (APO). Programmable avec option interface + logiciel. Alimentation 6 à 16 Vdc. Dimensions: 58 x 108,5 x 26,5 mm. Poids: 325 g avec FNB-64 et antenne. **VX-110:** Clavier simplifié 8 touches. **VX-150:** Clavier DTMF 16 touches avec entrée directe des fréquences. 2 touches programmables.

**127 x 35 x 126 mm**

MRT•0900•2•C

MRT

 $-0900 - 2 - C$ 

# **FT-1500M**

200

Emetteur/récepteur FM, 5/10/25/50 W. Haute performance en réception. 149 mémoires avec identification alphanumérique. Fonction "Smart-Search". Squelch S-mètre. Encodeur/décodeur CTCSS. Coupure automatique d'émission (TOT). Fonction arrêt automatique (APO). Packet 1200/9600 bds. Shift répéteur automatique (ARS). 8 mémoires DTMF. Affichage tension. Programmable avec option interface + logiciel. Alimentation 13,8 Vdc. Poids: 1 kg.

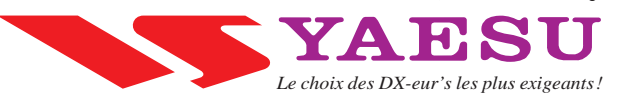